# **Kontrol System 2**

**untoldwind**

**Apr 23, 2024**

# **CONTENTS**

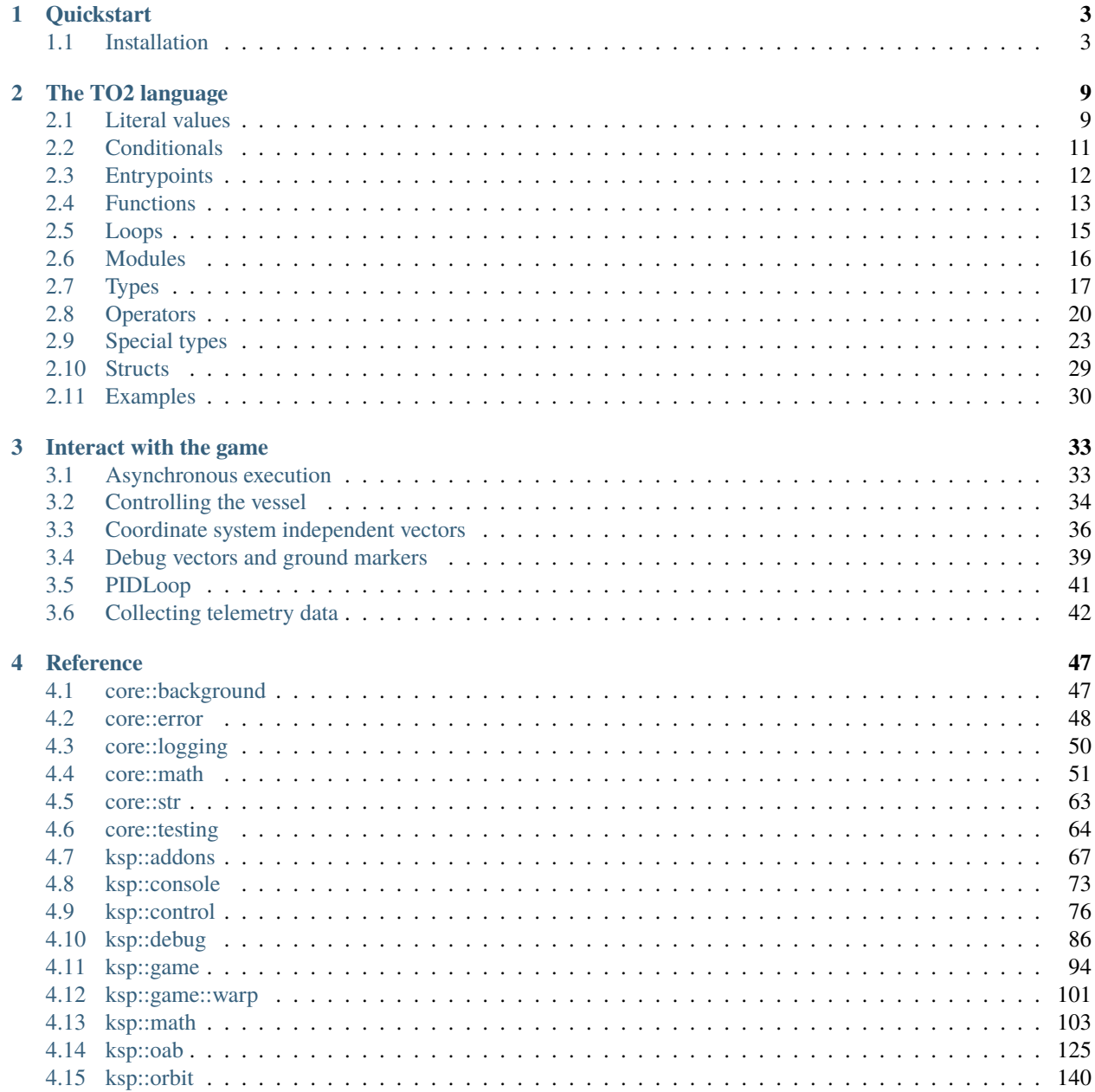

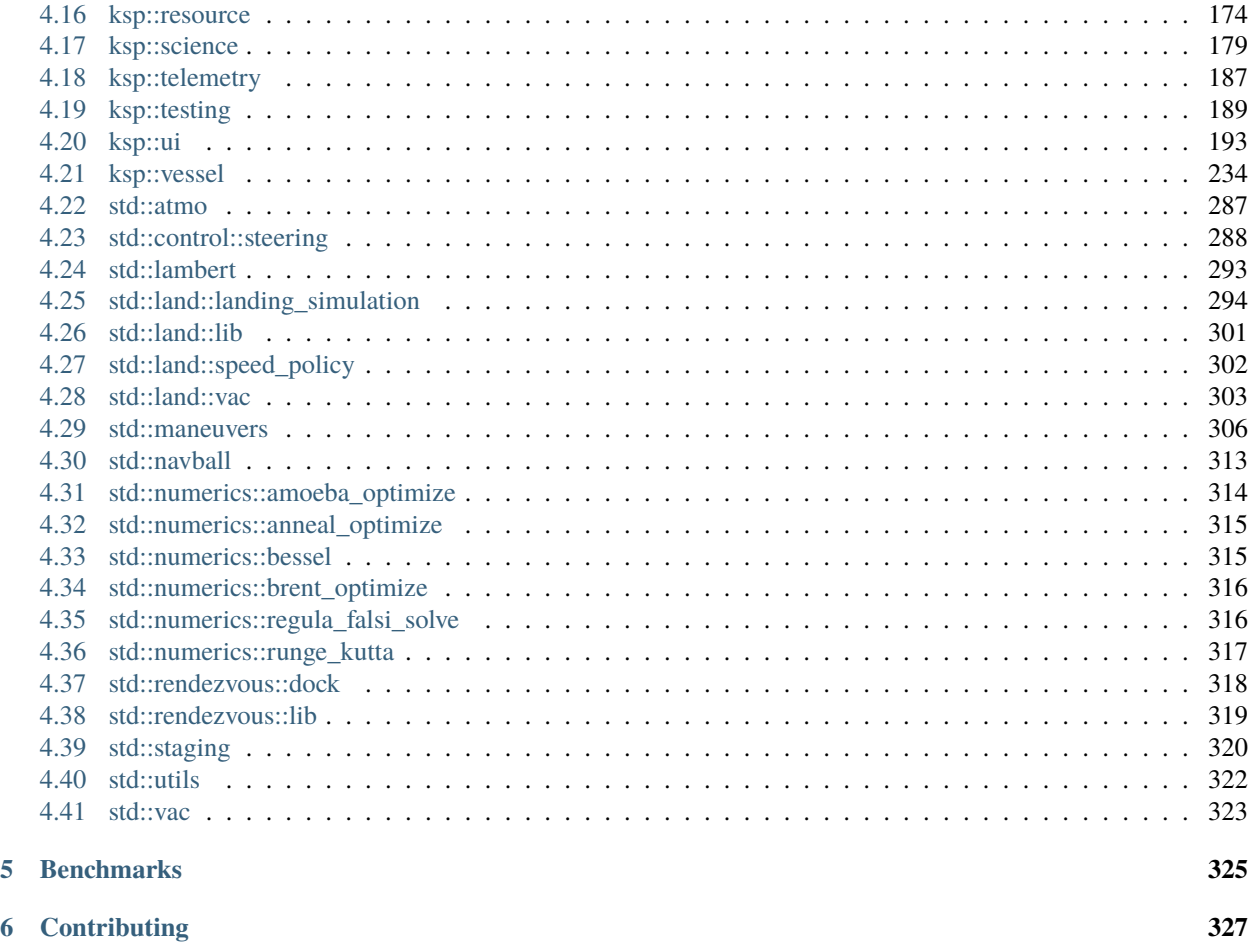

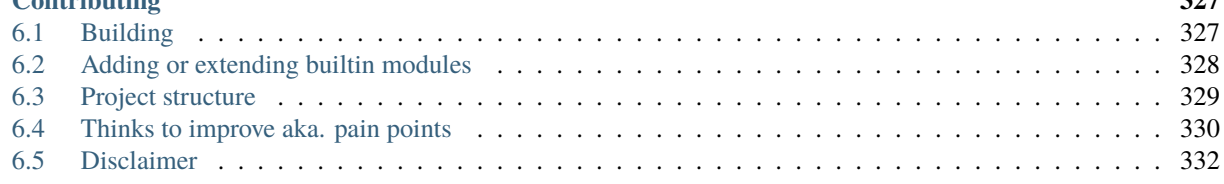

An autopilot scripting system for Kerbal Space Program 2

### **CHAPTER**

# **ONE**

# **QUICKSTART**

# <span id="page-6-1"></span><span id="page-6-0"></span>**1.1 Installation**

- Install [BepInEx](https://github.com/BepInEx/BepInEx) and [SpaceWarp](https://github.com/SpaceWarpDev/SpaceWarp) v0.4.0
	- **–** . . . or just SpaceWarp with bundled BepInEx
- Unpack the one of the [releases](https://github.com/untoldwind/KontrolSystem2/releases) in the same directory as the KSP2 executable
	- **–** Directory should look like:

```
KSP2_x64.exe
BepInEx
|- plugins
| |- KontrolSystem2
 | | |- KontrolSystemSpaceWarpMod.dll
 | | |- ...
 | |- SpaceWarp
| - | - ...|- ...
```
In flight there should now be an additional menu entry:

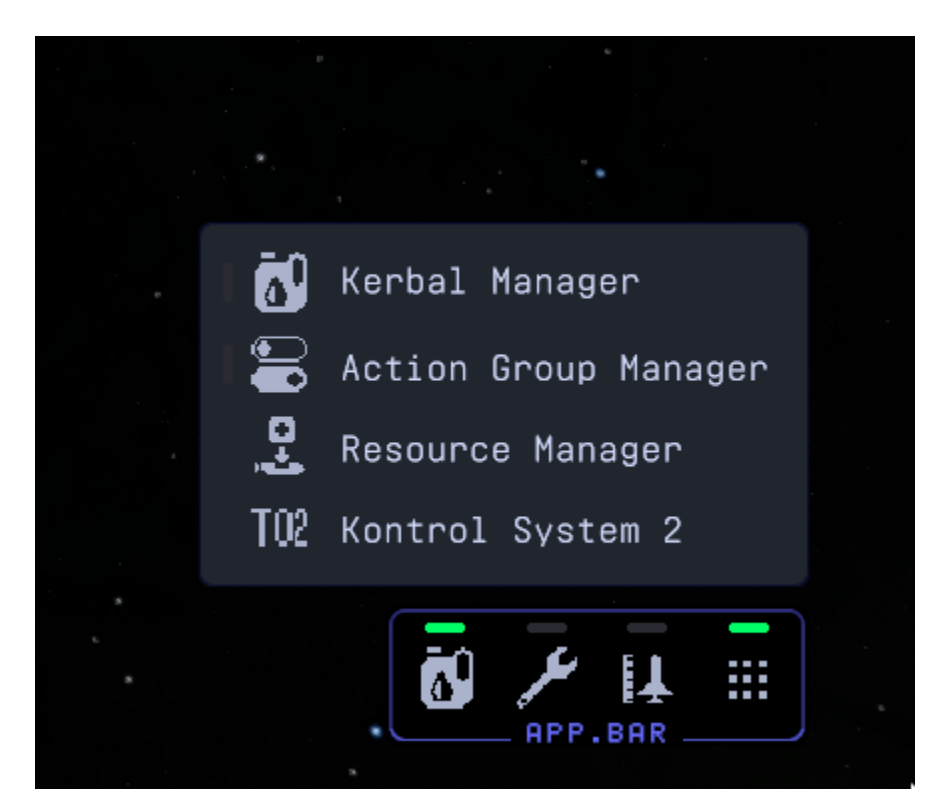

which should open the main dialog to start scripts:

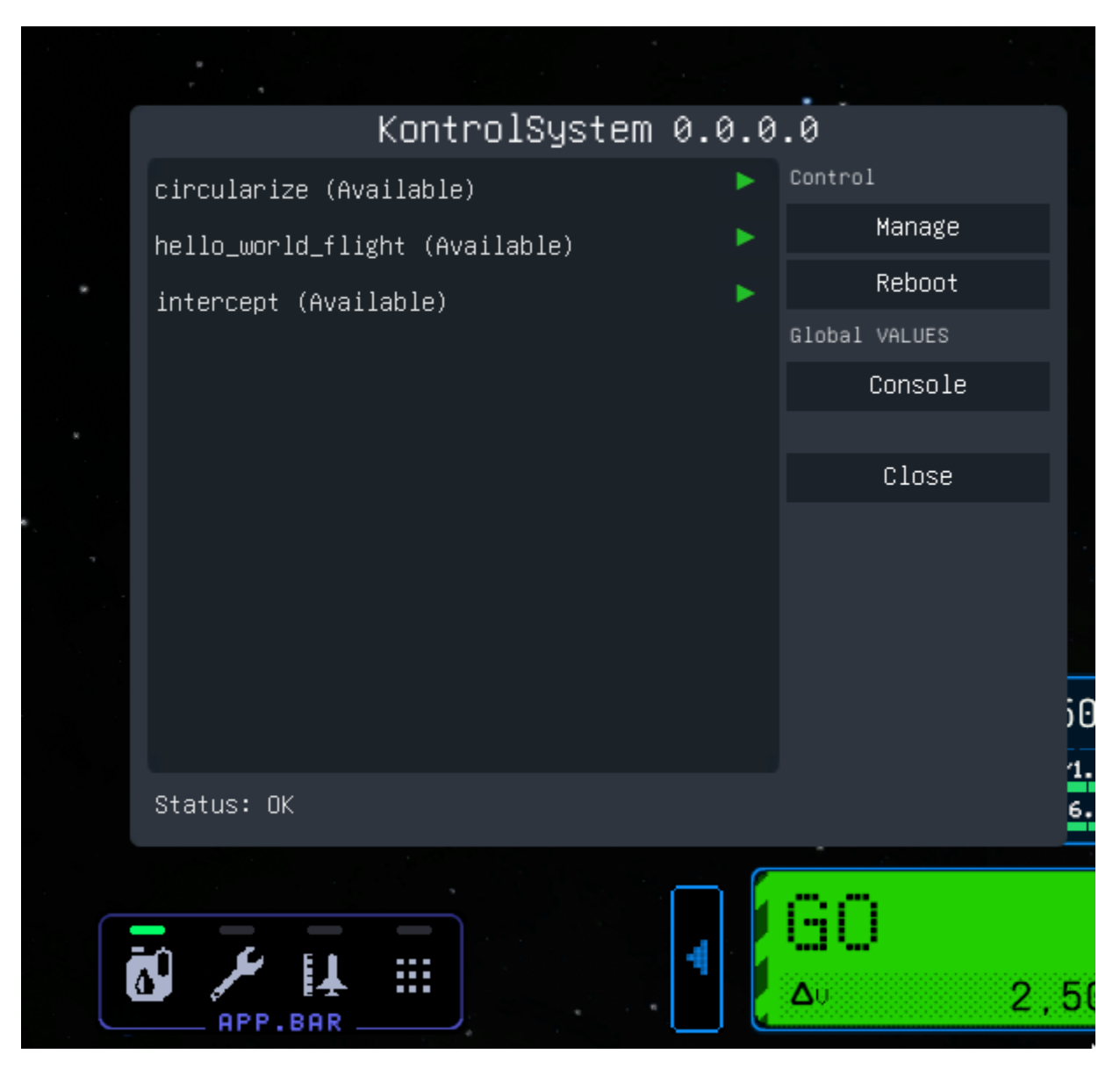

The "Manage" button shows all errors if the system failed to reboot. If everything is ok it should be like this:

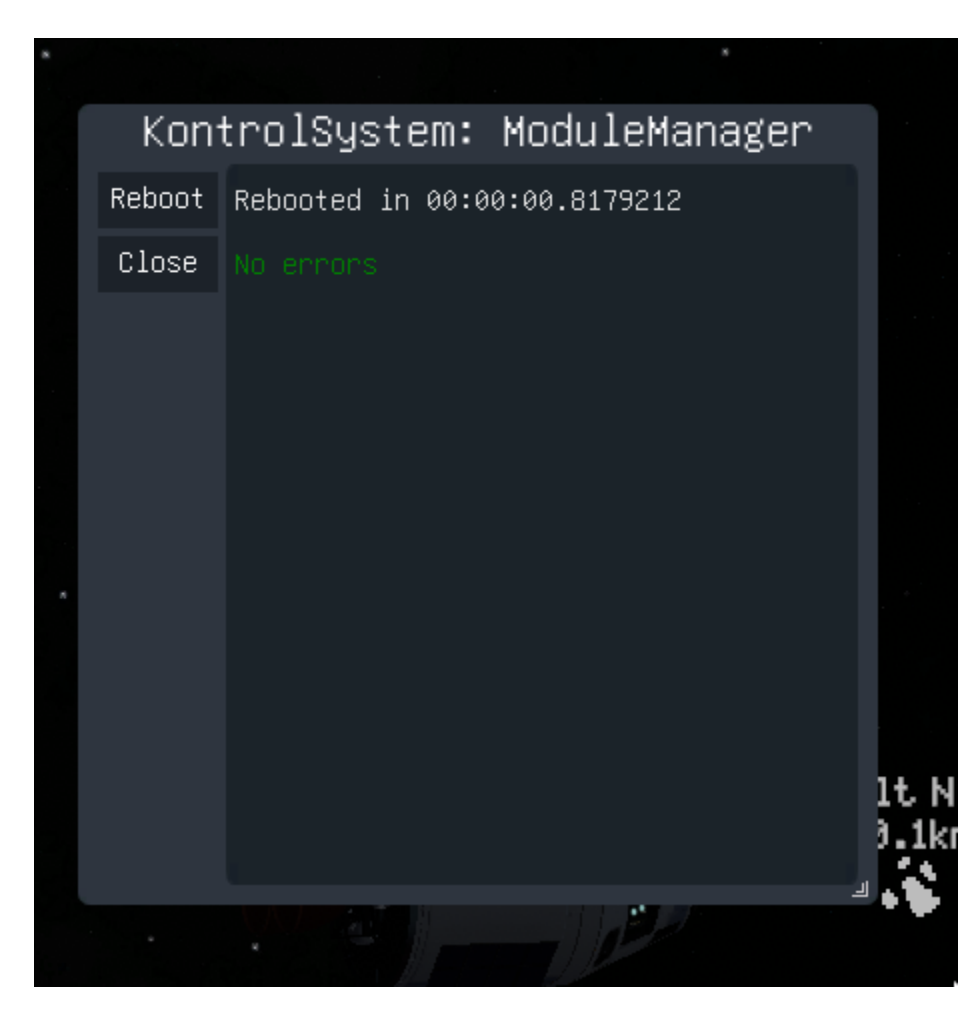

And there is a console where scripts can write helpful (or not so helpful) stuff to:

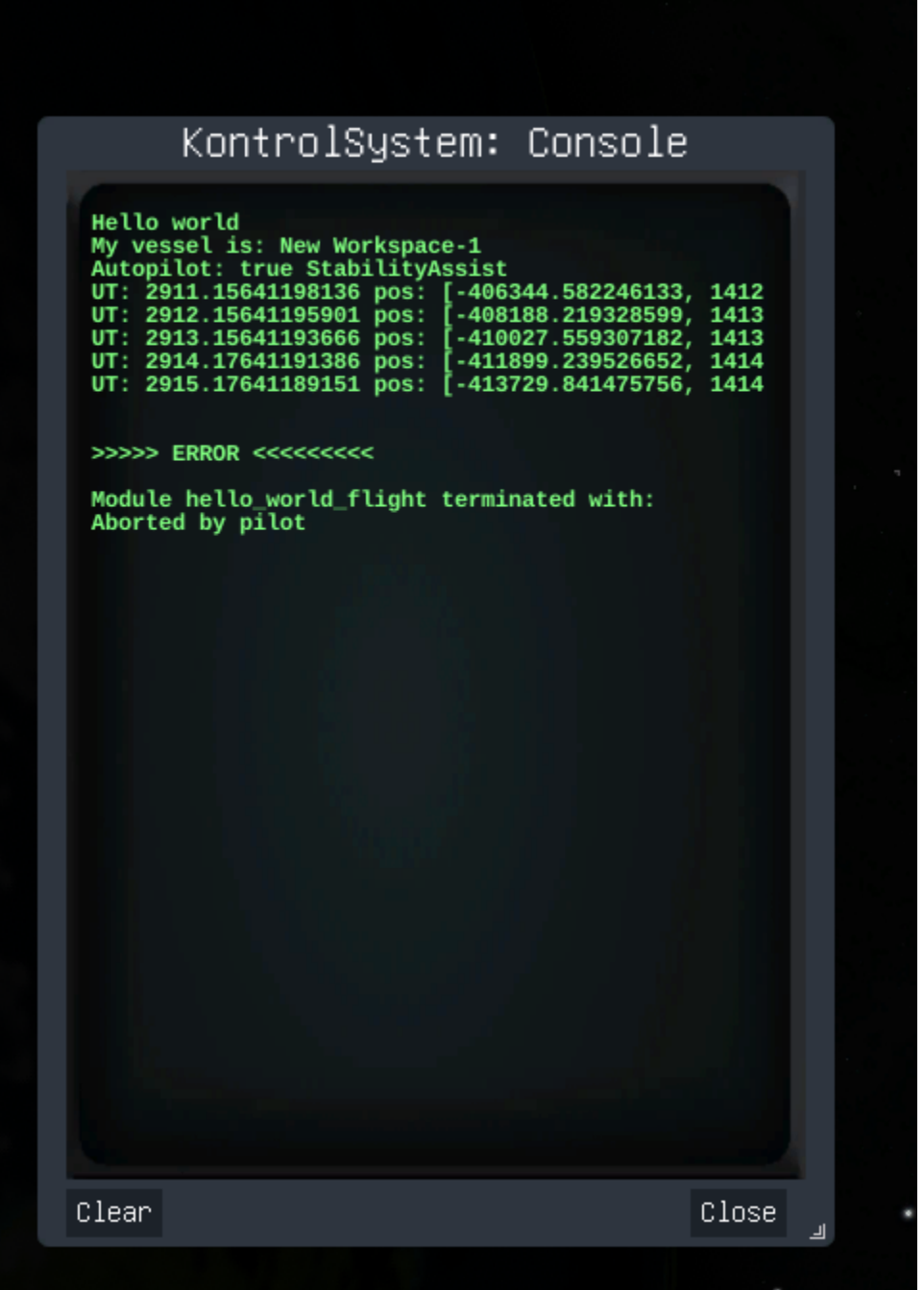

### **CHAPTER**

# **THE TO2 LANGUAGE**

<span id="page-12-0"></span>TO2 should be read as "twelve-O-2" resp 1202. If you have some historic knowledge about the first moon landing you probably get the reference.

Core features:

- TO2 is strictly typed (as you do not want a typo to mess up your expensive rocket)
- It is also functional by nature, which is a nice thing to have these days
- When rebooting the Kontrol-System every script is recompiled
	- **–** . . . to IL code for maximum acceptable performance
- By default every function is asynchronous so that it can run as a Unity-coroutine
	- **–** . . . i.e. a running script does not block the main thread of the game (which would be rather bad)

# <span id="page-12-1"></span>**2.1 Literal values**

### **2.1.1 Boolean**

To create a boolean value there are just the usual two keywords:

- true
- false

### **2.1.2 Integer**

Integers can be created via:

- Decimals, e.g. 1234
- Hexadecimals with a 0x prefix, e.g 0x12abcd
- Octal numbers with a 0o prefix, e.g 0o1234
- Binary numbers with a 0b prefix, e.g. 0b010111

To improve readability of large numbers an \_ can be added between any digit:

- e.g. one million: 1\_000\_000
- Some readable hex: 0x1111\_ffff
- Some binary: 0b1111\_0000\_0101\_1010

# **2.1.3 Float**

Floating point numbers can be created via:

- Decimals, e.g. 12.34
- Exponential/scientific notation, e.g. 1.234e-5

# **2.1.4 Strings**

String values can be created using double quotes, e.g.

```
"Hello world"
```
Inside a string the following escape sequences are allowed:

- \\ to insert a backslash
- \" to insert a double-quote (without terminating the string itself)
- $\bullet\,$  \n a line feed
- \r a carriage return
- \t a tabulator

# **2.1.5 String interpolation**

In addition to static strings, c-sharp like string interpolation (i.e. strings with placeholders) are supported by starting with a \$", e.g.

```
const a = 1234const b = "Hello"
$"{b} world {a}"
```
will produce the string Hello world 1234

Like in c-sharp, the placeholders can formatted via the {<interpolationExpression>[, <alignment>][:<formatString>]} pattern, e.g.

```
const c = 12.34$"a fixed point {c,10:N4}"
```
will produce the string a fixed point 12.3400

Refer to https://learn.microsoft.com/en-us/dotnet/csharp/language-reference/tokens/interpolated for a detailed description of the various formatting options.

# <span id="page-14-0"></span>**2.2 Conditionals**

# **2.2.1 If**

If conditions can be written as

```
if ( condition ) {
   ... expressions
}
```
or inline

```
if ( condition ) expression
```
Example

```
\mathbf{if}(\mathbf{fb} > \mathbf{fa}) {
    let temp = ax
    ax = bxbx = temptemp = fa
     fa = fbfb = temp}
```
# **2.2.2 If/Else**

If/else can be written as

```
if ( condition ) {
   ... expressions
} else {
   ... expressions
}
```
or inline

```
if ( condition ) expression else expression
```
This can then be combined into an if/elseif/else construct

```
if ( condition1 ) {
   ... expressions
} else if ( condition2 ) {
   ... expressions
} else {
   ... expressions
}
```
### **2.2.3 Ternary**

TO2 does not have a ternary expression, instead if and if/else are themselves an expression and have a result. I.e. it is possible to write

let  $a = if (b < 0)$  12 else 34

where a will be the integer 12 if  $b < 0$  is true or otherwise the integer 34.

If the else part is omitted the result becomes an [Option](#page-29-0).

let maybe\_a =  $\mathbf{if}$  (b < 0) 12

here maybe\_a will be an  $Option$  int> with the value Some(12) if  $b < 0$  is true or None otherwise.

# <span id="page-15-0"></span>**2.3 Entrypoints**

An entrypoint is just a TO2-script file (aka. module) with a main function. These will appear in the main UI window and can be started as a process.

There are different main functions for each game situation.

### **2.3.1 Flight view**

The entrypoint for the flight view is:

```
use { CONSOLE } from ksp::console
pub fn main_flight() \rightarrow Unit = {
    CONSOLE.print_line("Hello world")
}
```
For convenience the currently active vessel can be injected as parameter:

```
use { CONSOLE } from ksp::console
use { Vessel } from ksp::vessel
pub fn main_flight(vessel: Vessel) -> Unit = {
    CONSOLE.print_line("Hello " + vessel.name)
}
```
Entrypoints can have additional parameters beyond the active vessel. These serve as inputs to the process and can be overwritten in-game. Currently, int, float and bool types are supported. You should provide a default value for your extra parameters, otherwise a zero value will be chosen.

```
use { CONSOLE } from ksp::console
use { Vessel } from ksp::vessel
pub fn main_flight(vessel: Vessel, apoapsis: int = 1000, inclination: float = 1.5,␣
\rightarrowcircularize: bool = true) -> Unit = {
    CONSOLE.print_line("Hello " + vessel.name)
    CONSOLE.print_line("Launching to " + apoapsis.to_string() + "km, inclination" +<sub>-</sub>
```
(continues on next page)

(continued from previous page)

```
˓→inclination.to_string() + "°. circularize=" + circularize.to_string())
}
```
**NOTE** all the following entrypoints are essentially untested and might not work.

### **2.3.2 Tracking station**

The entrypoint for the Tracking station is:

```
use { CONSOLE } from ksp::console
pub fn main_tracking() \rightarrow Unit = {
    CONSOLE.print_line("Hello world")
}
```
### **2.3.3 VAB**

The entrypoint for the VAB is:

```
use { CONSOLE } from ksp::console
pub fn main_editor() \rightarrow Unit = {
    CONSOLE.print_line("Hello world")
}
```
### **2.3.4 KSC**

The entrypoint for the KSC is:

```
use { CONSOLE } from ksp::console
pub fn main_ksc() \rightarrow Unit = {
    CONSOLE.print_line("Hello world")
}
```
# <span id="page-16-0"></span>**2.4 Functions**

Functions are the bread and butter of every programming language, so we are trying to have as little boilerplate as possible.

### **2.4.1 Definition**

**Basic syntax**

```
fn the_function_name(param1: type1, param2: type2) -> return_type = {
    ... the implementation ...
}
// or
fn the_function_name(param1: type1, param2: type2) -> return_type = some_expression
```
as mentioned in the intro, this defines an asynchronous function that is safe to use (i.e. does not block the current thread).

If best performance is required (e.g. for some numerical stuff), it is also possible to define a synchronous function

```
sync fn the_function_name(param1: type1, param2: type2) -> return_type = {
    ... the implementation ...
}
// or
sync fn the_function_name(param1: type1, param2: type2) -> return_type = some_expression
```
NOTE: Be somewhat careful with potentially long running loops here as it might impact the game.

By default functions can only be used within the same file. If a function should be callable from other scripts it is necessary to add a pub prefix:

```
pub fn the_function_name(param1: type1, param2: type2) \rightarrow return_type = {
    ... the implementation ...
}
```
resp.

```
pub sync fn the_function_name(param1: type1, param2: type2) -> return_type = {
    ... the implementation ...
}
```
#### **Examples**

```
use { CONSOLE } from ksp::console
pub fn print_{\text{hello}}() \rightarrow \text{Unit} = \{CONSOLE.print_line("Hello world")
}
```
is a public function print\_hello with no parameters and no return value that prints "Hello world" to the console.

fn add\_three(a : int, b : float, c : float) -> float = a.to\_float + b + c

is a local function add\_three that takes an integer and two floats, adds them all up and returns a float.

NOTE: Adding an integer with a float is not allowed, i.e. the integer has to be explicitly converted to a float first via .to\_float(). This prevents any ambiguity of implicit type conversion.

### **2.4.2 Lambdas (anonymous functions)**

#### **Basic syntax**

 $fn(param1: type1, param2: type2) \rightarrow expression$ 

expression can be a simple expression or a block of code surrounded by { }, whereas the last expression of that block will be the return value.

Note that lambdas are synchronous by default. Currently there is no support for asynchronous lambdas.

#### **Examples**

const add\_three\_lambda =  $fn(a : int, b : float, c : float)$  -> a.to\_float + b + c

the add\_three function written as a lambda expression.

### **2.4.3 Invoking**

A function can be invoked in the regular fashon of most programming languages (expect the lisp-like crowd):

```
function_name(value1, value2)
```
One important caveat is that asynchronous functions can NOT be called within a synchronous function. The other way round is ok.

### <span id="page-18-0"></span>**2.5 Loops**

### **2.5.1 While**

Loops of the "while condition is true" kind can be written in the regular way:

```
while ( condition ) {
    ... expressions
}
```
Example:

```
let a : int = 0let b : int = 0while(a < 10) {
   a = a + 1b = b + a}
```
### <span id="page-19-1"></span>**2.5.2 For**

TO2 supports "for in" loops:

```
for(variable in collection) {
    ... expressions
}
```
If a simple "from 0 to n" loop is required one can use a *[range](#page-30-0)* can be use as "collection":

```
let sum = 0for(i in 0..10) {
   sum += i + 1}
```
If the collection contains *[tuples](#page-21-0)* or *[records](#page-22-0)* a deconstruction can be used as well:

```
use { CONSOLE } from ksp::console
let arr = [(f: 1.0, s: "First"), (f: 2.2, s: "Second")]
let sum = 0.0for((s, f) in arr) {
    CONSOLE.print_line(s)
    sum += f}
```
# <span id="page-19-0"></span>**2.6 Modules**

A module is just a TO2-file containing some public (pub) functions or types.

Currently all scripts are located in the plugin folder itself: BepInEx/plugins/KontrolSystem2/to2

The name of the script becomes the name of the module. Subfolders will be prefixed with a :: delimiter.

E.g.

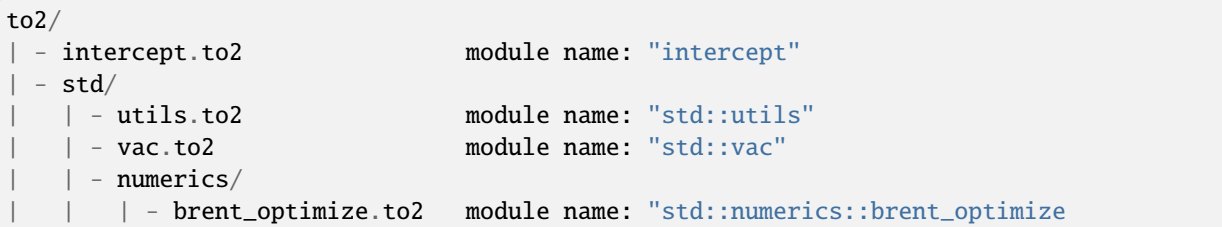

### **2.6.1 Importing for modules**

Public functions can be used fully qualified: E.g.:

```
std::utils::angle_to_360(520)
```
will call the angle\_to\_360 function defined in the std::utils module.

Alternatively function can be import via the use keyword.

use { angle\_to\_360 } from std::utils

angle\_to\_360(520)

# <span id="page-20-0"></span>**2.7 Types**

### **2.7.1 Builtin**

- bool
	- **–** A boolean value
	- **–** booleans have the following helper methods:
		- ∗ .to\_string() converts the boolean to a string
- int
	- **–** An integer value
	- **–** Internally a 64-bit value is used, i.e. in C# this would be a long
	- **–** integers have the following helper methods:
		- ∗ .to\_float converts the integer to a float
		- ∗ .to\_string() converts the integer to a string
- float
	- **–** A floating point value
	- **–** Internally a 64-bit value is used, i.e in C# this would be a double
	- **–** floats have the following helper methods:
		- ∗ .to\_int converts the float to an int (be truncating it)
		- ∗ .to\_string() converts the float to a string (with all the decimals)
		- ∗ .to\_fixed(decimals) converts the float to a string with number of decimals limited to decimals

• string

- **–** A string value
- **–** strings have the following helper methods:
	- ∗ .length will give the length of the string
	- ∗ .contains("substring") checks if the string contains "substring"
	- ∗ .starts\_with("prefix") checks if the string starts with "prefix"
- ∗ .ends\_with("suffix") checks if the string ends with "suffix"
- ∗ .pad\_left(number) will left pad the string with spaces (does nothing if number < length)
- ∗ .pad\_right(number will right pad the string with spaces (does nothing if number < length)
- ∗ .to\_lower() will convert the string to lowercase
- ∗ .to\_upper() will convert the string to uppercase

#### • Unit

- **–** Something that is not relevant for processing.
- **–** Usually used to mark a function with no result, i.e. in C# this would be something like a void

### **2.7.2 Arrays**

An array type is defined by just adding add []:

element\_type[]

E.g.

string[]

is an array of strings.

int[][]

is an array of arrays of integers.

More details can be found *[here](#page-26-1)*.

### <span id="page-21-0"></span>**2.7.3 Tuples**

A tuple is an ordered list of types.

```
(first_type, second_type)
```
// or

```
(first_type, second_type, third_type, fourth_type)
```
E.g.

(int, string)

is a pair (2-tuple) of an integer and a string

(bool, float, string)

is a triplet (3-tuple) of a boolean, a float and a string

These are handy if a function has multiple result values.

E.g.

use { floor } from core::math

fn floor\_remain(a : float) -> (int, float) = (floor(a).to\_int, a - floor(a))

is a function that returns an integer and a float.

In assignments tuples can be deconstructed:

let  $(b, c) = floor$ <sub>remain</sub> $(12.34)$ 

will define an integer variable b with value 12 and a float variable c with value 0.34

### <span id="page-22-0"></span>**2.7.4 Records**

Records are similar to tuples just with the addition that every element gets a unique name.

( name1: first\_type, name2: second\_type, name3: third\_type )

E.g.

( ra: int, rb: string, rc: float )

is a record with three elements, where the first is an integer named ra, second is a string named rb and third is float named rc.

This way the example above may provide more details about the return value:

```
use { floor } from core::math
fn floor_remain(a : float) -> (base: int, remainder: float) = (base: floor(a).to_int,
\rightarrowremainder: a - floor(a))
```
Like tuples records can be deconstructed as well. By default the names have to match exactly.

let (base, remainder) = floor\_remain(12.34)

will define an integer variable base with value 12 and a float variable remainder with value 0.34

If different variable names are desired this can be mapped by using an @ operator.

**let** (b  $@$  base, c  $@$  remainder) = floor\_remain(12.34)

will define an integer variable b with value 12 and a float variable c with value 0.34

### **2.7.5 Type aliases**

A type alias is just a convenient shorthand for a potentially more complex types.

type alias\_name = type definition

e.g.

```
type MyParameters = ( ra: int, rb: string, rc: float )
```
created an alias MyParameters for the record type defined above.

Like functions type aliases can be made available to other scripts with the pub keyword:

```
pub type MyParameters = ( ra: int, rb: string, rc: float )
```
# <span id="page-23-0"></span>**2.8 Operators**

List of all supported operators ordered by precedence.

Precedence affects the order how things are evaluated. The most basic example is  $a * b + c * d$  in which case you want the parser to interpret it like  $(a * b) + (c * d)$  and not like  $a * (b + (c * d))$  (or some other variation).

### **2.8.1 Prefix:** -**,** !

- - prefix (e.g. -a) is a negation, which can be done on int, float, ksp::math::Vec2, ksp::math::Vec3
- ! prefix (e.g. !condition) is a logical not, which can be done on bool

### **2.8.2 Power of (version >= 0.4.3)**

- \*\* (e.g. a \*\* b) raises a to the power of b
	- **–** int \*\* int result int
	- **–** float \*\* float result float

### **2.8.3 Multiplication / division / modulo:** \***,** /**,** %

- $*(e.g. a * b)$  multiplies two values, which is allowed for
	- **–** int \* int result int
	- **–** float \* float result float
	- **–** float \* ksp::math::Vec2 result ksp::math::Vec2
	- **–** ksp::math::Vec2 \* float result ksp::math::Vec2
	- **–** ksp::math::Vec2 \* ksp::math::Vec2 result float (vector dot product)
	- **–** float \* ksp::math::Vec3 result ksp::math::Vec3
	- **–** ksp::math::Vec3 \* float result ksp::math::Vec3
	- **–** ksp::math::Vec3 \* ksp::math::Vec3 result float (vector dot product)
	- **–** Note: You can not multiply int with float, one of them as to be converted via .to\_float or .to\_int
- / (e.g. a / b) divides first value by the second value, which is allowed for
	- **–** int / int result int (Note: result will be truncated 1 / 2 is 0)
	- **–** float / float result float
	- **–** ksp::math::Vec2 / float result ksp::math::Vec2
	- **–** ksp::math::Vec3 / float result ksp::math::Vec3
- **–** Note: You can not device int with float or vice versa, one of them as to be converted via .to\_float or .to\_int
- % (e.g. a % b) gets the remainder of the division of the first value by the second value, which can on, which is allowed for
	- **–** int % int result int
	- **–** float % float result float

### **2.8.4 Addition / subtraction:** +**,** -

- $+$  (e.g.  $a + b$ ) adds two values, which is allowed for
	- **–** int + int result int
	- **–** float + float result float
	- **–** string + string result string (concatenate two strings)
	- **–** ksp::math::Vec2 + ksp::math::Vec2 result ksp::math::Vec2
	- **–** ksp::math::Vec3 + ksp::math::Vec3 result ksp::math::Vec3
	- **–** Note: You can not add int with float, one of them as to be converted via .to\_float or .to\_int
- $\bullet$  (e.g.  $a b$ ) subtracts the second value from the first, which is allowed for
	- **–** int int result int
	- **–** float float result float
	- **–** ksp::math::Vec2 ksp::math::Vec2 result ksp::math::Vec2
	- **–** ksp::math::Vec3 ksp::math::Vec3 result ksp::math::Vec3
	- **–** Note: You can not subtract int with float, one of them as to be converted via .to\_float or .to\_int

### **2.8.5 Bit-And / Bit-Or / Bit-Xor:** &**,** |**,** ^

- int values can be combined with bit operations
	- **–** int | int result int, bit-wise or
	- **–** int & int result int, bit-wise and
	- **–** int ^ int result int, bit-wise xor
- An optional value can be combined with | to provide a default value, see *[Option](#page-29-0)* for details
- Two records can be merged with a &, see *[Record](#page-22-0)*

### **2.8.6 Create range:** ..**,** ...

Ranges can be created from two int value.

- a  $\therefore$  b creates a range from a to b exclusively (i.e.  $\geq$  a and < b)
- a ... b creates a range from a to b inclusively (i.e.  $> =$  a and  $\leq$  b)

# **2.8.7 Comparison:** ==**,** !=**,** <**,** <=**,** >**,** >=

- The result of a comparison is always a bool
- = and ! = check the equality resp. not-equality of two values. The following types can be compared
	- **–** bool with bool
	- **–** int with int
	- **–** float with float
	- **–** string with string
	- **–** ksp::math::Vec2 with ksp::math::Vec2
	- **–** ksp::math::Vec3 with ksp::math::Vec3
- <, <=, >, >= compare the order of two values, i.e. less than, less of equal, greater than, greater or equal. The following types can be compared
	- **–** int with int
	- **–** float with float
	- **–** string with string (standard string ordering)

### **2.8.8 Boolean and / Boolean or:** &&**,** ||

- && combines two bool with an and
- || combines two bool with an or

Note that this operator short-circuits if the result is already determined by the first boolean. E.g. if you have a boolean value and a function returning a boolean:

fn some\_func()  $\rightarrow$  bool = { ... } let a : bool

then a && some\_func() will not invoke some\_func if a is false. Correspondingly a || some\_func() will not invoke some\_func if a is `true.

# <span id="page-26-0"></span>**2.9 Special types**

### <span id="page-26-1"></span>**2.9.1 Arrays**

An array type is defined by just adding adding a [] to an existing type:

element\_type[]

E.g.

string[]

is an array of strings.

int[][]

is an array of arrays of integers.

An array can be initialized with a [ element\_list ] notation:

 $let a : string[] = ['zero", "one", "two", "three"]$ 

initializes the variable a with an array of string with the elements "zero", "one", "two", "three".

Elements of an array can be accessed with the usual index notation:

a[2]

will be the string "two".

### **Properties**

All arrays have a length property giving the the number of elements.

E.g.

["zero", "one", "two", "three"].length

will be 4.

### **Methods**

#### **reverse**

The .reverse() method just reverts the array.

E.g.

```
["zero", "one", "two", "three"].revert()
```

```
will be ["three", "two", "one", "zero"].
```
#### **map**

The map(converter) function can be used to convert an array to another array, whereas converter is a generic function that converts each element into something else:

```
[0, 1, 2, 3].map(fn(i) \rightarrow i.to\_string())
```
will be the array ["0", "1", "2", "3"].

["zero", "one", "two", "three"].map( $fn(s)$  -> "the " + s)

will be ["the zero", "the one", "the two", "the three"]

#### **map\_with\_index**

map\_with\_index is similar to map, with the extension that convert also gets the current index.

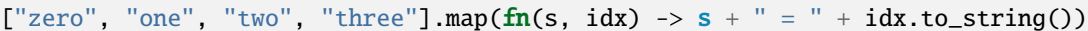

will be ["zero =  $0$ ", "one = 1", "two = 2", "three = 3"]

#### **find**

find(condition) finds the fist element in the array satisfying a condition, whereas condition is a function taking an element and returning a bool. The result of find is an *[Option](#page-29-0)*.

["zero", "one", "two", "three"].find $(fn(s) \rightarrow s == "one")$ 

will be Some("one") (i.e. an Option<string> which is defined and has value "one")

["zero", "one", "two", "three"].find $(fn(s) \rightarrow s ==$  "something")

will be None.

#### **exists**

exists(condition) just checks of one of the elements satisfies the given condition. It is a shorthand for find(condition).defined

#### **filter**

filter(condition) creates a new array containing all the elements satisfying a given condition.

```
["zero", "one", "two", "three"].filter(fn(s) \rightarrow s != "one")
```
will be ["zero", "two", "three"].

### <span id="page-28-0"></span>**2.9.2 Cell**

Variables in a function are local by nature. But sometimes it is necessary (or just convenient) to have a value that is shared across multiple function or threads.

For this TO2 has the Cell wrapper type.

E.g.

```
Cell<int> // a (memory) cell containing an integer
Cell<string> // a (memory) cell containing a string
Cell<(int, string) // a (memory) cell containing a tuple of integer and string
```
### **Creation**

A cell can be created by using the builtin Cell functions (not to be confused the the type itself)

let cell\_a =  $Cell(1234)$ let cell\_b = Cell("Hallo")

in which case

- cell\_a is a cell containing the integer value 1234
- cell\_b is a cell containing the string "Hallo"

#### **Accessing the value**

The current value of a cell can be access via the value property:

```
cell_a.value // will be the interger 1234
cell_b.value // will be the string "Hallo"
```
The other way round the value of the cell can be overwritten by using the same property

```
cell_a.value = 2345 // now cell_a will have the value 2345cell_b.value = "World" // now cell_b will have the value "World"
```
Since cells call potentially be modified in multiple thread, calculating with cell values can be tricky.

E.g.

 $cell_a.value = cell_a.value + 1$ 

has the ever so slight chance that cell\_a is modified by a different thread just between cell\_a.value has been read but the addition has not yet occured, which might lead to unpredictable behaviour.

To mitigate this the Cell type has an update method taking a function that converts the current value to the new value.

I.e.

cell.update( $fn(current)$  -> current + 1)

is the correct way to implement a thread-safe counter.

### <span id="page-29-0"></span>**2.9.3 Option**

Some times values are optional, e.g. an expression like  $array_of\_string.find(fn(s) \rightarrow s == "hallo")$  may or may not have a result.

To handle these there is an Option<type> wrapper.

E.g.

```
Option<int> // an optional integer
Option<string> // an optional string
Option<(int, string)> \frac{1}{2} an optional tuple of integer and string
```
#### **Creation**

The simplest way to create/instantiate an optional value is to use the builtin Some and None functions:

```
let maybe_a : 0ption<int> = Some(2345)let maybe_b : Option<int> = None()
```
in which case

- maybe\_a is an optional integer that has the value 2345 (i.e. is defined)
- maybe\_b is an optional integer that has no value (i.e. is not defined)

Alternative an optional value can be create as the result of an *if-expression*

let maybe\_a =  $\mathbf{if}$  (b < 0) 2345

in which case

- if  $b < 0$  is true maybe a will be an optional integer with value 2345
- if  $b < 0$  is not true maybe a will be an optional integer with no value

#### **Accessing the value**

Option has the following properties to access the value directly:

- optional\_value.defined a bool indicating if there is a value or not
- optional\_value.value the actual value, if there is one
	- **–** Be careful using this! Accessing the value of an option with defined == false will most likely lead to unexpected behaviour. At the very least wrap this in an if condition like

```
if (optional_value.defined) {
  optional.value // use it in some way
}
```
A better way to access an optional value is to use the | operator:

```
let maybe_a : 0ption<int> = Some(2345)let maybe_b : 0ption<int> = None()
maybe_a | 1234 // will be integer 2345 since maybe_a is defined
maybe_b | 1234 // will be integer 1234 since maybe_b is not defined
```
### <span id="page-30-0"></span>**2.9.4 Range**

In many cases is convenient to have an interval of integers. TO2 has two convenient shorthands for this:

- min..max a range of integers from min to max exclusive
	- **–** E.g. 3..6 would be the numbers [3, 4, 5]
- min...max a range of integers from min to max inclusive
	- **–** E.g. 3...6 would be the numbers [3, 4, 5, 6]

Most commonly this is used in *[for loops](#page-19-1)*:

let  $k = 0$ for(i in  $0..10)$  {  $k = k + 1$ }

#### **Properties**

A range has a length property. Therefor

```
(3..6).length
```
will be 3

#### **Methods**

A range has a map(converter) function that can be used to convert to into an array, whereas converter is a generic function that converts an int into something else:

 $(0..4)$ .map( $fn(i)$  -> i \* 2)

will be the array  $[0, 2, 4, 6]$ .

 $(0..4)$ .map( $fn(i)$  -> i.to\_string())

will be the array ["0", "1", "2", "3"].

### **2.9.5 Result**

Things will never go as planed and loosely speaking one has to deal with two types of situations: The things you can deal with and the thing you can not. (Mindblowing isn't it?)

The latter are usually stuff that is pretty much out of your control entirely. In programmers terms this usually leads to some sort of system exception that will crash the process (maybe by proxy since the entire system crashes).

The former are more interesting as these kind of situations could be categories into:

- Things one is not aware of and are therefore not dealt with
- Things one is aware of, but are to hard to be dealt with properly
- Things that actually are dealt with properly

Obviously the last category should be maximized. An essential part for this to raise awareness and make it slightly inconvenient to just ignore potential error cases.

For this TO2 has Result wrapper type that encapsulates a successful value and an error value.

E.g.

```
Result<int, string> \frac{1}{1} if successful an integer, on error a string (containing
˓→some sort of message)
Result<string, string> // if successful a string value, on error also a string
˓→but containing some sort of message
Result<(int, string), string> // tuple of integer and string ...
```
Note: In almost all cases a string is used in the error-case, potentially this should be replaced with something more sophisticated.

This allows function to return a value that might not be available for some specific reason. E.g. vessel.maneuver. next\_node() might not have a result because there just is no maneuvering node for that vessel, or it is in the past, or some other reason

#### **Creation**

The simplest way to create/instantiate an optional value is to use the builtin Ok and Err functions:

```
let result_a : Result<int, string> = 0k(2345)let result_b : Result<int, string> = Err("just not there")
```
in which case

- result\_a is an integer result that has the value 2345 (i.e. successful)
- result\_a is an integer that has the error message "just not there" (i.e. not successful)

Alternatively an *[Option](#page-29-0)* can converted to the result via the ok\_or method by providing an error message for the None case:

```
let maybe_a : 0ption<int> = Some(2345)let maybe_b : 0ption<int> = None()
let result_a = maybe_a.ok_ok("just not there")let result_b = maybe_b.ok_ok("just not there")
```
creates the same as above.

### **Accessing the value**

Result has the following properties to access the value directly:

- result\_value. success a bool indicating if the result was successful
- result\_value.value the actual value, if the result was successful
- result\_value.error the error value, if the result was not successful
	- **–** Be careful using either of these! At the every least wrap it in an if condition

```
if (result value.success) {
 result_value.value // use it
} else {
 result_value.error // maybe log the error
}
```
A more convenient way is to use the ? operator.

```
let a = result_value?
```
is a shorthand for

```
if ( !result_value.success ) {
  return Err(result.error)
}
let a = result_value.value
```
Obviously this only works if the surrounding function also returns a result of some kind, otherwise the ? operator will produce a compilation error

# <span id="page-32-0"></span>**2.10 Structs**

Sometime it is necessary to have a complex state that is shared between multiple functions and using a [Cell](#page-28-0) is just to cumbersome. In that case it is possible to define a struct (in object-oriented terms this would be called a class).

```
struct NameOfStruct(param1: paramType1, param2: paramType2) {
    field1 : fieldType1 = initial_value
    field2 : fieldType1 = initial_value
}
```
will implicitly create a NameOfStruct(param1: paramType1, param2: paramType2) function creating a new instance. To make this available to other modules this can be prefixed with pub.

Example:

```
struct Counter(initial_name: string) {
   name : string = initial_name
   count : int = 0}
```
then a new Counter struct can be created with

```
let my_counter = Counter("My counter")CONSOLE.print_line("Name : " + my_counter.name) // Will be "Name : My\rightarrowcounter"
CONSOLE.print_line("Count: " + my_counter.count.to_string) // Will be "Count: 0"
```
It is possible to define methods to operate on that struct:

```
impl NameOfStruct {
  fn method_name(self, param1: type1, param2: type1) -> return_type = {
     ... implementation where "self" is a reference to the struct itself
```
(continues on next page)

(continued from previous page)

} }

In the example above

```
impl Counter {
    fn to_string(self) \rightarrow string = {
         "Counter(" + self.name + ", " + self.count.to_string() + ")"
    }
    fn inc(self) \rightarrow Unit = {
        self.count = self.count + 1}
}
```
then the following can be done:

```
let my_counter = Counter("My counter")
CONSOLE.print_line(my_counter.to_string()) // Will be "Counter(My counter, 0)"
my_counter.inc()
CONSOLE.print_line(my_counter.to_string()) // Will be "Counter(My counter, 1)"
```
# <span id="page-33-0"></span>**2.11 Examples**

### **2.11.1 Hello world**

A wee bit more than just that.

**Code**

```
use { Vessel } from ksp::vessel
use { CONSOLE } from ksp::console
pub fn main_flight(vessel: Vessel) -> Unit = {
    CONSOLE.clear()
    CONSOLE.print_line("Hello world: " + vessel.name)
}
```
### **Annotated**

use { Vessel } from ksp::vessel

- Import the [Vessel](#page-279-0) type from the builtin ksp::vessel module.
- The Vessel type contains many properties and methods to interact with a vessel in the game
- Please to not interact with Kerbals this way
	- **–** . . . I mean . . . you potentially could, but it is probably not very nice

use { CONSOLE } from ksp::console

• Import the [CONSOLE](#page-76-0) type from the builtin ksp:: console module.

```
pub fn main_flight(vessel: Vessel) -> Unit = {
```
- The entrypoint for flight-mode, i.e. the script will appear on the main window if the game is in flight-mode
- vessel will be a reference to the currently active vessel

CONSOLE.clear()

• Clear the console

CONSOLE.print\_line("Hello world:" + vessel.name)

• Will print "Hello world:" followed by the name of the active vessel
# **INTERACT WITH THE GAME**

# **3.1 Asynchronous execution**

By default all scripts are running asynchronously in the game, so in many cases triggering an action will not produce an immediate change.

Instead you should use one of the following functions in  $ksp:g$  ame to give the game a little time to catch up.

## **3.1.1 Yield**

The yield() function is the most basic form ot "interruption", it will pause the script for the shortest amount possible and wait for the next update loop of the game.

Essentially it is a sleep(0) (see below).

## **3.1.2 Sleep**

The sleep(seconds) function will pause the script for a given amount of seconds.

Due to the nature of the game loop this is just a rough estimate. If you need a precise amount of seconds passed for some calculation you should recheck the current\_time().

# **3.1.3 Wait while/until**

wait\_while(condition) pauses the script while a given condition is true and correspondingly wait\_until(condition) pauses while the condition is false (until it becomes true).

In both cases condition is a function that returns a boolean  $f(n) \rightarrow bool$ . So a sleep(12.34) could be also written as:

```
const ut = current_time()wait_while(fn() \rightarrow current_time() - ut < 12.34)
```
or

```
const ut = current_time()
```

```
wait_until(fn() \rightarrow current_time() - ut >= 12.34)
```
Note that the condition is checked on every game loop, so it should be as simple as possible. Doing a complex calculation here can have a serious impact on the game.

# **3.2 Controlling the vessel**

## **3.2.1 SAS**

The simplest way to control the orientation of the vessel is by using the SAS system.

SAS can be enabled/disable via

vessel.autopilot.enabled = true/false

or

```
vessel.actions.sas = true/false
```
Note: The SAS action group is somewhat wonky, so under the hood both ways do exactly the same thing.

The SAS system can be then set to different modes:

```
vessel.autopilot.mode = AutopilotMode.$(Mode)
```
with \$(Mode) as

- StabilityAssist: Default mode that does not any steering, just kills rotation
- Prograde, Retrograde, Normal, Antinormal, RadialIn, RadialOut: Steer to orbital directions
- Target: Steer towards target (if vessel has a target)
- AntiTarget: Steer away from taret (if vessel has a target)
- Maneuver: Steer in direction of next maneuvering node (if there is one)
- Navigation, MODE\_AUTOPILOT: Not sure what the difference is between those two, but you can provide a target orientation.

So

```
vessel.autopilot.enabled = true
vessel.autopilot.mode = AutopilotMode.Autopilot
vessel.autopilot.target_orientation = direction
```
tells the SAS to steer the vessel into direction.

## **3.2.2 Use input override methods**

If direct control is required is is possible to just override the controls of a vessel by using the following methods:

- override\_input\_pitch
- override\_input\_yaw
- override\_input\_roll
- override\_input\_translate\_x
- override\_input\_translate\_y

• override\_input\_translate\_z

## **3.2.3 Control manager**

All control managers in the  $ksp: :control$  module follow the same principle:

```
let manager = vessel.manage_the_thing_to_control(value_provider) // Script takes over
˓→the control (overriding the pilot)
// ... wait/sleep for whatever condition
manager.release() // Script releases control, i.e. give control back to the pilot
// Optionally wait from something else
manager.resume() // Take back control again
```
The value\_provider is a function that will call on very game update, it gets a deltaT: float of the time since the last update and return the steering value.

## **ThrottleManager**

```
let manager = vessel.manage_throttle(fn(deltaT) -> throttle_value)
```
manages the throttle of a rocket or airplane. The value is between 0.0 (no throttle) and 1.0 (full throttle).

```
let manager = vessel.set_throttle(throttle_value)
```
is just a shorthand to set the throttle to a constant value. This can be changed at any time via manager.throttle  $=$ new\_value.

## **SteeringManager**

```
let manager = vessel.manage_steering(fn(deltaT) -> vec3(pitch_value, yaw_value, roll_
\rightarrowvalue))
```
manages the pitch, yaw and roll of the flight stick. All values are between -1.0 and 1.0 (full rudder in either direction)

```
let manager = vessel.set_sterring(vec3(pitch_value, yaw_value, roll_value))
```
is just a shorthand to set pitch, yaw, roll to a constant value. This can be changed at any time via manager. pitch\_yaw\_roll = new\_value.

#### **RCSTranslateManager**

let manager = vessel.manage\_rcs\_translate(fn(deltaT) -> vec3(x, y, z))

manages the RCS controls. All values are between  $-1.0$  and  $1.0$  (full thrust in either direction)

```
let manager = vessel.set_rcs_translate(vec3(x, y, z))
```
is just a shorthand RCS thrust to a constant value. This can be changed at any time via manager.translate = new\_value.

Note: This will do nothing is RCS is disabled.

RCS can be enabled/disabled via

```
vessel.actions.rcs = true/false
```
#### **WheelSteeringManager / WheelThrottleManager**

. . . the corresponding control managers for rovers. Completely untested so far.

# **3.3 Coordinate system independent vectors**

The following new types have been introduces to ksp: : math

- GlobalPosition a position in space
- GlobalVector a vector in space (i.e. a direction with a magnitude)
- GlobalDirection a direction/orientation (like the orientation of the vessel)
- GlobalVelocity a velocity
- GlobalAngularVelocity an angular velocity

All of these are coordinate system independent, i.e. to get the actual x, y, z values one has to provide a frame of reference/coordinate system. The Body, Vessel and Orbit types now have corresponding global\_... methods to obtain these value.

The following frames of reference are available:

- body.celestial\_frame the celestial (non-rotating) frame of a planet or moon
- body.body\_frame the rotating frame of a planet or moon
- vessel.celestial\_frame the celestial (non-rotating) frame of a vessel
- vessel.body\_frame the rotating frame of a vessel
- vessel.control\_frame the rotating frame of a vessel from the current control point (e.g this changes when controlling a vessel from a docking port)

As this sound pretty abstract here are some examples:

```
const p : GlobalPosition = vessel.global_position
```
const p\_body : Vec3 = p.to\_local(vessel.main\_body.celestial\_frame)

const  $p_{\text{v}}$ essel : Vec $3 = p$ .to\_local(vessel.celestial\_frame)

in this case

- p represents the current position of the vessel
- p\_body is the coordinates of the vessel in the coordinate system of the main body in the current SOI
- p\_vessel is the coordinates of the vessel in the coordinate system of the vessel itself, which happens to be [0, 0, 0]

To print a GlobalPosition to the console, it is also necessary to provide a coordinate system

```
const frame = vessel.main_body.celestial_frame // we will do our calculations in this.
˓→frame of reference
CONSOLE.print_line(p.to_string(frame))
CONSOLE.print_line(p.to_fixed(frame, 3))
```
A GlobalVector is very similar to a GlobalPosition, just that it represents something that goes from A to B, which is represented in the calculations:

```
// Just to positions of something
const p1 : GlobalPosition = ...
const p2 : GlobalPosition = ...
p2 - p1 // this a GlobalVector from p1 to p2
p1 - p2 // this a GlobalVector from p2 to p1
p1 + p2 // ERROR: This is not allowed
// A vector
const v1 : GlobalVector = \dotsp1 + v1 // New position when moving from p1 in direction v1
p2 + 2 * v2 // New position when moving from p2 twice the distrance in direction v1
```
Things become more tricky when dealing with velocities, because it now depends if the frame of reference itself is in motion or not. In general: The celestial\_frame are considered to be non-rotation (fixed to celestial stars) while the body\_frame is taking the rotation of the current body into account.

```
const v = vessel.global_velocity
const v_celestial = v.to_local(vessel.main_body.celestial_frame)
const v_body = v.to_local(vessel.main_body.body_frame)
```
in this case

- v represents the current velocity of the vessel
- v\_celestial is the velocity vector in the celestial frame of the main body, this is also known as the orbital\_velocity
- v\_body is the velocity vector in the rotating frame of the main body, this is also known as the surface\_velocity

## **3.3.1 Supported operations**

## **GlobalPosition**

• Two GlobalPosition can be subtracted from each other resulting in a GlobalVector

```
let p1 : GlobalPosition = ...
let p2 : GlobalPosition = ...
let v : GlobalVector = p2 - p1 // Global vector pointing from p1 to p2
```
• A GlobalVector can be added to a GlobalPosition resulting in a new GlobalPosition

```
// p1, p2, v from above
let p3 : GlobalPosition = p1 + v // This will be the same as p2
```
• GlobalPosition has a distance helper to calculate the distance between two points in space:

```
let p1 : GlobalPosition = ...
let p2: GlobalPosition = ...
let d : float = p1.distance(p2)let d2 : float = p1.distance_sqr(p2) // Squared distance, i.e. d2 = d * d
```
• GlobalPosition has a lerp\_to helper to get midpoints between two positions

```
let p1 : GlobalPosition = ...
let p2 : GlobalPosition = ...
let p3 : GlobalPosition = p1.lerp_to(p2, 0.5) // Midpoint between p1, p2
let v : GlobalVector = p2 - p1let p4 : GlobalPosition = p1 + 0.5 * v // Same as p3
```
## **GlobalVector**

GlobalVector can be used almost the same as a regular vector.

• A GlobalVector can be multiplied with a float resulting in a new GlobalVector

```
let v GlobalVector = ...
let f : float = ...let v1 : GlobalVector = f * vlet v2 : GlobalVector = v * f
```
• Two GlobalVector can be added to and subtracted from each other resulting in a new GlobalVector

let  $v1$  : GlobalVector =  $\dots$ let  $v2$  : GlobalVector =  $\dots$ let  $v3$  : GlobalVector =  $v1 + v2$ let  $v4$  : GlobalVector =  $v1 + v2$ 

• GlobalVector supports the dot-product:

```
let v1 : GlobalVector = \dotslet v2 : GlobalVector = ...
let f1 : float = v1 * v2let f2: float = v1.dot(v2) // Same as above
```
• GlobalVector supports the cross-product:

```
let v1 : GlobalVector = ...
let v2 : GlobalVector = ...
let v3 : GlobalVector = v1.cross(v2)
```
# **3.4 Debug vectors and ground markers**

## **3.4.1 Debug vectors**

Debug vectors are back, i.e. point lines you can draw in the game world to figure out what is wrong with the autopilot you are working on.

Here is a little example script:

```
use { Vessel } from ksp::vessel
use { CONSOLE, RED, BLUE, YELLOW, GREEN, CYAN } from ksp::console
use { DEBUG } from ksp::debug
use { sleep } from ksp::game
pub fn main_flight(vessel: Vessel) -> Result<Unit, string> = {
    let forward = DEBUG.add_vector(fn() -> vessel.global_position, fn() -> vessel.global_
˓→facing.vector * 50, RED, "forward", 1)
    let up = DEBUG.add_vector(fn() -> vessel.global_position, fn() \rightarrow vessel.global˓→facing.up_vector * 50, BLUE, "up", 1)
    let right = DEBUG.add_vector(fn() -> vessel.global_position, fn() -> vessel.global_
˓→facing.right_vector * 50, GREEN, "right", 1)
    let horizon_up = DEBUG.add_vector(fn() -> vessel.global_position, fn() -> vessel.
˓→global_up * 50, YELLOW, "horizon up", 1)
    let horizon_north = DEBUG.add_vector(fn() \rightarrow vessel.global_position, fn() \rightarrow vessel.
˓→global_north * 50, CYAN, "horizon north", 1)
    sleep(30)
}
```
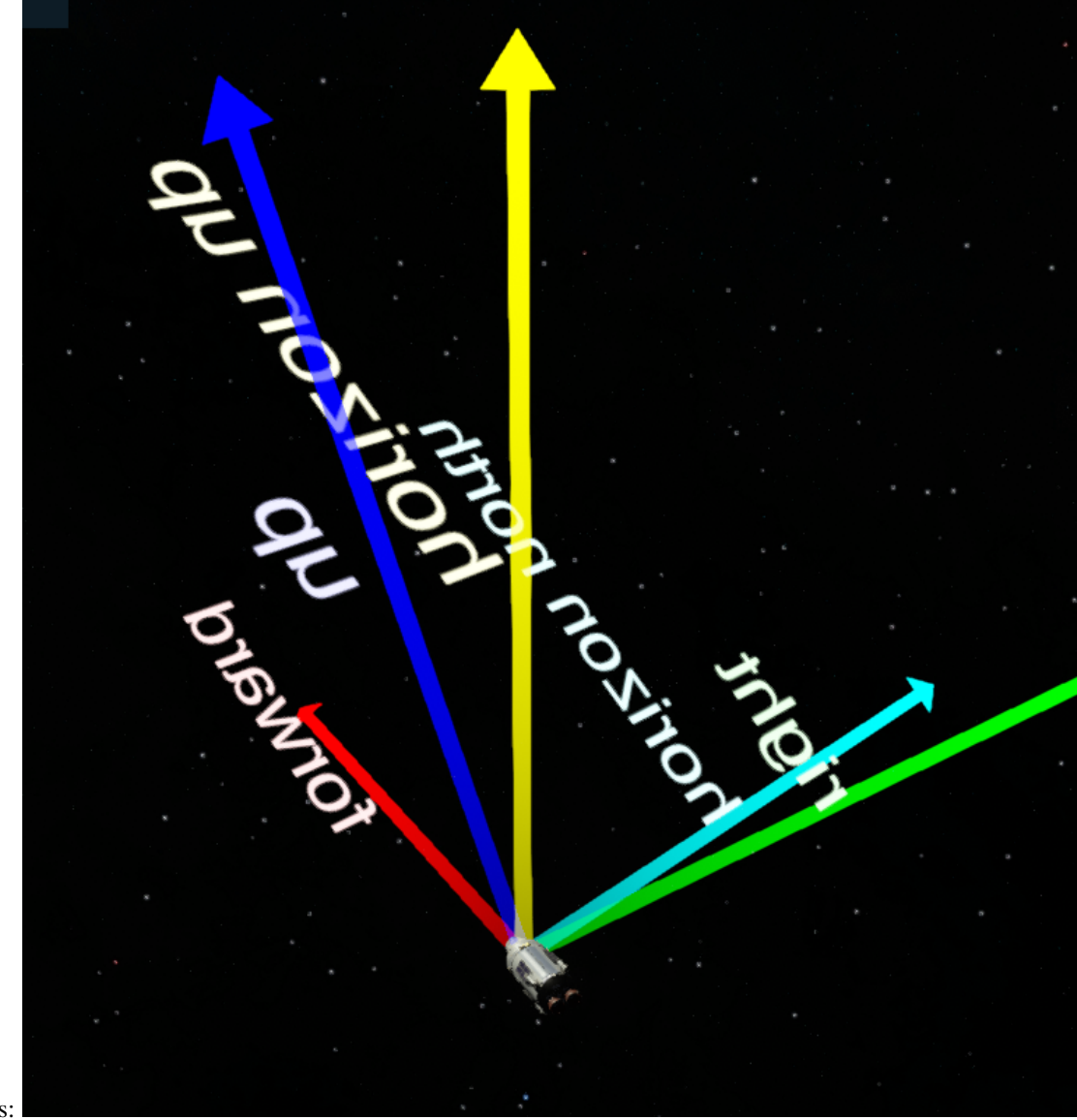

will produce something like this:

If you make them long enough (e.g. multiply with 5000 instead of 50) they will be visible on the map view as well.

# **3.4.2 Ground markers**

Ground markers are nice to visualize a GeoPosition:

```
use { Vessel } from ksp::vessel
use { CONSOLE, RED, BLUE, YELLOW, GREEN, CYAN } from ksp::console
use { DEBUG } from ksp::debug
use { sleep } from ksp::game
pub fn main_flight(vessel: Vessel) -> Result<Unit, string> = {
    let ground = DEBUG.add_ground_marker(vessel.geo_coordinates, RED, 0)
    sleep(30)
}
```
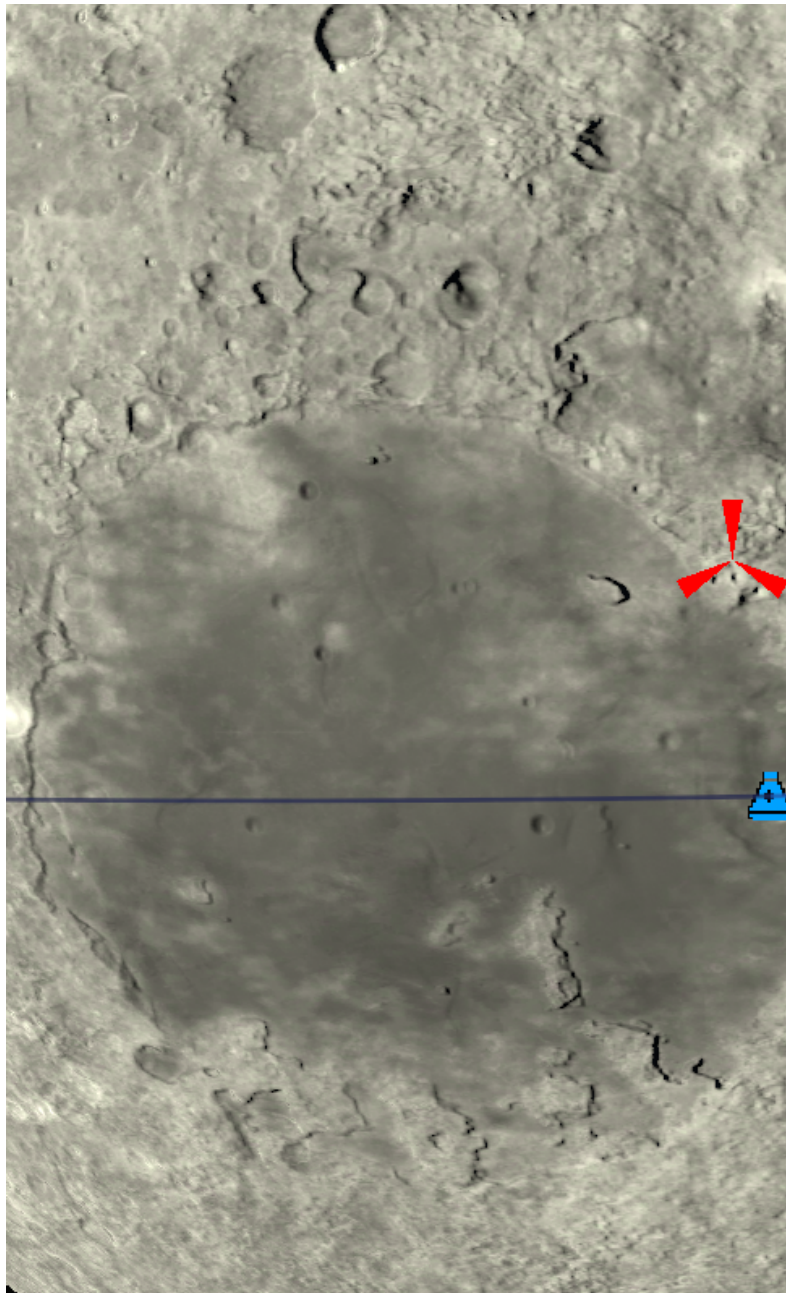

will mark the point on the ground where the vessel currently is:

This is visible in the map view and also in the flight view if you are close to the ground

# **3.5 PIDLoop**

# **3.5.1 Example**

Here is a simple example how to create and use a *[PIDLoop](#page-81-0)*:

```
use { Vessel } from ksp::vessel
use { CONSOLE } from ksp::console
use { sleep, current_time } from ksp::game
```

```
use { pid_loop } from ksp::control
pub fn main_flight( vessel: Vessel) -> Result<Unit, string> = {
   let tKp = 0.1 //throttle hold PID control variables
   let tKi = 0.0002let tKd = 0.01let tmin = 0.0let tmax = 1.0let throttlePID = pid_loop(tKp, tKi, tKd, tmin, tmax)
   let fake_speed = 0.0throttlePID.setpoint = 100 // desired speed
   CONSOLE.clear()
   for(i in 0..1000) {
       sleep(0.2)
       const throttle = throttlePID.update(current_time(), fake_speed)
       fake_speed += throttle * 10 // super-simple acceleration
       fake\_speed = 2 // super-simple drag
       CONSOLE.print_line("S: " + fake_speed.to_fixed(3) + " T: " + throttle.to_
\rightarrowfixed(3))
   }
}
```
# **3.6 Collecting telemetry data**

The [ksp::telemetry](#page-190-0) module offers the ability to collect arbitrary telemetry data in form of [TimeSeries](#page-190-1).

A TimeSeries can be used to record the changes of a values over a span of time. To limit the amount of memory a time series as a minimum time resolution, i.e. the interval of start\_ut to end\_ut is split into a limited amount of buckets (at the moment the number of buckets can not exceed 5000). Additionally overall number of time series that can be held in memory is limited to 20.

# **3.6.1 Simple example**

The following example demonstrates how a time series can be created in a script:

```
use { Vessel } from ksp::vessel
use { CONSOLE } from ksp::console
use { add_time_series } from ksp::telemetry
use { cos_deg } from core::math
pub fn main_flight( vessel: Vessel) -> Result<Unit, string> = {
   let cos = add_time_series("Cos", 0, 0.1)
    for(i in 0..20000) {
        cos.add_data(i * 0.2, cos-deg(i / 20.0))
```
- With the add\_time\_series function a new time series "Cos" is created with a start time of 0 and an initial time resolution of 0.1.
- Then values are added using the add\_data method on the time series.

Which will then crate something like this.

}

}

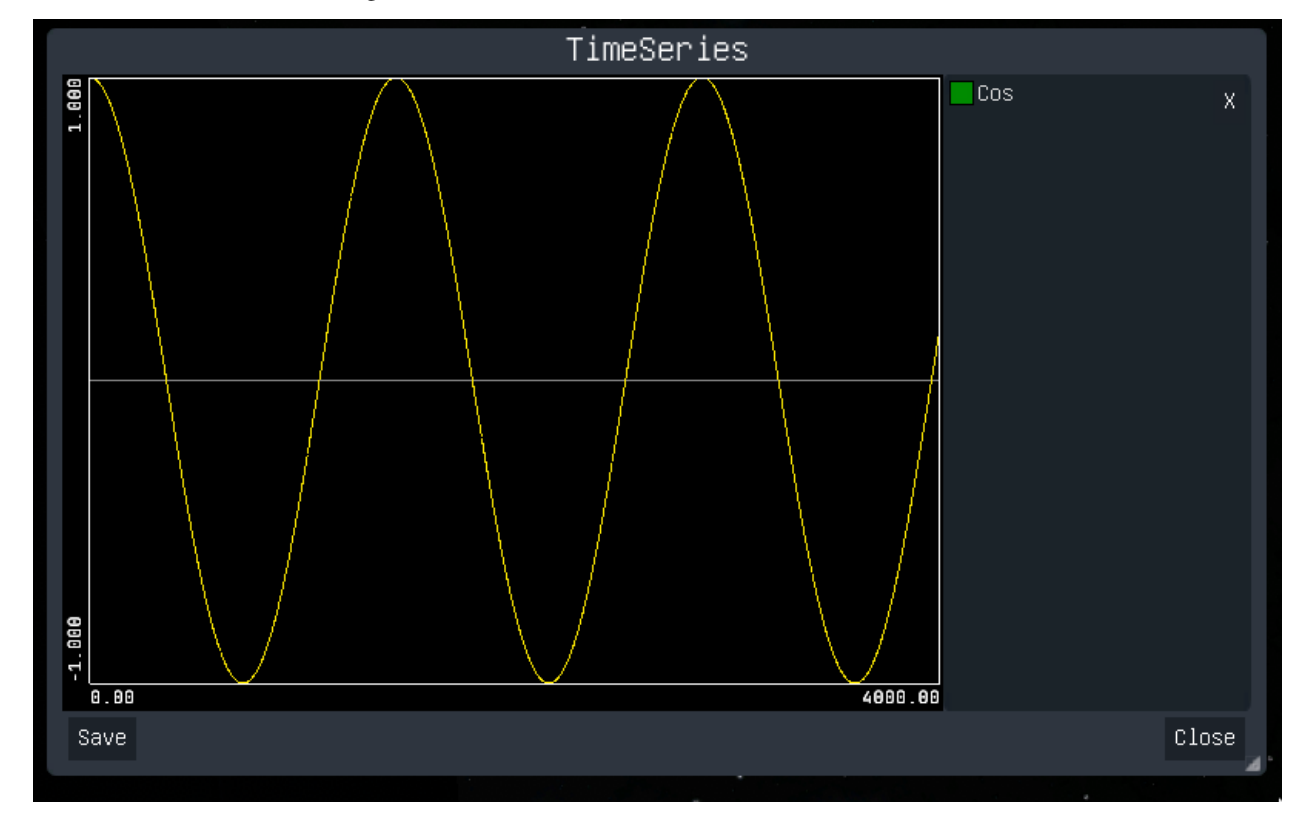

## **3.6.2 More useful example**

The following example is a script records the altitude, mass, pitch, horizontal surface speed and orbit apoapsis of the current vessel until it is terminated:

```
use { Vessel } from ksp::vessel
use { CONSOLE } from ksp::console
use { current_time, sleep } from ksp::game
use { add_time_series } from ksp::telemetry
pub fn main_flight( vessel: Vessel) -> Result<Unit, string> = {
   let ut = current_time()let altitude = add_time_series("Altitude", ut, 0.1)
   let mass = add_time_series("Mass", ut, 0.1)
   let pitch = add_time_series("Pitch", ut, 0.1)let surface_velocity = add_time_series("Surface velcoty", ut, 0.1)
   let horizonal_surface_speed = add_time_series("Horizonal Srf Speed", ut, 0.1)
```

```
let apoapsis = add_time_series("Apoapsis", ut, 0.1)
while(true) {
   ut = current_time()altitude.add_data(ut, vessel.altitude_sealevel)
    mass.add_data(ut, vessel.mass)
    pitch.add_data(ut, vessel.pitch_yaw_roll.x)
    surface_velocity.add_data(ut, vessel.surface_velocity.magnitude)
    horizonal_surface_speed.add_data(ut, vessel.horizontal_surface_speed)
    apoapsis.add_data(ut, vessel.orbit.apoapsis | 0)
    sleep(0.2)
}
```
As it does not interfered with the steering at all, it can run in parallel to any start or landing script.

# **3.6.3 Storing the data**

}

The data of all time series can be saved to a json file either via the UI or by using the save\_time\_series function.

The content of this file will look as follows:

```
\Gamma{
    "name": "Altitude",
    "startUT": 32089.195872716373,
    "endUT": 32403.095872716374,
    "resolution": 0.1,
    "values": [
      {
        "ut": 32089.195872716373,
        "count": 1,
        "min": 157.59264053509105,
        "avg": 157.59264053509105,
        "max": 157.59264053509105
      }, {
           "ut": 32089.395872716374,
           "count": 1,
           "min": 158.46842386422213,
           "avg": 158.46842386422213,
           "max": 158.46842386422213
      },
\sqcup \hspace*{-.15cm}\sqcup]
 },
  \{"name": "Mass",
    "startUT": 32089.195872716373,
    "endUT": 32403.095872716374,
    "resolution": 0.1,
```

```
"values": [
      {
        "ut": 32089.195872716373,
        "count": 1,
        "min": 242.71394239419527,
        "avg": 242.71394239419527,
        "max": 242.71394239419527
      },
      {
        "ut": 32089.395872716374,
        "count": 1,
        "min": 242.36318659964232,
        "avg": 242.36318659964232,
        "max": 242.36318659964232
      },
\mathbf{m}
```
- name is the name of the time series
- startUT is the start time (seconds)
- endUT is the end time (seconds)
- resolution is the time resolution (seconds)
- values is an array of all the non-empty buckets, whereas each bucket contains
	- **–** ut start time of the bucket
	- **–** count the number of values that have been recorded in the timeframe of the bucket (i.e. the resolution)
	- **–** min, avg, max the minimum, average and maximum fo all values that have recorded been recorded in the timeframe of the bucket.

## **CHAPTER**

# **FOUR**

# **REFERENCE**

# **4.1 core::background**

Provides means to run functions as asynchronous background task.

# **4.1.1 Types**

## **Task**

Represents a background task

## **Fields**

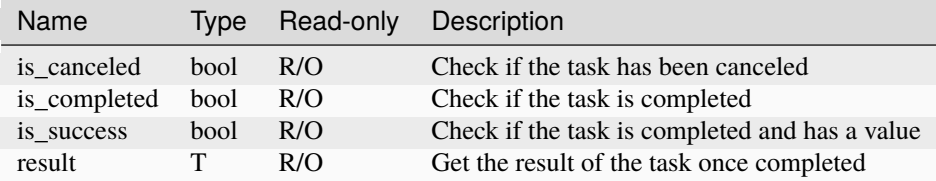

## **Methods**

### **cancel**

task.cancel ( ) -> Unit

Cancel/abort the task

## **wait\_complete**

task.wait\_complete ( ) -> T

Asynchronously wait for background task to complete

# **4.1.2 Functions**

## **is\_background**

pub sync fn is\_background ( ) -> bool

Check if current thread is a background thread

#### **run**

pub sync fn run ( function : sync fn() -> T ) -> core::background::Task<T>

Run a function as background task.

Parameters

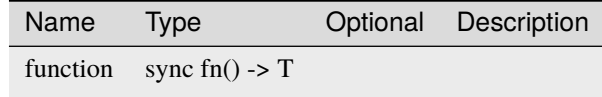

# **4.2 core::error**

Error reporting and error handling.

# **4.2.1 Types**

### **Error**

Error information of a failed Result.

## **Fields**

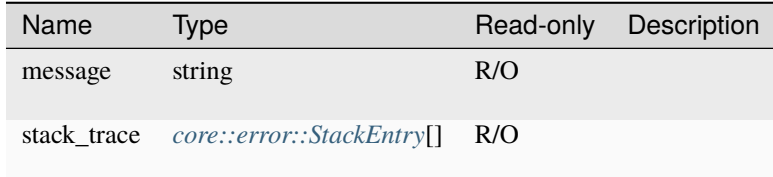

## **Methods**

## **to\_string**

error.to\_string ( ) -> string

## <span id="page-52-0"></span>**StackEntry**

Stacktrace entry.

## **Fields**

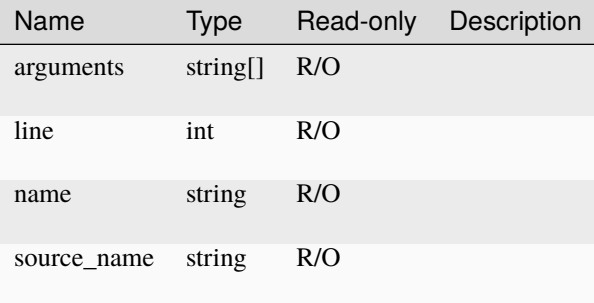

## **Methods**

## **to\_string**

stackentry.to\_string ( ) -> string

# **4.2.2 Functions**

## **current\_stack**

pub sync fn current\_stack ( ) -> core::error::StackEntry[]

Get current stack.

# **4.3 core::logging**

Provides basic low-level logging. In KSP all log messages will appear in the debug console as well as the KSP.log file.

# **4.3.1 Functions**

### **debug**

pub sync fn debug ( message : string ) -> Unit

Write a debug-level message.

Parameters

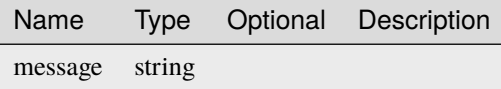

#### **error**

```
pub sync fn error ( message : string ) -> Unit
```
Write an error-level message.

Parameters

Name Type Optional Description message string

#### **info**

pub sync fn info ( message : string ) -> Unit

Write an info-level message.

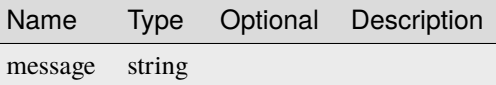

### **warning**

pub sync fn warning ( message : string ) -> Unit

Write a warning-level message.

Parameters

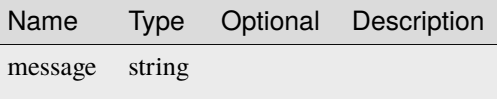

# **4.4 core::math**

Collection of basic mathematical functions.

## **4.4.1 Types**

## **Random**

Random number generator

#### **Methods**

## **next\_float**

random.next\_float ( ) -> float

Get next random number between 0.0 and 1.0

#### **next\_gaussian**

```
random.next_gaussian ( mu : float,
                       sigma : float ) -> float
```
Get next gaussian distributed random number

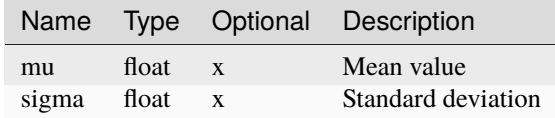

## **next\_int**

random.next\_int ( min : int,  $max : int$ ) ->  $int$ 

Get next random number between min and max

Parameters

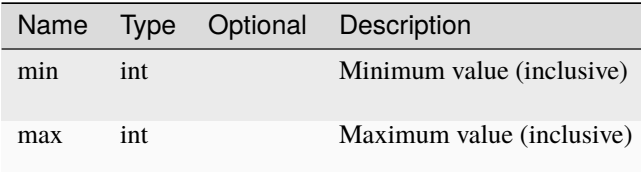

## **4.4.2 Constants**

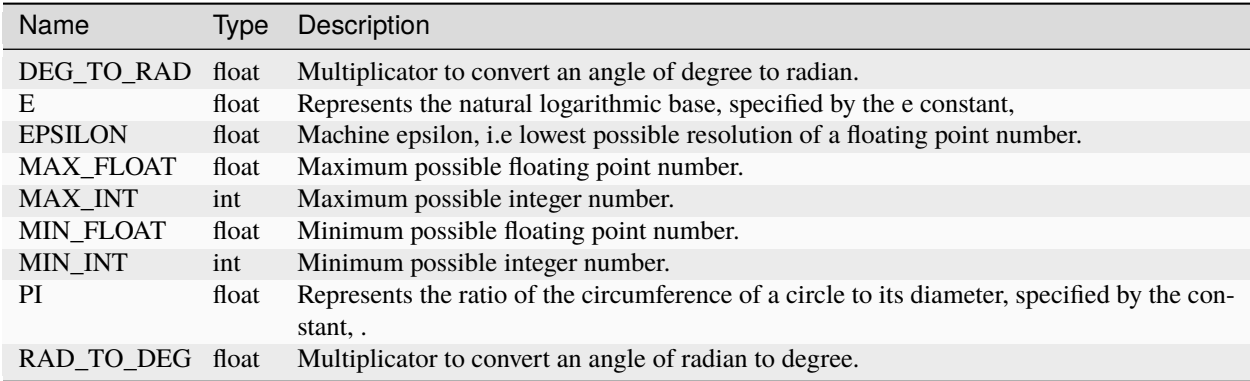

# **4.4.3 Functions**

## **abs**

pub sync fn abs ( value : float ) -> float

Returns the absolute value of a number.

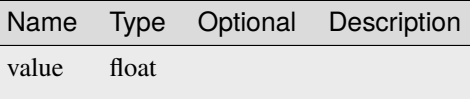

#### **acos**

pub sync fn acos ( d : float ) -> float

Returns the angle in radian whose cosine is the specified number.

Parameters

Name Type Optional Description d float

#### **acos\_deg**

```
pub sync fn acos_deg ( x : float ) -> float
```
Returns the angle in degree whose cosine is the specified number.

#### Parameters

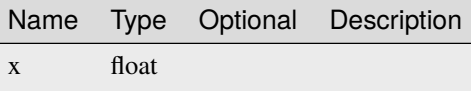

#### **acosh**

```
pub sync fn acosh ( x : float ) -> float
```
Returns the angle whose hyperbolic cosine is the specified number.

Parameters

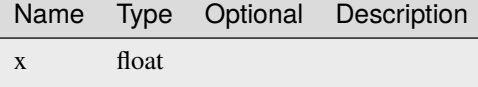

**asin**

pub sync fn asin ( d : float ) -> float

Returns the angle in radian whose sine is the specified number.

Parameters

Name Type Optional Description d float

### **asin\_deg**

```
pub sync fn asin_deg ( x : float ) -> float
```
Returns the angle in degree whose sine is the specified number.

Parameters

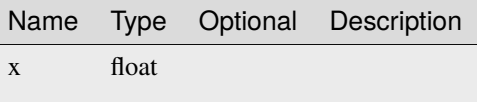

#### **asinh**

```
pub sync fn asinh ( x : float ) -> float
```
Returns the angle whose hyperbolic sine is the specified number.

#### Parameters

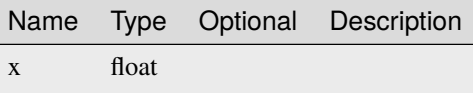

**atan**

```
pub sync fn atan ( d : float ) -> float
```
Returns the angle in radian whose tanget is the specified number.

Parameters

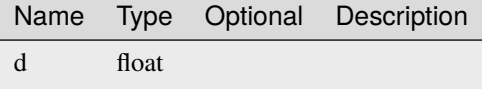

**atan2**

```
pub sync fn atan2 ( y : float,
                   x : float) -> float
```
Returns the angle in redian whose tangent is the quotient of two specified numbers.

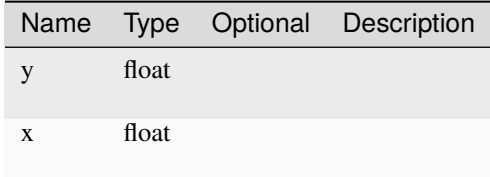

## **atan2\_deg**

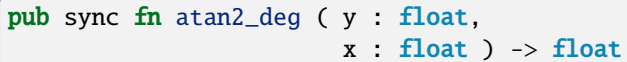

Returns the angle in degree whose tangent is the quotient of two specified numbers.

#### Parameters

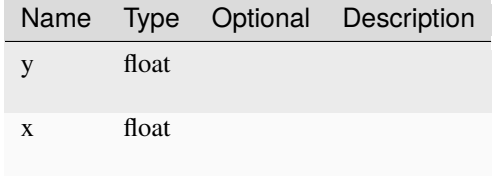

### **atan\_deg**

pub sync fn atan\_deg ( x : float ) -> float

Returns the angle in degree whose tangent is the specified number.

Parameters

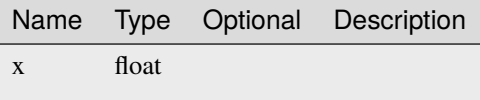

## **atanh**

pub sync fn atanh ( x : float ) -> float

Returns the angle whose hyperbolic tanget is the specified number.

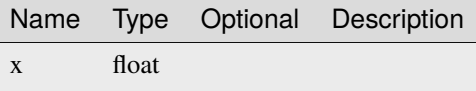

#### **ceiling**

```
pub sync fn ceiling ( a : float ) -> float
```
Returns the smallest integral value that is greater than or equal to the specified number.

Parameters

Name Type Optional Description a float

#### **clamp**

```
pub sync fn clamp ( x : float,
                    min : float,
                    max : float ) -> float
```
Clamp a number between a given minimum and maximum

Parameters

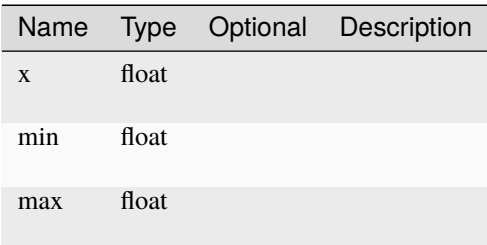

## **clamp\_degrees180**

pub sync fn clamp\_degrees180 ( angle : float ) -> float

Clamp an angle between -180 and 180 degree

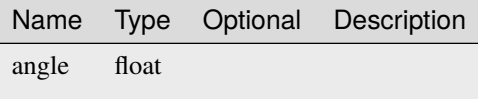

### **clamp\_degrees360**

pub sync fn clamp\_degrees360 ( angle : float ) -> float

Clamp an angle between 0 and 360 degree

Parameters

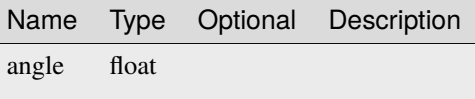

### **clamp\_radians2\_pi**

pub sync fn clamp\_radians2\_pi ( angle : float ) -> float

Clamp an angle between 0 and 2

Parameters

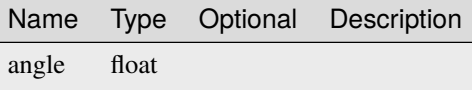

## **clamp\_radians\_pi**

pub sync fn clamp\_radians\_pi ( angle : float ) -> float

Clamp an angle between - and

Parameters

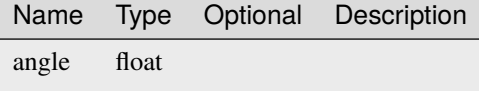

**cos**

pub sync fn cos ( d : float ) -> float

Returns the cosine of the specified angle in redian.

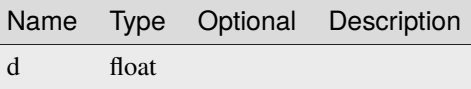

### **cos\_deg**

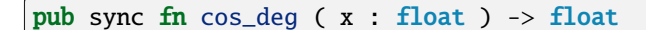

Returns the cosine of the specified angle in degree.

Parameters

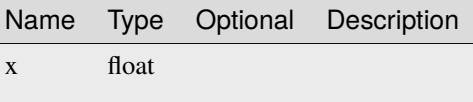

#### **cosh**

```
pub sync fn cosh ( value : float ) -> float
```
Returns the hyperbolic cosine of the specified angle.

#### Parameters

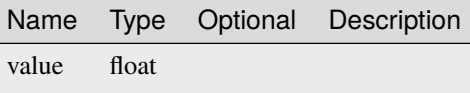

**exp**

pub sync fn exp ( d : float ) -> float

Returns e raised to the specified power.

Parameters

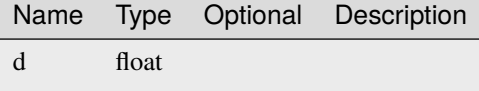

**floor**

pub sync fn floor ( d : float ) -> float

Returns the largest integral value less than or equal to the specified number.

Parameters

Name Type Optional Description d float

**log**

pub sync fn log ( d : float ) -> float

Returns the natural (base e) logarithm of a specified number.

Parameters

Name Type Optional Description d float

## **log10**

```
pub sync fn log10 ( d : float ) -> float
```
Returns the base 10 logarithm of a specified number.

Parameters

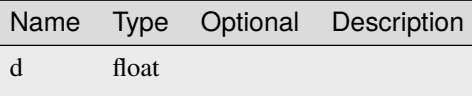

**max**

```
pub sync fn max ( val1 : float,
                  val2 : float ) -> float
```
Returns the larger of two decimal numbers.

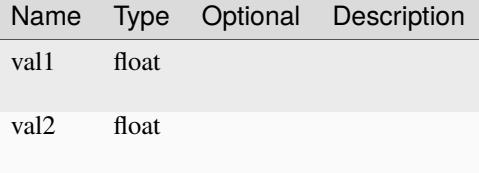

**min**

```
pub sync fn min ( val1 : float,
                  val2 : float ) -> float
```
Returns the smaller of two decimal numbers.

Parameters

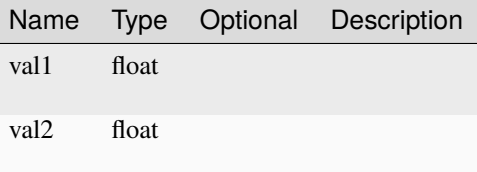

**pow**

```
pub sync fn pow ( x : float,
                  y : float ) -> float
```
Returns a specified number raised to the specified power.

Parameters

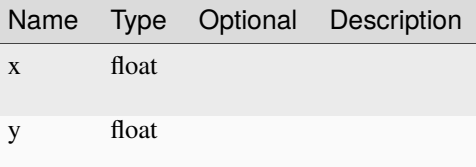

## **random**

pub sync fn random ( ) -> core::math::Random

New random number generator

#### **random\_from\_seed**

pub sync fn random\_from\_seed ( seed : int ) -> core::math::Random

New random number generator from given seed

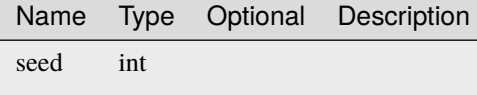

#### **round**

```
pub sync fn round ( a : float ) -> float
```
Rounds a decimal value to the nearest integral value, and rounds midpoint values to the nearest even number. Parameters

> Name Type Optional Description a float

#### **sin**

```
pub sync fn sin ( a : float ) -> float
```
Returns the sine of the specified angle in redian.

### Parameters

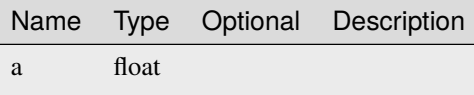

#### **sin\_deg**

pub sync fn sin\_deg ( x : float ) -> float

Returns the sine of the specified angle in degree.

Parameters

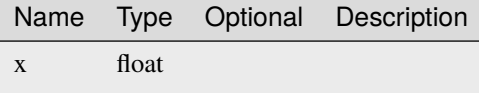

**sinh**

pub sync fn sinh ( value : float ) -> float

Returns the hyperbolic sine of the specified angle.

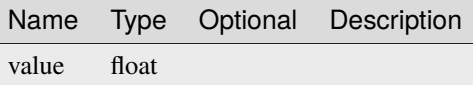

**sqrt**

pub sync fn sqrt ( d : float ) -> float

Returns the square root of a specified number.

Parameters

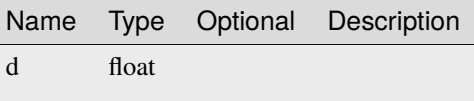

**tan**

```
pub sync fn tan ( a : float ) -> float
```
Returns the sine of the specified angle in redian.

Parameters

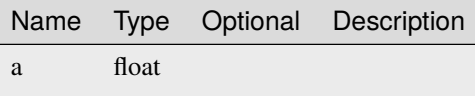

**tan\_deg**

pub sync fn tan\_deg ( x : float ) -> float

Returns the sine of the specified angle in degree.

Parameters

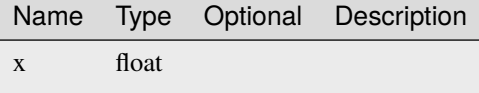

**tanh**

pub sync fn tanh ( value : float ) -> float

Returns the hyperbolic tangent of the specified angle.

Parameters

Name Type Optional Description value float

#### **truncate**

pub sync fn truncate ( d : float ) -> float

Calculates the integral part of a specified number.

Parameters

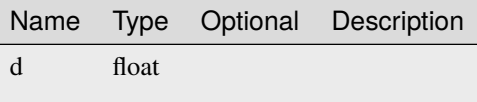

# **4.5 core::str**

Provided basic string manipulation and formatting.

## **4.5.1 Functions**

#### **format**

```
pub sync fn format ( format : string,
                        items : T ) \rightarrow string
```
Format items using C# format strings (https://learn.microsoft.com/en-us/dotnet/api/system.string.format). Items can be either a single value, an array or a tuple.

Parameters

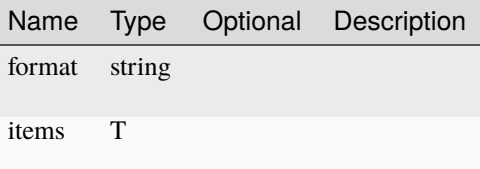

**join**

```
pub sync fn join ( separator : string,
                   items : string[] ) -> string
```
Join an array of string with a separator.

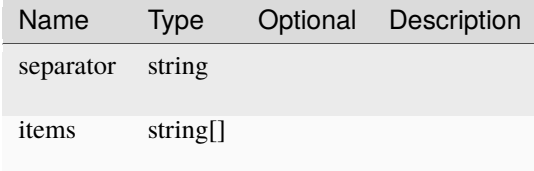

# **4.6 core::testing**

Provides basic assertions for testing. All functions provided by this module should be only used by test function.

## **4.6.1 Functions**

#### **assert\_false**

pub sync fn assert\_false ( actual : bool ) -> Unit

Assert that actual is false (Test only)

Parameters

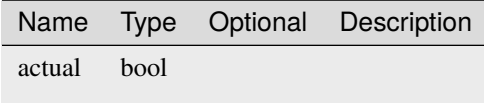

## **assert\_float**

```
pub sync fn assert_float ( expected : float,
                           actual : float,
                           delta : float ) -> Unit
```
Assert that actual float is almost equal to expected with an absolute tolerance of delta (Test only)

Parameters

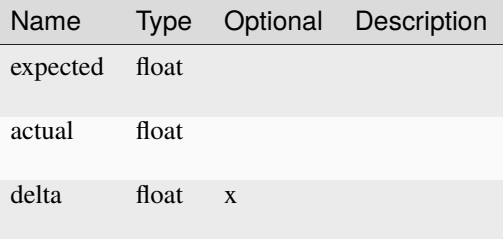

**assert\_int**

pub sync fn assert\_int ( expected : int, actual : int ) -> Unit

Assert that actual integer is equal to expected (Test only)

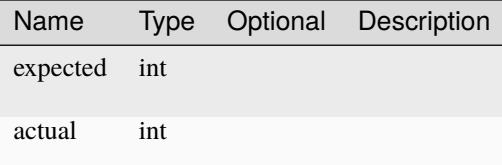

## **assert\_none**

pub sync fn assert\_none ( actual : Option<T> ) -> Unit

Parameters

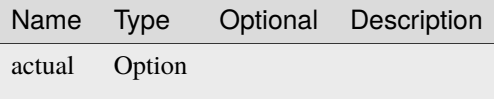

#### **assert\_some**

```
pub sync fn assert_some ( expected : T,
                          actual : Option<T> ) -> Unit
```
Parameters

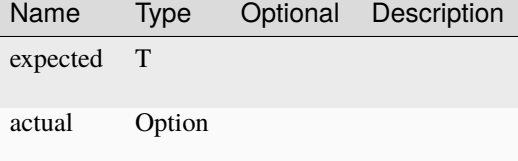

#### **assert\_string**

```
pub sync fn assert_string ( expected : string,
                            actual : string ) -> Unit
```
Assert that actual string is equal to expected (Test only)

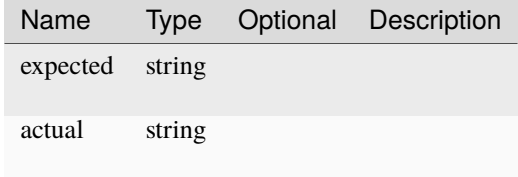

#### **assert\_true**

```
pub sync fn assert_true ( actual : bool ) -> Unit
```
Assert that actual is true (Test only)

Parameters

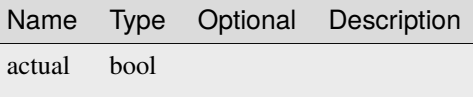

#### **assert\_yield**

```
pub sync fn assert_yield ( expected : int ) -> Unit
```
Assert that test case has yielded expected number of times already (Async test only)

#### Parameters

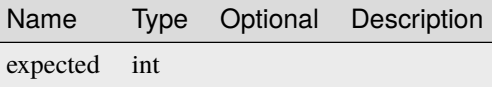

#### **fail\_test**

```
pub sync fn fail_test ( message : string ) -> Unit
```
Fail the test case with a message (Test only).

Parameters

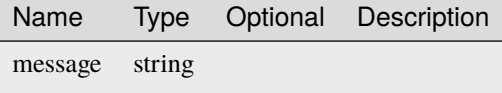

#### **test\_sleep**

pub sync fn test\_sleep ( millis : int ) -> Unit

Suspend execution for millis

Parameters

Name Type Optional Description millis int

## **yield**

pub fn yield ( ) -> Unit

Yield the test case (Async test only)

# **4.7 ksp::addons**

Provides access to optional addons.

## **4.7.1 Types**

## **FlightPlan**

## **Fields**

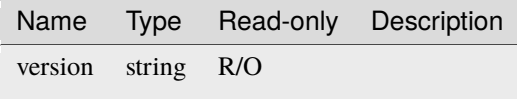

## **Methods**

#### **circularize**

```
flightplan.circularize ( burnUt : float,
                         burnOffsetFactor : float ) -> bool
```
#### Parameters

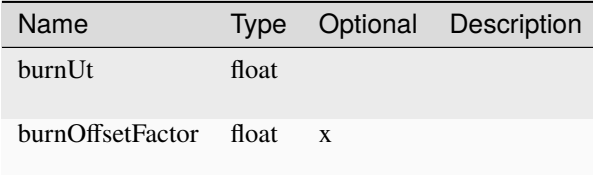

#### **course\_correction**

```
flightplan.course_correction ( burnUt : float,
                               burnOffsetFactor : float ) -> bool
```
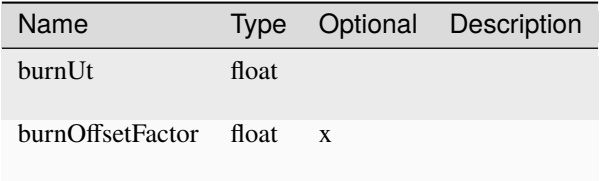

## **ellipticize**

```
flightplan.ellipticize ( burnUt : float,
                        newAp : float,
                        newPe : float,
                        burnOffsetFactor : float ) -> bool
```
#### Parameters

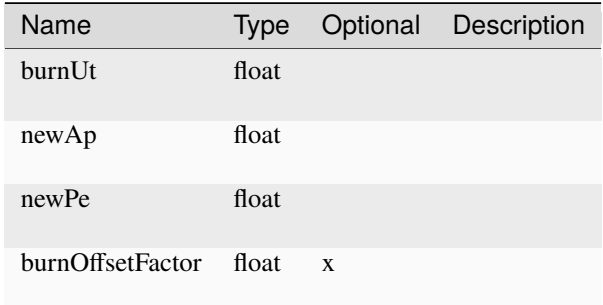

## **hohmann\_transfer**

```
flightplan.hohmann_transfer ( burnUt : float,
                             burnOffsetFactor : float ) -> bool
```
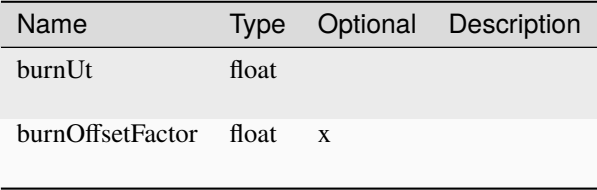
# **intercept\_tgt**

```
flightplan.intercept_tgt ( burnUt : float,
                           tgtUt : float,
                           burnOffsetFactor : float ) -> bool
```
Parameters

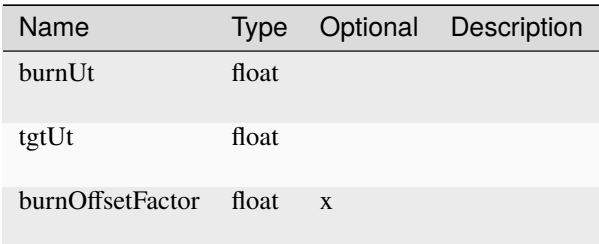

#### **match\_planes**

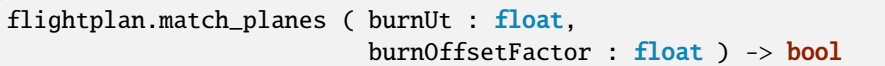

Parameters

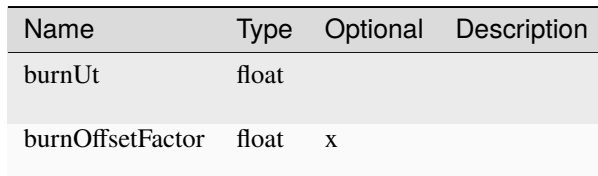

## **match\_velocity**

flightplan.match\_velocity ( burnUt : float, burnOffsetFactor : float ) -> bool

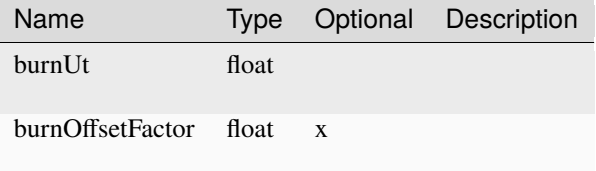

## **moon\_return**

```
flightplan.moon_return ( burnUt : float,
                         burnOffsetFactor : float ) -> bool
```
Parameters

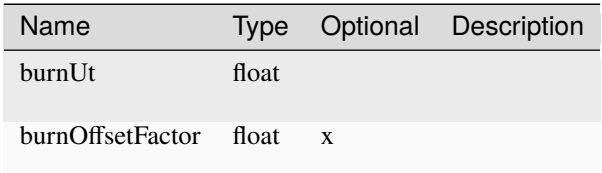

## **planetary\_xfer**

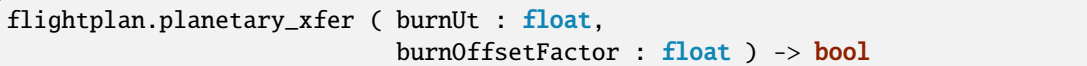

Parameters

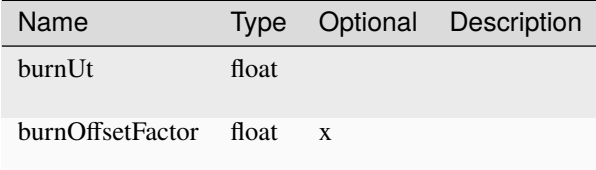

## **set\_inclination**

```
flightplan.set_inclination ( burnUt : float,
                             inclination : float,
                             burnOffsetFactor : float ) -> bool
```
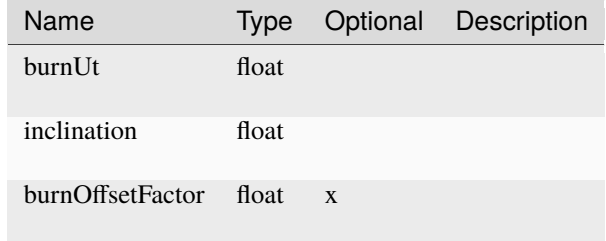

#### set new ap

```
flightplan.set_new_ap ( burnUt : float,
                       newAp : float,
                       burnOffsetFactor : float ) -> bool
```
Parameters

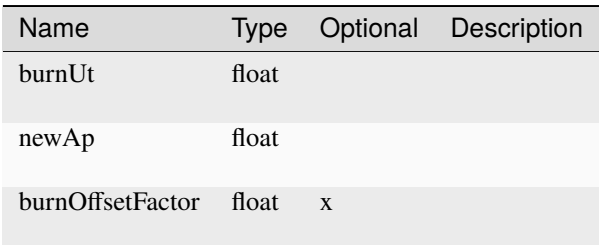

#### **set\_new\_lan**

```
flightplan.set_new_lan ( burnUt : float,
                         newLanValue : float,
                         burnOffsetFactor : float ) -> bool
```
#### Parameters

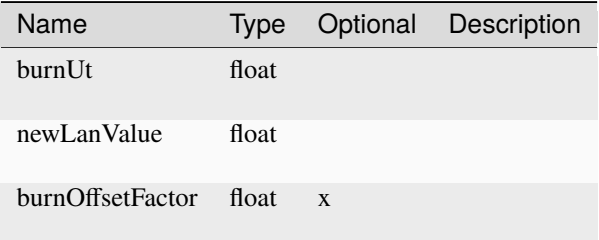

#### set\_new\_pe

```
flightplan.set_new_pe ( burnUt : float,
                       newPe : float,
                        burnOffsetFactor : float ) -> bool
```
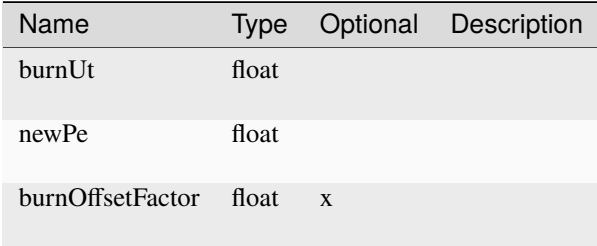

## **set\_new\_sma**

flightplan.set\_new\_sma ( burnUt : float, newSma : float, burnOffsetFactor : float ) -> bool

Parameters

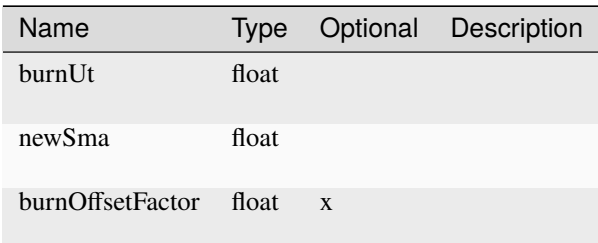

# **set\_node\_longitude**

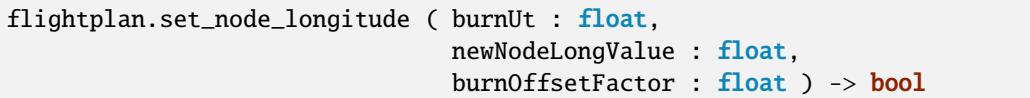

Parameters

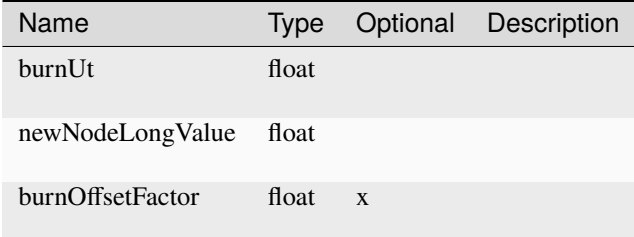

# **4.7.2 Functions**

## **flight\_plan**

pub sync fn flight\_plan ( ) -> Option<ksp::addons::FlightPlan>

Access the "Flight Plan" API (https://github.com/schlosrat/FlightPlan) Will be undefined if FlightPlan is not installed.

# **4.8 ksp::console**

Provides functions to interact with the in-game KontrolSystem Console. As of now the console is output- and monochrome-only, this might change in the future.

Additionally there is support for displaying popup messages on the HUD.

# **4.8.1 Types**

## **Console**

Representation of a console

## **Fields**

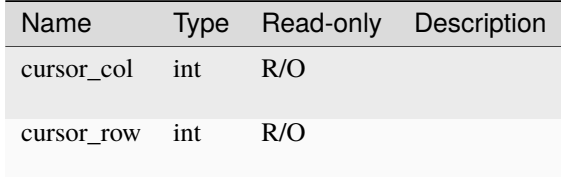

## **Methods**

#### **clear**

console.clear ( ) -> Unit

Clear the console of all its content and move cursor to (0, 0).

#### **clear\_line**

```
console.clear_line ( row : int ) -> Unit
```
Clear a line

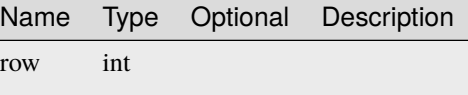

#### **move\_cursor**

console.move\_cursor ( row : int, column : int ) -> Unit

Move the cursor to a give row and column.

Parameters

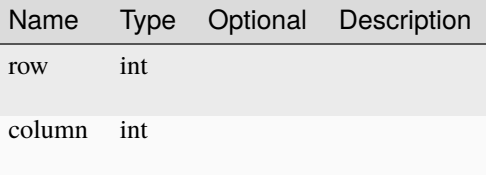

**print**

console.print ( message : string ) -> Unit

Print a message at the current cursor position (and move cursor forward)

Parameters

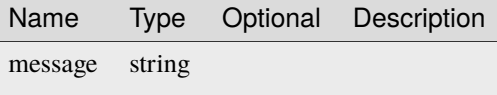

#### **print\_at**

```
console.print_at ( row : int,
                   column : int,
                   message : string ) -> Unit
```
Moves the cursor to the specified position, prints the message and restores the previous cursor position

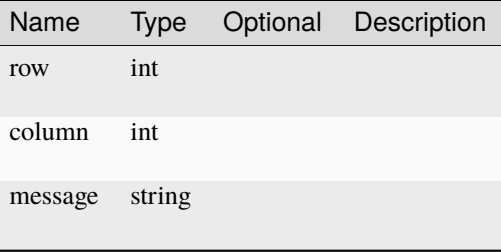

# **print\_line**

```
console.print_line ( message : string ) -> Unit
```
Print a message at the current cursor position and move cursor to the beginning of the next line.

#### Parameters

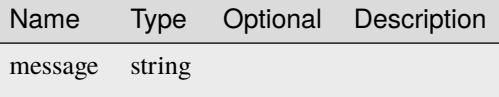

# <span id="page-78-0"></span>**RgbaColor**

Interface color with alpha channel.

# **Fields**

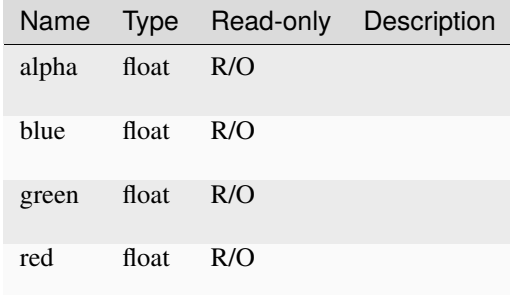

# **4.8.2 Constants**

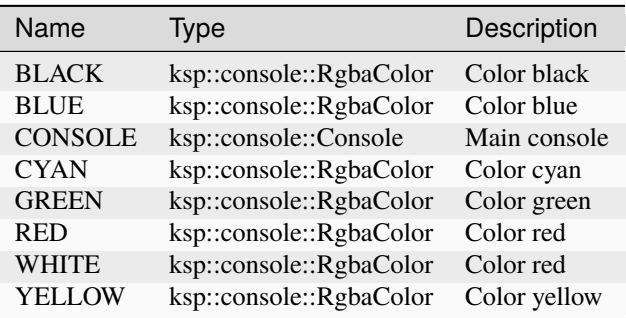

# **4.8.3 Functions**

# **color**

```
pub sync fn color ( red : float,
                    green : float,
                    blue : float,
                    alpha : float ) -> ksp::console::RgbaColor
```
Create a new color from red, green, blue and alpha (0.0 - 1.0).

#### Parameters

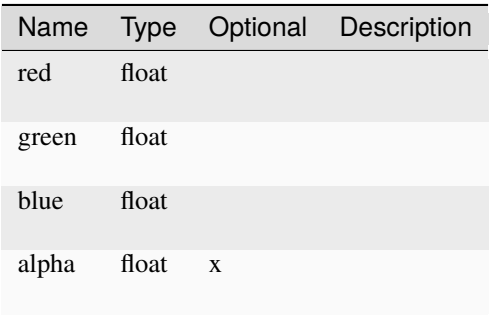

# **4.9 ksp::control**

# **4.9.1 Types**

## **MovingAverage**

# **Fields**

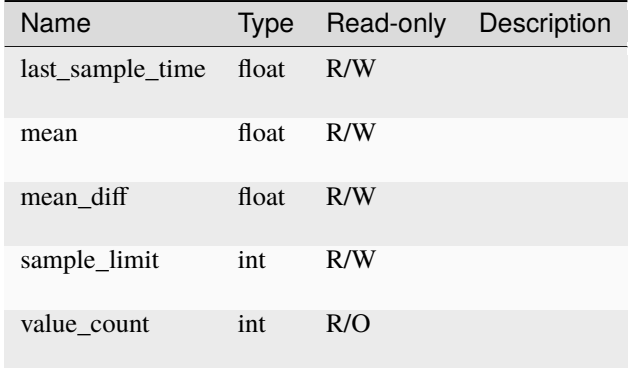

# **Methods**

## **reset**

movingaverage.reset ( ) -> Unit

#### **update**

```
movingaverage.update ( sampleTime : float,
                       value : float ) -> float
```
Parameters

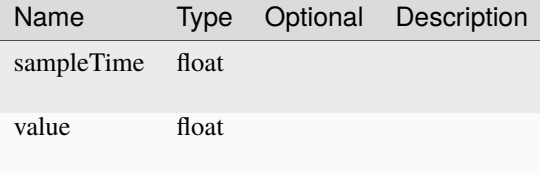

# **update\_delta**

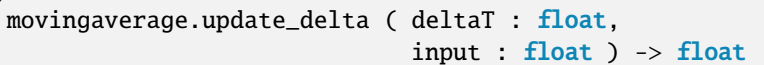

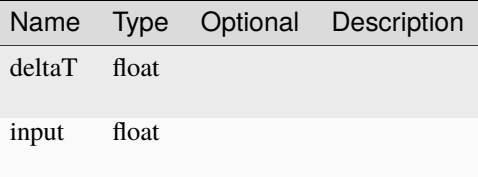

# <span id="page-81-0"></span>**PIDLoop**

# **Fields**

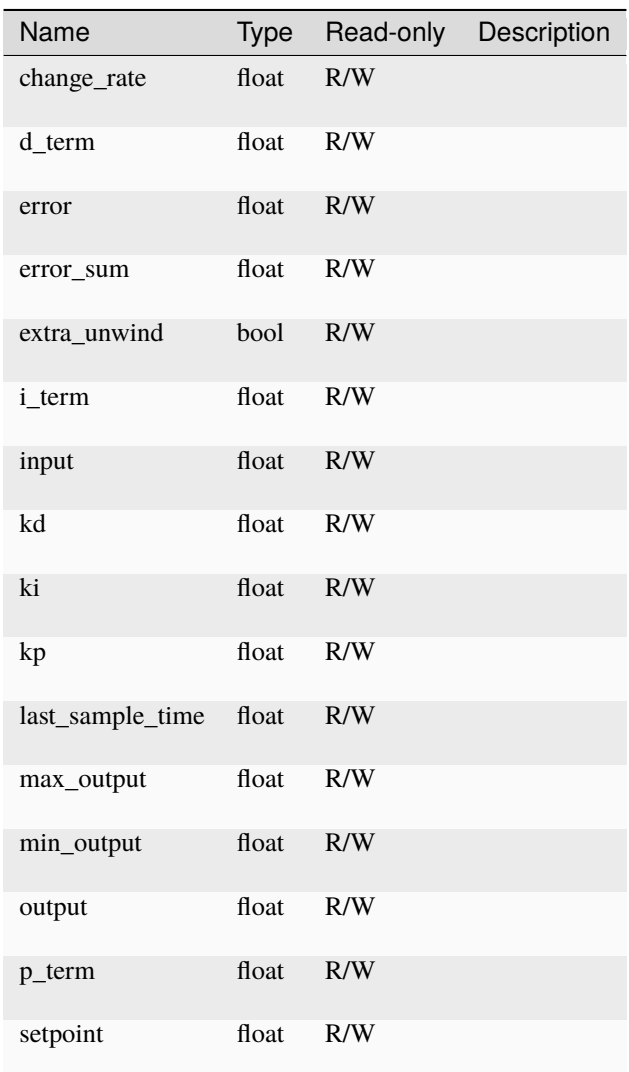

# **Methods**

# **reset\_i**

 $p$ idloop.reset\_i ( ) -> Unit

Reset the integral part of the PID loop

**update**

```
pidloop.update ( sampleTime : float,
                 input : float ) -> float
```
Parameters

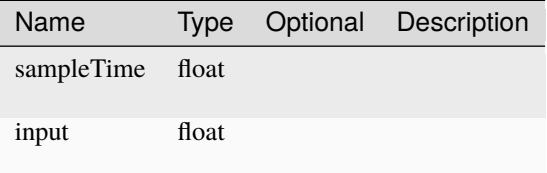

#### **update\_delta**

```
pidloop.update_delta ( deltaT : float,
                       input : float ) -> float
```
Parameters

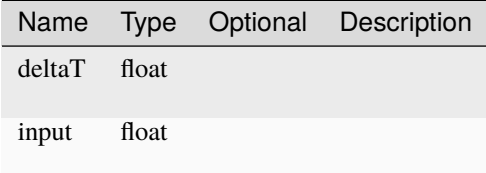

## **RCSTranslateManager**

**Fields**

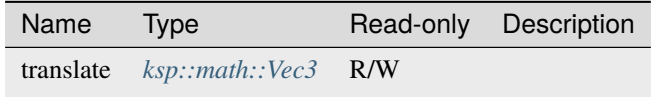

**Methods**

#### **release**

rcstranslatemanager.release ( ) -> Unit

#### **resume**

rcstranslatemanager.resume ( ) -> Unit

#### **set\_translate\_provider**

```
rcstranslatemanager.set_translate_provider ( newTranslateProvider : sync fn(float) ->␣
˓→ksp::math::Vec3 ) -> Unit
```
#### Parameters

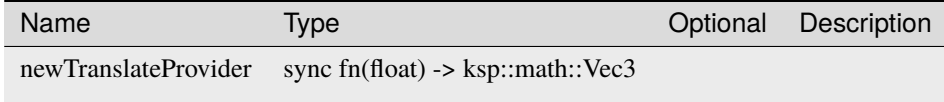

#### **SteeringManager**

## **Fields**

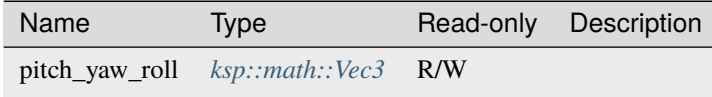

#### **Methods**

#### **release**

steeringmanager.release ( ) -> Unit

#### **resume**

steeringmanager.resume ( ) -> Unit

#### **set\_pitch\_yaw\_roll\_provider**

```
steeringmanager.set_pitch_yaw_roll_provider ( newPitchYawRollProvider : sync fn(float) ->
→ ksp::math::Vec3 ) -> Unit
```
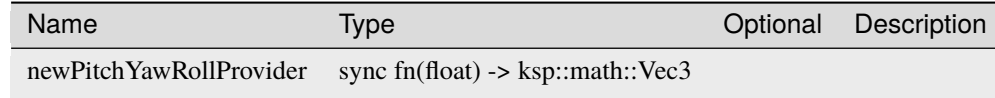

# **ThrottleManager**

# **Fields**

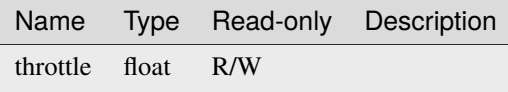

#### **Methods**

#### **release**

throttlemanager.release ( ) -> Unit

#### **resume**

throttlemanager.resume ( ) -> Unit

## **set\_throttle\_provider**

```
throttlemanager.set_throttle_provider ( newThrottleProvider : sync fn(float) -> float ) -
˓→> Unit
```
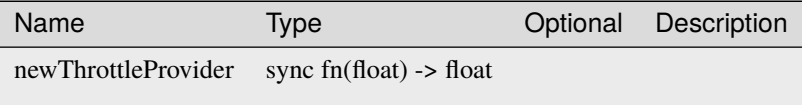

# **TorquePI**

## **Fields**

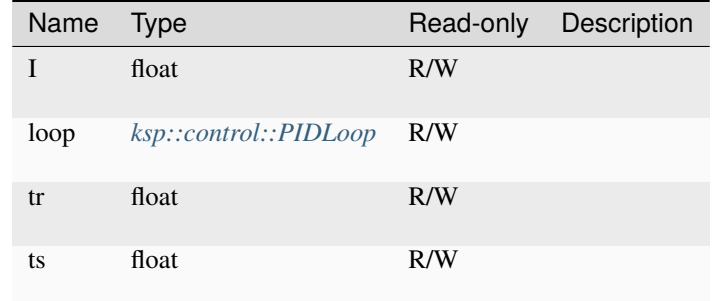

# **Methods**

## **reset\_i**

torquepi.reset\_i ( ) -> Unit

Reset the integral part of the PID loop

#### **update**

```
torquepi.update ( sampleTime : float,
                 input : float,
                 setpoint : float,
                 momentOfInertia : float,
                 maxOutput : float ) -> float
```
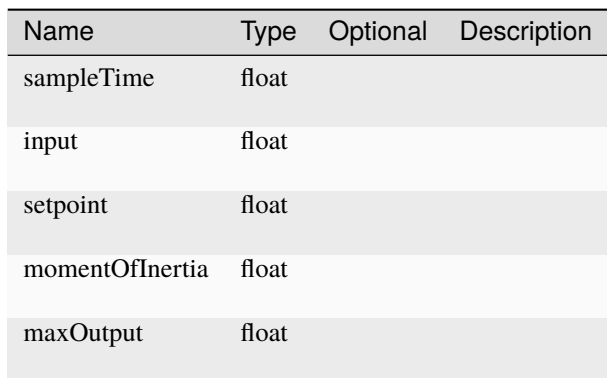

# **update\_delta**

```
torquepi.update_delta ( deltaT : float,
                        input : float,
                        setpoint : float,
                        momentOfInertia : float,
                        maxOutput : float ) -> float
```
#### Parameters

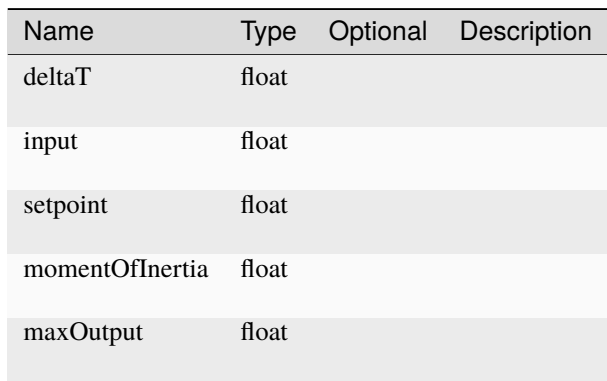

# **WheelSteeringManager**

# **Fields**

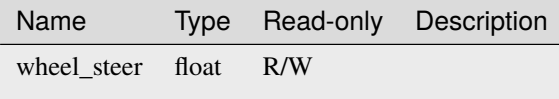

#### **Methods**

#### **release**

wheelsteeringmanager.release ( ) -> Unit

#### **resume**

wheelsteeringmanager.resume ( ) -> Unit

#### **set\_wheel\_steer\_provider**

```
wheelsteeringmanager.set_wheel_steer_provider ( newWheelSteerProvider : sync fn(float) ->
\rightarrow float ) -> Unit
```
#### Parameters

Name Type **Type** Optional Description newWheelSteerProvider sync fn(float) -> float

#### **WheelThrottleManager**

#### **Fields**

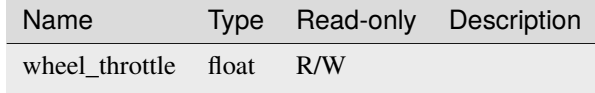

## **Methods**

#### **release**

wheelthrottlemanager.release ( )  $\rightarrow$  Unit

#### **resume**

wheelthrottlemanager.resume ( ) -> Unit

#### **set\_wheel\_throttle\_provider**

```
wheelthrottlemanager.set_wheel_throttle_provider ( newWheelThrottleProvider : sync.
\rightarrow fn(float) -> float) -> Unit
```
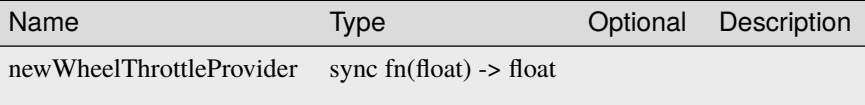

# **4.9.2 Functions**

## **moving\_average**

pub sync fn moving\_average ( sampleLimit : int ) -> ksp::control::MovingAverage

Create a new MovingAverage with given sample limit.

#### Parameters

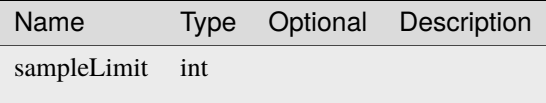

## **pid\_loop**

```
pub sync fn pid_loop ( kp : float,
                       ki : float,
                       kd : float,
                       minOutput : float,
                       maxOutput : float,
                       extraUnwind : bool ) -> ksp::control::PIDLoop
```
Create a new PIDLoop with given parameters.

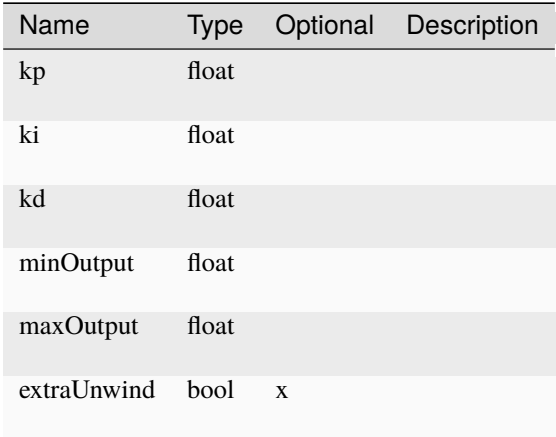

#### **torque\_pi**

pub sync fn torque\_pi ( ts : float ) -> ksp::control::TorquePI

Create a new TorquePI with given parameters.

Parameters

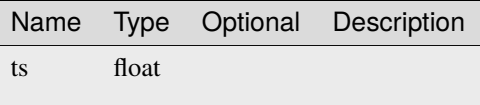

# **4.10 ksp::debug**

Provides utility functions to draw in-game markers that can be helpful to visualize why an algorithm went haywire.

# **4.10.1 Types**

## **Debug**

Collection of debug helper

#### **Methods**

#### **add\_billboard**

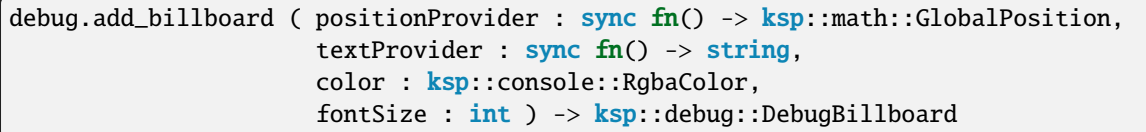

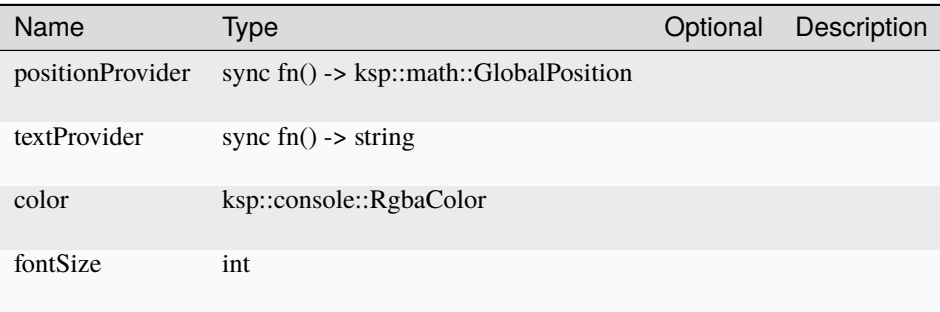

## **add\_ground\_marker**

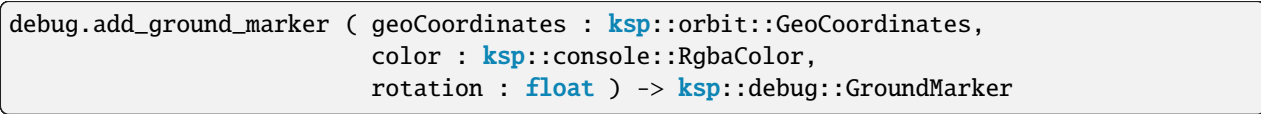

Parameters

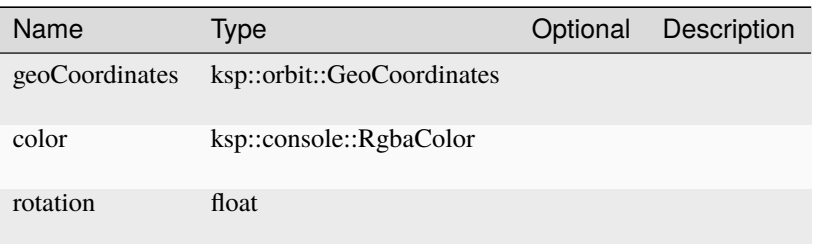

#### **add\_line**

```
debug.add_line ( startProvider : sync fn() \rightarrow ksp::math>.GlobalPosition,endProvider : sync fn() -> ksp::math::GlobalPosition,
                 color : ksp::console::RgbaColor,
                 label : string,
                 width : float ) -> ksp::debug::DebugVector
```
Draws a line from start to end with a specified color and width in the current game scene. The line may have a label at its mid-point.

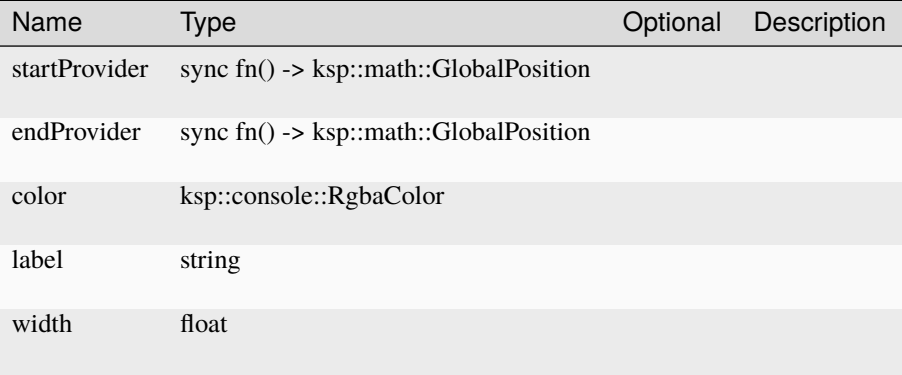

# **add\_path**

```
debug.add_path ( path : ksp::math::GlobalPosition[],
                 color : ksp::console::RgbaColor,
                 width : float ) -> ksp::debug::DebugPath
```
Parameters

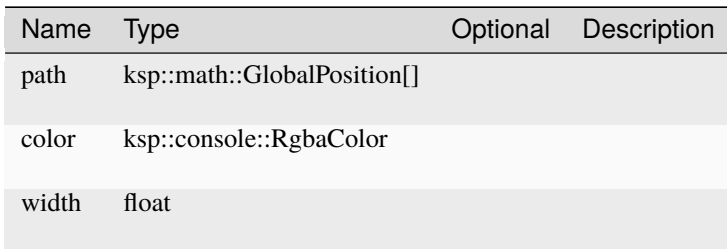

## **add\_vector**

```
debug.add_vector ( startProvider : sync fn() \rightarrow ksp: \text{math}:GlobalPosition,vectorProvider : sync fn() \rightarrow ksp: \text{math::GlobalVector},color : ksp::console::RgbaColor,
                     label : string,
                     width : float ) -> ksp::debug::DebugVector
```
Draws a vector positioned at start with a specified color and width in the current game scene. The vector may have a label at its mid-point.

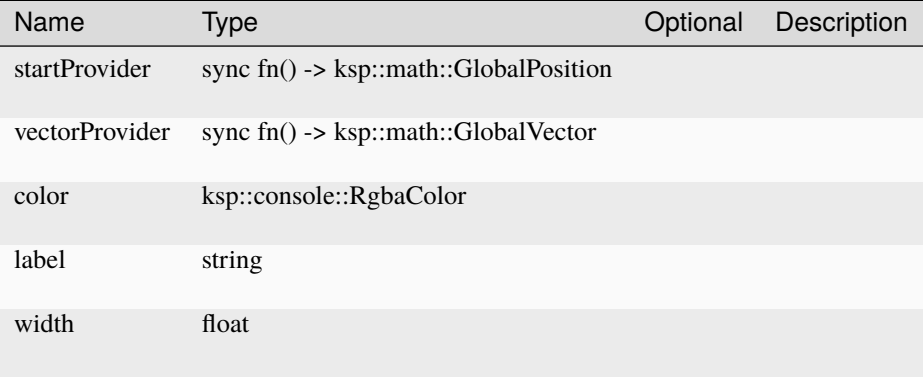

# **clear\_markers**

debug.clear\_markers ( ) -> Unit

Remove all markers from the game-scene.

# **DebugBillboard**

Represents a ground marker on a given celestial body.

# **Fields**

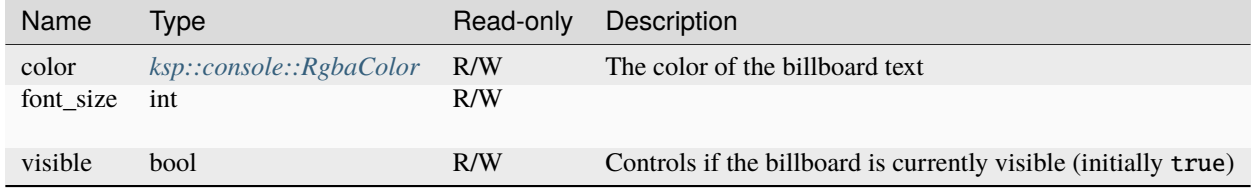

# **Methods**

## **remove**

debugbillboard.remove ( ) -> Unit

## **DebugPath**

Represents a debugging path in the current scene.

# **Fields**

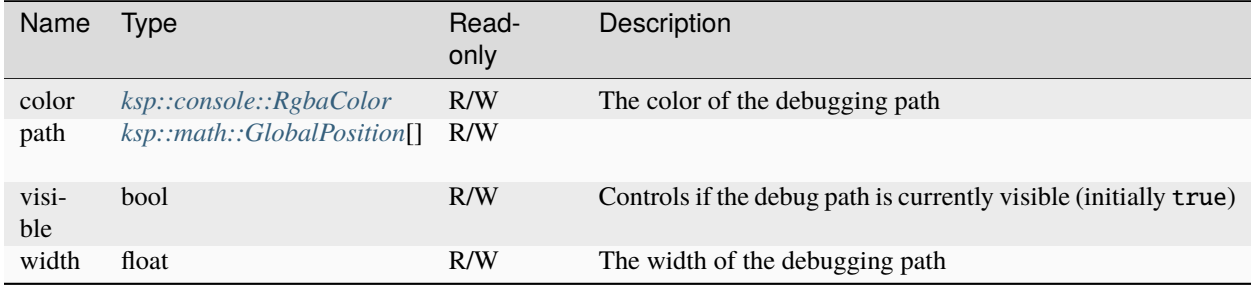

# **Methods**

#### **remove**

debugpath.remove ( ) -> Unit

#### **DebugVector**

Represents a debugging vector in the current scene.

# **Fields**

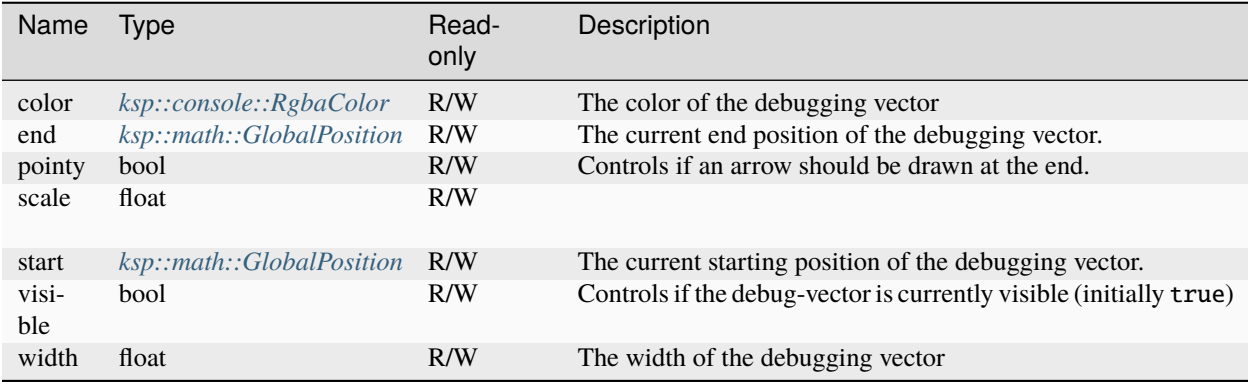

#### **Methods**

#### **remove**

debugvector.remove ( ) -> Unit

## **set\_end\_provider**

```
debugvector.set_end_provider ( endProvider : sync fn() \rightarrow ksp::math::GlobalPosition ) \rightarrow˓→Unit
```
Change the function providing the end position of the debug vector.

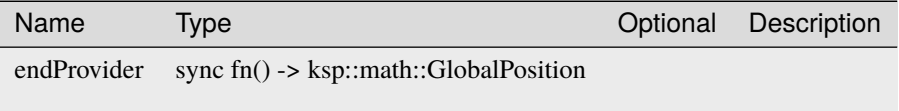

# **set\_start\_provider**

```
debugvector.set_start_provider ( startProvider : sync fn() -> ksp::math::GlobalPosition
\rightarrow -> Unit
```
Change the function providing the start position of the debug vector.

#### Parameters

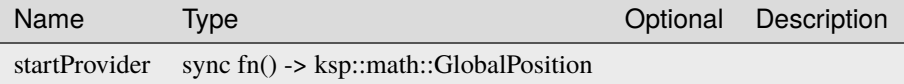

# set\_vector\_provider

```
debugvector.set_vector_provider ( vectorProvider : sync fn() -> ksp::math::GlobalVector
\rightarrow -> Unit
```
Change the function providing the vector/direction of the debug vector.

Parameters

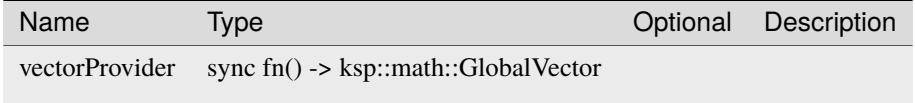

# **GroundMarker**

Represents a ground marker on a given celestial body.

#### **Fields**

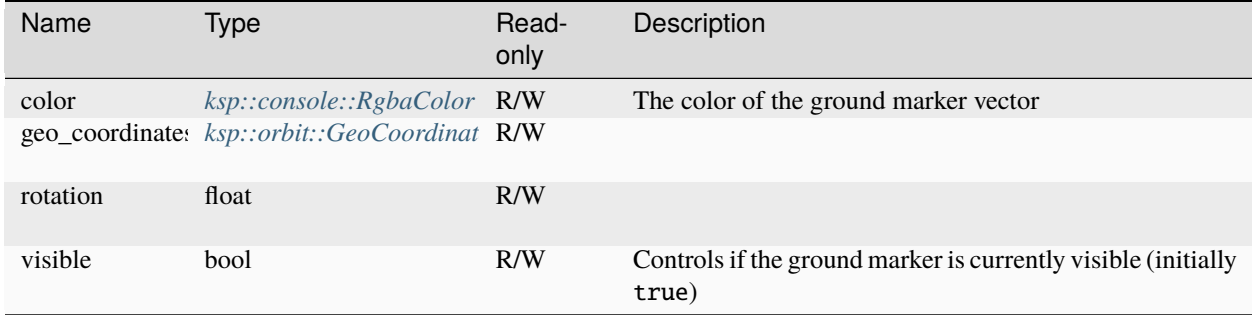

# **Methods**

#### **remove**

groundmarker.remove ( ) -> Unit

## **LogFile**

Represents a log file.

#### **Methods**

# **log**

logfile.log ( message : string ) -> Unit

Write a log message to the file.

Parameters

Name Type Optional Description message string

# **read\_lines**

logfile.read\_lines ( ) -> string[]

Read all previous log entries

# **truncate**

logfile.truncate ( ) -> Unit

Truncate/clear the log file.

# **SaveLoadControl**

Control load/save of game

# **Fields**

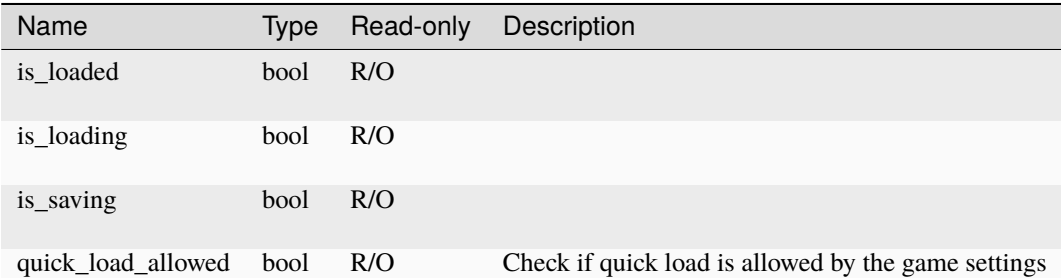

## **Methods**

#### **quick\_load**

saveloadcontrol.quick\_load ( ) -> Unit

Trigger a quick load. Note: This will implicitly terminate all running scripts.

#### **quick\_save**

saveloadcontrol.quick\_save ( ) -> Unit

Trigger a quick save

#### **try\_recover\_vessel**

saveloadcontrol.try\_recover\_vessel ( ) -> bool

Try to recover the current vessel. Currently a vessel is only recoverable if splashed or landed on Kerbin. This will implicitly terminate the running script if successful.

# **4.10.2 Constants**

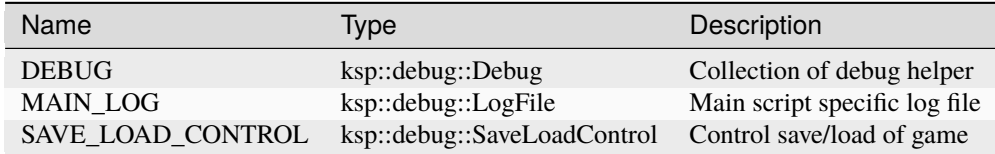

# **4.10.3 Functions**

# **open\_log\_file**

pub sync fn open\_log\_file ( name : string ) -> ksp::debug::LogFile

Parameters

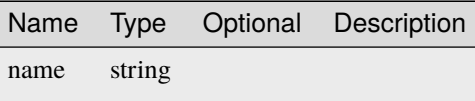

# **4.11 ksp::game**

Collection to game and runtime related functions.

# **4.11.1 Types**

## **EventProcessStarted**

Process started event will be published to message bus when a process is started

#### **Fields**

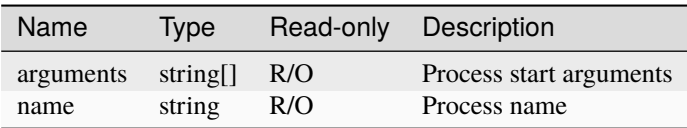

## **EventProcessStopped**

Process stop event will be published to message bus when a process is stopped

#### **Fields**

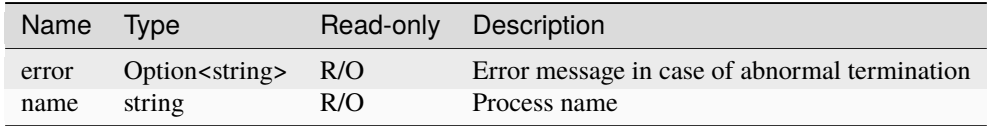

# <span id="page-98-0"></span>**Importance**

Importance of a notification

# **Methods**

# **to\_string**

importance.to\_string ( ) -> string

String representation of the number

## **ImportanceConstants**

#### **Fields**

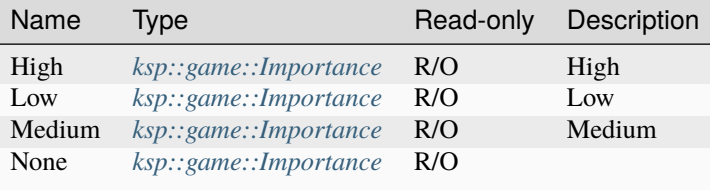

# **Methods**

## **from\_string**

importanceconstants.from\_string ( value : string ) -> Option<ksp::game::Importance>

Parse from string

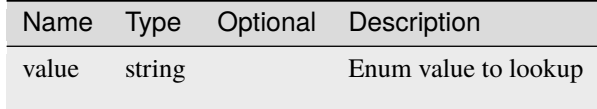

# **Mainframe**

# **Fields**

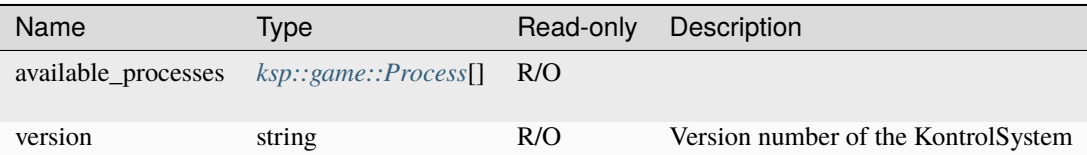

# **Methods**

#### **find\_process**

mainframe.find\_process ( name : string ) -> Option<ksp::game::Process>

Parameters

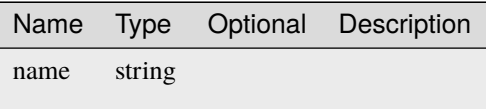

#### **MessageBus**

Shared message bus

## **Methods**

## **publish**

messagebus.publish ( message : T ) -> Unit

Publish a message to anyone interested (or the void)

Parameters

Name Type Optional Description

message T

# **subscribe**

```
messagebus.subscribe ( ) -> ksp::game::Subscription<T>
```
Create a subscription to a specific message type

# <span id="page-100-0"></span>**Process**

# **Fields**

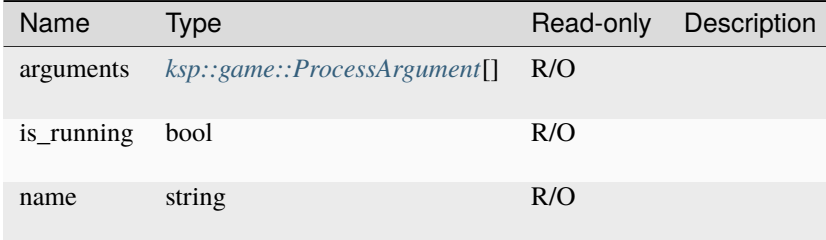

# **Methods**

#### **start**

```
process.start ( forVessel : Option<ksp::vessel::Vessel>,
                arguments : string[] ) -> bool
```
#### Parameters

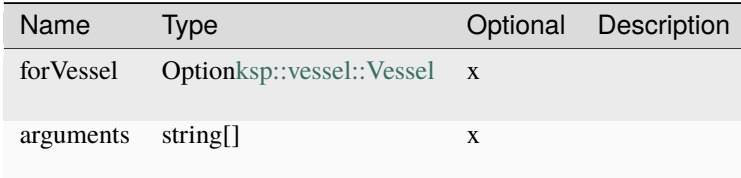

## **stop**

process.stop ( ) -> bool

# <span id="page-101-0"></span>**ProcessArgument**

# **Fields**

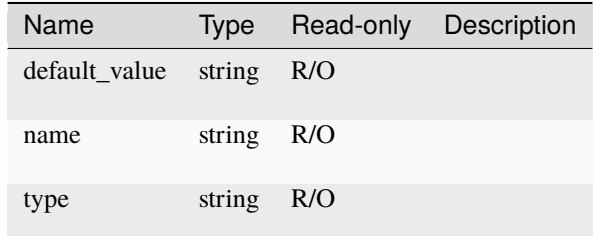

## **Subscription**

Central message bus

# **Fields**

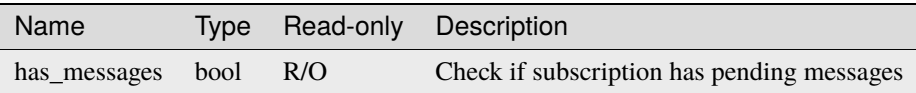

## **Methods**

# **peek**

subscription.peek ( ) -> Option<T>

Peek for next message without consuming it

## **recv**

subscription.recv ( ) -> Option<T>

Receive next message

# **unsubscribe**

subscription.unsubscribe ( ) -> Unit

Unsubscribe from the message bus. No further messages will be received

# **4.11.2 Constants**

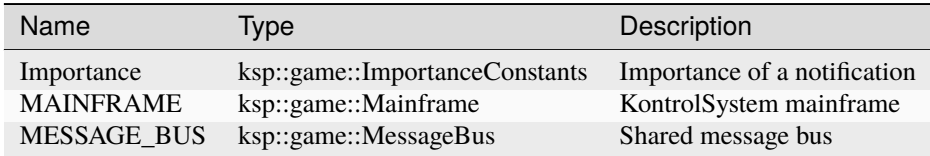

# **4.11.3 Functions**

#### **current\_time**

pub sync fn current\_time ( ) -> float

Get the current universal time (UT) in seconds from start.

#### **notification\_alert**

```
pub sync fn notification_alert ( title : string,
                                 message : string,
                                 importance : ksp::game::Importance,
                                 duration : float ) -> Unit
```
Show an alert notification

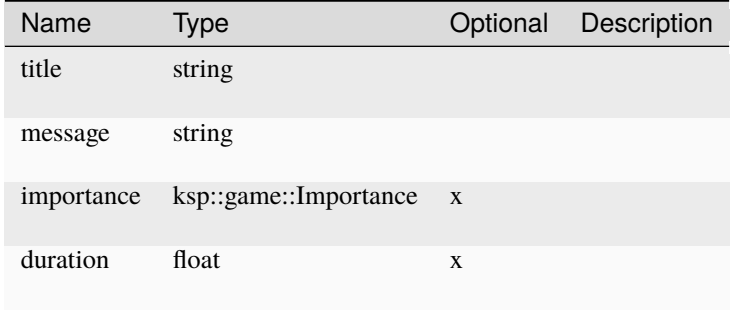

# **notification\_passive**

```
pub sync fn notification_passive ( message : string,
                                   duration : float ) -> Unit
```
Show a passive notification

Parameters

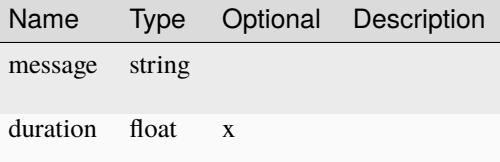

#### **sleep**

pub fn sleep ( seconds : float ) -> Unit

Stop execution of given number of seconds (factions of a seconds are supported as well).

Parameters

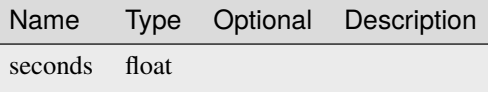

#### **wait\_until**

pub fn wait\_until ( predicate : sync fn() -> bool ) -> Unit

Stop execution until a given condition is met.

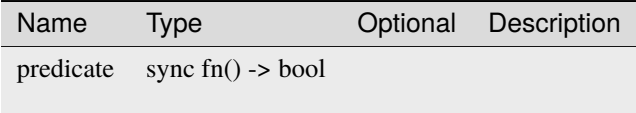

**wait\_while**

```
pub fn wait_while ( predicate : sync fn() -> bool ) -> Unit
```
Stop execution as long as a given condition is met.

Parameters

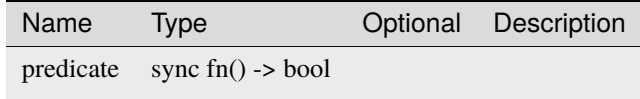

#### **yield**

```
pub fn yield ( ) -> Unit
```
Yield execution to allow Unity to do some other stuff inbetween.

# **4.12 ksp::game::warp**

Collection of functions to control time warp.

# **4.12.1 Functions**

#### **cancel**

```
pub fn cancel ( ) -> Unit
```
Deprecated: use cancel\_warp()

#### **cancel\_warp**

pub sync fn cancel\_warp ( ) -> Unit

Cancel time warp

#### **current\_index**

pub sync fn current\_index ( ) -> int

Deprecated: Use current\_warp\_index()

#### **current\_rate**

pub sync fn current\_rate ( ) -> float

Deprecated: Use current\_warp\_rate()

#### **current\_warp\_index**

pub sync fn current\_warp\_index ( ) -> int

Get the current warp index. Actual factor depends on warp mode.

#### **current\_warp\_rate**

pub sync fn current\_warp\_rate ( ) -> float

Get the current warp rate (i.e. actual time multiplier).

#### **get\_warp\_rates**

```
pub sync fn get_warp_rates ( ) -> float[]
```
Get all available warp rates

#### **is\_physics\_time\_warp**

pub sync fn is\_physics\_time\_warp ( ) -> bool

Check if time warp is still in physics mode

#### **is\_warping**

pub sync fn is\_warping ( ) -> bool

Check if time warp is currently active

#### **max\_warp\_index**

pub sync fn max\_warp\_index ( ) -> int

Get current maximum allowed time warp index.

## set warp index

```
pub sync fn set_warp_index ( index : int ) -> Unit
```
Set the current time warp index.

Parameters

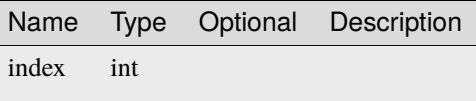

#### **warp\_to**

```
pub sync fn warp_to ( ut : float ) -> Unit
```
Synchronized version of warp\_to. Use with care.

Parameters

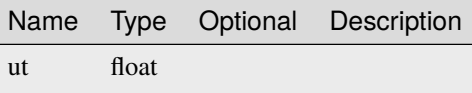

# **4.13 ksp::math**

Collection of KSP/Unity related mathematical functions.

# **4.13.1 Types**

#### <span id="page-106-0"></span>**Direction**

Represents the rotation from an initial coordinate system when looking down the z-axis and "up" being the y-axis

# **Fields**

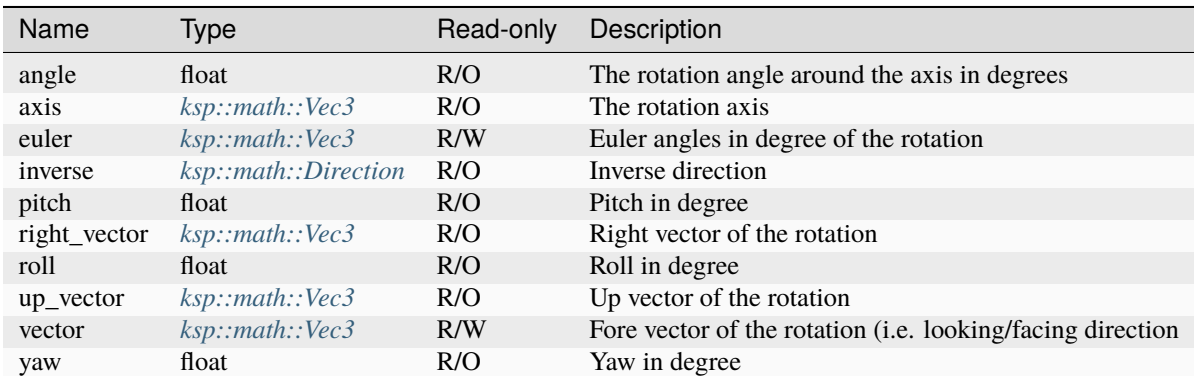

#### **Methods**

#### **to\_global**

direction.to\_global ( frame : ksp::math::TransformFrame ) -> ksp::math::GlobalDirection

Associate this direction with a coordinate system

Parameters

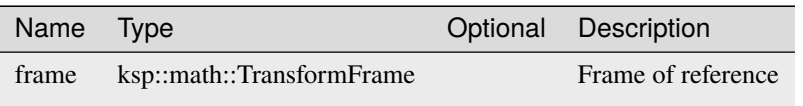

# **to\_string**

direction.to\_string ( ) -> string

Convert the direction to string

## **GlobalAngularVelocity**

An angular velocity in space, that can be projected to a 3-dimensional vector in a specific frame of reference
## **Methods**

#### **relative\_to**

```
globalangularvelocity.relative_to ( frame : ksp::math::TransformFrame ) ->

- \sim˓→ksp::math::GlobalVector
```
Get relative angular velocity to a frame of reference

Parameters

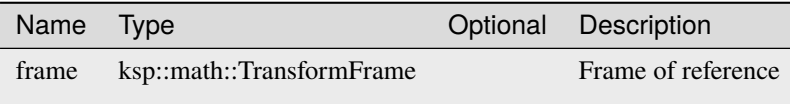

#### **to\_fixed**

globalangularvelocity.to\_fixed ( frame : ksp::math::TransformFrame, decimals : int ) -> string

Convert angular velocity to string with fixed number of decimals in a given coordinate system.

#### Parameters

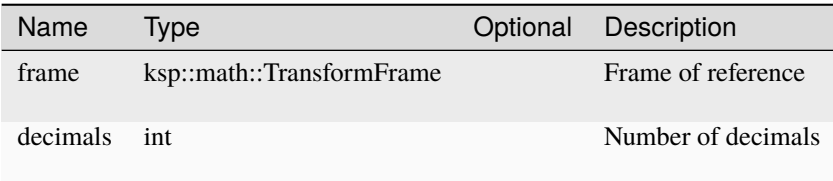

### **to\_local**

globalangularvelocity.to\_local ( frame : ksp::math::TransformFrame ) -> ksp::math::Vec3

Get local angular velocity in a frame of reference

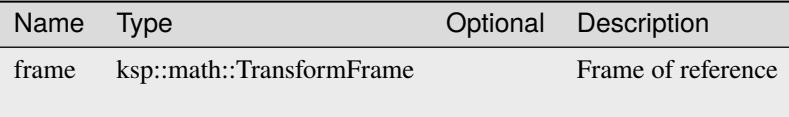

## **to\_string**

globalangularvelocity.to\_string ( frame : ksp::math::TransformFrame ) -> string

Convert angular velocity to string in a given coordinate system.

#### Parameters

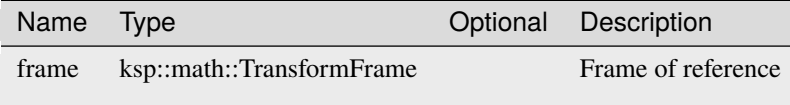

# **GlobalDirection**

Represents the rotation from an initial coordinate system when looking down the z-axis and "up" being the y-axis

#### **Fields**

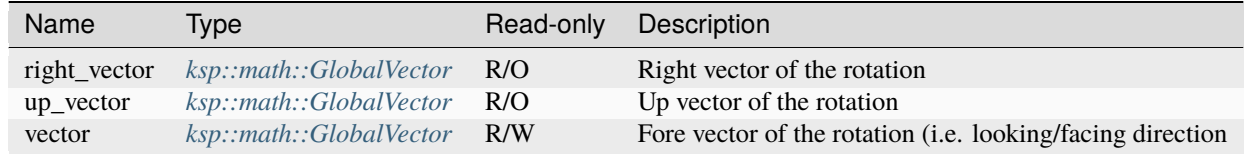

# **Methods**

#### **euler**

globaldirection.euler ( frame : ksp::math::TransformFrame ) -> ksp::math::Vec3

Get euler angles in a specific coordinate system

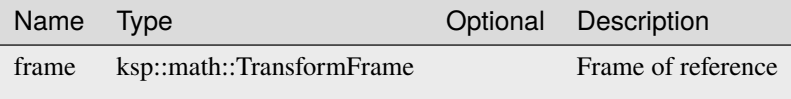

### **pitch**

globaldirection.pitch ( frame : ksp::math::TransformFrame ) -> float

Get pitch angle in a specific coordinate system

Parameters

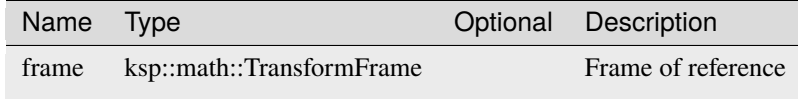

## **roll**

globaldirection.roll ( frame : ksp::math::TransformFrame ) -> float

Get roll angle in a specific coordinate system

Parameters

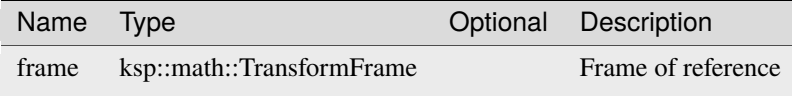

#### **to\_local**

globaldirection.to\_local ( frame : ksp::math::TransformFrame ) -> ksp::math::Direction

Get local direction in a coordinate system

Parameters

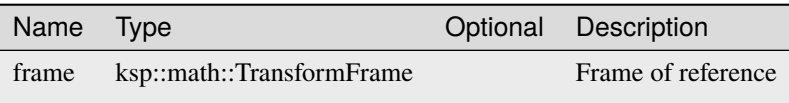

### **to\_string**

globaldirection.to\_string ( frame : ksp::math::TransformFrame ) -> string

Convert the direction to string

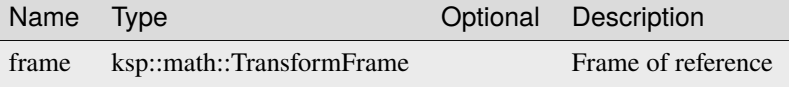

#### **yaw**

globaldirection.yaw ( frame : ksp::math::TransformFrame ) -> float

Get yaw angle in a specific coordinate system

Parameters

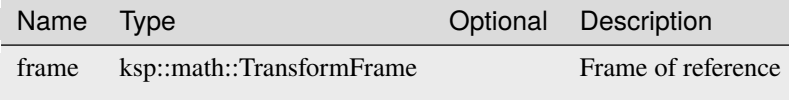

### <span id="page-111-0"></span>**GlobalPosition**

A position in space that can be projected to a 3-dimensional vector in a specific coordinate system

#### **Methods**

#### **distance**

globalposition.distance ( other :  $ksp:math::GlobalPosition$  ) -> float

Calculate the distance of other position.

Parameters

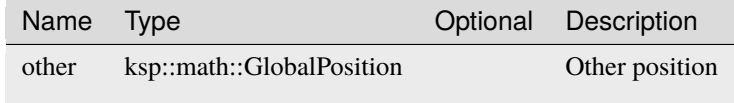

#### **distance\_sqr**

globalposition.distance\_sqr ( other :  $ksp: \text{match}:GlobalPosition$  ) -> float

Calculate the squared distance of other position.

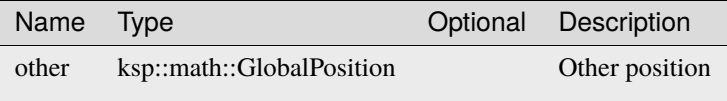

### **lerp\_to**

```
globalposition.lerp_to ( other : ksp::math::GlobalPosition,
                         t : float ) -> ksp::math::GlobalPosition
```
Linear interpolate position between this and other position, where  $t = 0.0$  is this and  $t = 1.0$  is other. Parameters

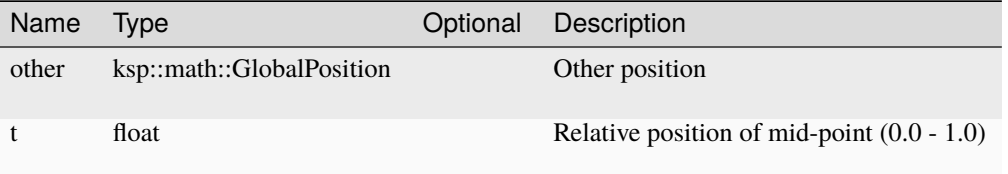

### **to\_fixed**

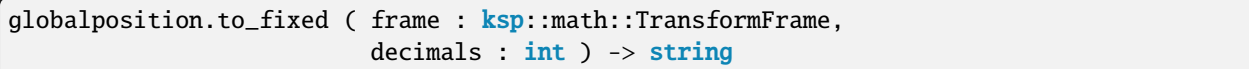

Convert the vector to string with fixed number of decimals in a given coordinate system.

#### Parameters

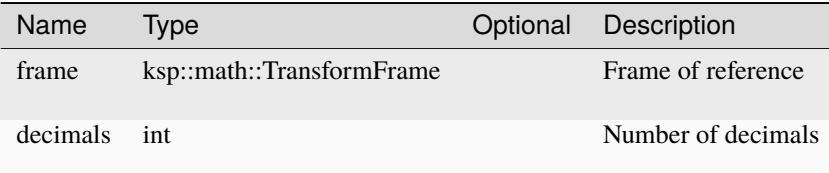

#### **to\_local**

globalposition.to\_local ( frame : ksp::math::TransformFrame ) -> ksp::math::Vec3

Get local vector in a coordinate system

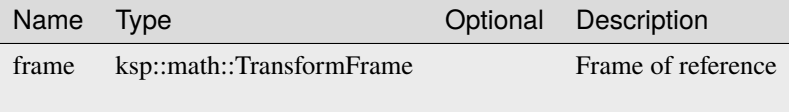

## **to\_string**

globalposition.to\_string ( frame : ksp::math::TransformFrame ) -> string

Convert vector to string in a given coordinate system.

Parameters

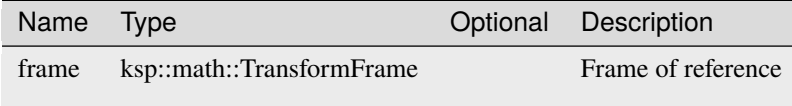

#### <span id="page-113-0"></span>**GlobalVector**

Abstract vector in space that can be projected to a concrete 3-dimensional vector in a specific coordinate system

### **Fields**

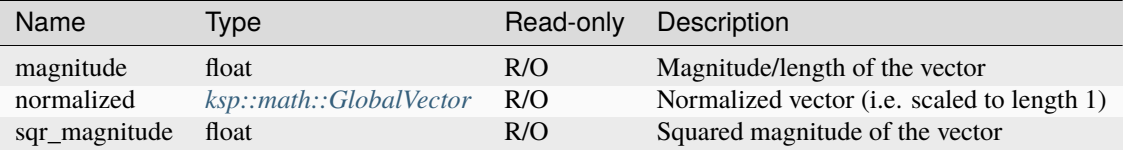

# **Methods**

#### **cross**

globalvector.cross ( other : ksp::math::GlobalVector ) -> ksp::math::GlobalVector

Calculate the cross/other product with other vector.

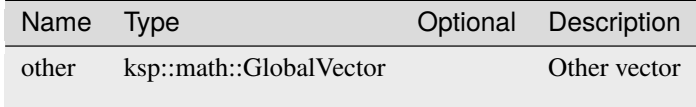

#### **dot**

globalvector.dot ( other : ksp::math::GlobalVector ) -> float

Calculate the dot/inner product with other vector.

Parameters

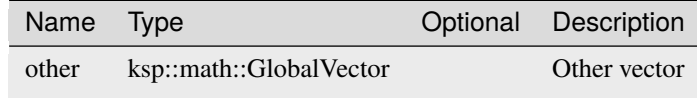

#### **exclude\_from**

globalvector.exclude\_from ( other : ksp::math::GlobalVector ) -> ksp::math::GlobalVector

Exclude this from other vector.

Parameters

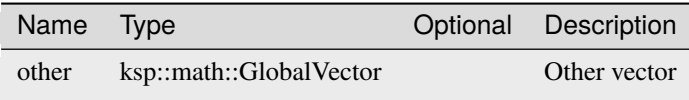

## **lerp\_to**

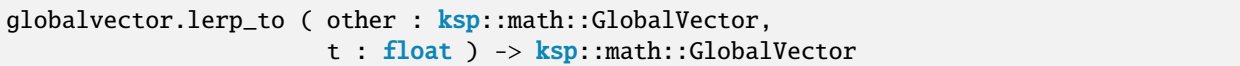

Linear interpolate position between this and other vector, where  $t = 0.0$  is this and  $t = 1.0$  is other.

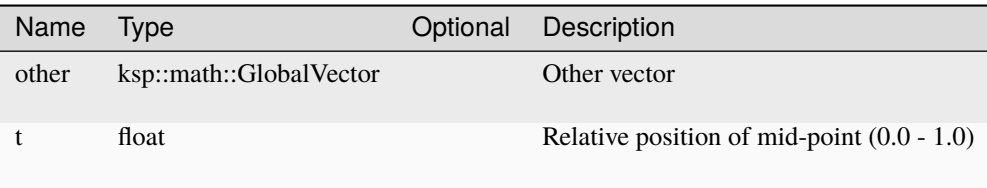

#### **to\_direction**

```
globalvector.to_direction ( ) -> ksp::math::GlobalDirection
```
Convert the vector to a rotation/direction in space.

### **to\_fixed**

```
globalvector.to_fixed ( frame : ksp::math::TransformFrame,
                        decimals : int ) -> string
```
Convert the vector to string with fixed number of decimals in a given coordinate system.

#### Parameters

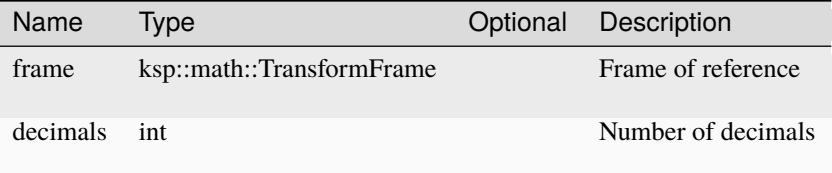

#### **to\_local**

```
globalvector.to_local ( frame : ksp::math::TransformFrame ) -> ksp::math::Vec3
```
Get local vector in a coordinate system

Parameters

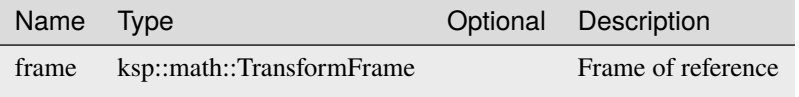

### **to\_string**

globalvector.to\_string ( frame : ksp::math::TransformFrame ) -> string

Convert vector to string in a given coordinate system.

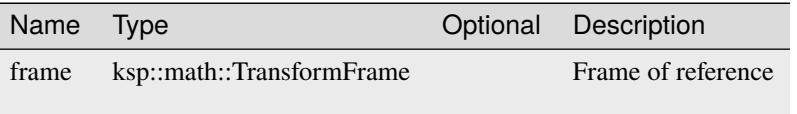

# **GlobalVelocity**

A velocity in space, that can be projected to a 3-dimensional vector in a specific frame of reference

# **Fields**

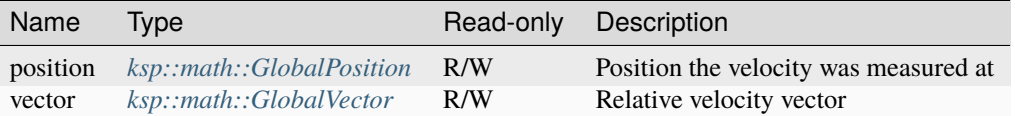

### **Methods**

### **to\_fixed**

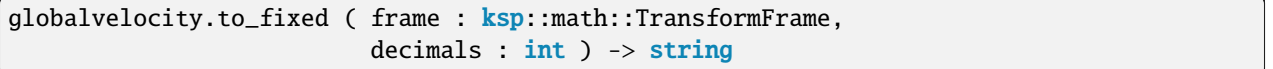

Convert the vector to string with fixed number of decimals in a given coordinate system.

#### Parameters

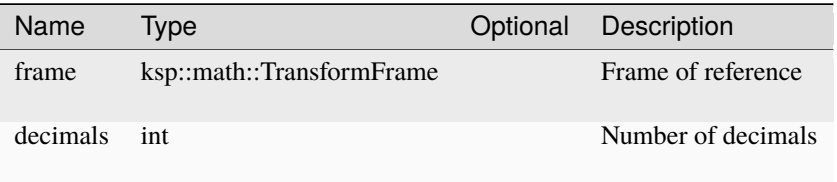

## **to\_local**

globalvelocity.to\_local ( frame : ksp::math::TransformFrame ) -> ksp::math::Vec3

Get local velocity in a frame of reference

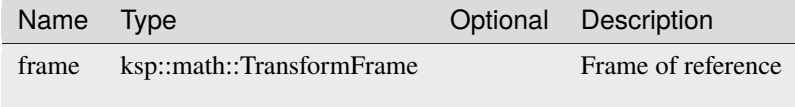

## **to\_relative**

```
globalvelocity.to_relative ( frame : ksp: \text{match}: \text{Transform} \text{Frame} ) \rightarrow˓→ksp::math::GlobalVector
```
Get relative velocity to frame of reference

Parameters

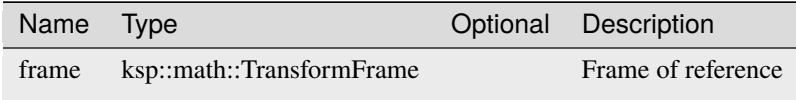

# **to\_string**

```
globalvelocity.to_string ( frame : ksp::math::TransformFrame ) -> string
```
Convert vector to string in a given coordinate system.

Parameters

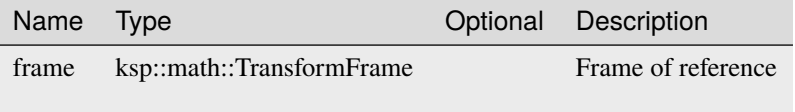

#### <span id="page-117-0"></span>**Matrix2x2**

A 2-dimensional matrix.

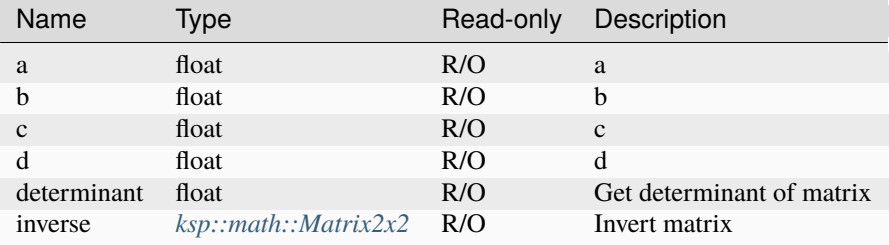

# **TransformFrame**

Representation of a coordinate frame of reference

# **Fields**

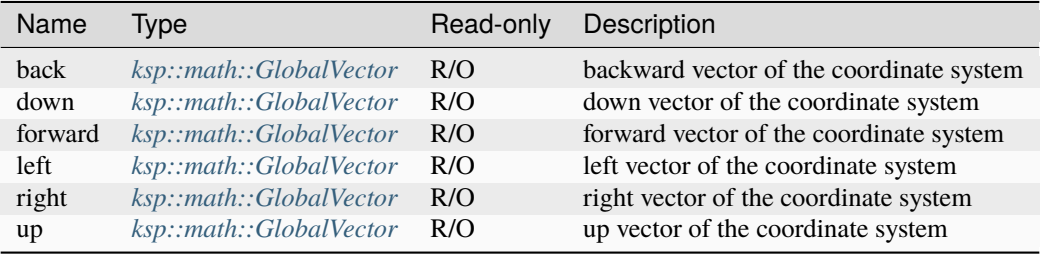

### **Methods**

#### **to\_local\_position**

```
transformframe.to_local_position ( position : ksp::math::GlobalPosition ) ->
→ksp::math::Vec3
```
Get local coordinates of a position

Parameters

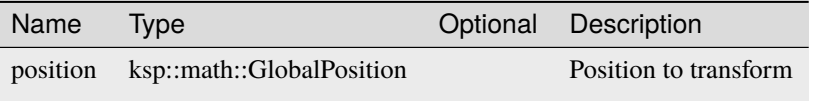

#### **to\_local\_vector**

transformframe.to\_local\_vector ( vector : ksp::math::GlobalVector ) -> ksp::math::Vec3

Get local coordinates of a vector

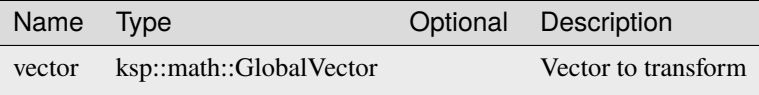

## **to\_local\_velocity**

```
transformframe.to_local_velocity ( velocity : ksp::math::GlobalVelocity ) ->
→ksp::math::Vec3
```
Get local coordinates of a velocity

#### Parameters

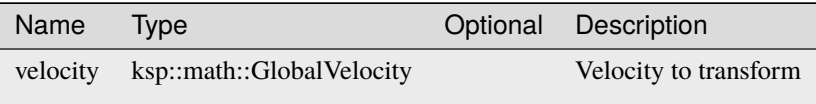

## <span id="page-119-0"></span>**Vec2**

A 2-dimensional vector.

## **Fields**

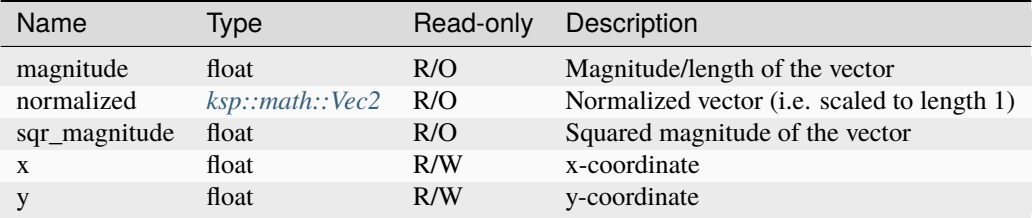

# **Methods**

#### **angle\_to**

vec2.angle\_to ( other : ksp::math::Vec2 ) -> float

Calculate the angle in degree to other vector.

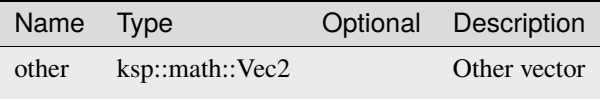

# **to\_fixed**

vec2.to\_fixed ( decimals : int ) -> string

Convert the vector to string with fixed number of decimals.

### Parameters

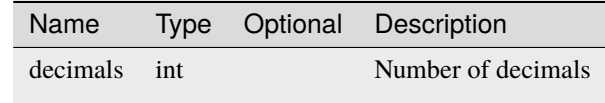

# **to\_string**

vec2.to\_string ( ) -> string

Convert the vector to string

### <span id="page-120-0"></span>**Vec3**

A 3-dimensional vector.

#### **Fields**

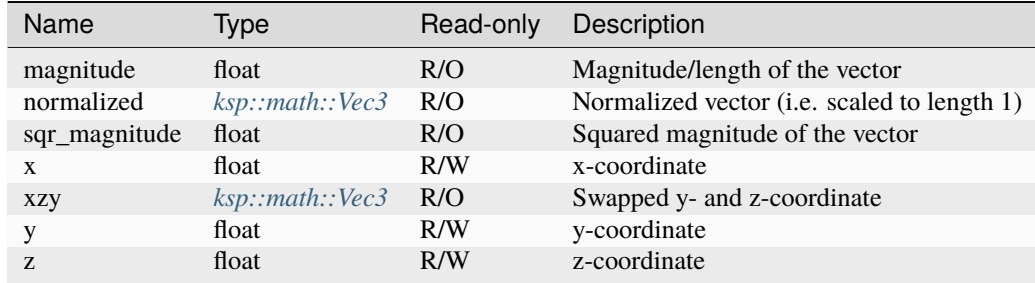

# **Methods**

#### **angle\_to**

vec3.angle\_to ( other : ksp::math::Vec3 ) -> float

Calculate the angle in degree to other vector.

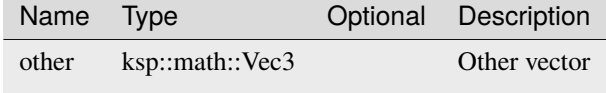

#### **cross**

vec3.cross ( other : ksp::math::Vec3 ) -> ksp::math::Vec3

Calculate the cross/other product with other vector.

Parameters

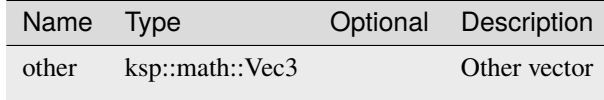

### **distance\_to**

vec3.distance\_to ( other : ksp::math::Vec3 ) -> float

Calculate the distance between this and other vector.

Parameters

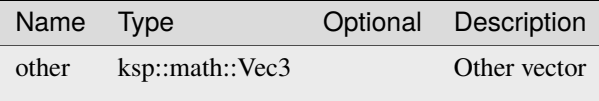

**dot**

vec3.dot ( other : ksp::math::Vec3 ) -> float

Calculate the dot/inner product with other vector.

Parameters

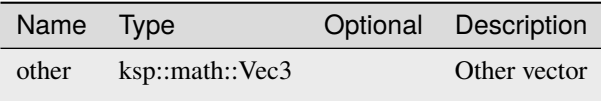

#### **exclude\_from**

vec3.exclude\_from ( other : ksp::math::Vec3 ) -> ksp::math::Vec3

Exclude this from other vector.

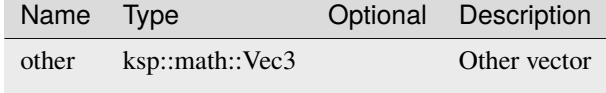

#### **lerp\_to**

```
vec3.lerp_to ( other : ksp::math::Vec3,
              t : float ) -> ksp::math::Vec3
```
Linear interpolate position between this and other vector, where  $t = 0.0$  is this and  $t = 1.0$  is other. Parameters

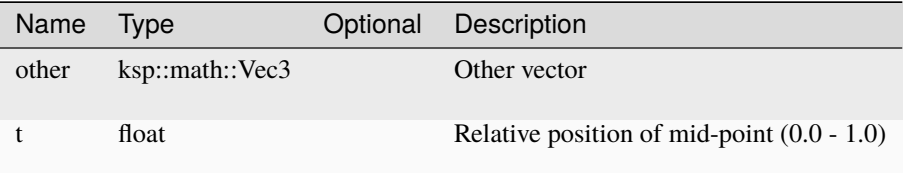

#### **project\_to**

vec3.project\_to ( other : ksp::math::Vec3 ) -> ksp::math::Vec3

Project this on other vector.

Parameters

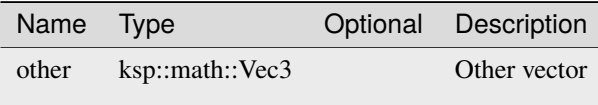

#### **to\_direction**

vec3.to\_direction ( ) -> ksp::math::Direction

Point in direction of this vector.

#### **to\_fixed**

vec3.to\_fixed ( decimals : int ) -> string

Convert the vector to string with fixed number of decimals.

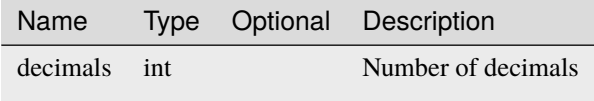

#### **to\_global**

vec3.to\_global ( frame : ksp::math::TransformFrame ) -> ksp::math::GlobalVector

Associate this vector with a coordinate system

Parameters

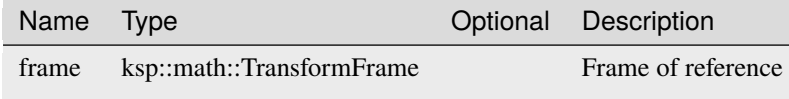

## **to\_position**

```
vec3.to_position ( frame : ksp: \text{match}: \text{Transformer } ) -> ksp: \text{match}: \text{GlobalPosition}
```
Consider this vector as position in a coordinate system

Parameters

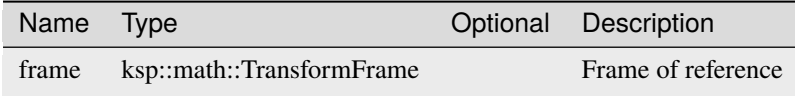

### **to\_string**

vec3.to\_string ( ) -> string

Convert vector to string.

# **4.13.2 Functions**

### **angle\_axis**

```
pub sync fn angle_axis ( angle : float,
                         axis : ksp::math::Vec3 ) -> ksp::math::Direction
```
Create a Direction from a given axis with rotation angle in degree

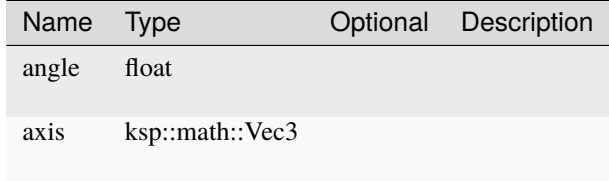

## **angle\_delta**

```
pub sync fn angle_delta ( a : float,
                         b : float) -> float
```
Calculate the difference between two angles in degree (-180 .. 180)

#### Parameters

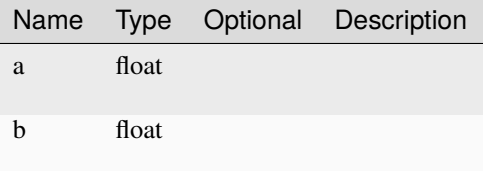

### **euler**

```
pub sync fn euler ( x : float,
                    y : float,
                    z : float ) -> ksp::math::Direction
```
Create a Direction from euler angles in degree

#### Parameters

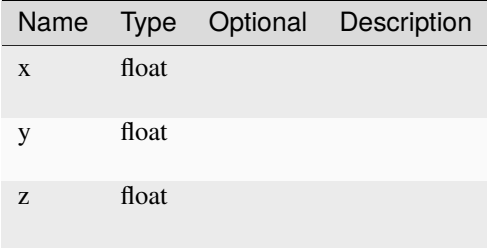

### from vector to vector

```
pub sync fn from_vector_to_vector ( v1 : ksp::math::Vec3,
                                    v2 : ksp:math:tVec3 ) \rightarrow ksp:math:tVec1
```
Create a Direction to rotate from one vector to another

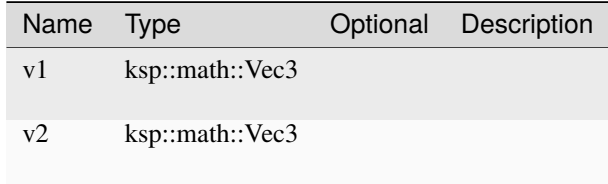

### **global\_angle\_axis**

```
pub sync fn global_angle_axis ( angle : float,
                                axis : ksp::math::GlobalVector ) ->␣
˓→ksp::math::GlobalDirection
```
Create a Direction from a given axis with rotation angle in degree

Parameters

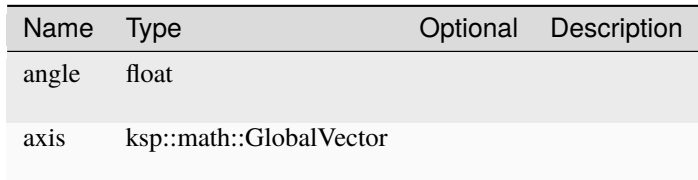

#### **global\_euler**

```
pub sync fn global_euler ( frame : ksp::math::TransformFrame,
                           x : float,
                           y : float,
                           z : float ) -> ksp::math::GlobalDirection
```
Create a Direction from euler angles in degree

Parameters

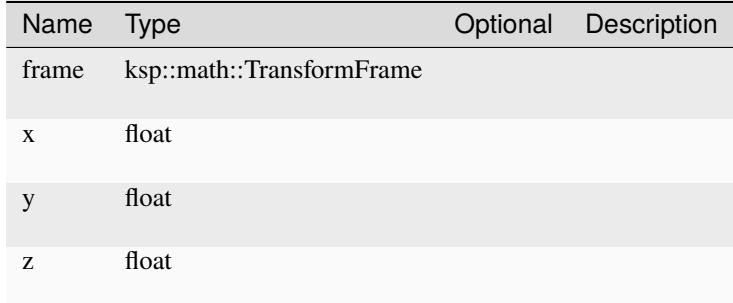

### **global\_from\_vector\_to\_vector**

```
pub sync fn global_from_vector_to_vector ( v1 : ksp::math::GlobalVector,
                                           v2 : ksp::math::GlobalVector ) ->
˓→ksp::math::GlobalDirection
```
Create a Direction to rotate from one vector to another

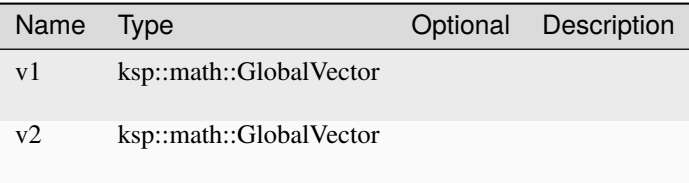

# **global\_look\_dir\_up**

```
pub sync fn global_look_dir_up ( lookDirection : ksp::math::GlobalVector,
                                upDirection : ksp::math::GlobalVector ) ->
˓→ksp::math::GlobalDirection
```
Create a Direction from a fore-vector and an up-vector

#### Parameters

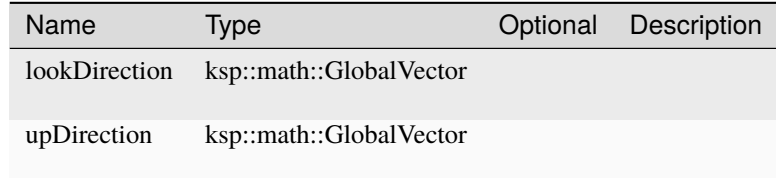

#### **look\_dir\_up**

```
pub sync fn look_dir_up ( lookDirection : ksp::math::Vec3,
                          upDirection : ksp::math::Vec3 ) -> ksp::math::Direction
```
Create a Direction from a fore-vector and an up-vector

#### Parameters

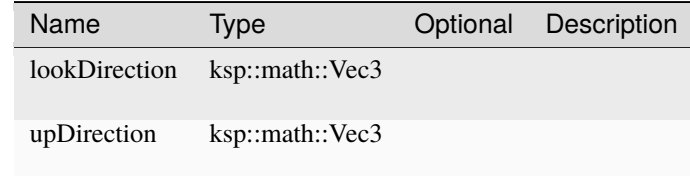

#### **matrix2x2**

```
pub sync fn matrix2x2 ( a : float,
                        b : float,
                        c : float,
                        d : float ) -> ksp::math>:Matrix2x2
```
Create a new 2-dimensional matrix

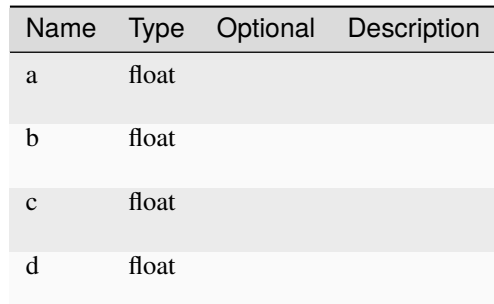

### **matrix4x4**

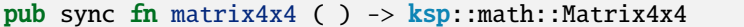

Create a new 4-dimensional matrix

#### **vec2**

```
pub sync fn vec2 ( x : float,
                   y : float ) -> ksp::math::Vec2
```
#### Create a new 2-dimensional vector

Parameters

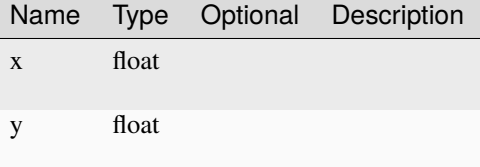

#### **vec3**

```
pub sync fn vec3 ( x : float,
                     y : float,
                     z : float ) \rightarrow ksp: !math : Vec3
```
Create a new 3-dimensional vector

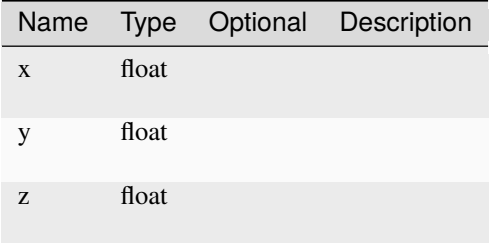

# **4.14 ksp::oab**

Collection of types and functions to get information about the current object/vessel assembly.

# **4.14.1 Types**

## <span id="page-128-0"></span>**ObjectAssembly**

Represents an object assembly, i.e. a potential vessel.

# **Fields**

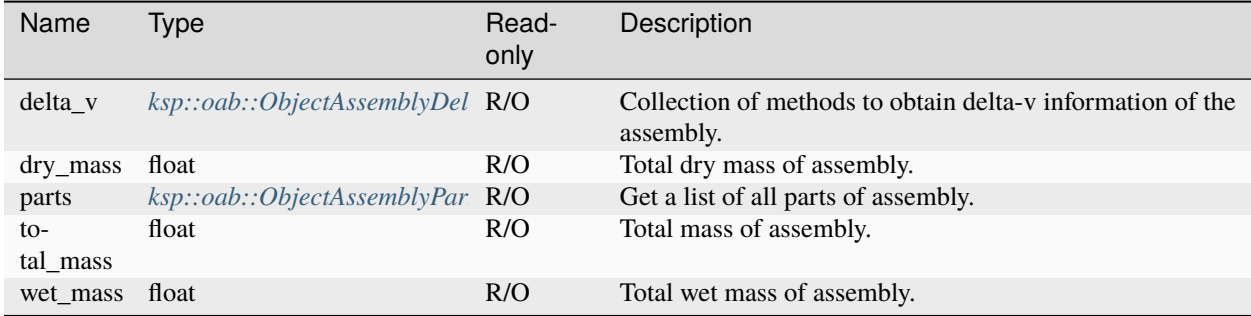

# <span id="page-128-1"></span>**ObjectAssemblyAirIntake**

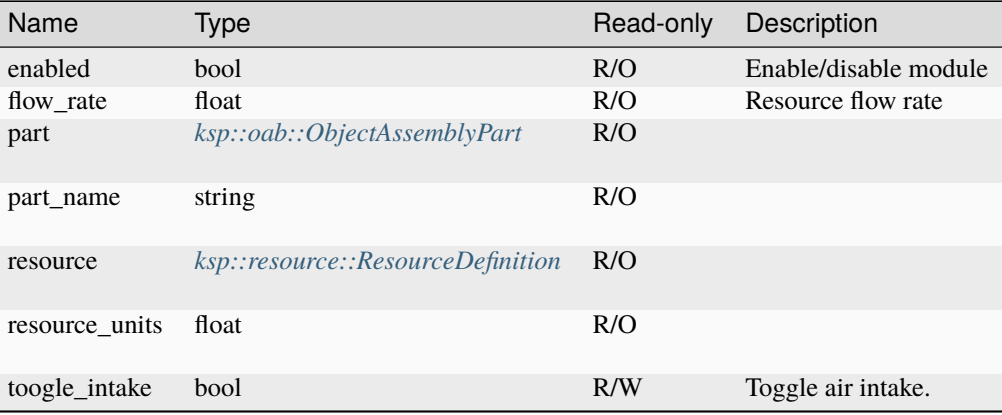

# **ObjectAssemblyBuilder**

Represents the current object assembly builder.

# **Fields**

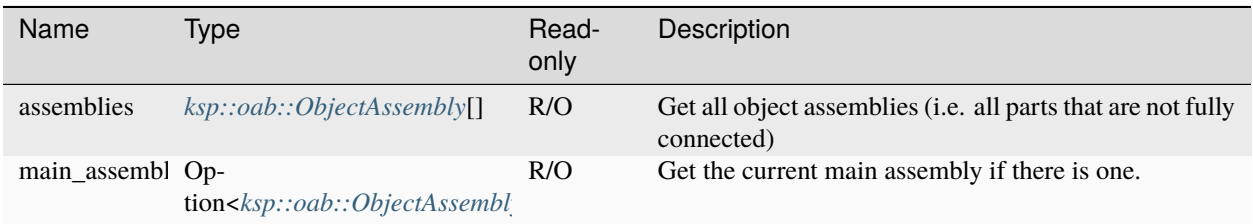

# <span id="page-129-0"></span>**ObjectAssemblyCommand**

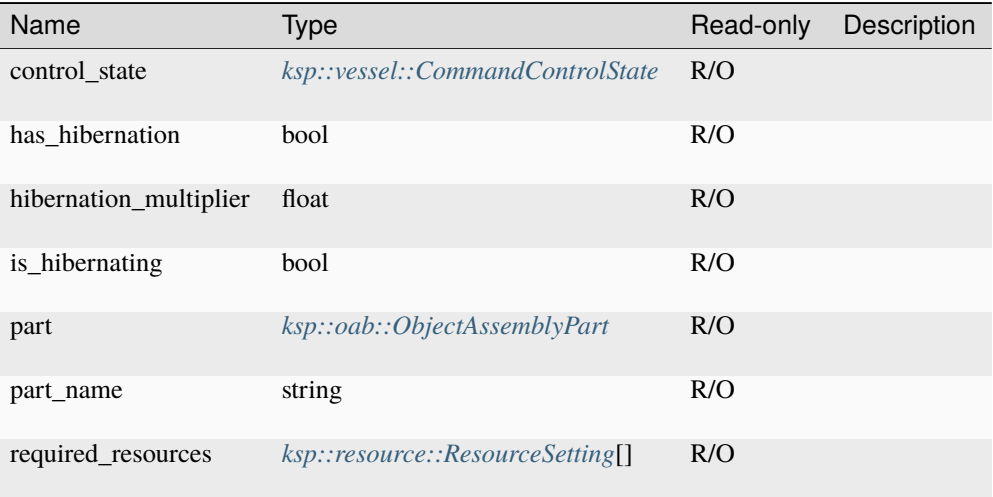

# <span id="page-130-0"></span>**ObjectAssemblyControlSurface**

# **Fields**

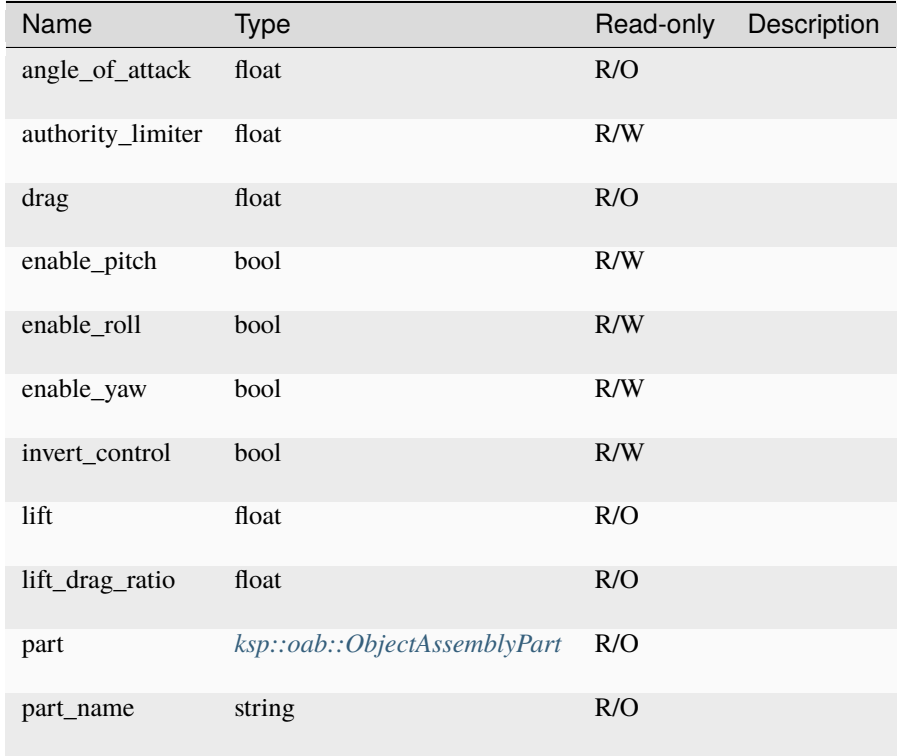

# <span id="page-130-1"></span>**ObjectAssemblyDecoupler**

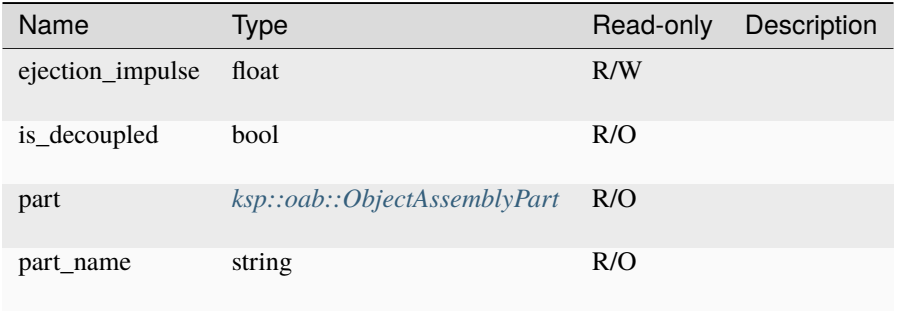

# <span id="page-131-0"></span>**ObjectAssemblyDeltaV**

Delta V information of an object assembly

# **Fields**

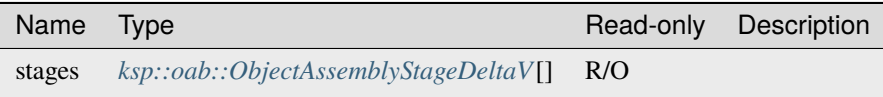

#### **Methods**

#### **stage**

objectassemblydeltav.stage ( stage : int ) -> Option<ksp::oab::ObjectAssemblyStageDeltaV>

Get delta-v information for a specific stage of the object assembly, if existent.

Parameters

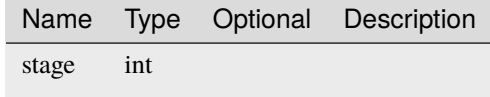

## <span id="page-131-1"></span>**ObjectAssemblyDeployable**

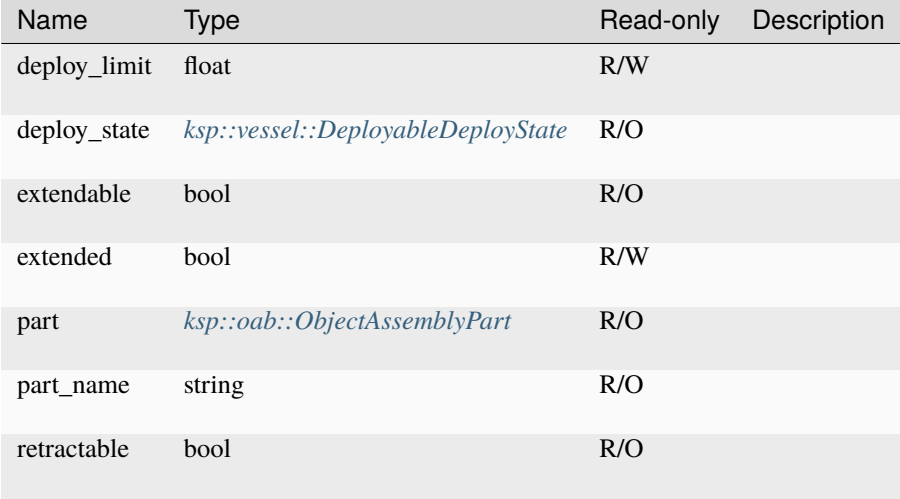

# **Methods**

# **set\_extended**

objectassemblydeployable.set\_extended ( extend : bool ) -> Unit

Parameters

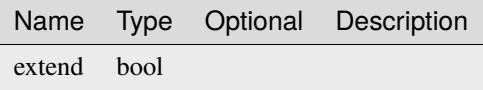

# <span id="page-132-0"></span>**ObjectAssemblyDockingNode**

# **Fields**

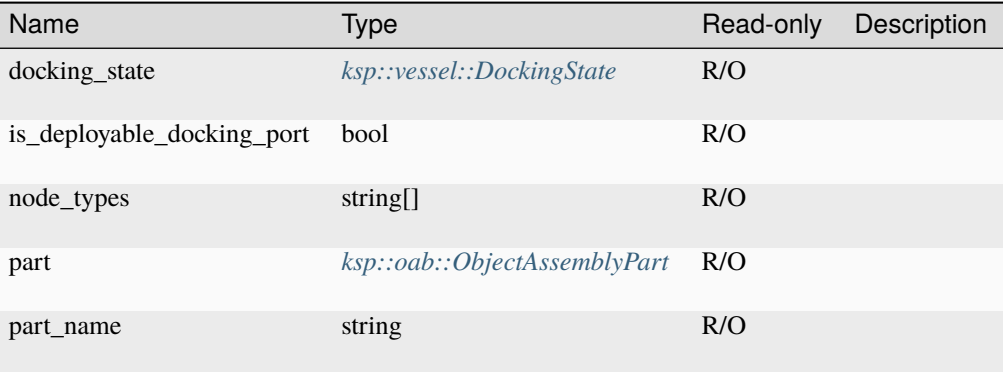

# <span id="page-132-1"></span>**ObjectAssemblyDrag**

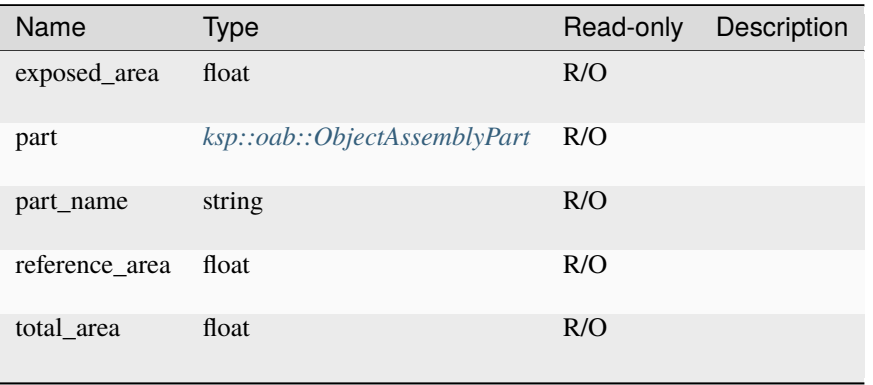

# <span id="page-133-0"></span>**ObjectAssemblyEngine**

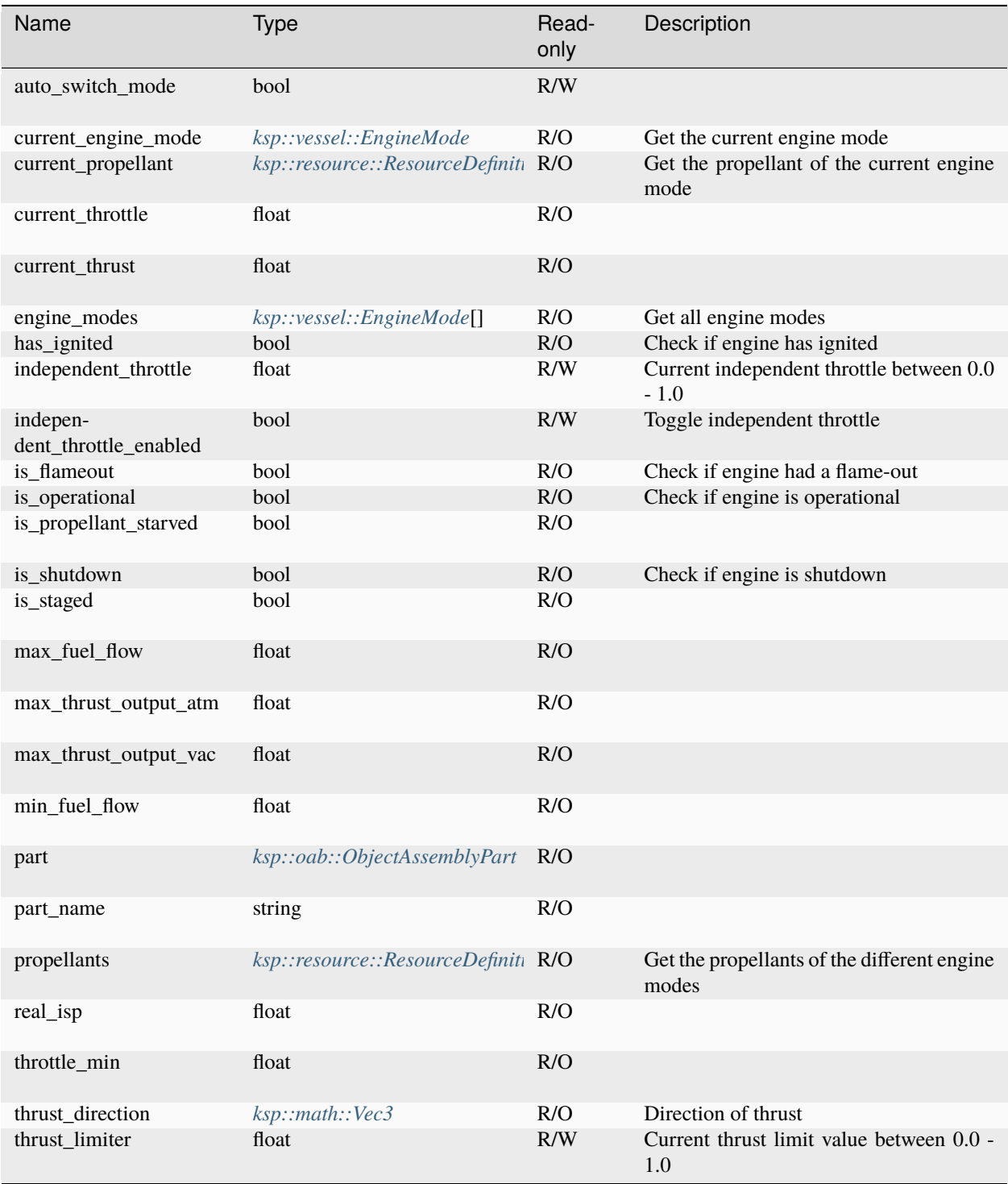

# **Methods**

### **calc\_max\_thrust\_output\_atm**

```
objectassemblyengine.calc_max_thrust_output_atm ( atmPressurekPa : float,
                                                  atmTemp : float,
                                                  atmDensity : float,
                                                  machNumber : float ) -> float
```
Calculate maximum thrust in atmosphere given atmospheric parameters

#### Parameters

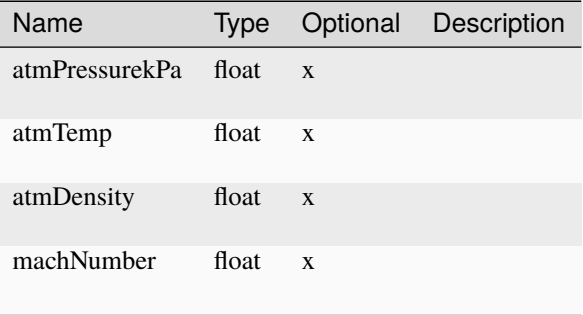

## <span id="page-134-0"></span>**ObjectAssemblyEngineDeltaV**

## **Fields**

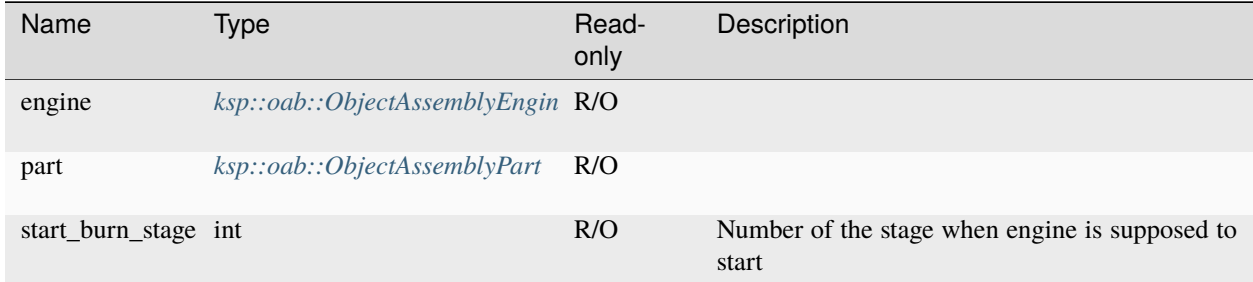

### **Methods**

### **get\_ISP**

objectassemblyenginedeltav.get\_ISP ( situation : ksp::vessel::DeltaVSituation ) -> float

Estimated ISP of the engine in a given situation

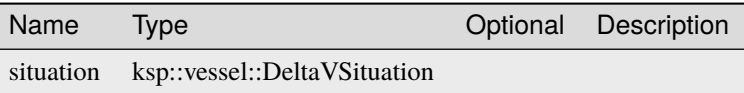

## **get\_thrust**

objectassemblyenginedeltav.get\_thrust ( situation : ksp::vessel::DeltaVSituation ) ->  $\rightarrow$ float

Estimated thrust of the engine in a given situation

### Parameters

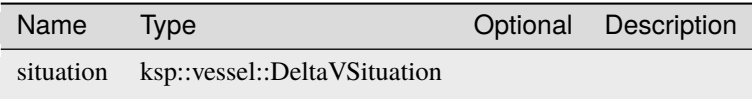

## <span id="page-135-1"></span>**ObjectAssemblyExperiment**

## **Fields**

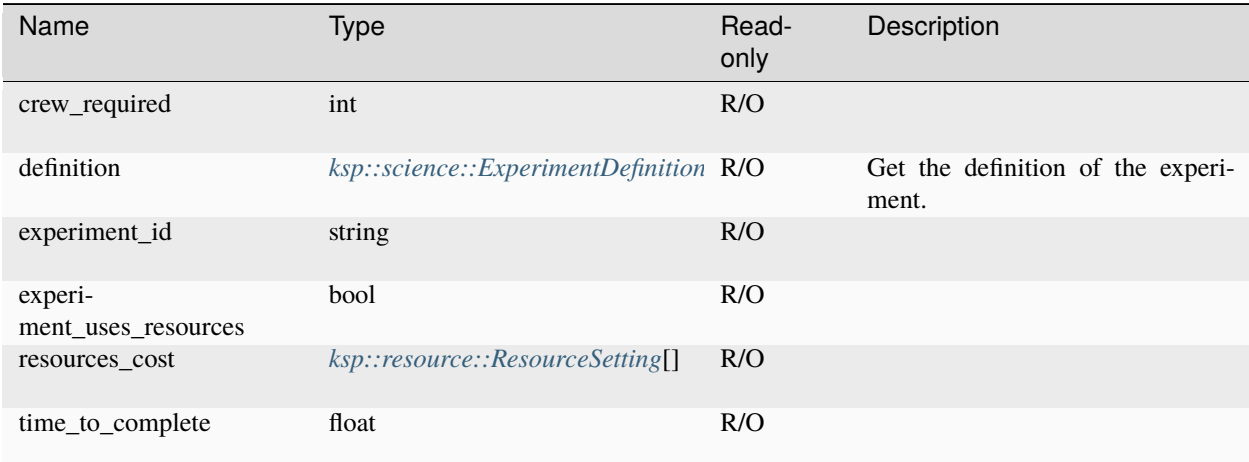

# <span id="page-135-0"></span>**ObjectAssemblyGenerator**

# **Fields**

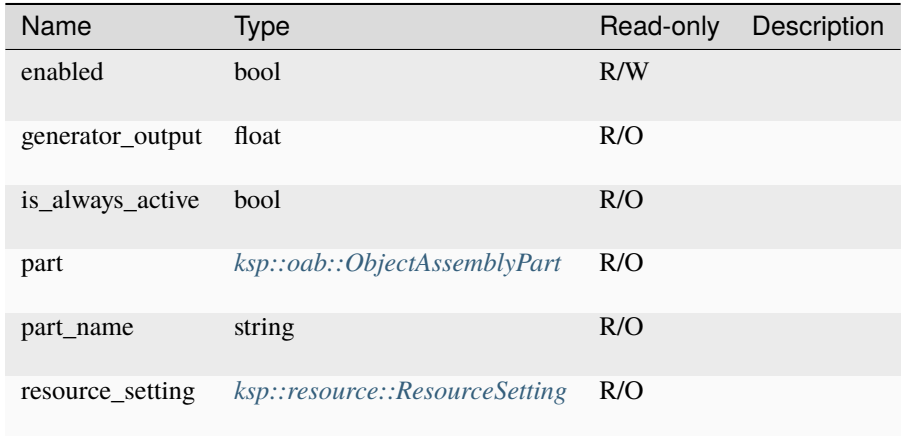

# <span id="page-136-0"></span>**ObjectAssemblyLiftingSurface**

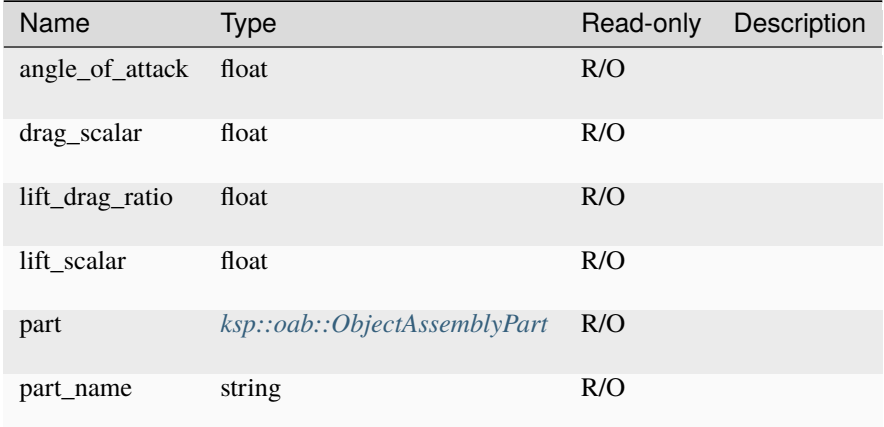

# <span id="page-137-1"></span>**ObjectAssemblyLight**

# **Fields**

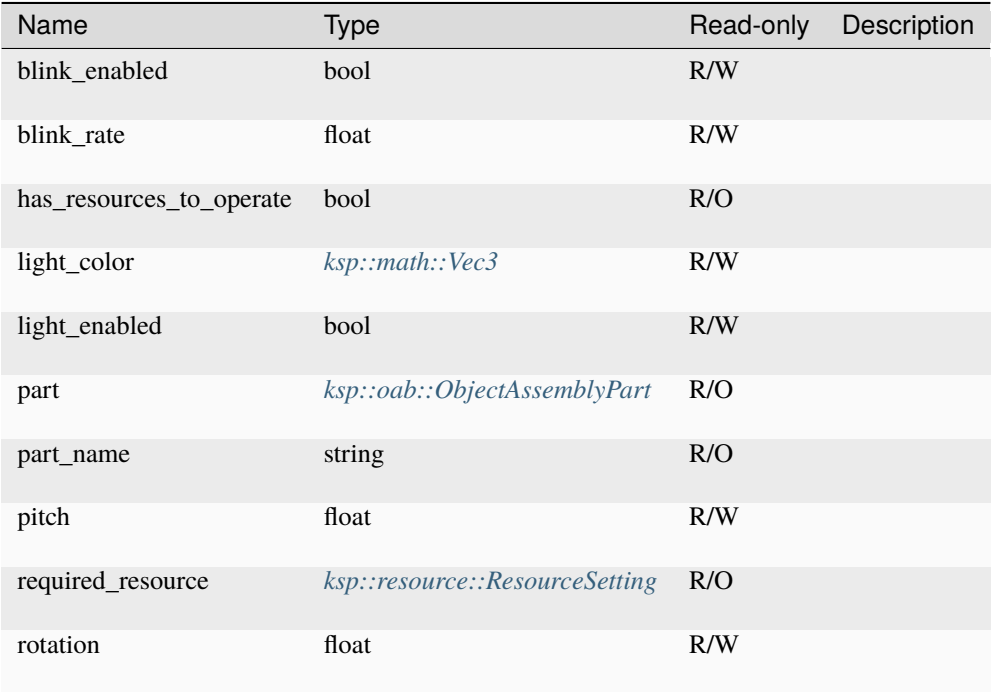

# <span id="page-137-0"></span>**ObjectAssemblyPart**

Represents are part in an object assembly.

# **Fields**

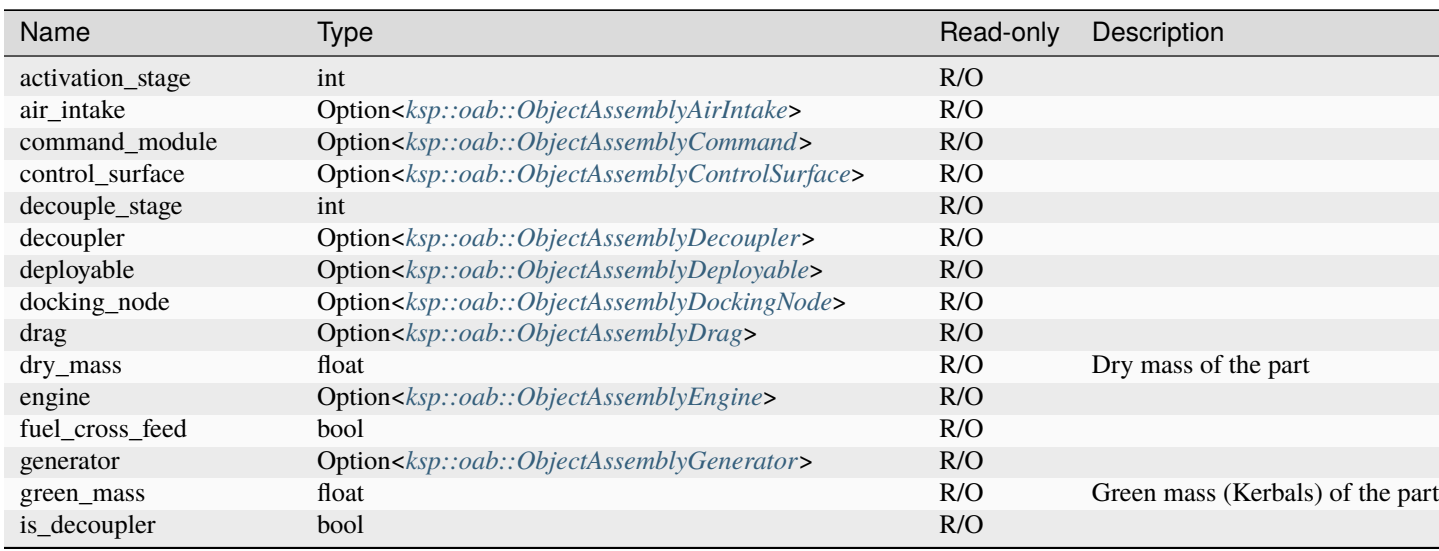

continues on next page

| Name                    | <b>Type</b>                                                                                    | Read-only | Description            |
|-------------------------|------------------------------------------------------------------------------------------------|-----------|------------------------|
| is_deployable           | bool                                                                                           | R/O       |                        |
| is_drag                 | bool                                                                                           | R/O       |                        |
| is_engine               | bool                                                                                           | R/O       |                        |
| is_generator            | bool                                                                                           | R/O       |                        |
| is_lifting_surface      | bool                                                                                           | R/O       |                        |
| is_light                | bool                                                                                           | R/O       |                        |
| is res                  | bool                                                                                           | R/O       |                        |
| is_reaction_wheel       | bool                                                                                           | R/O       |                        |
| is_s_science_experiment | bool                                                                                           | R/O       |                        |
| is_solar_panel          | bool                                                                                           | R/O       |                        |
| is_transmitter          | bool                                                                                           | R/O       |                        |
| lifting_surface         | Option <ksp::oab::objectassemblyliftingsurface></ksp::oab::objectassemblyliftingsurface>       | R/O       |                        |
| light                   | Option <ksp::oab::objectassemblylight></ksp::oab::objectassemblylight>                         | R/O       |                        |
| part_category           | ksp::vessel::PartCategory                                                                      | R/O       |                        |
| part_description        | string                                                                                         | R/O       |                        |
| part name               | string                                                                                         | R/O       |                        |
| part_title              | string                                                                                         | R/O       |                        |
| rcs                     | Option <ksp::oab::objectassemblyrcs></ksp::oab::objectassemblyrcs>                             | R/O       |                        |
| reaction_wheel          | Option <ksp::oab::objectassemblyreactionwheel></ksp::oab::objectassemblyreactionwheel>         | R/O       |                        |
| relative_position       | ksp::math::Vec3                                                                                | R/O       |                        |
| resources               | ksp::oab::ObjectAssemblyResource[]                                                             | R/O       |                        |
| science_experiment      | Option <ksp::oab::objectassemblyscienceexperiment></ksp::oab::objectassemblyscienceexperiment> | R/O       |                        |
| solar_panel             | Option <ksp::oab::objectassemblysolarpanel></ksp::oab::objectassemblysolarpanel>               | R/O       |                        |
| total_mass              | float                                                                                          | R/O       | Total mass of the part |
| transmitter             | Option <ksp::oab::objectassemblytransmitter></ksp::oab::objectassemblytransmitter>             | R/O       |                        |
| wet_mass                | float                                                                                          | R/O       |                        |

Table 1 – continued from previous page

# <span id="page-138-0"></span>**ObjectAssemblyRCS**

# **Fields**

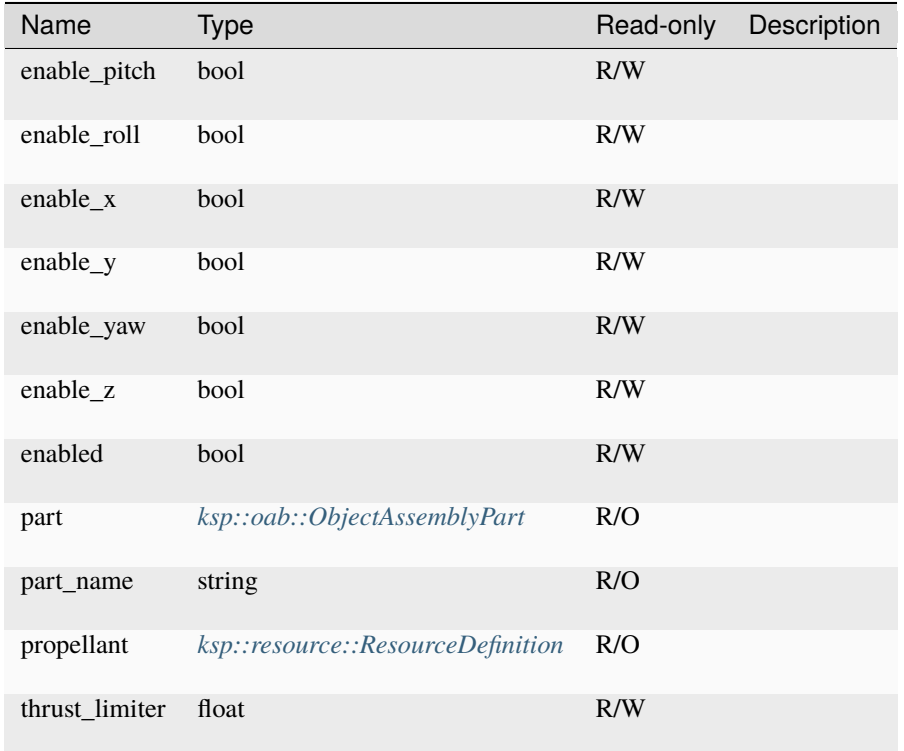

# <span id="page-139-0"></span>**ObjectAssemblyReactionWheel**

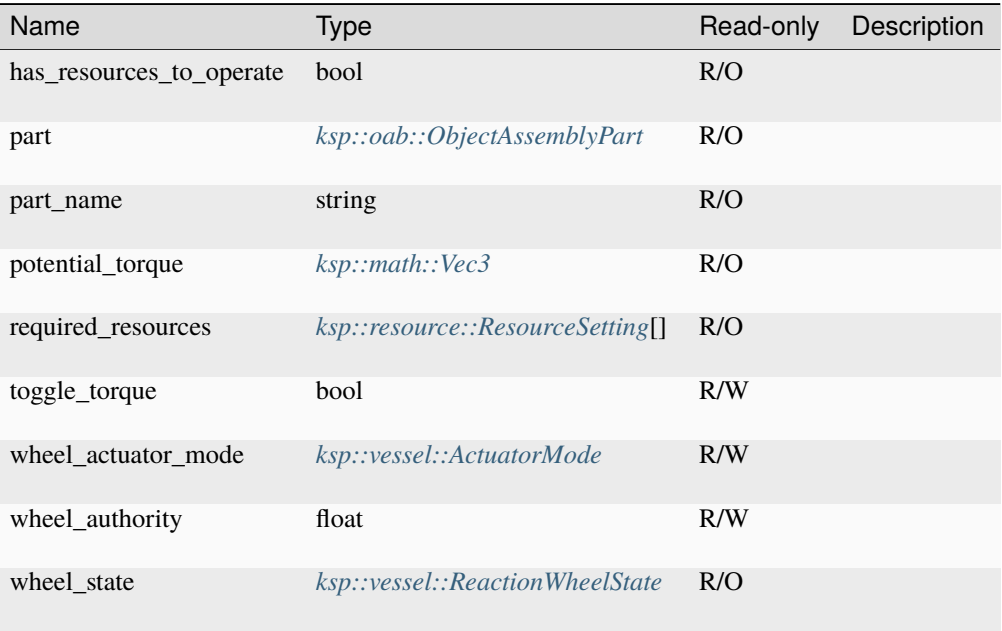

# <span id="page-140-0"></span>**ObjectAssemblyResource**

# **Fields**

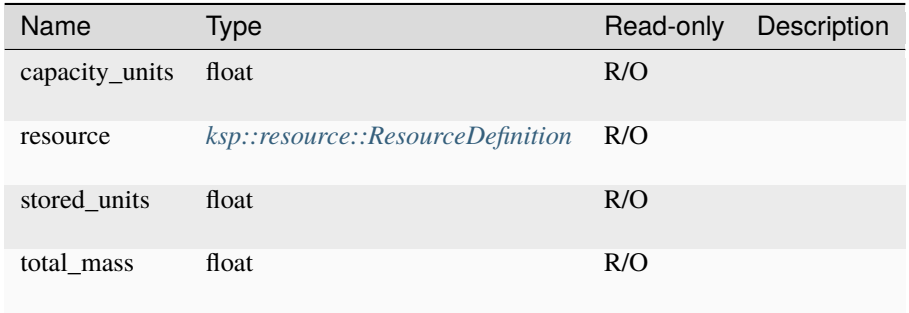

# <span id="page-140-1"></span>**ObjectAssemblyScienceExperiment**

# **Fields**

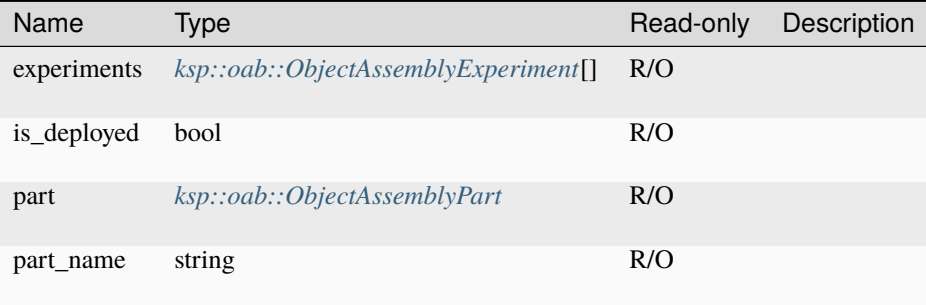

# <span id="page-140-2"></span>**ObjectAssemblySolarPanel**

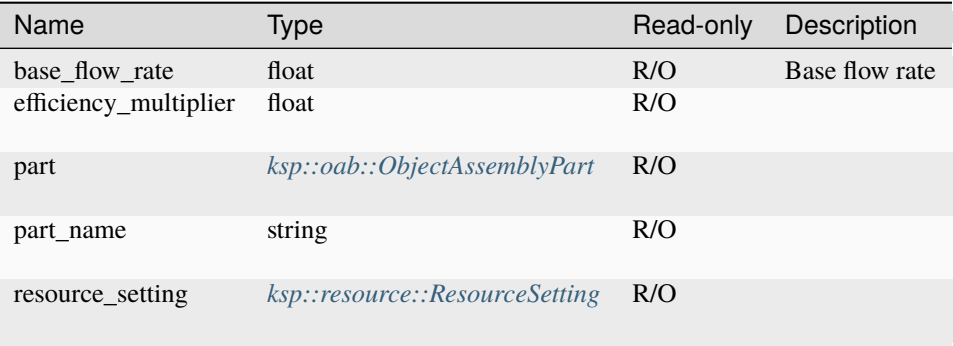

# <span id="page-141-0"></span>**ObjectAssemblyStageDeltaV**

### **Fields**

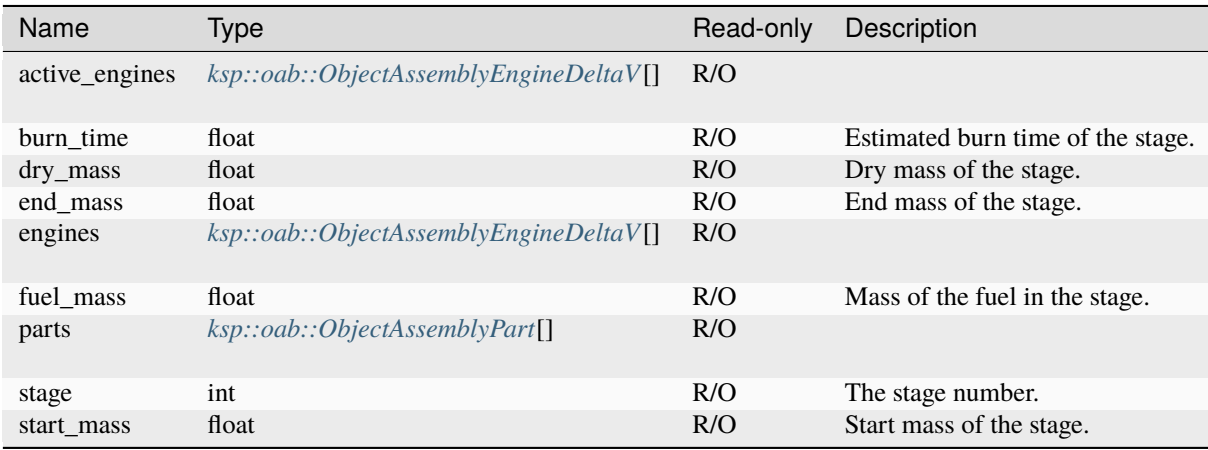

### **Methods**

### **get\_ISP**

objectassemblystagedeltav.get\_ISP ( situation : ksp::vessel::DeltaVSituation ) -> float

Estimated ISP of the stage in a given situation

Parameters

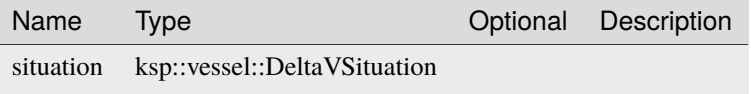

# **get\_TWR**

objectassemblystagedeltav.get\_TWR ( situation : ksp::vessel::DeltaVSituation ) -> float

Estimated TWR of the stage in a given situation

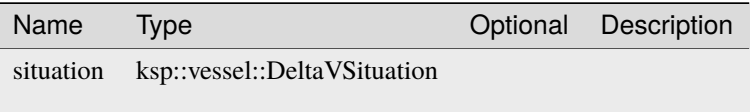

# **get\_deltav**

```
objectassemblystagedeltav.get_deltav ( situation : ksp::vessel::DeltaVSituation ) ->␣
\hookrightarrowfloat
```
Estimated delta-v of the stage in a given situation

Parameters

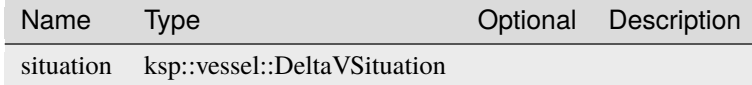

# **get\_thrust**

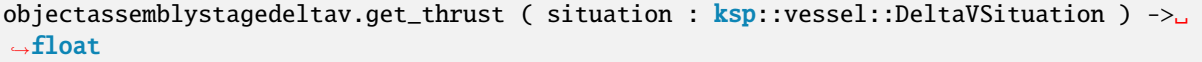

Estimated thrust of the stage in a given situation

Parameters

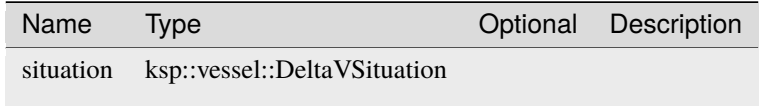

<span id="page-142-0"></span>**ObjectAssemblyTransmitter**

## **Fields**

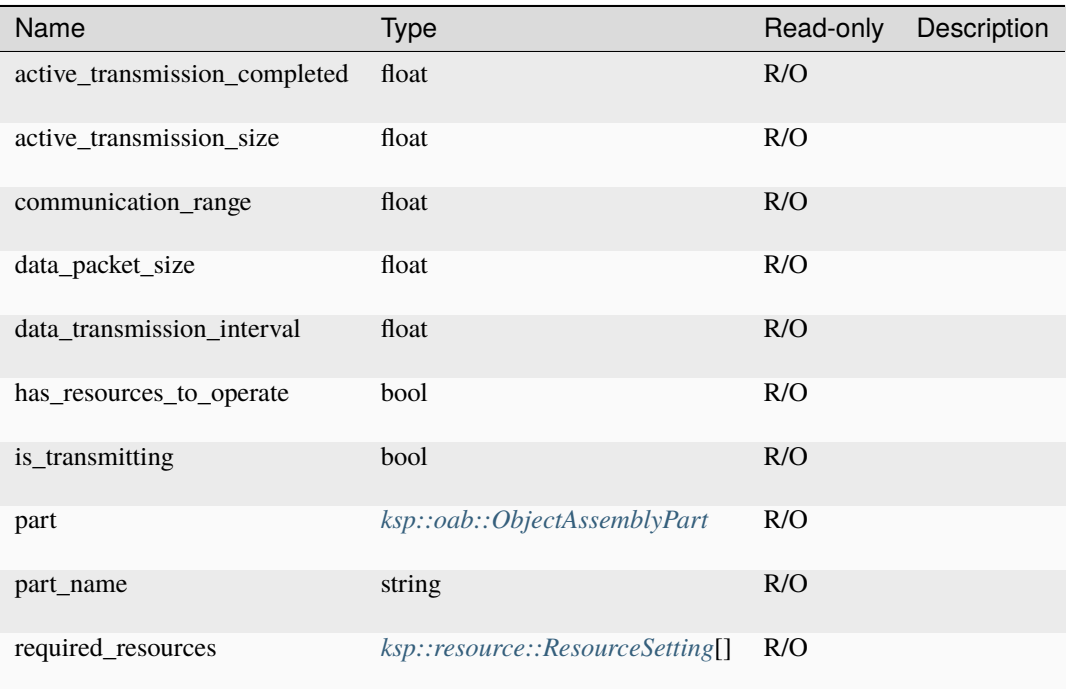

# **4.14.2 Functions**

### **active\_object\_assembly\_builder**

pub sync fn active\_object\_assembly\_builder ( ) -> Result<ksp::oab::ObjectAssemblyBuilder>

Try to get the currently active vessel. Will result in an error if there is none.

# **4.15 ksp::orbit**

# **4.15.1 Types**

### **Body**

Represents an in-game celestial body.
# **Fields**

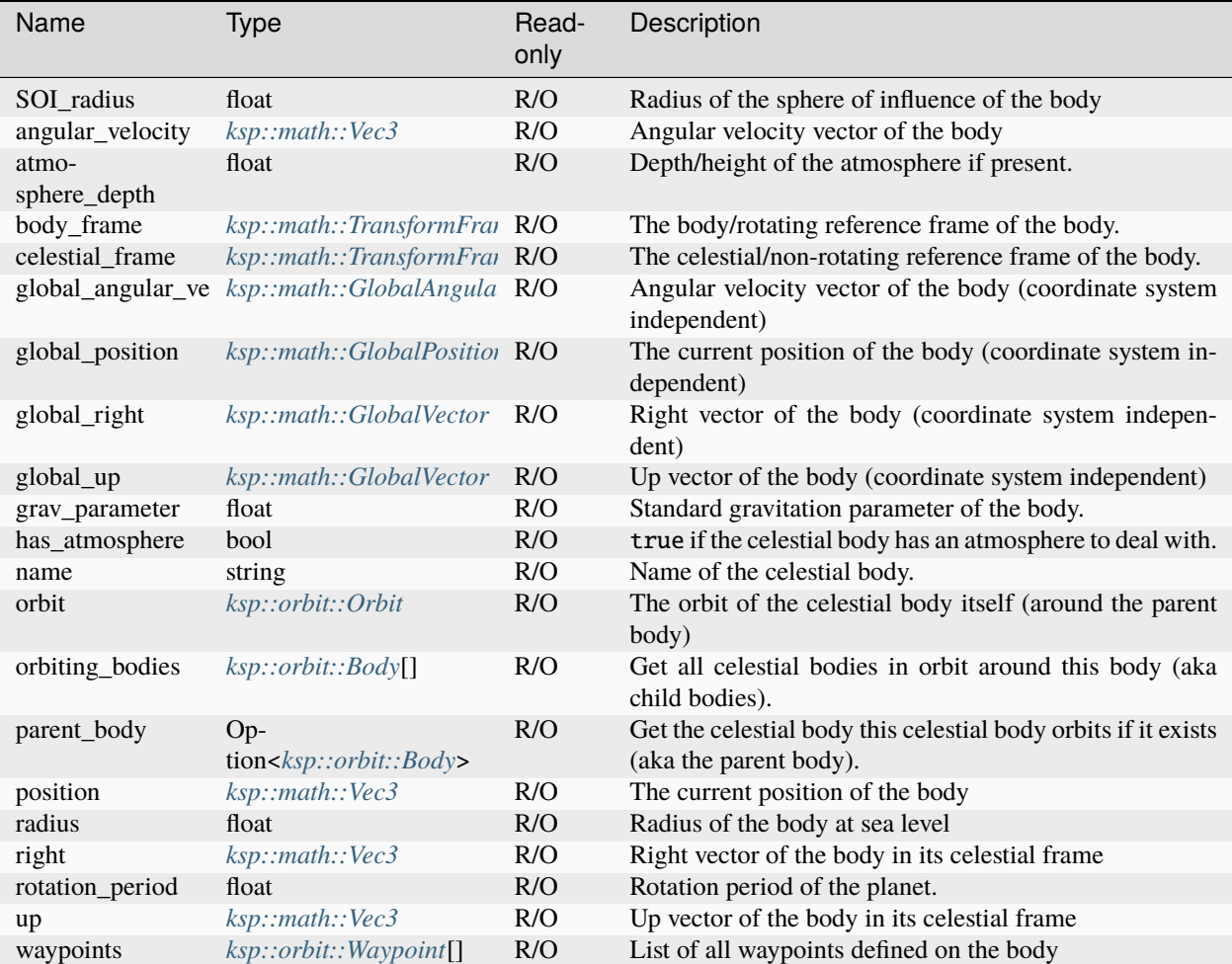

## **Methods**

# **atmosphere\_density**

body.atmosphere\_density ( altitude : float ) -> float

Get atmospheric density at a given altitude

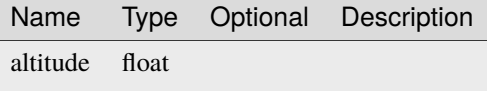

## **atmosphere\_pressure\_kpa**

body.atmosphere\_pressure\_kpa ( altitude : float ) -> float

Get atmospheric pressure in kPa at a given altitude

Parameters

Name Type Optional Description altitude float

### **atmosphere\_temperature**

body.atmosphere\_temperature ( altitude : float ) -> float

Get temperature of atmosphere at a given altitude

Parameters

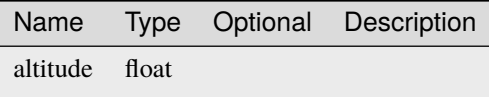

### **create\_orbit**

```
body.create_orbit ( position : ksp::math::Vec3,
                   velocity : ksp::math::Vec3,
                    ut : float ) -> ksp::orbit::Orbit
```
Create a new orbit around this body starting at a given relative position and velocity at universal time ut

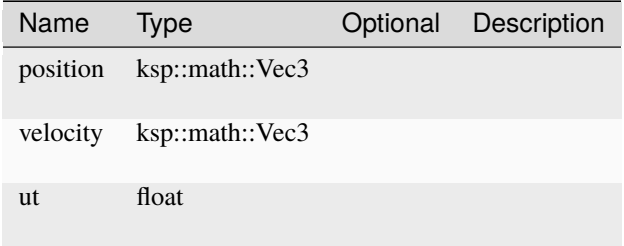

### **geo\_coordinates**

```
body.geo_coordinates ( latitude : float,
                       longitude : float ) -> ksp::orbit::GeoCoordinates
```
Get GeoCoordinates struct representing a latitude and longitude of the body

Parameters

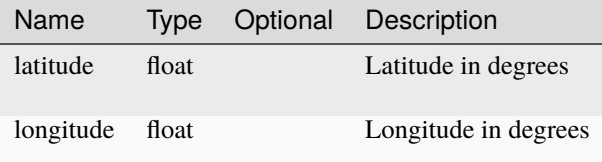

### **global\_create\_orbit**

```
body.global_create_orbit ( velocity : ksp::math::GlobalVelocity,
                           ut : float ) -> ksp::orbit::Orbit
```
Create a new orbit around this body starting at a given a coordinate independent velocity at universal time ut

Parameters

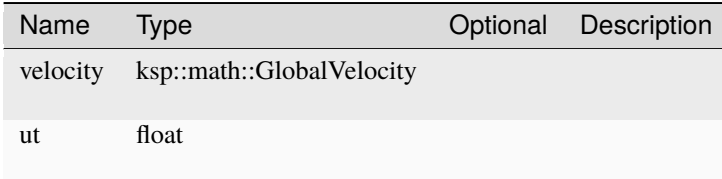

## **global\_surface\_normal**

```
body.global_surface_normal ( latitude : float,
                             longitude : float ) -> ksp::math::GlobalVector
```
Get the surface normal at a latitude and longitude (i.e. the vector pointing up at this geo coordinate, coordinate system independent)

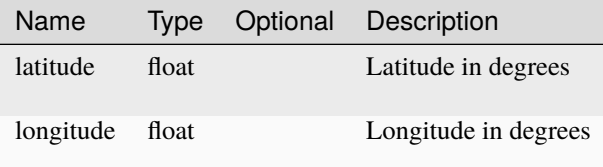

## **global\_surface\_position**

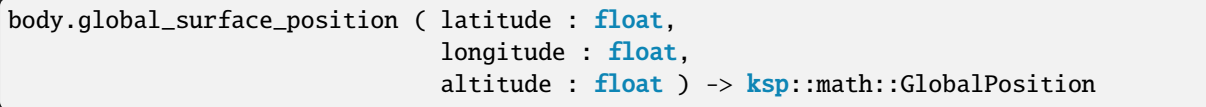

Position of a latitude and longitude at an altitude relative to sea-level (coordinate system independent)

Parameters

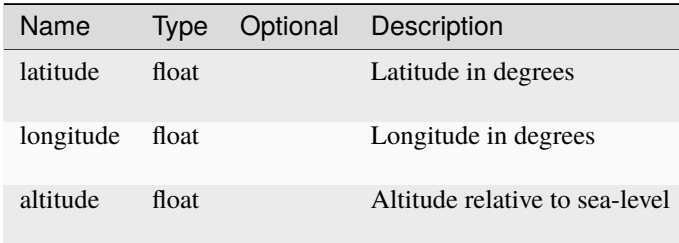

## **surface\_normal**

```
body.surface_normal ( latitude : float,
                      longitude : float ) -> ksp::math::Vec3
```
Get the surface normal at a latitude and longitude (i.e. the vector pointing up at this geo coordinate)

#### Parameters

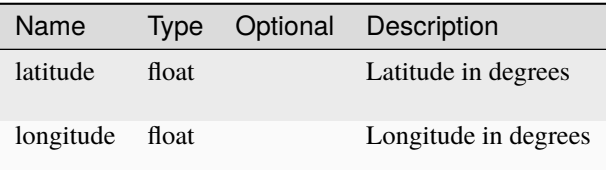

### **surface\_position**

```
body.surface_position ( latitude : float,
                        longitude : float,
                        altitude : float ) -> ksp::math::Vec3
```
Position of a latitude and longitude at an altitude relative to sea-level in the celestial frame of the body Parameters

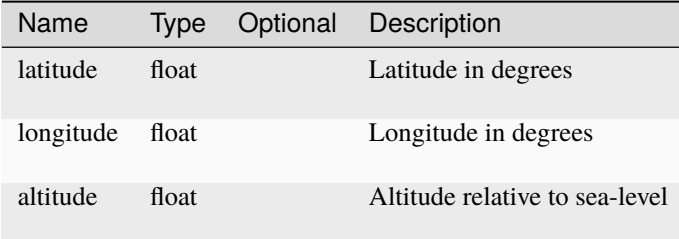

# **terrain\_height**

```
body.terrain_height ( latitude : float,
                      longitude : float ) -> float
```
Height of the terrain relative to sea-level at latitude and longitude

## Parameters

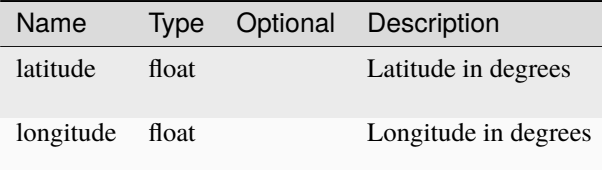

## <span id="page-148-0"></span>**GeoCoordinates**

Represents a geo coordinate (longitude, latitude) of a specific celestial body.

## **Fields**

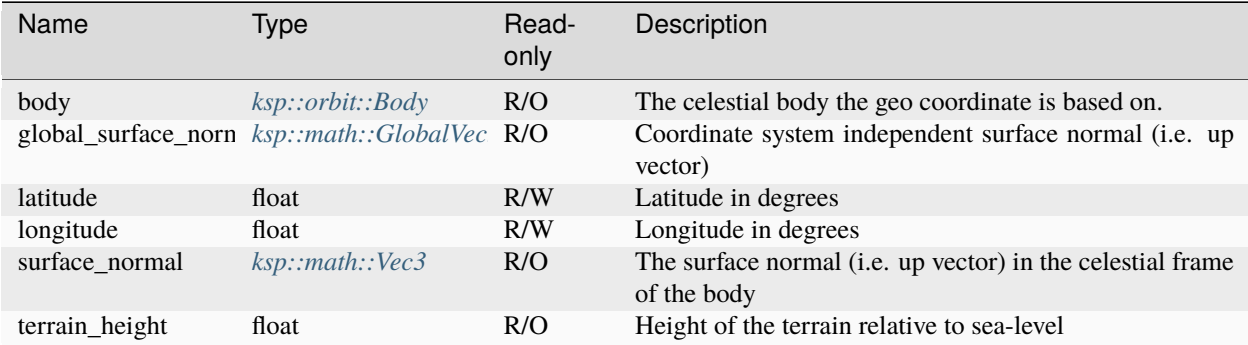

## **Methods**

## **altitude\_position**

geocoordinates.altitude\_position ( altitude : float ) -> ksp::math::Vec3

Position of the geo coordinate in the celestial frame of the body

Parameters

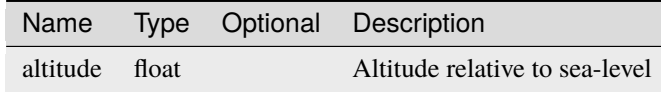

## **global\_altitude\_position**

```
geocoordinates.global_altitude_position ( altitude : float ) -> ksp::math::GlobalPosition
```
Coordinate system independent position of the geo coordinate

Parameters

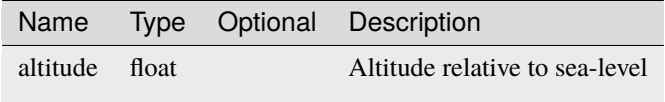

## <span id="page-149-0"></span>**Orbit**

Represents an in-game orbit.

## **Fields**

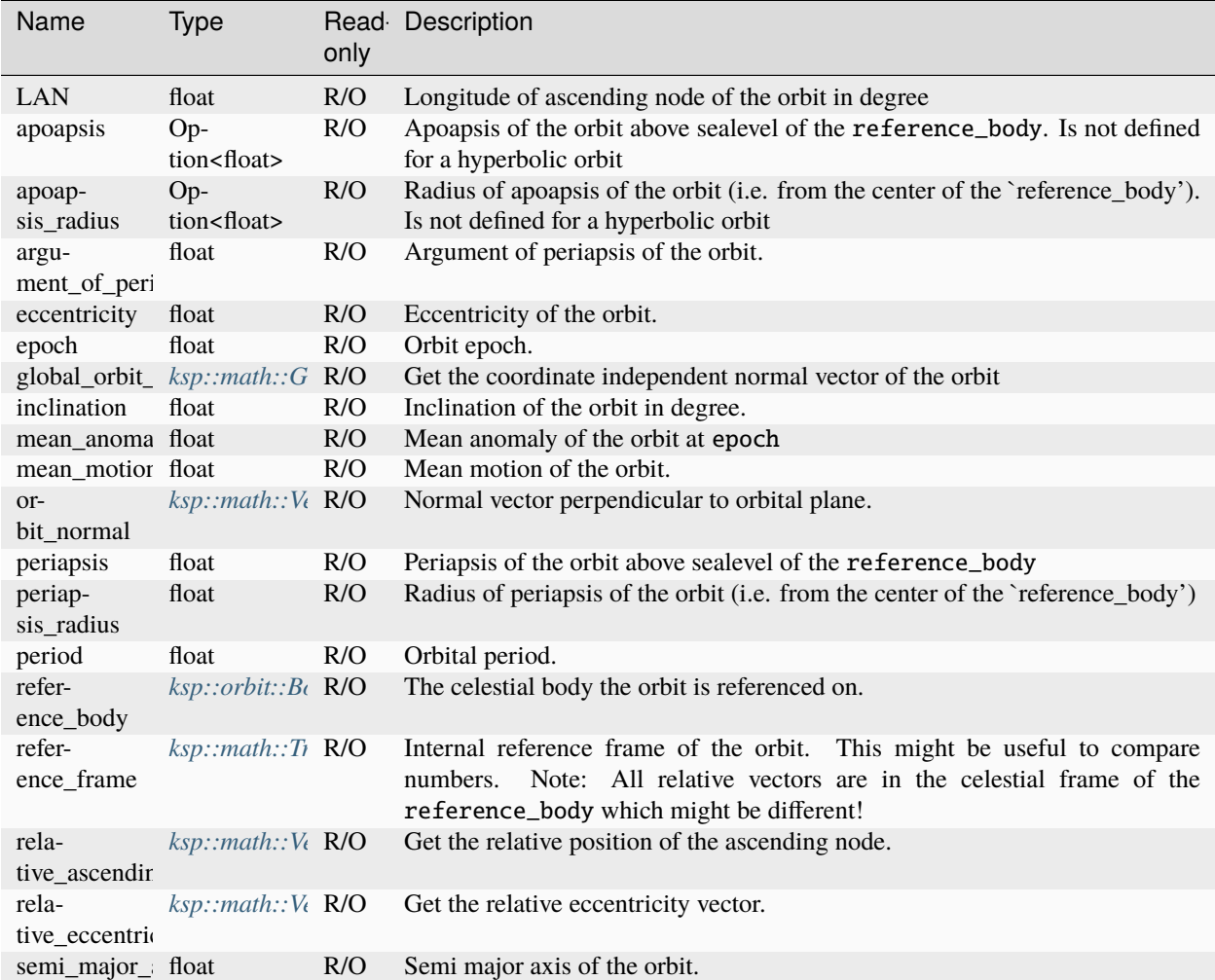

## **Methods**

## **ascending\_node\_true\_anomaly**

orbit.ascending\_node\_true\_anomaly ( b : ksp::orbit::Orbit ) -> float

Gives the true anomaly (in a's orbit) at which a crosses its ascending node with b's orbit. The returned value is always between 0 and 360.

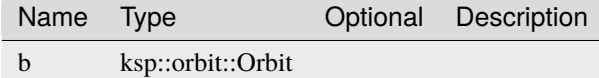

## **descending\_node\_true\_anomaly**

orbit.descending\_node\_true\_anomaly ( b : ksp::orbit::Orbit ) -> float

Gives the true anomaly (in a's orbit) at which a crosses its descending node with b's orbit. The returned value is always between 0 and 360.

Parameters

Name Type Optional Description b ksp::orbit::Orbit

#### **get\_eccentric\_anomaly\_at\_true\_anomaly**

```
orbit.get_eccentric_anomaly_at_true_anomaly ( trueAnomaly : float ) -> float
```
Converts a true anomaly into an eccentric anomaly. For elliptical orbits this returns a value between 0 and 2pi. For hyperbolic orbits the returned value can be any number.

Parameters

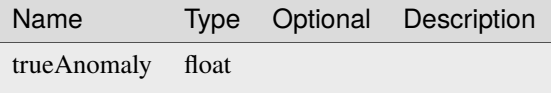

#### **get\_mean\_anomaly\_at\_eccentric\_anomaly**

orbit.get\_mean\_anomaly\_at\_eccentric\_anomaly ( ecc : float ) -> float

Converts an eccentric anomaly into a mean anomaly. For an elliptical orbit, the returned value is between 0 and 2pi. For a hyperbolic orbit, the returned value is any number.

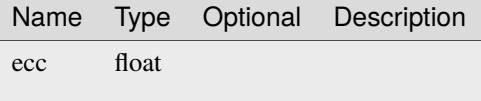

## **global\_position**

orbit.global\_position ( ut : float ) -> ksp::math::GlobalPosition

Get the coordinate independent position at a given universal time ut. Note: This takes the motion of the parent body into account.

Parameters

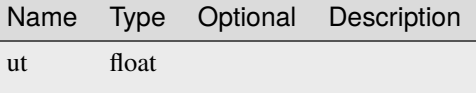

## **global\_position\_for\_true\_anomaly**

```
orbit.global_position_for_true_anomaly ( trueAnomaly : float ) ->␣
˓→ksp::math::GlobalPosition
```
Get the coordinate independent position for a given trueAnomaly

Parameters

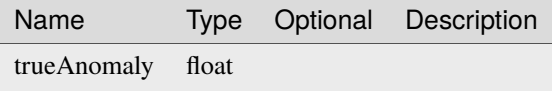

### **global\_relative\_position**

orbit.global\_relative\_position ( ut : float ) -> ksp::math::GlobalVector

Shorthand for orbit.global\_position(ut) - orbit.reference\_body.orbit.global\_position(ut) Parameters

> Name Type Optional Description ut float

## **global\_velocity**

orbit.global\_velocity ( ut : float ) -> ksp::math::GlobalVelocity

Get the coordinate independent velocity at a given universal time ut. Note: This takes the motion of the parent body into account.

Parameters

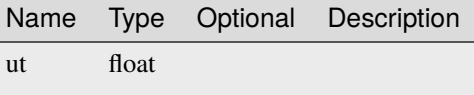

## **horizontal**

orbit.horizontal ( ut : float ) -> ksp::math::Vec3

Relative horizontal vector at a given universal time ut

Parameters

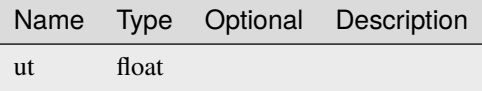

### **mean\_anomaly\_at\_ut**

orbit.mean\_anomaly\_at\_ut ( ut : float ) -> float

The mean anomaly of the orbit. For elliptical orbits, the value return is always between 0 and 2pi. For hyperbolic orbits, the value can be any number.

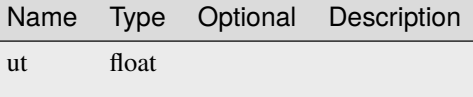

#### **next\_apoapsis\_time**

orbit.next\_apoapsis\_time ( ut : Option<float> ) -> Option<float>

Returns the next time at which the orbiting object will be at apoapsis after a given universal time ut. If ut is omitted the current time will be used. For elliptical orbits, this will be between ut and ut + Period. For hyperbolic orbits, this is undefined.

Parameters

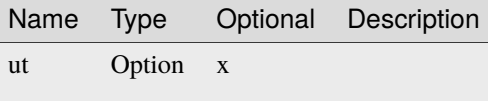

#### **next\_periapsis\_time**

orbit.next\_periapsis\_time ( ut : Option<float> ) -> float

The next time at which the orbiting object will be at periapsis after a given universal time ut. If ut is omitted the current time will be used. For elliptical orbits, this will be between  $ut$  and  $ut$  + Period. For hyperbolic orbits, this can be any time, including a time in the past, if the periapsis is in the past.

Parameters

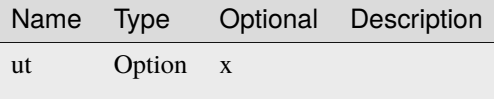

#### **next\_time\_of\_radius**

```
orbit.next_time_of_radius ( ut : float,
                            radius : float ) -> Option<float>
```
Finds the next time at which the orbiting object will achieve a given radius from center of the body after a given universal time ut. This will be undefined if the specified radius is impossible for this orbit, otherwise: For elliptical orbits this will be a time between  $ut$  and  $ut$  + period. For hyperbolic orbits this can be any time. If the given radius will be achieved in the future then the next time at which that radius will be achieved will be returned. If the given radius was only achieved in the past, then there are no guarantees about which of the two times in the past will be returned.

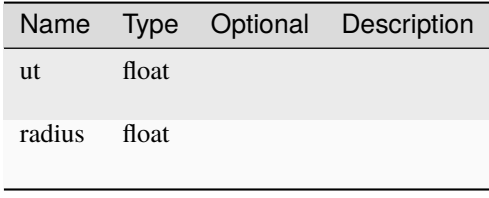

## **normal\_plus**

```
orbit.normal_plus ( ut : float ) -> ksp::math::Vec3
```
The relative normal-plus vector at a given universal time ut

Parameters

Name Type Optional Description ut float

## **orbital\_velocity**

```
orbit.orbital_velocity ( ut : float ) -> ksp::math::Vec3
```
Get the relative orbital velocity at a given universal time ut

Parameters

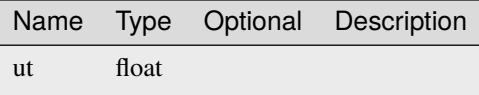

### **perturbed\_orbit**

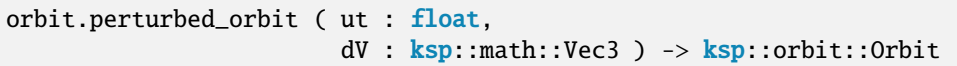

Returns a new Orbit object that represents the result of applying a given relative deltaV to o at ut. Note: The resulting orbit is calculated as if the velocity change happens instantaneously, which might lead to unrealistic results for larger deltaV. The main use-case of this method is to be used as part of an orbit-optimization algorithm as it is quiet fast.

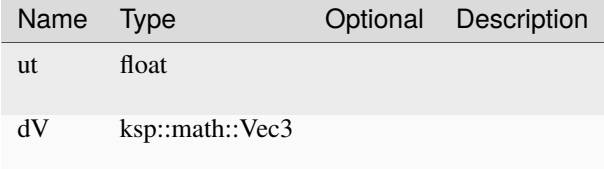

### **prograde**

```
orbit.prograde ( ut : float ) -> ksp::math::Vec3
```
The relative prograde vector at a given universal time ut

Parameters

Name Type Optional Description ut float

## **radial\_plus**

orbit.radial\_plus ( ut : float ) -> ksp::math::Vec3

The relative radial-plus vector at a given universal time ut

Parameters

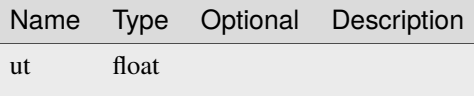

**radius**

orbit.radius ( ut : float ) -> float

Get the orbital radius (distance from center of body) at a given universal time ut

Parameters

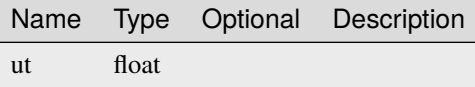

#### **relative\_position**

orbit.relative\_position ( ut : float ) -> ksp::math::Vec3

Get relative position at a given universal time ut

Parameters

Name Type Optional Description ut float

## **relative\_position\_for\_true\_anomaly**

```
orbit.relative_position_for_true_anomaly ( trueAnomaly : float ) -> ksp::math::Vec3
```
Get relative position for a given trueAnomaly

Parameters

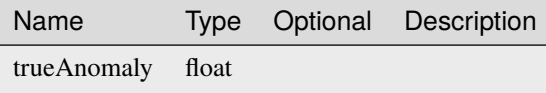

### **synodic\_period**

orbit.synodic\_period ( other :  $ksp:orbit::Orbit$  ) -> float

Computes the period of the phase angle between orbiting objects of this orbit and and other orbit. For noncircular orbits the time variation of the phase angle is only quasiperiodic and for high eccentricities and/or large relative inclinations, the relative motion is not really periodic at all.

Parameters

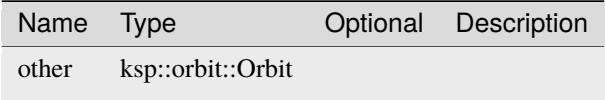

#### **time\_of\_ascending\_node**

```
orbit.time_of_ascending_node ( b : ksp::orbit::Orbit,
                               maybeUt : Option<float> ) -> float
```
Returns the next time at which a will cross its ascending node with b. For elliptical orbits this is a time between UT and  $UT + a$ . For hyperbolic orbits this can be any time, including a time in the past if the ascending node is in the past. NOTE: this function will throw an ArgumentException if a is a hyperbolic orbit and the ascending node occurs at a true anomaly that a does not actually ever attain. If ut is omitted the current time will be used.

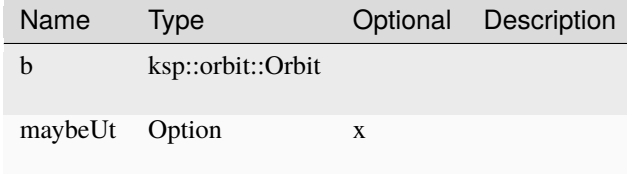

## **time\_of\_descending\_node**

```
orbit.time_of_descending_node ( b : ksp::orbit::Orbit,
                                maybeUt : Option<float> ) -> float
```
Returns the next time at which a will cross its descending node with b. For elliptical orbits this is a time between UT and UT + a.period. For hyperbolic orbits this can be any time, including a time in the past if the descending node is in the past. NOTE: this function will throw an ArgumentException if a is a hyperbolic orbit and the descending node occurs at a true anomaly that a does not actually ever attain. If ut is omitted the current time will be used

Parameters

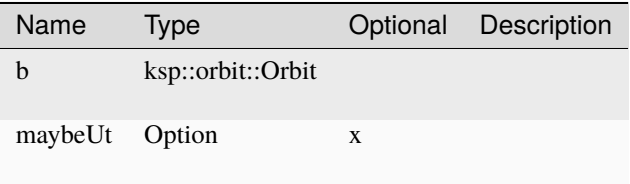

### **time\_of\_true\_anomaly**

```
orbit.time_of_true_anomaly ( trueAnomaly : float,
                             maybeUt : Option<float> ) -> float
```
Next time of a certain true anomaly after a given universal time ut. If ut is omitted the current time will be used Parameters

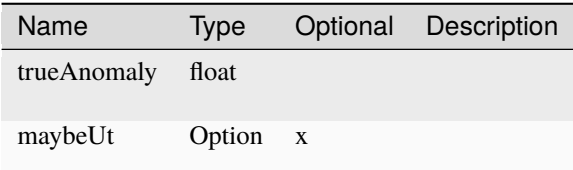

### **to\_fixed**

orbit.to\_fixed ( decimals : int ) -> string

Convert orbital parameter to string using specified number of decimals

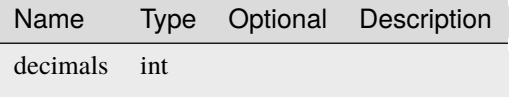

### **to\_string**

orbit.to\_string ( ) -> string

Convert orbital parameters to string.

#### **true\_anomaly\_at\_radius**

orbit.true\_anomaly\_at\_radius ( radius : float ) -> float

Get the true anomaly of a radius. If the radius is below the periapsis the true anomaly of the periapsis will be returned. If it is above the apoapsis the true anomaly of the apoapsis is returned. The returned value is always between 0 and 2pi.

Parameters

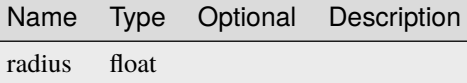

#### **true\_anomaly\_at\_ut**

orbit.true\_anomaly\_at\_ut ( ut : float ) -> float

The true anomaly of the orbit at a given universal type ut. The vector is projected into the orbital plane and then the true anomaly is computed as the angle this vector makes with the vector pointing to the periapsis. The returned value is always between 0 and 2pi.

Parameters

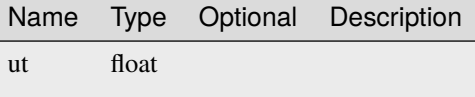

#### **true\_anomaly\_from\_vector**

orbit.true\_anomaly\_from\_vector ( vec : ksp::math::Vec3 ) -> float

Converts a relative direction, into a true anomaly. The vector is projected into the orbital plane and then the true anomaly is computed as the angle this vector makes with the vector pointing to the periapsis. The returned value is always between 0 and 2pi.

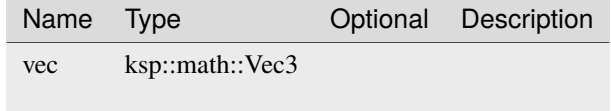

**up**

orbit.up ( ut : float ) -> ksp::math::Vec3

Relative up vector of the orbit at a given universal time ut

Parameters

Name Type Optional Description ut float

## **ut\_at\_mean\_anomaly**

```
orbit.ut_at_mean_anomaly ( meanAnomaly : float,
                           ut : float ) -> float
```
The next time at which the orbiting object will reach the given mean anomaly. For elliptical orbits, this will be a time between UT and UT + o.period. For hyperbolic orbits, this can be any time, including a time in the past, if the given mean anomaly occurred in the past

Parameters

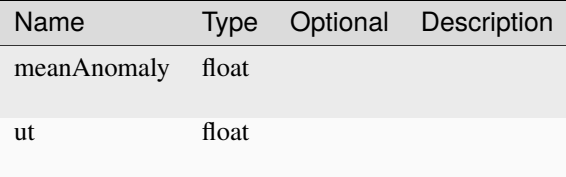

## <span id="page-160-0"></span>**OrbitPatch**

Represents a orbit patch of a trajectory

# **Fields**

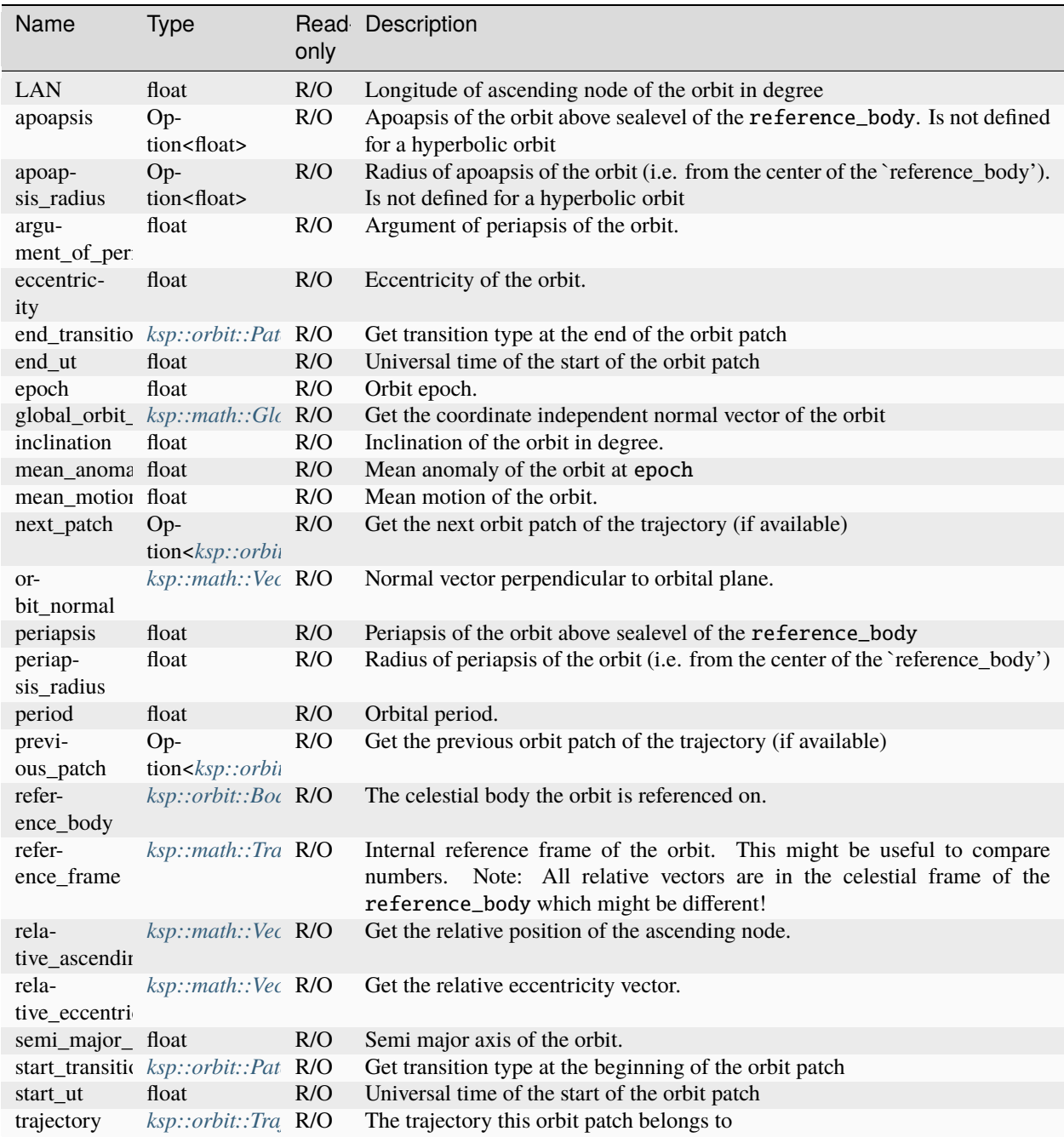

## **Methods**

### **ascending\_node\_true\_anomaly**

```
orbitpatch.ascending_node_true_anomaly ( b : ksp::orbit::Orbit ) -> float
```
Gives the true anomaly (in a's orbit) at which a crosses its ascending node with b's orbit. The returned value is always between 0 and 360.

Parameters

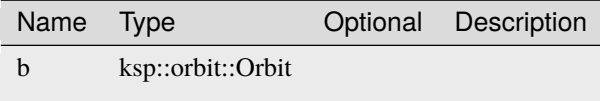

### **descending\_node\_true\_anomaly**

orbitpatch.descending\_node\_true\_anomaly ( b : ksp::orbit::Orbit ) -> float

Gives the true anomaly (in a's orbit) at which a crosses its descending node with b's orbit. The returned value is always between 0 and 360.

Parameters

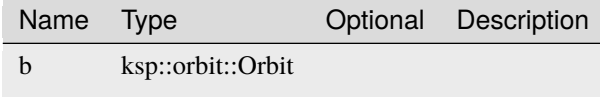

## **get\_eccentric\_anomaly\_at\_true\_anomaly**

orbitpatch.get\_eccentric\_anomaly\_at\_true\_anomaly ( trueAnomaly : float ) -> float

Converts a true anomaly into an eccentric anomaly. For elliptical orbits this returns a value between 0 and 2pi. For hyperbolic orbits the returned value can be any number.

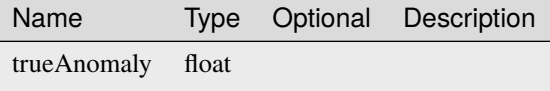

## **get\_mean\_anomaly\_at\_eccentric\_anomaly**

orbitpatch.get\_mean\_anomaly\_at\_eccentric\_anomaly ( ecc : float ) -> float

Converts an eccentric anomaly into a mean anomaly. For an elliptical orbit, the returned value is between 0 and 2pi. For a hyperbolic orbit, the returned value is any number.

Parameters

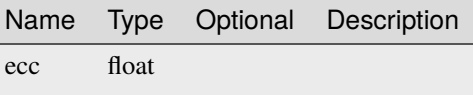

## **global\_position**

```
orbitpatch.global_position ( ut : float ) -> ksp:math::GlobalPosition
```
Get the coordinate independent position at a given universal time ut. Note: This takes the motion of the parent body into account.

Parameters

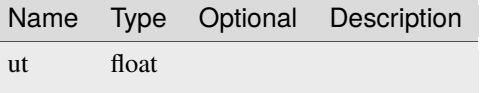

### **global\_position\_for\_true\_anomaly**

orbitpatch.global\_position\_for\_true\_anomaly ( trueAnomaly : float ) ->␣ ˓<sup>→</sup>ksp::math::GlobalPosition

Get the coordinate independent position for a given trueAnomaly

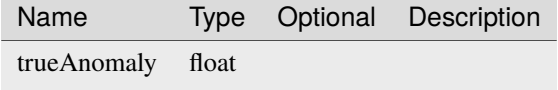

## **global\_relative\_position**

orbitpatch.global\_relative\_position ( ut : float ) -> ksp::math::GlobalVector

Shorthand for orbit.global\_position(ut) - orbit.reference\_body.orbit.global\_position(ut) Parameters

> Name Type Optional Description ut float

## **global\_velocity**

```
orbitpatch.global_velocity ( ut : float ) -> ksp::math::GlobalVelocity
```
Get the coordinate independent velocity at a given universal time ut. Note: This takes the motion of the parent body into account.

Parameters

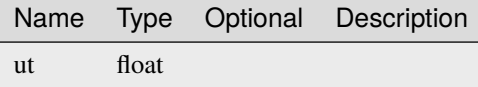

#### **horizontal**

orbitpatch.horizontal ( ut : float ) -> ksp::math::Vec3

Relative horizontal vector at a given universal time ut

Parameters

Name Type Optional Description ut float

#### **mean\_anomaly\_at\_ut**

orbitpatch.mean\_anomaly\_at\_ut ( ut : float ) -> float

The mean anomaly of the orbit. For elliptical orbits, the value return is always between 0 and 2pi. For hyperbolic orbits, the value can be any number.

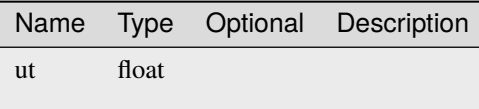

#### **next\_apoapsis\_time**

orbitpatch.next\_apoapsis\_time ( maybeUt : Option<float> ) -> Option<float>

Returns the next time at which the orbiting object will be at apoapsis after a given universal time ut. If ut is omitted the current time will be used. For elliptical orbits, this will be between ut and ut + Period. For hyperbolic orbits, this is undefined.

Parameters

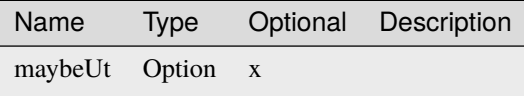

#### **next\_periapsis\_time**

orbitpatch.next\_periapsis\_time ( maybeUt : Option<float> ) -> float

The next time at which the orbiting object will be at periapsis after a given universal time ut. If ut is omitted the current time will be used. For elliptical orbits, this will be between  $ut$  and  $ut$  + Period. For hyperbolic orbits, this can be any time, including a time in the past, if the periapsis is in the past.

Parameters

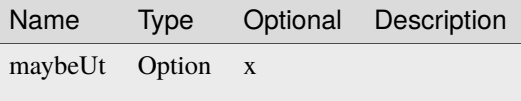

#### **next\_time\_of\_radius**

```
orbitpatch.next_time_of_radius ( ut : float,
                                 radius : float ) -> Option<float>
```
Finds the next time at which the orbiting object will achieve a given radius from center of the body after a given universal time ut. This will be undefined if the specified radius is impossible for this orbit, otherwise: For elliptical orbits this will be a time between ut and ut + period. For hyperbolic orbits this can be any time. If the given radius will be achieved in the future then the next time at which that radius will be achieved will be returned. If the given radius was only achieved in the past, then there are no guarantees about which of the two times in the past will be returned.

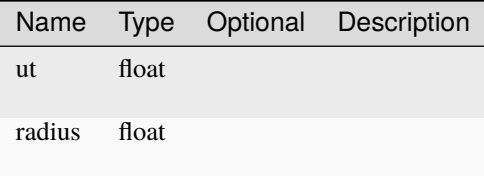

## **normal\_plus**

orbitpatch.normal\_plus ( ut : float ) -> ksp::math::Vec3

The relative normal-plus vector at a given universal time ut

#### Parameters

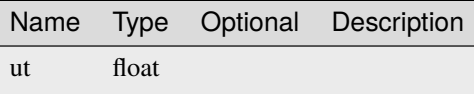

### **orbital\_velocity**

```
orbitpatch.orbital_velocity ( ut : float ) -> ksp::math::Vec3
```
Get the relative orbital velocity at a given universal time ut

Parameters

Name Type Optional Description ut float

#### **perturbed\_orbit**

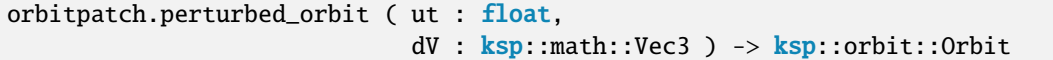

Returns a new Orbit object that represents the result of applying a given relative deltaV to o at ut. Note: The resulting orbit is calculated as if the velocity change happens instantaneously, which might lead to unrealistic results for larger deltaV. The main use-case of this method is to be used as part of an orbit-optimization algorithm as it is quiet fast.

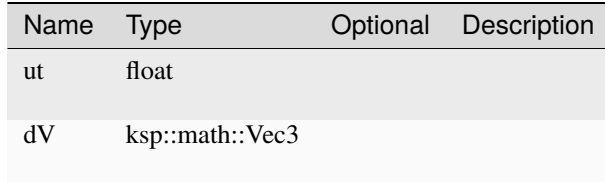

### **prograde**

```
orbitpatch.prograde ( ut : float ) -> ksp::math::Vec3
```
The relative prograde vector at a given universal time ut

Parameters

Name Type Optional Description ut float

## **radial\_plus**

```
orbitpatch.radial_plus ( ut : float ) -> ksp::math::Vec3
```
The relative radial-plus vector at a given universal time ut

Parameters

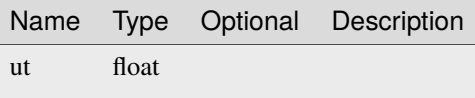

**radius**

orbitpatch.radius ( ut : float ) -> float

Get the orbital radius (distance from center of body) at a given universal time ut

Parameters

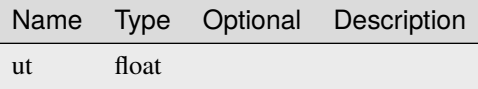

#### **relative\_position**

orbitpatch.relative\_position ( ut : float ) -> ksp::math::Vec3

Get relative position at a given universal time ut

Parameters

Name Type Optional Description

ut float

### **relative\_position\_for\_true\_anomaly**

```
orbitpatch.relative_position_for_true_anomaly ( trueAnomaly : float ) -> ksp::math::Vec3
```
Get relative position for a given trueAnomaly

Parameters

Name Type Optional Description trueAnomaly float

### **synodic\_period**

orbitpatch.synodic\_period ( other :  $ksp::orbit::Orbit$  ) -> float

Computes the period of the phase angle between orbiting objects of this orbit and and other orbit. For noncircular orbits the time variation of the phase angle is only quasiperiodic and for high eccentricities and/or large relative inclinations, the relative motion is not really periodic at all.

Parameters

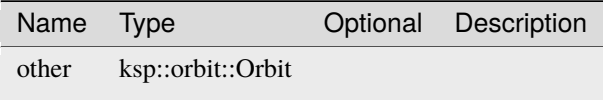

#### **time\_of\_ascending\_node**

```
orbitpatch.time_of_ascending_node ( b : ksp::orbit::Orbit,
                                    maybeUt : Option<float> ) -> float
```
Returns the next time at which a will cross its ascending node with b. For elliptical orbits this is a time between UT and  $UT + a$ . For hyperbolic orbits this can be any time, including a time in the past if the ascending node is in the past. NOTE: this function will throw an ArgumentException if a is a hyperbolic orbit and the ascending node occurs at a true anomaly that a does not actually ever attain. If ut is omitted the current time will be used.

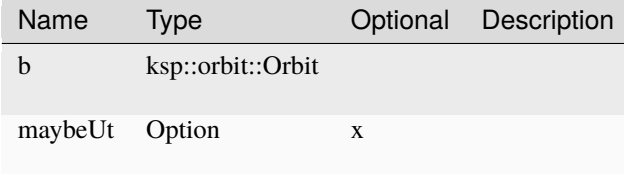

## **time\_of\_descending\_node**

```
orbitpatch.time_of_descending_node ( b : ksp::orbit::Orbit,
                                     maybeUt : Option<float> ) -> float
```
Returns the next time at which a will cross its descending node with b. For elliptical orbits this is a time between UT and UT + a.period. For hyperbolic orbits this can be any time, including a time in the past if the descending node is in the past. NOTE: this function will throw an ArgumentException if a is a hyperbolic orbit and the descending node occurs at a true anomaly that a does not actually ever attain. If ut is omitted the current time will be used

Parameters

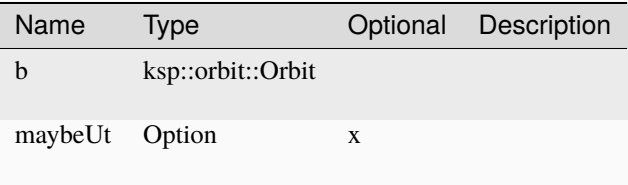

### **time\_of\_true\_anomaly**

```
orbitpatch.time_of_true_anomaly ( trueAnomaly : float,
                                  maybeUt : Option<float> ) -> float
```
Next time of a certain true anomaly after a given universal time ut. If ut is omitted the current time will be used Parameters

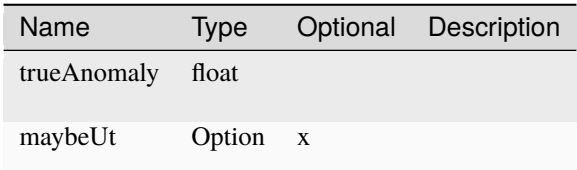

### **to\_fixed**

orbitpatch.to\_fixed ( decimals :  $int$  ) -> string

Convert orbital parameter to string using specified number of decimals

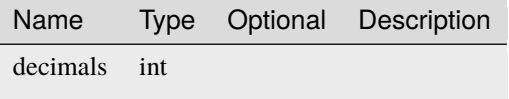

#### **to\_string**

orbitpatch.to\_string ( ) -> string

Convert orbital parameters to string.

#### **true\_anomaly\_at\_radius**

orbitpatch.true\_anomaly\_at\_radius ( radius : float ) -> float

Get the true anomaly of a radius. If the radius is below the periapsis the true anomaly of the periapsis will be returned. If it is above the apoapsis the true anomaly of the apoapsis is returned. The returned value is always between 0 and 2pi.

Parameters

Name Type Optional Description radius float

#### **true\_anomaly\_at\_ut**

orbitpatch.true\_anomaly\_at\_ut ( ut : float ) -> float

The true anomaly of the orbit at a given universal type ut. The vector is projected into the orbital plane and then the true anomaly is computed as the angle this vector makes with the vector pointing to the periapsis. The returned value is always between 0 and 2pi.

Parameters

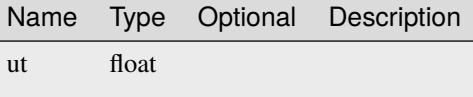

#### **true\_anomaly\_from\_vector**

orbitpatch.true\_anomaly\_from\_vector ( vec : ksp::math::Vec3 ) -> float

Converts a relative direction, into a true anomaly. The vector is projected into the orbital plane and then the true anomaly is computed as the angle this vector makes with the vector pointing to the periapsis. The returned value is always between 0 and 2pi.

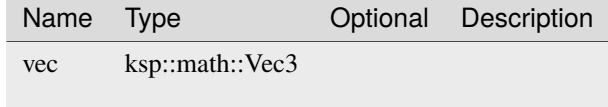

### **up**

orbitpatch.up (  $ut : float$  )  $\rightarrow$   $ksp::math>.$ 

Relative up vector of the orbit at a given universal time ut

Parameters

Name Type Optional Description ut float

## **ut\_at\_mean\_anomaly**

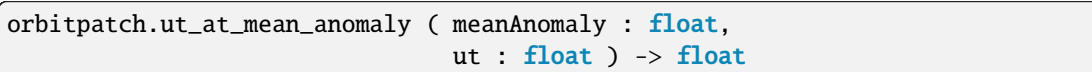

The next time at which the orbiting object will reach the given mean anomaly. For elliptical orbits, this will be a time between UT and UT + o.period. For hyperbolic orbits, this can be any time, including a time in the past, if the given mean anomaly occurred in the past

#### Parameters

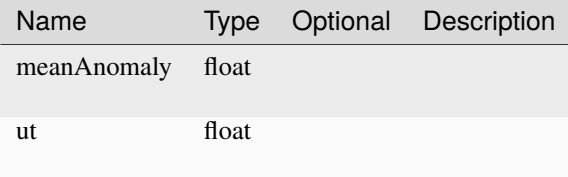

## <span id="page-171-0"></span>**PatchTransitionType**

Transition type at the beginning or end of an orbit patch

## **Methods**

### **to\_string**

patchtransitiontype.to\_string ( ) -> string

String representation of the number

## **PatchTransitionTypeConstants**

## **Fields**

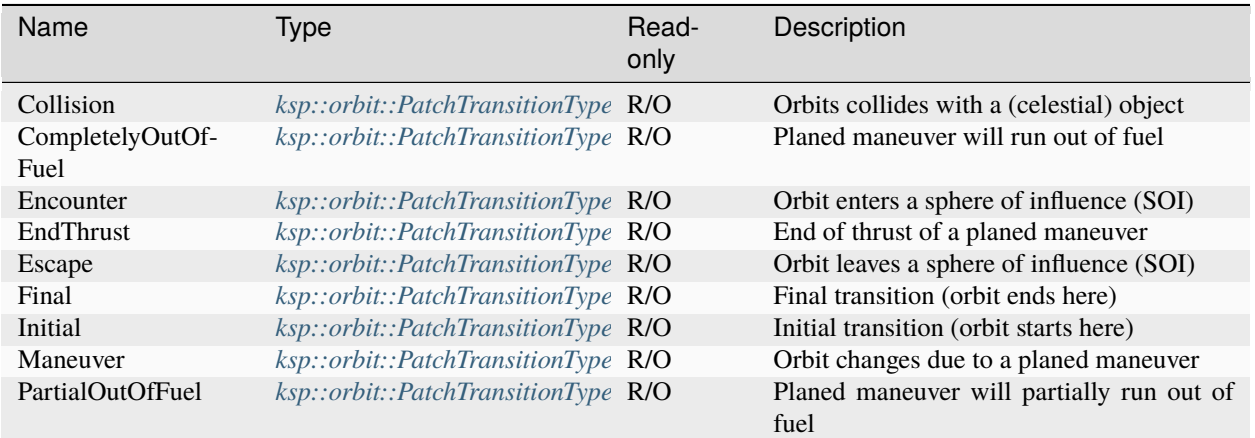

## **Methods**

## **from\_string**

patchtransitiontypeconstants.from\_string ( value : string ) -> Option ˓<sup>→</sup><ksp::orbit::PatchTransitionType>

Parse from string

Parameters

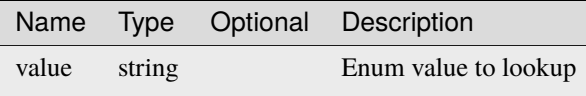

## <span id="page-172-0"></span>**Trajectory**

Representation of a trajectory of a vessel that might has multiple orbit patches

Can be used in for(... in ...) loop to iterate over *[ksp::orbit::OrbitPatch](#page-160-0)* Can be used like an array *[ksp::orbit::OrbitPatch](#page-160-0)*[]

## **Fields**

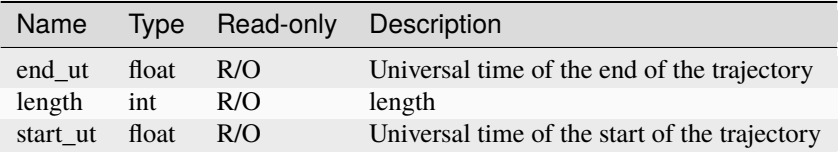

## **Methods**

## **exists**

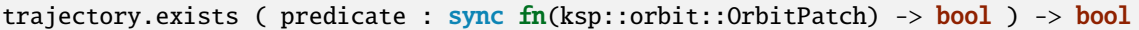

Check if an item of the array matches predicate

### Parameters

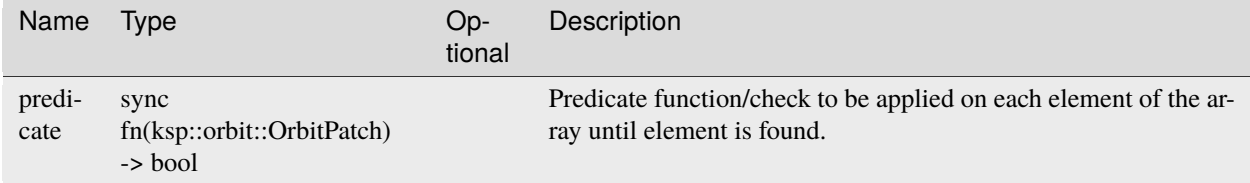

## **filter**

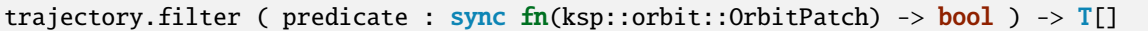

Filter the content of the array by a `predicate

Parameters

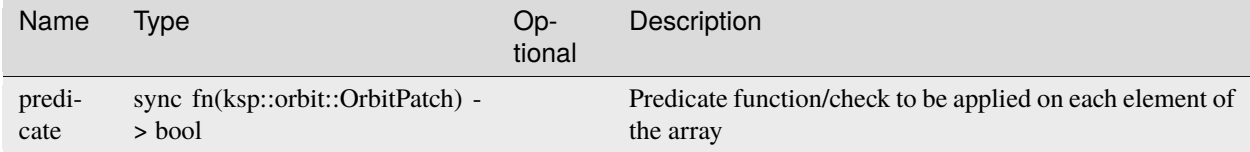

## **filter\_map**

trajectory.filter\_map ( mapper : sync fn(ksp::orbit::OrbitPatch) -> Option<U> ) -> U[]

Map the content of the array

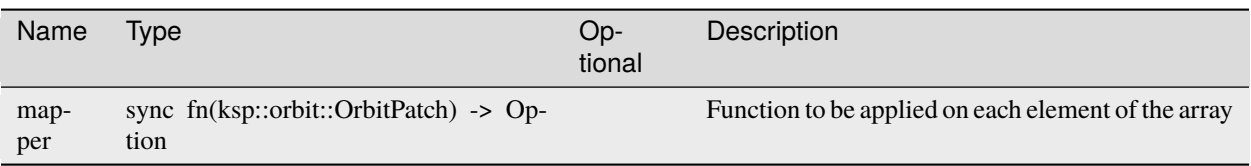

## **find**

trajectory.find ( predicate : sync fn(ksp::orbit::OrbitPatch) -> bool ) -> Option<T>

Find first item of the array matching predicate

Parameters

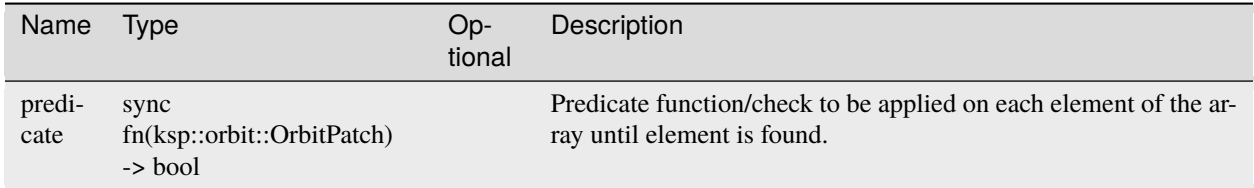

## **find\_patch**

trajectory.find\_patch ( ut : float ) -> Option<ksp::orbit::OrbitPatch>

Find orbit patch for a given universal time ut

Parameters

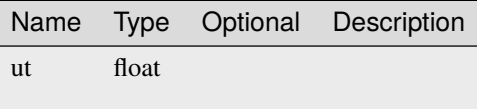

## **flat\_map**

trajectory.flat\_map ( mapper : sync fn(ksp::orbit::OrbitPatch) -> U[] ) -> U[]

Map the content of the array

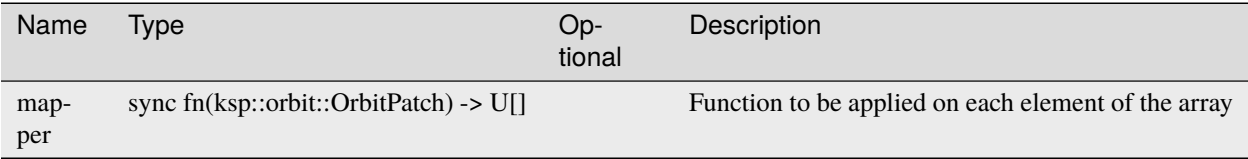

**map**

```
trajectory.map ( mapper : sync fn(ksp::orbit::OrbitPatch) -> U ) -> U[]
```
Map the content of the array

Parameters

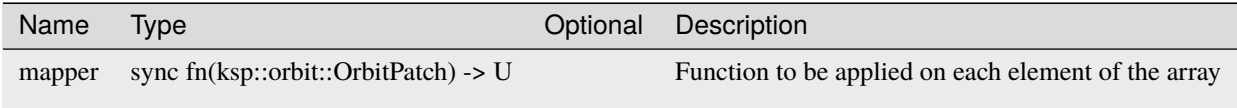

## **map\_with\_index**

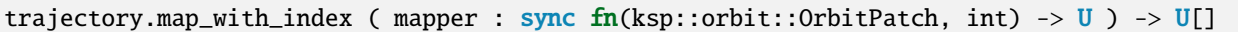

Map the content of the array

Parameters

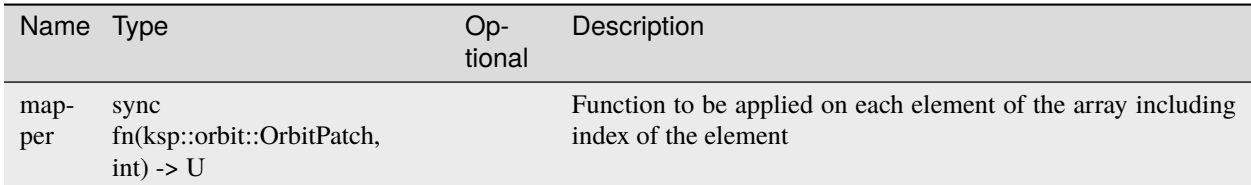

**reduce**

```
trajectory.reduce ( initial : U,
                   reducer : sync fn(U, ksp::orbit::OrbitPatch) -> U ) -> U
```
Reduce array by an operation

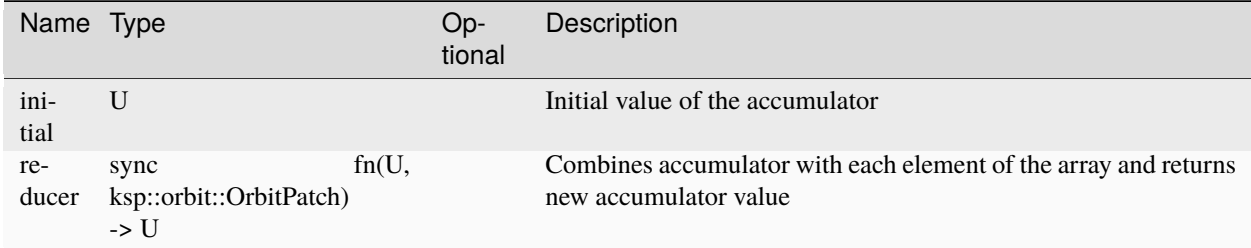

## **reverse**

```
trajectory.reverse ( ) -> ksp::orbit::OrbitPatch[]
```
Reverse the order of the array

# <span id="page-176-0"></span>**Waypoint**

## **Fields**

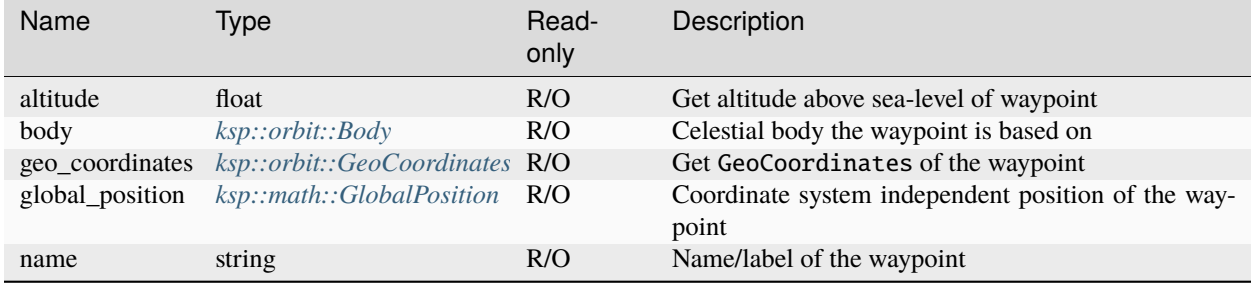

# **4.15.2 Constants**

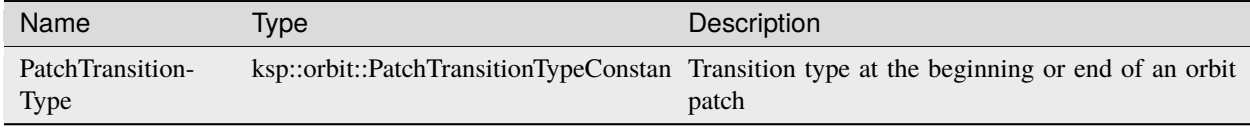

# **4.15.3 Functions**

## **find\_body**

pub sync fn find\_body ( name : string ) -> Result<ksp::orbit::Body>

Find a body by name.

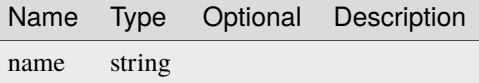

## **find\_waypoint**

pub sync fn find\_waypoint ( name : string ) -> Result<ksp::orbit::Waypoint>

Find waypoint by name/label.

Parameters

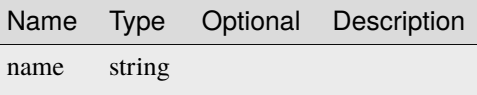

## **galactic\_origin**

pub sync fn galactic\_origin ( ) -> ksp::math::TransformFrame

Get the galactic celestial frame.

# **4.16 ksp::resource**

Collection of types and functions to get information and manipulate in-game resources.

# **4.16.1 Types**

## <span id="page-177-0"></span>**FlowDirection**

Resource flow direction

### **Methods**

## **to\_string**

flowdirection.to\_string ( ) -> string

String representation of the number

## **FlowDirectionConstants**

# **Fields**

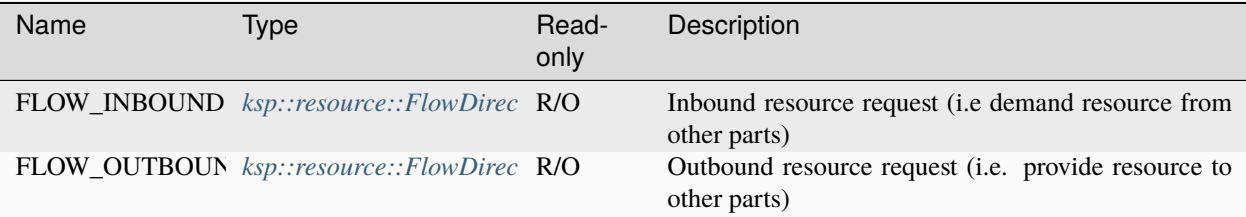

## **Methods**

## **from\_string**

```
flowdirectionconstants.from_string ( value : string ) -> Option
˓→<ksp::resource::FlowDirection>
```
Parse from string

Parameters

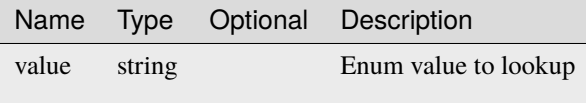

## **ResourceContainer**

## **Fields**

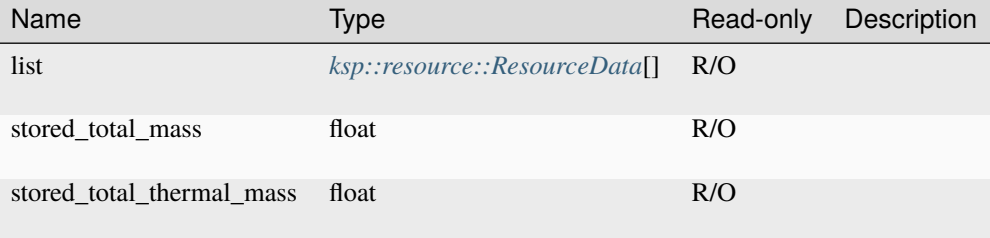

## **Methods**

# **dump\_all**

```
resourcecontainer.dump_all ( ) -> Unit
```
## <span id="page-179-0"></span>**ResourceData**

# **Fields**

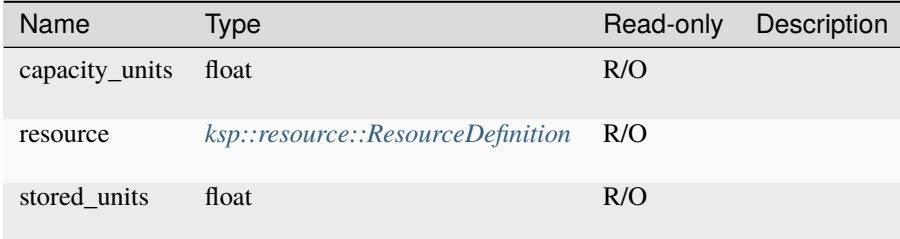

## <span id="page-179-1"></span>**ResourceDefinition**

Represents an in-game resource.

## **Fields**

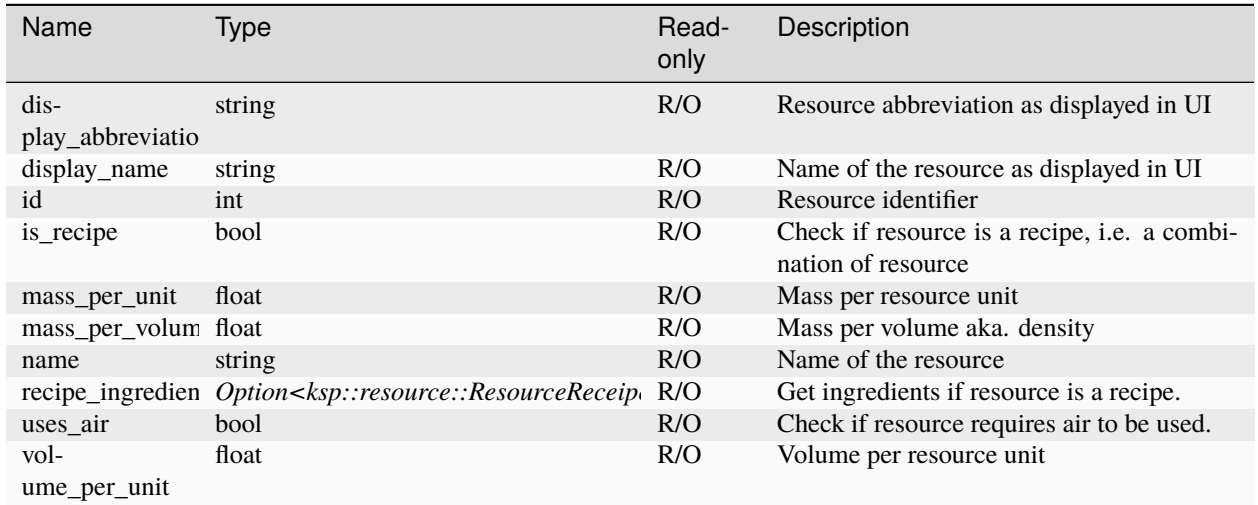
# **ResourceReceipeIngredient**

# **Fields**

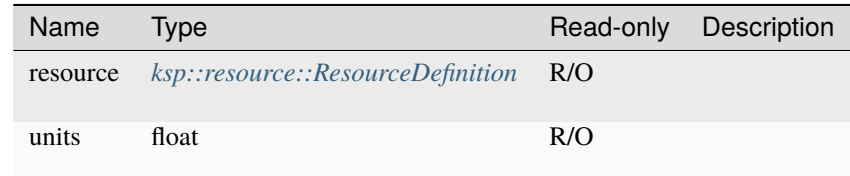

# <span id="page-180-0"></span>**ResourceSetting**

### **Fields**

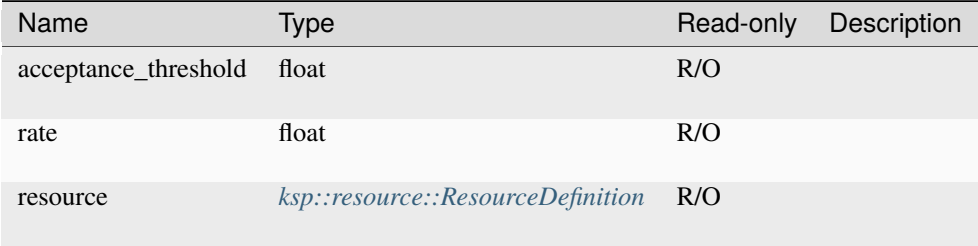

## **ResourceTransfer**

Represents a resource transfer

### **Fields**

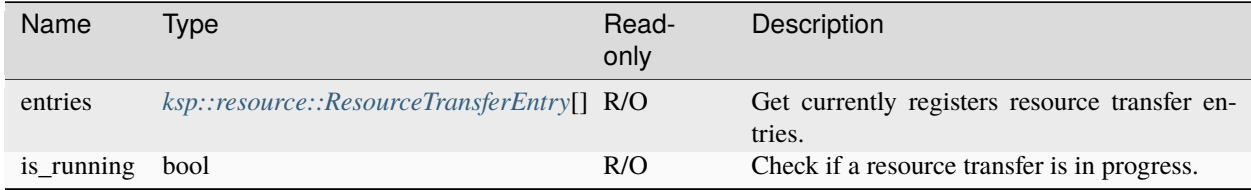

# **Methods**

# **add\_container**

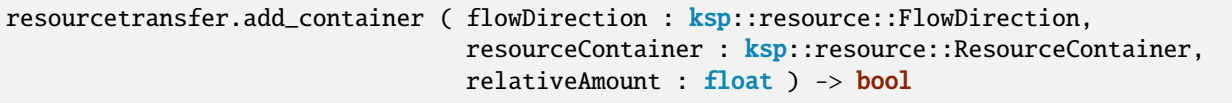

### Parameters

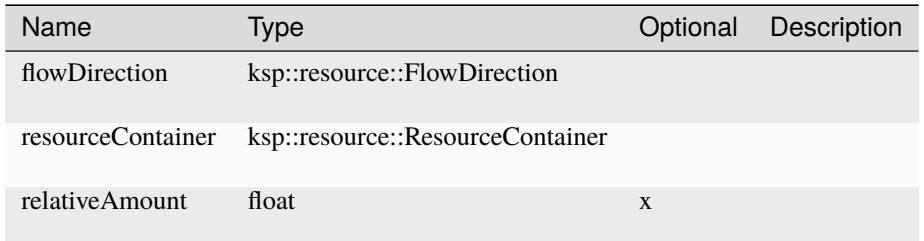

### **add\_resource**

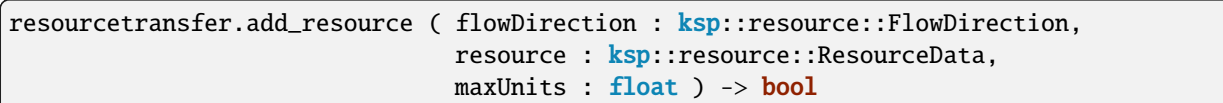

#### Parameters

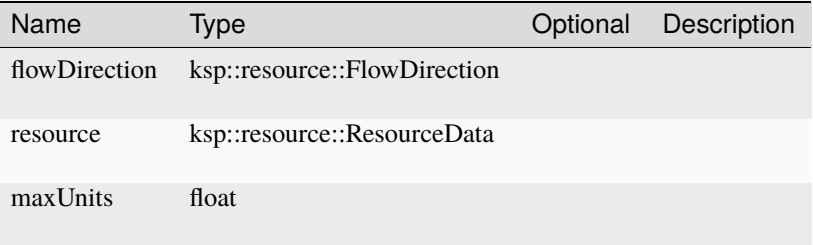

### **clear**

resourcetransfer.clear ( ) -> Unit

Cleanup all registered resource transfer entries. This will implicitly stop the resource transfer if it is still running.

### **start**

resourcetransfer.start ( ) -> bool

Start the resource transfer.

#### **stop**

resourcetransfer.stop ( ) -> bool

Stop the resource transfer.

### <span id="page-182-0"></span>**ResourceTransferEntry**

### **Fields**

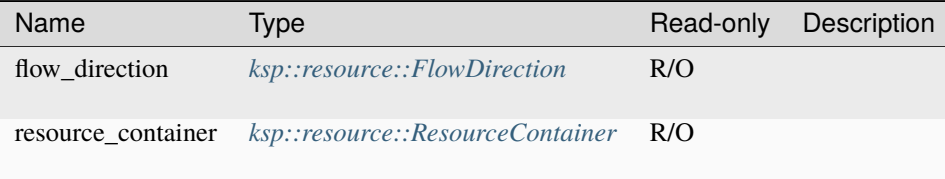

# **4.16.2 Constants**

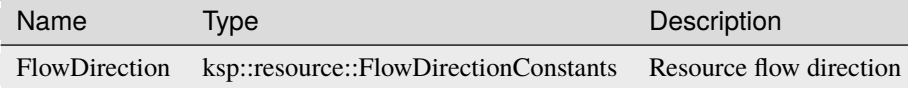

# **4.16.3 Functions**

### **create\_resource\_transfer**

pub sync fn create\_resource\_transfer ( ) -> ksp::resource::ResourceTransfer

# **4.17 ksp::science**

Collection of types and functions to get information and manipulate in-game science experiments.

# **4.17.1 Types**

#### **CompletedResearchReport**

Represents a completed research report

# **Fields**

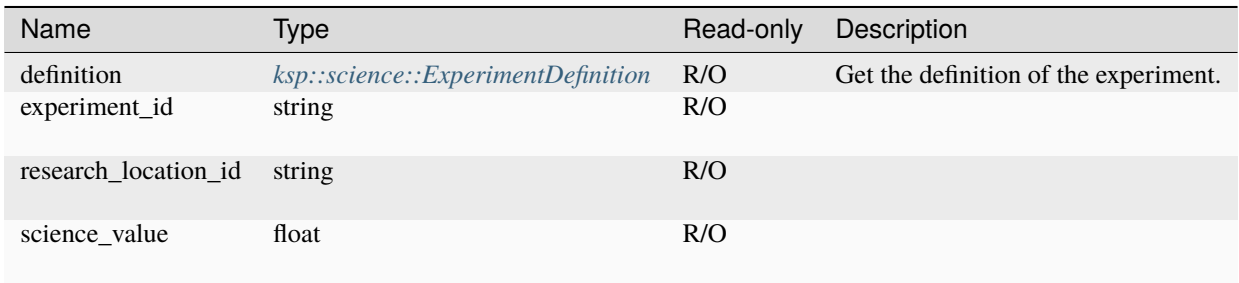

# **Experiment**

Represents an in-game science experiment.

# **Fields**

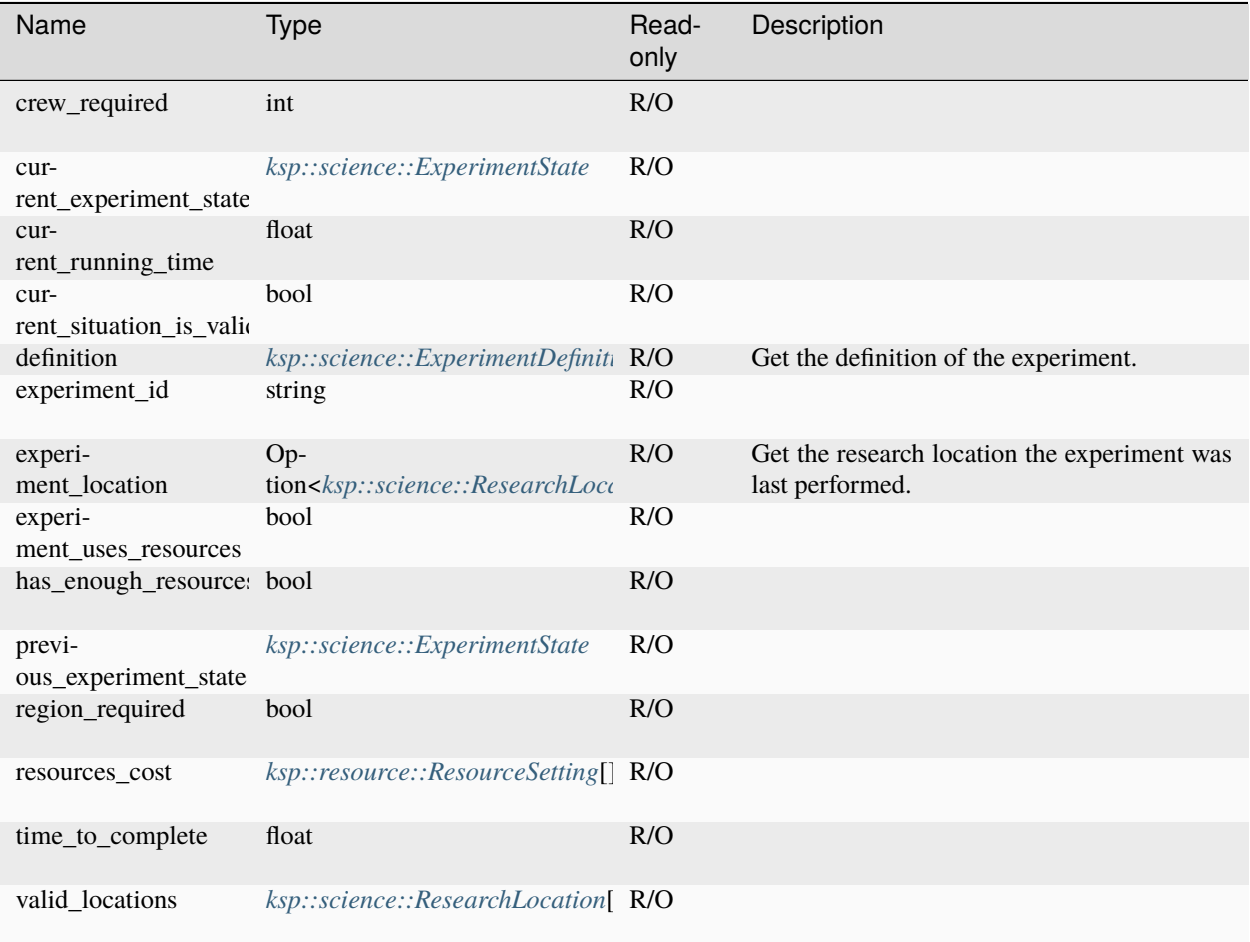

### **Methods**

### **cancel\_experiment**

experiment.cancel\_experiment ( ) -> **bool** 

### **pause\_experiment**

experiment.pause\_experiment ( ) -> **bool** 

### **run\_experiment**

 $experiment.run\_experiment$  ( ) -> **bool** 

### <span id="page-184-0"></span>**ExperimentDefinition**

Represents definition of an in-game science experiment.

### **Fields**

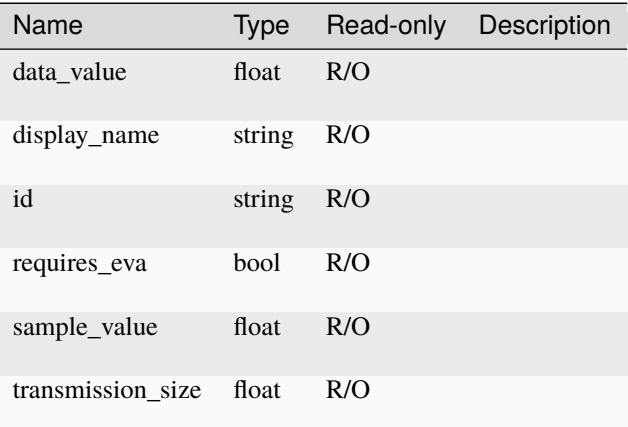

### <span id="page-184-1"></span>**ExperimentState**

Science experiment state

### **Methods**

### **to\_string**

experimentstate.to\_string ( ) -> string

String representation of the number

### **ExperimentStateConstants**

### **Fields**

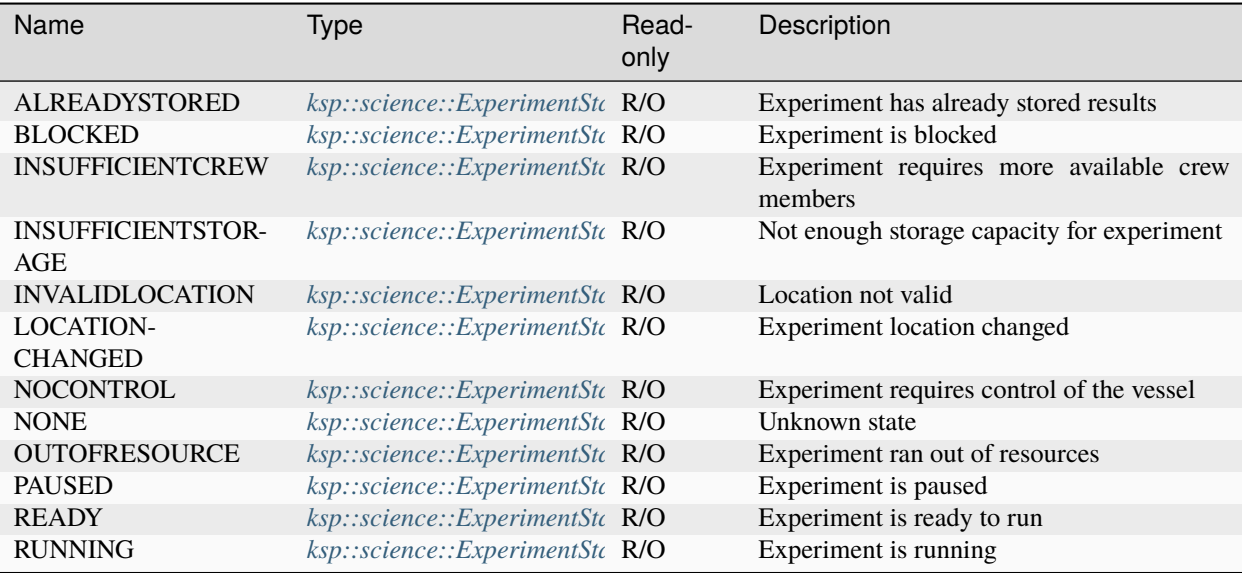

### **Methods**

### **from\_string**

experimentstateconstants.from\_string ( value : string ) -> Option ˓<sup>→</sup><ksp::science::ExperimentState>

Parse from string

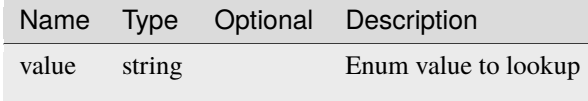

# <span id="page-186-0"></span>**ResearchLocation**

Represents a research location of a science experiment.

# **Fields**

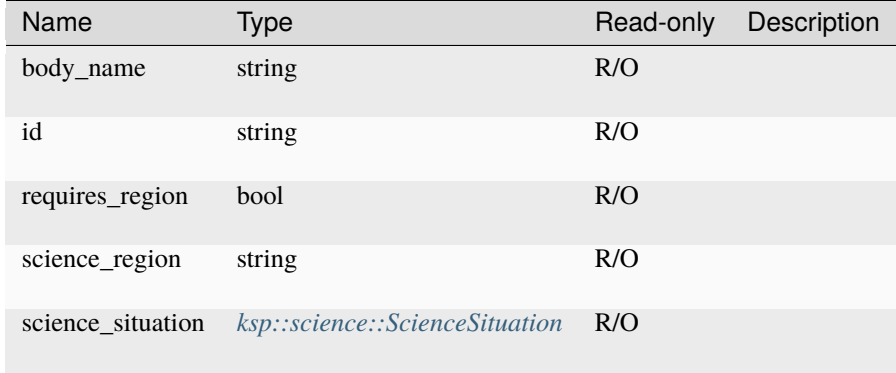

# **ResearchReport**

Represents the stored report of a science experiment

# **Fields**

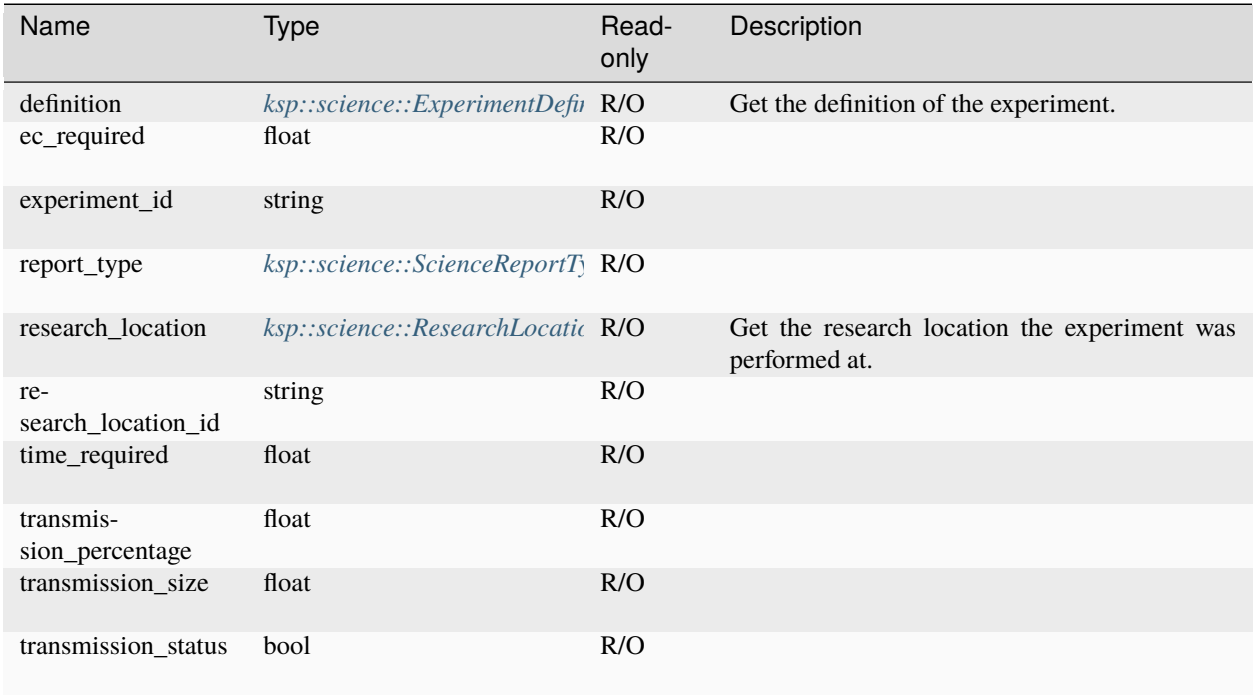

### **Methods**

### **start\_transmit**

researchreport.start\_transmit ( ) -> bool

### <span id="page-187-0"></span>**ScienceExperimentType**

Science experiment type

### **Methods**

### **to\_string**

scienceexperimenttype.to\_string ( ) -> string

String representation of the number

### **ScienceExperimentTypeConstants**

### **Fields**

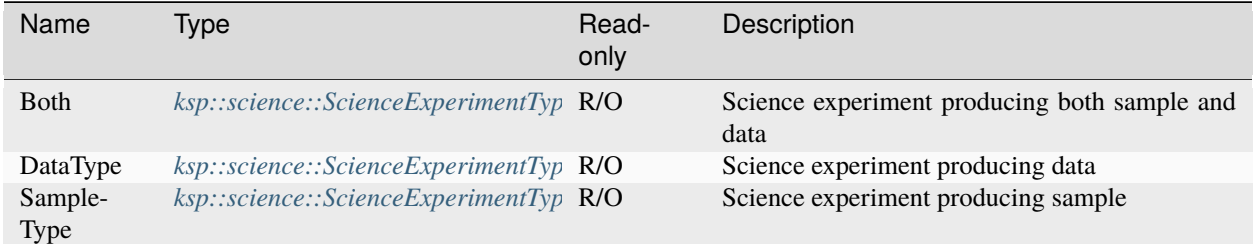

### **Methods**

#### **from\_string**

scienceexperimenttypeconstants.from\_string ( value : string ) -> Option ˓<sup>→</sup><ksp::science::ScienceExperimentType>

Parse from string

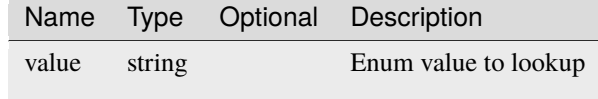

# <span id="page-188-1"></span>**ScienceReportType**

Type of science report

### **Methods**

### **to\_string**

sciencereporttype.to\_string ( ) -> string

String representation of the number

### **ScienceReportTypeConstants**

### **Fields**

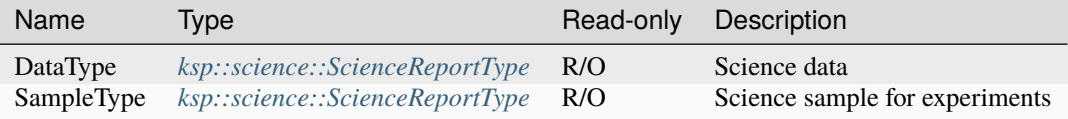

### **Methods**

#### **from\_string**

```
sciencereporttypeconstants.from_string ( value : string ) -> Option
˓→<ksp::science::ScienceReportType>
```
#### Parse from string

### Parameters

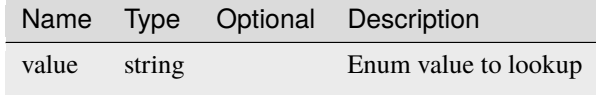

### <span id="page-188-0"></span>**ScienceSituation**

Situation of a science experiment

### **Methods**

### **to\_string**

sciencesituation.to\_string ( ) -> string

String representation of the number

### **ScienceSituationConstants**

# **Fields**

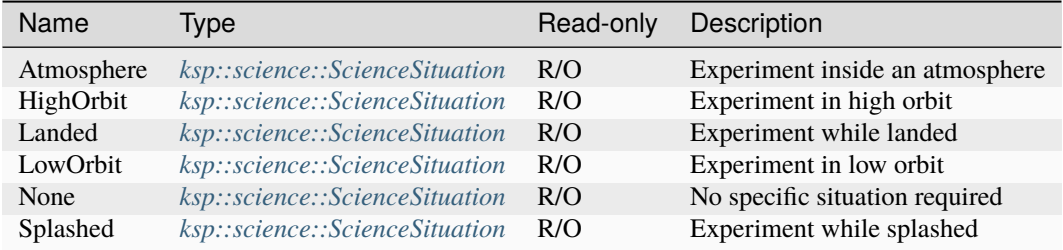

### **Methods**

### **from\_string**

```
sciencesituationconstants.from_string ( value : string ) -> Option
˓→<ksp::science::ScienceSituation>
```
### Parse from string

### Parameters

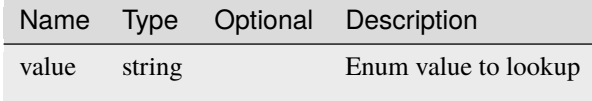

# **4.17.2 Constants**

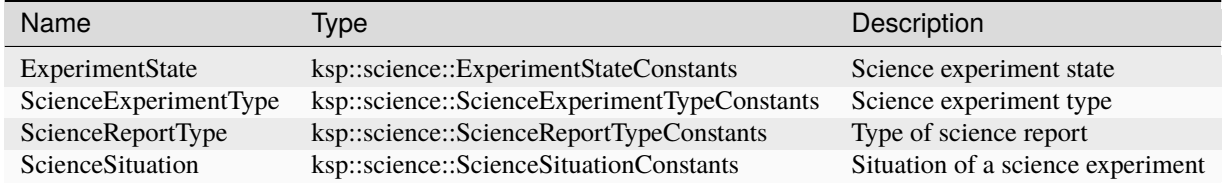

# **4.17.3 Functions**

### **get\_completed\_research\_reports**

pub sync fn get\_completed\_research\_reports ( ) -> ksp::science::CompletedResearchReport[]

Get all completed research reports.

# **4.18 ksp::telemetry**

# **4.18.1 Types**

### **TimeSeries**

### **Fields**

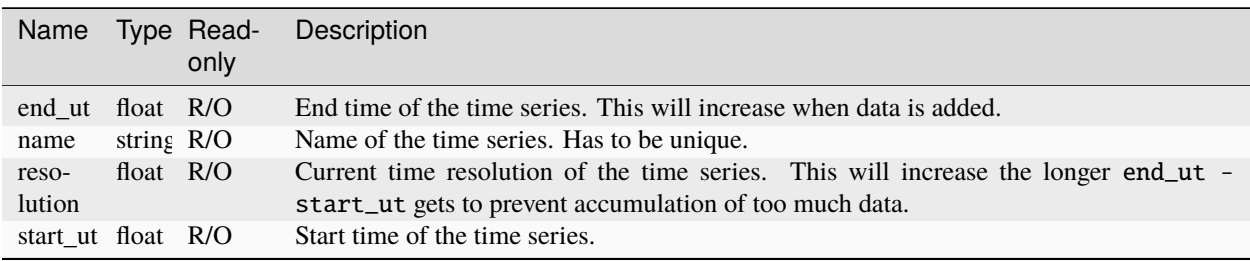

# **Methods**

### **add\_data**

```
timeseries.add_data ( ut : float,
                      value : float ) -> bool
```
Add a data value at time ut.

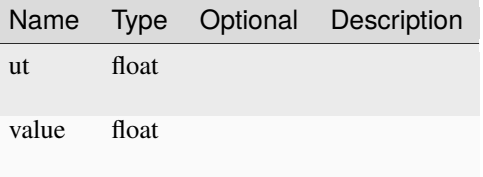

# **4.18.2 Functions**

### **add\_time\_series**

```
pub sync fn add_time_series ( name : string,
                             startUt float,
                             initialResolution : float ) -> ksp::telemetry::TimeSeries
```
Create a new time series starting at startUt with an initial resultion initialResolution. If a time series of the name already exists it will be replace by the new one.

#### Parameters

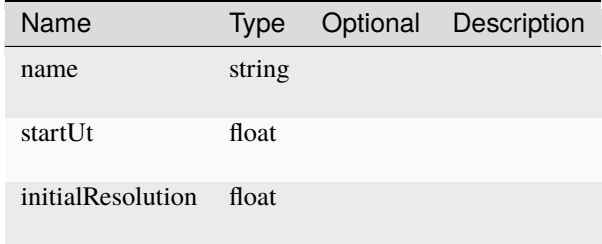

### **get\_time\_series**

pub sync fn get\_time\_series ( name : string ) -> Option<ksp::telemetry::TimeSeries>

Get a time series by name. Will be undefined if there it does not exists

Parameters

Name Type Optional Description name string

#### **remove\_all\_time\_series**

pub sync fn remove\_all\_time\_series ( ) -> Unit

Remove all time series.

#### **remove\_time\_series**

pub sync fn remove\_time\_series ( name : string ) -> bool

Remove a time series by name.

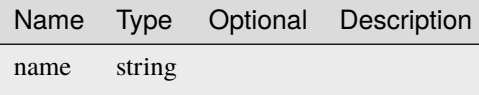

### **save\_time\_series**

pub sync fn save\_time\_series ( filename : string ) -> Unit

Store the data of all time series to a file.

Parameters

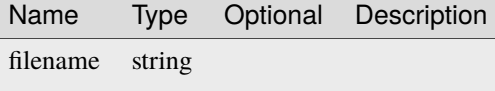

# **4.19 ksp::testing**

# **4.19.1 Constants**

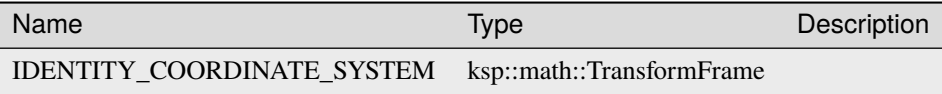

# **4.19.2 Functions**

### **assert\_false**

pub sync fn assert\_false ( actual : bool ) -> Unit

Assert that actual is false (Test only)

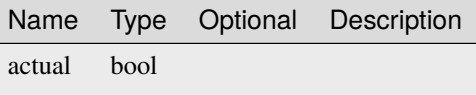

### **assert\_float**

```
pub sync fn assert_float ( expected : float,
                           actual : float,
                           delta : float ) -> Unit
```
Assert that actual float is almost equal to expected with an absolute tolerance of delta (Test only)

Parameters

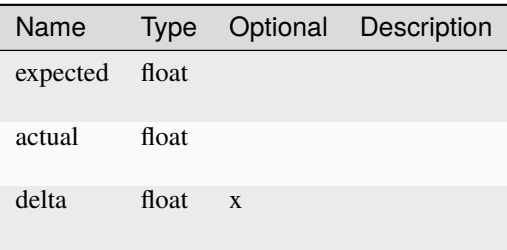

#### **assert\_int**

```
pub sync fn assert_int ( expected : int,
                         actual : int ) -> Unit
```
Assert that actual integer is equal to expected (Test only)

Parameters

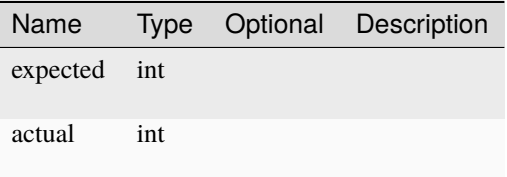

#### **assert\_none**

pub sync fn assert\_none ( actual : Option<T> ) -> Unit

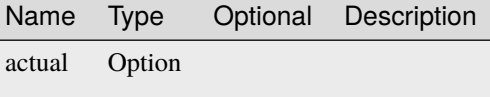

**assert\_some**

```
pub sync fn assert_some ( expected : T,
                          actual : Option<T> ) -> Unit
```
Parameters

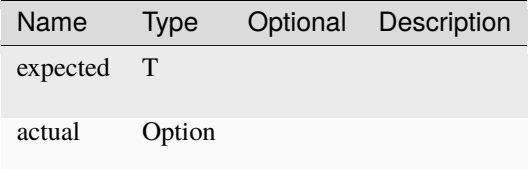

#### **assert\_string**

```
pub sync fn assert_string ( expected : string,
                           actual : string ) -> Unit
```
Assert that actual string is equal to expected (Test only)

Parameters

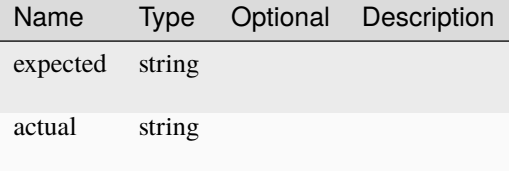

#### **assert\_true**

pub sync fn assert\_true ( actual : bool ) -> Unit

Assert that actual is true (Test only)

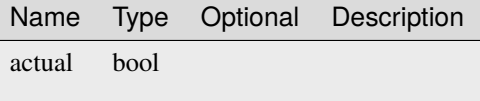

**assert\_vec2**

```
pub sync fn assert_vec2 ( expected : ksp::math::Vec2,
                         actual : ksp::math::Vec2,
                          delta : float ) -> Unit
```
Parameters

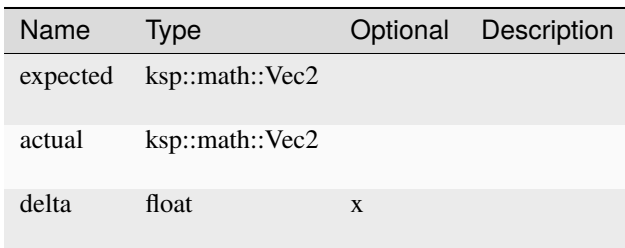

#### **assert\_vec3**

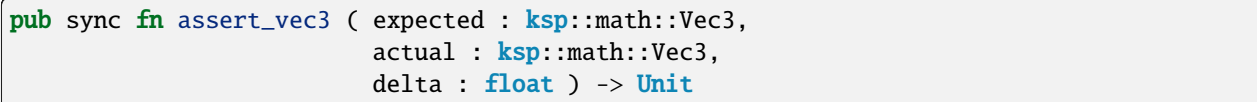

Parameters

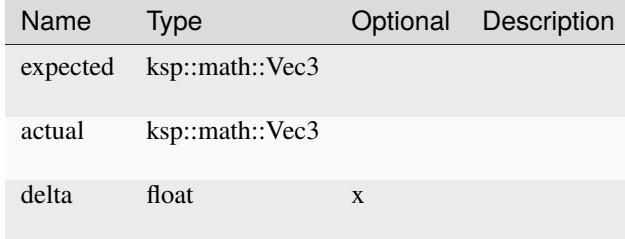

#### **assert\_yield**

pub sync fn assert\_yield ( expected : int ) -> Unit

Assert that test case has yielded expected number of times already (Async test only)

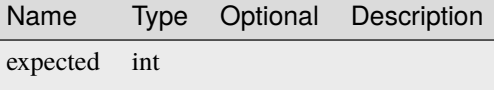

### fail test

pub sync fn fail\_test ( message : string ) -> Unit

Fail the test case with a message (Test only).

Parameters

Name Type Optional Description message string

#### **test\_sleep**

```
pub sync fn test_sleep ( millis : int ) -> Unit
```
Suspend execution for millis

Parameters

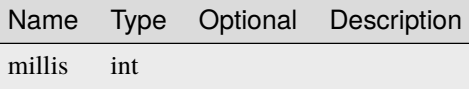

### **yield**

pub fn yield ( ) -> Unit

Yield the test case (Async test only)

# **4.20 ksp::ui**

# **4.20.1 Types**

### <span id="page-196-0"></span>**Align**

Alignment of the element in off direction (horizontal for vertical container and vice versa)

### **Methods**

### **to\_string**

align.to\_string ( ) -> string

String representation of the number

### **AlignConstants**

# **Fields**

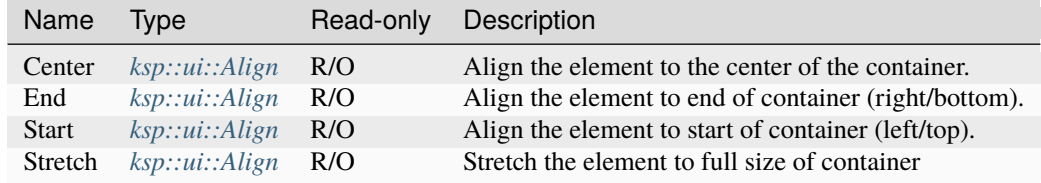

## **Methods**

### **from\_string**

alignconstants.from\_string ( value : string ) -> Option<ksp::ui::Align>

Parse from string

Parameters

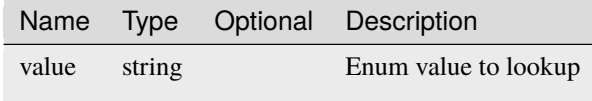

**Button**

**Fields**

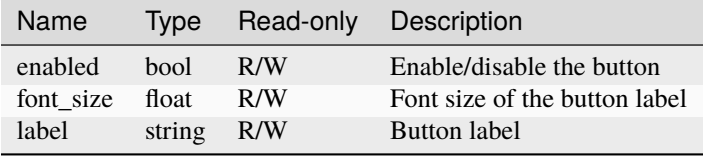

### **Methods**

### **on\_click**

button.on\_click ( onClick : sync fn()  $\rightarrow$  T )  $\rightarrow$  Unit

Function to be called if button is clicked

# Parameters

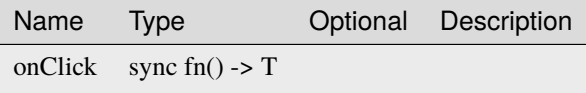

#### **remove**

button.remove ( ) -> Unit

#### **Canvas**

# **Fields**

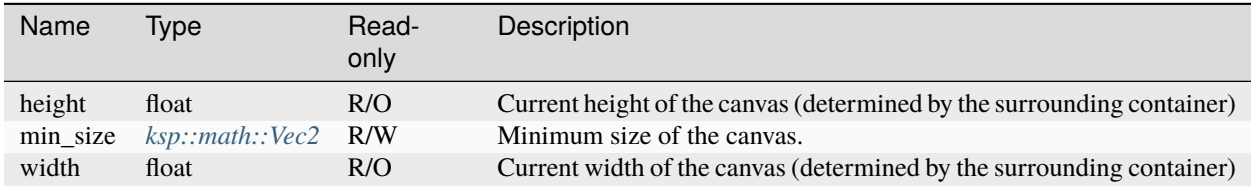

# **Methods**

# **add\_line**

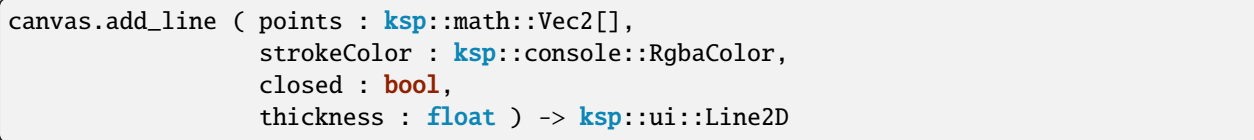

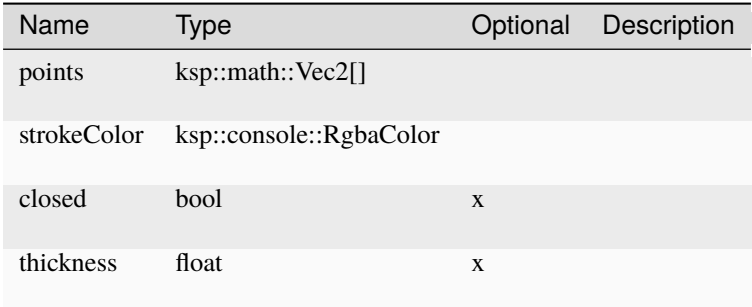

# **add\_pixel\_line**

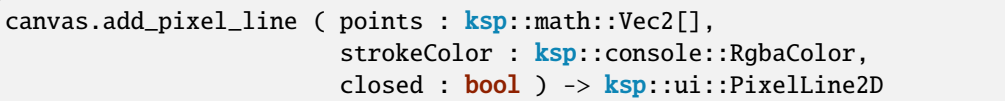

### Parameters

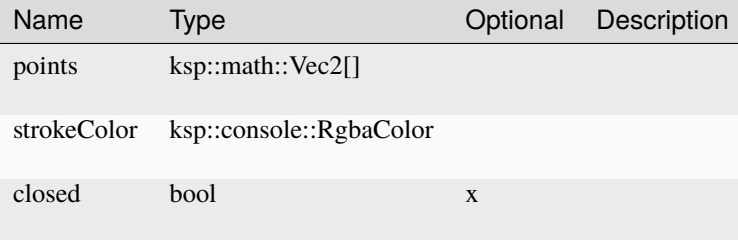

# **add\_polygon**

```
canvas.add_polygon ( points : ksp::math::Vec2[],
                    fillColor : ksp::console::RgbaColor ) -> ksp::ui::Polygon2D
```
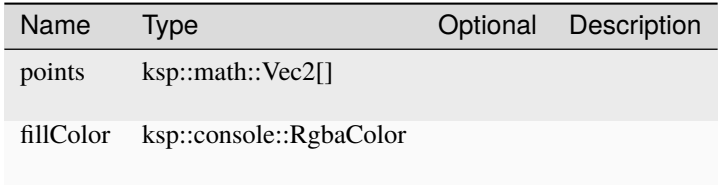

### **add\_rect**

```
canvas.add_rect ( point1 : ksp::math::Vec2,
                 point2 : ksp::math::Vec2,
                  fillColor : ksp::console::RgbaColor ) -> ksp::ui::Rect2D
```
Parameters

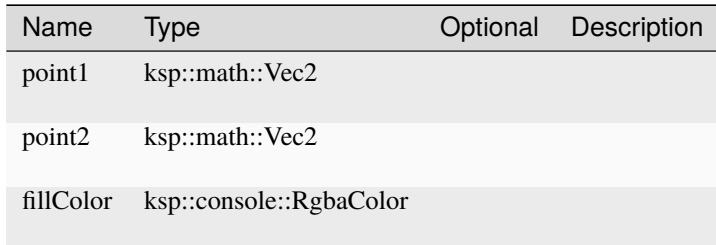

### **add\_rotate**

canvas.add\_rotate ( degrees : float ) -> ksp::ui::Rotate2D

Parameters

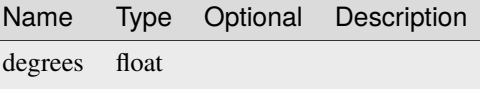

#### **add\_scale**

canvas.add\_scale ( scale : ksp::math::Vec2 ) -> ksp::ui::Scale2D

Parameters

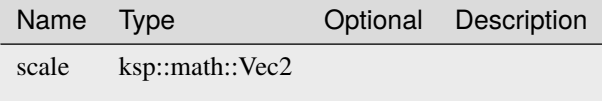

#### **add\_text**

```
canvas.add_text ( position : ksp::math::Vec2,
                 text : string,
                  fontSize : float,
                 color : ksp::console::RgbaColor,
                  degrees : float,
                  pivot : ksp::math::Vec2 ) -> ksp::ui::Text2D
```
### Parameters

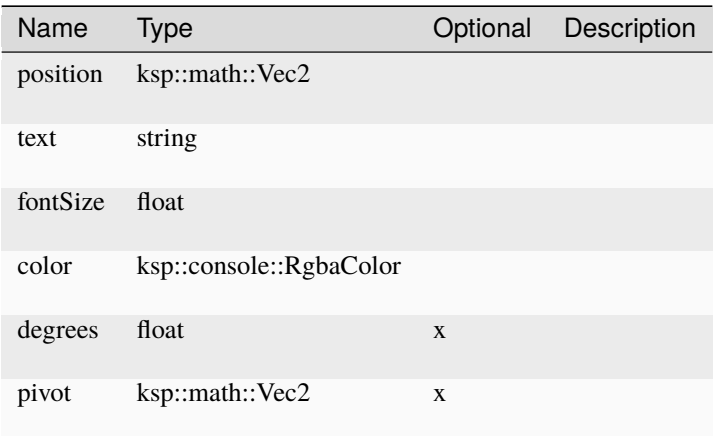

# **add\_translate**

canvas.add\_translate ( translate : ksp::math::Vec2 ) -> ksp::ui::Translate2D

### Parameters

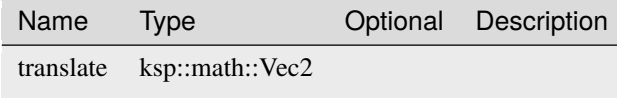

### **add\_value\_raster**

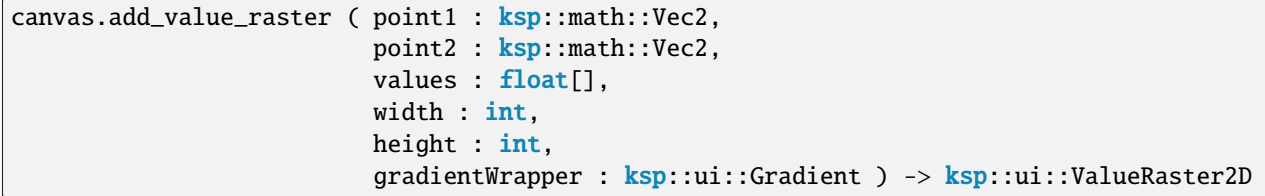

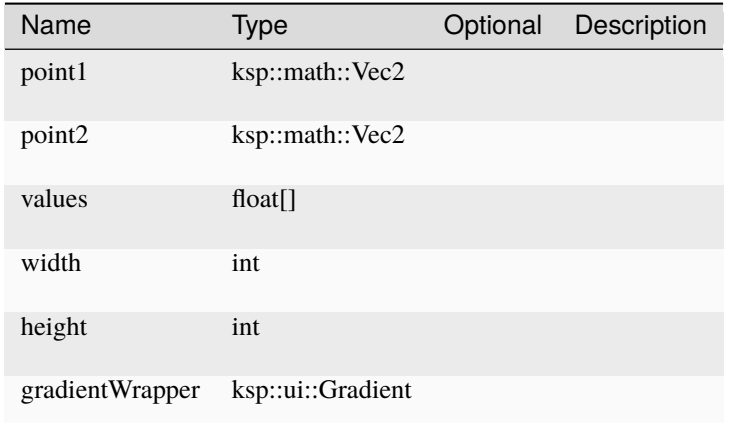

### **clear**

canvas.clear ( ) -> Unit

#### **remove**

canvas.remove ( ) -> Unit

### **ConsoleWindow**

Represents the console window

### **Fields**

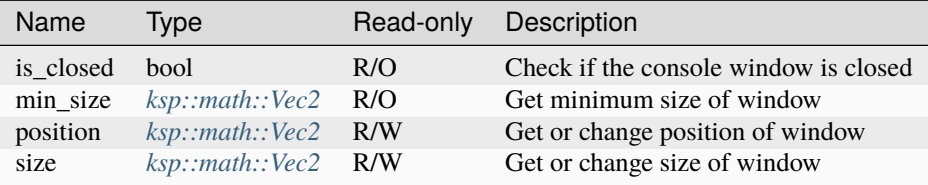

### **Methods**

#### **center**

consolewindow.center ( ) -> Unit

Center window on the screen.

### **close**

consolewindow.close ( ) -> Unit

Close the console window

#### **open**

consolewindow.open ( ) -> Unit

Open the console window

### **Container**

### **Methods**

#### **add\_button**

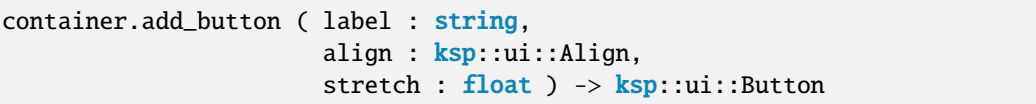

Add button to the container

Parameters

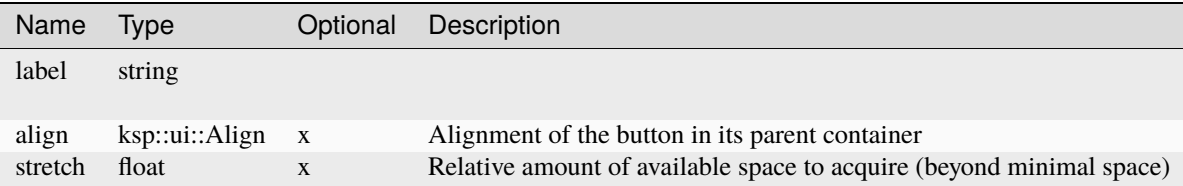

### **add\_canvas**

```
container.add_canvas ( minWidth : float,
                       minHeight : float,
                       align : ksp::ui::Align,
                       stretch : float ) -> ksp::ui::Canvas
```
Add canvas to the container

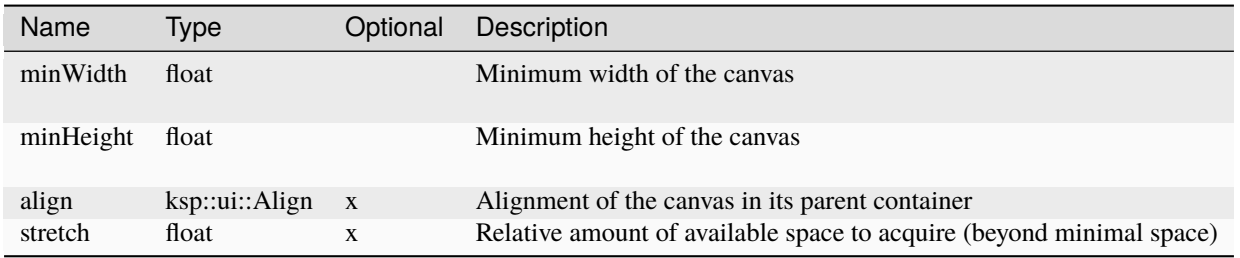

# **add\_dropdown**

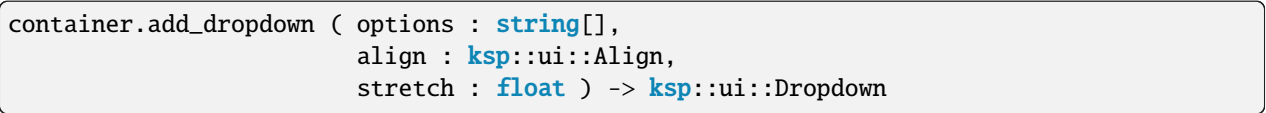

Add dropdown field to the container

### Parameters

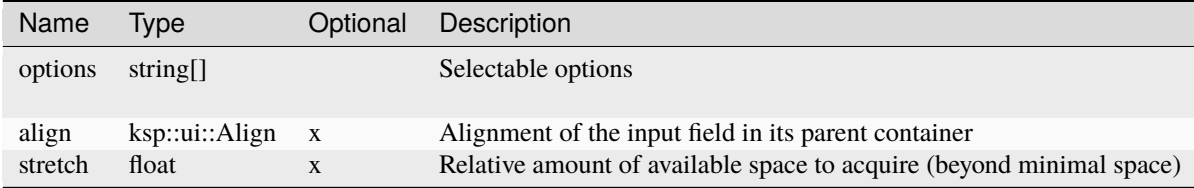

### **add\_float\_input**

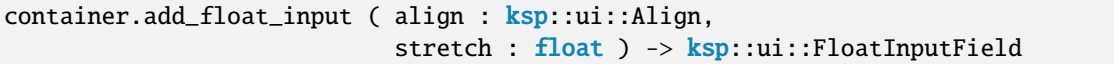

Add float input field to the container

Parameters

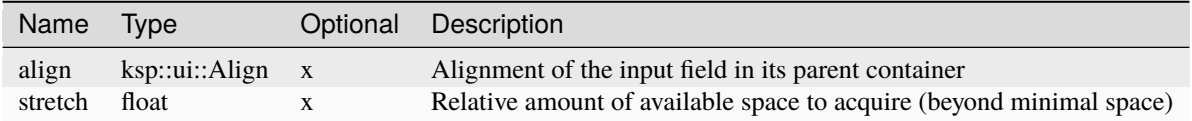

# **add\_horizontal**

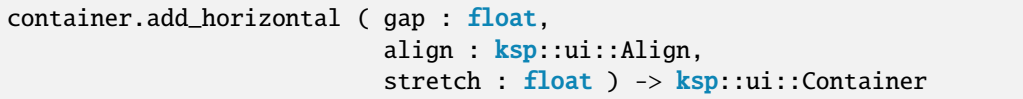

Add sub container with horizontal layout to the container

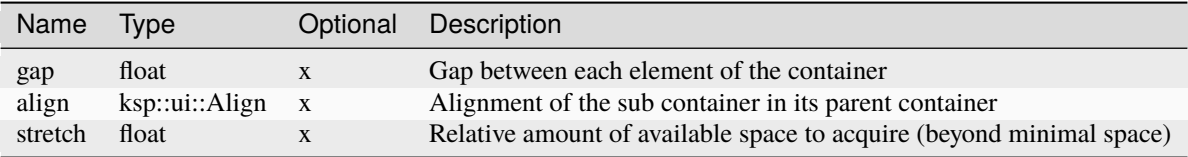

### **add\_horizontal\_panel**

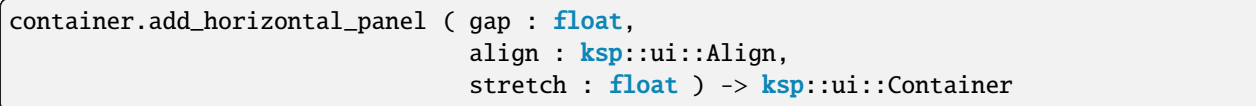

Add sub panel with horizontal layout to the container

Parameters

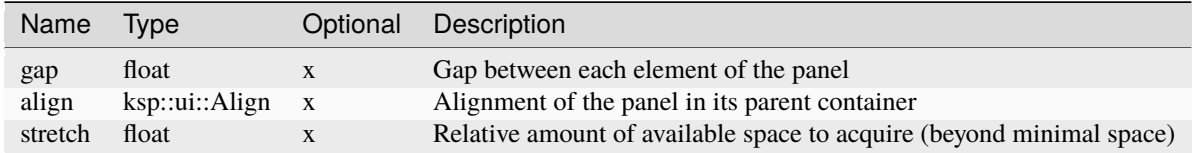

# **add\_horizontal\_slider**

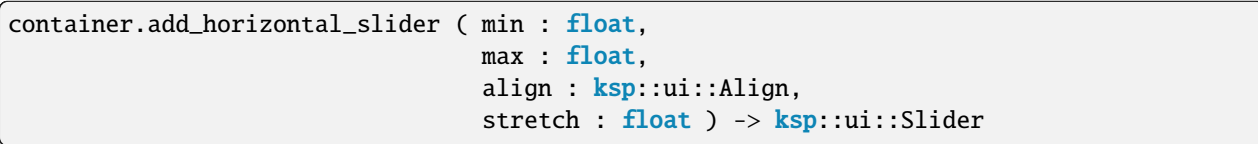

#### Add horizontal slider to the container

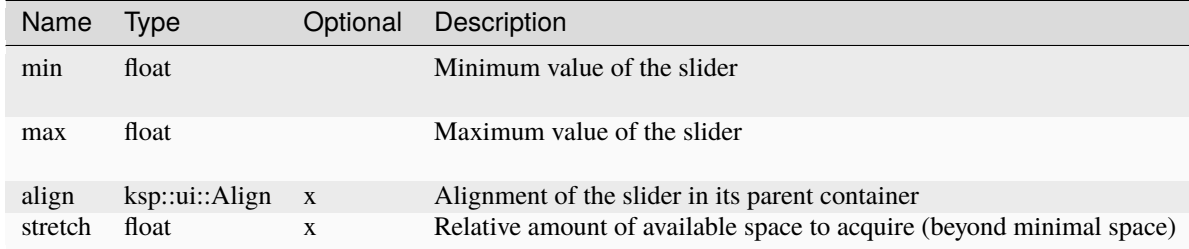

### **add\_int\_input**

```
container.add_int_input ( align : ksp::ui::Align,
                         stretch : float ) -> ksp::ui::IntInputField
```
Add integer input field to the container

Parameters

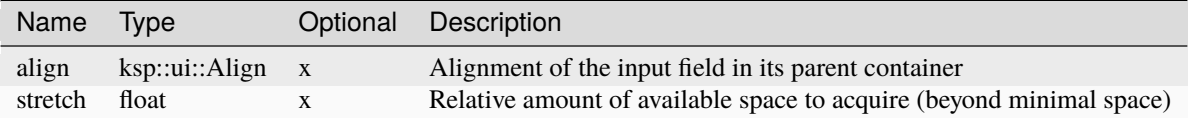

### **add\_label**

```
container.add_label ( label : string,
                      align : ksp::ui::Align,
                      stretch : float ) -> ksp::ui::Label
```
### Add label to the container

Parameters

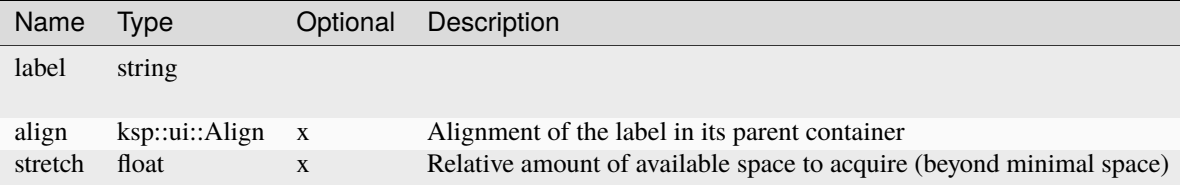

### **add\_spacer**

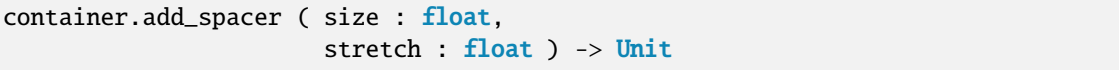

Add empty space between elements

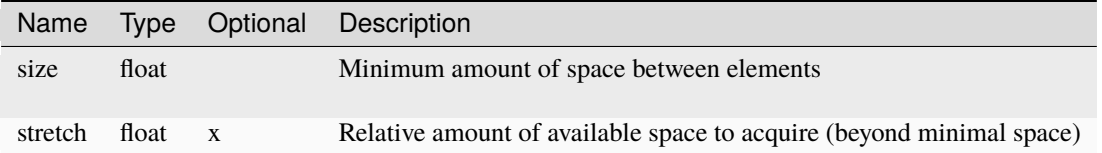

### **add\_string\_input**

```
container.add_string_input ( align : ksp::ui::Align,
                             stretch : float ) -> ksp::ui::StringInputField
```
Add string input field to the container

Parameters

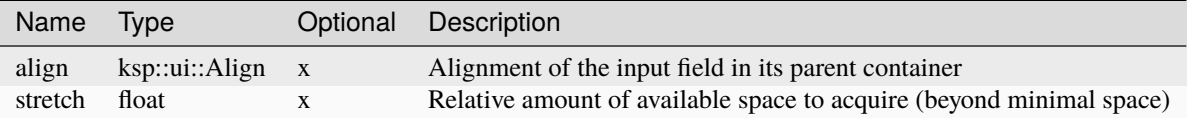

# **add\_toggle**

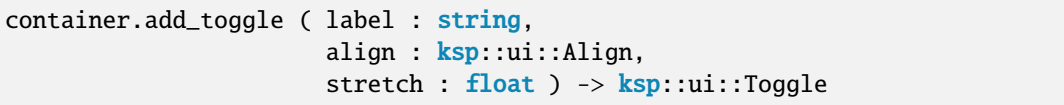

Add toggle to the container

Parameters

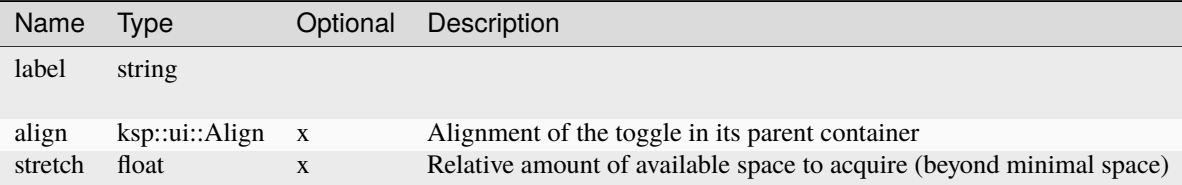

### **add\_vertical**

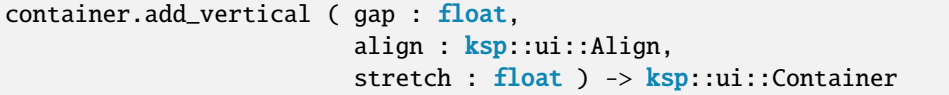

Add sub container with vertical layout to the container

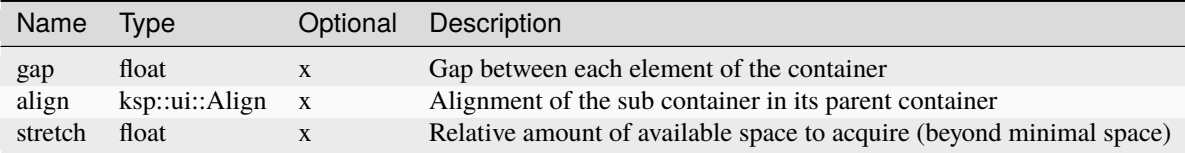

# **add\_vertical\_panel**

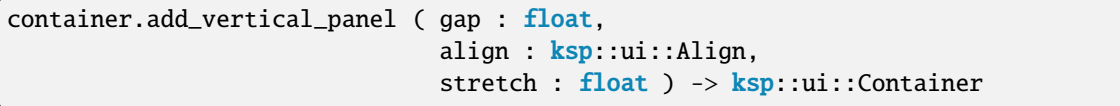

Add sub panel with vertical layout to the container

Parameters

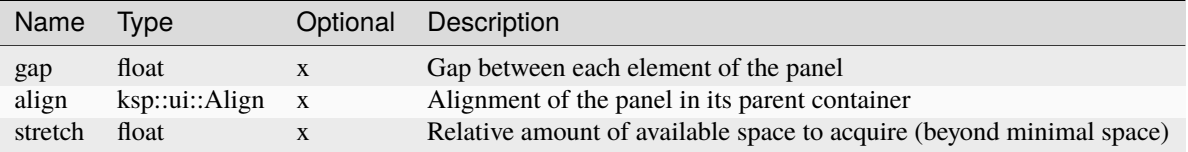

# **add\_vertical\_scroll**

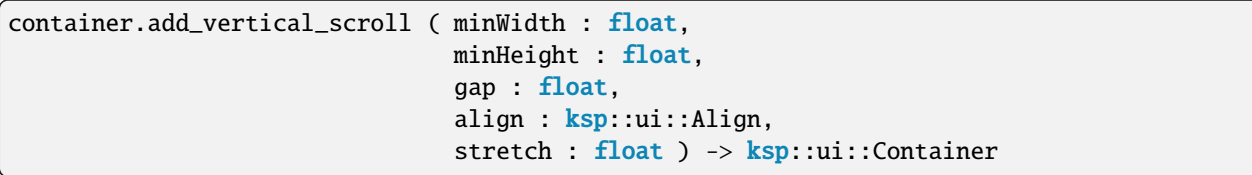

Add vertical scroll view to the container

Parameters

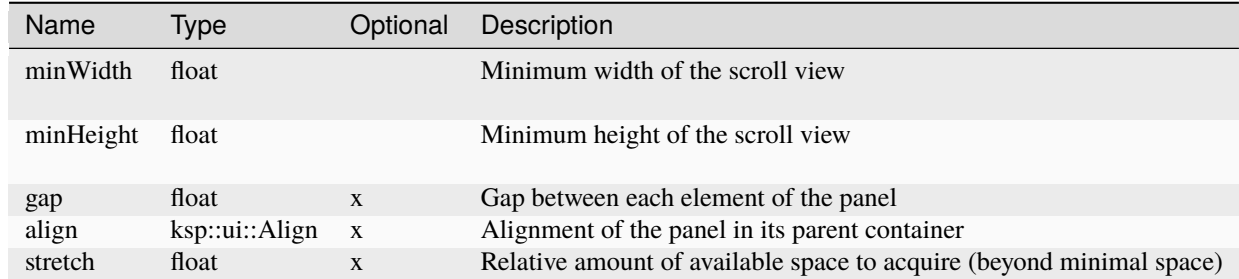

#### **remove**

container.remove ( ) -> Unit

# **Dropdown**

### **Fields**

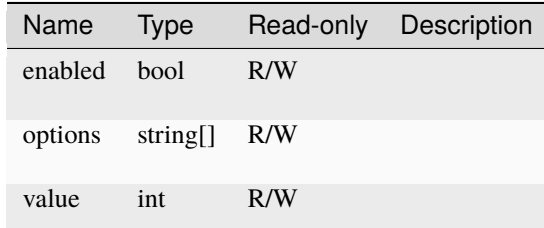

### **Methods**

### **bind**

dropdown.bind ( boundValue : Cell<T> ) -> ksp::ui::Dropdown

Parameters

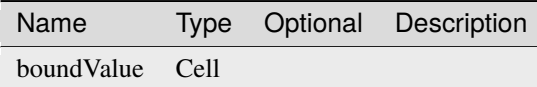

# **on\_change**

dropdown.on\_change ( onChange : sync  $fn(int) \rightarrow T$  )  $\rightarrow$  Unit

Parameters

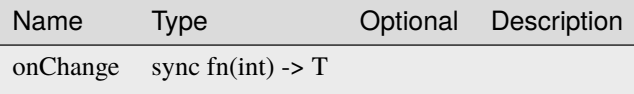

#### **remove**

dropdown.remove ( ) -> Unit

# **FloatInputField**

# **Fields**

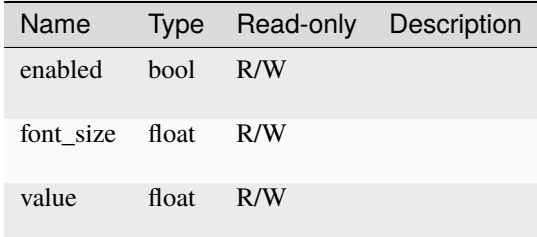

### **Methods**

#### **bind**

floatinputfield.bind ( boundValue : Cell<T> ) -> ksp::ui::FloatInputField

Parameters

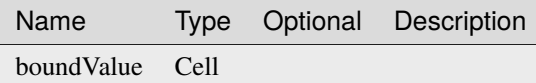

### **on\_change**

floatinputfield.on\_change ( onChange : sync  $fn(float) \rightarrow T$  ) -> Unit

Parameters

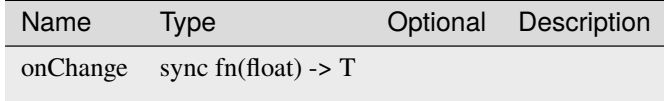

### **remove**

floatinputfield.remove ( ) -> Unit

### **Gradient**

### **Methods**

### **add\_color**

```
gradient.add_color ( value : float,
                     color : ksp::console::RgbaColor ) -> bool
```
### Parameters

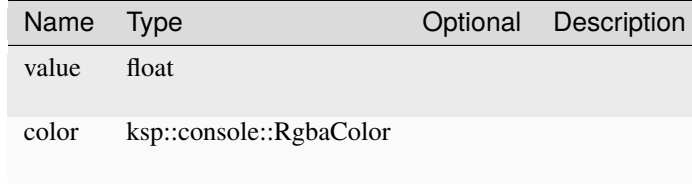

### **IntInputField**

# **Fields**

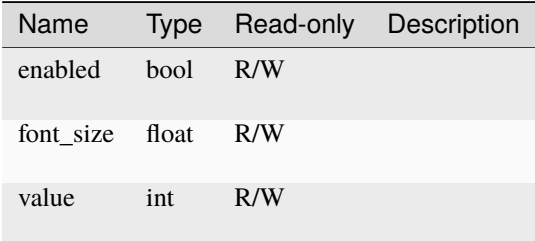

### **Methods**

### **bind**

 $\begin{array}{lcl} \texttt{intinputField}, \texttt{bind} & (\texttt{boundValue}: \texttt{Cell} < \texttt{I} > \texttt{)} \rightarrow \texttt{ksp}: \texttt{ui}: \texttt{IntInputField} \end{array}$ 

Parameters

Name Type Optional Description boundValue Cell

### **on\_change**

intinputfield.on\_change ( onChange :  $sync$   $fn(float)$  ->  $T$  ) -> Unit

#### Parameters

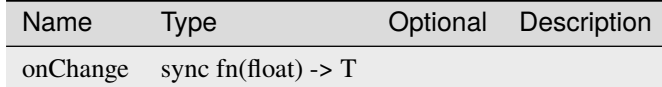

### **remove**

intinputfield.remove ( ) -> Unit

### **Label**

### **Fields**

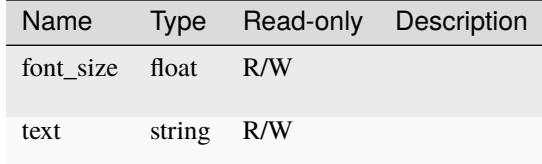

#### **Methods**

#### **bind**

```
label.bind ( boundValue : Cell<T>,
            format : string ) -> ksp::ui::Label
```
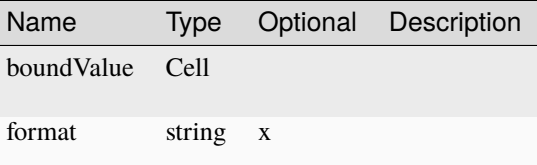

# **remove**

 $\begin{cases}$ label.remove ( ) -> Unit

### **Line2D**

# **Fields**

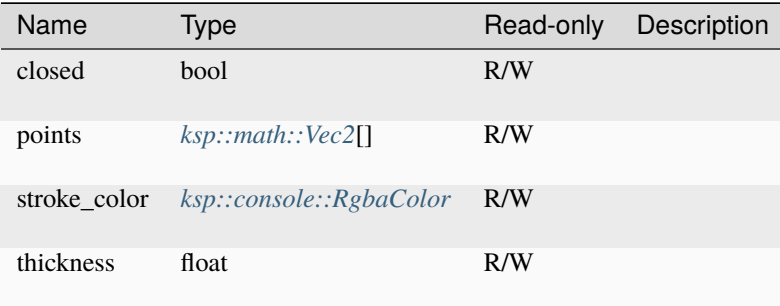

## **PixelLine2D**

# **Fields**

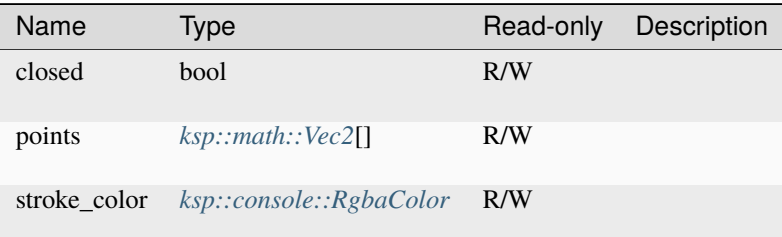

# **Polygon2D**

### **Fields**

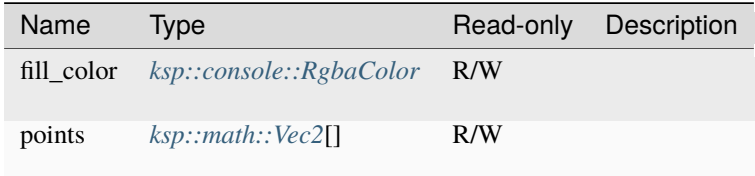

### **Rect2D**

# **Fields**

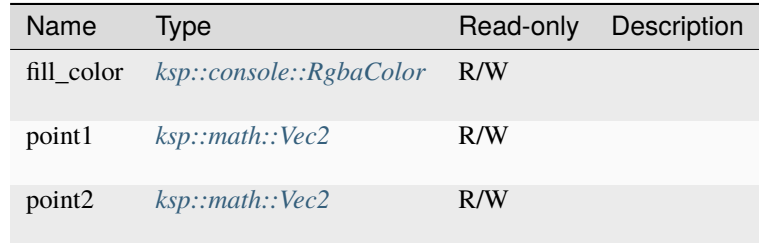

### **Rotate2D**

### **Fields**

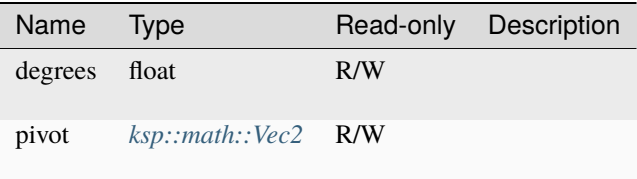

## **Methods**

# **add\_line**

```
rotate2d.add_line ( points : ksp::math::Vec2[],
                    strokeColor : ksp::console::RgbaColor,
                    closed : bool,
                    thickness : float ) -> ksp::ui::Line2D
```
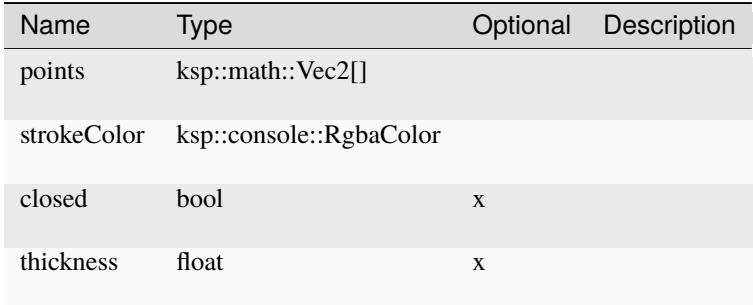

# **add\_pixel\_line**

```
rotate2d.add_pixel_line ( points : ksp::math::Vec2[],
                          strokeColor : ksp::console::RgbaColor,
                          closed : bool ) -> ksp::ui::PixelLine2D
```
#### Parameters

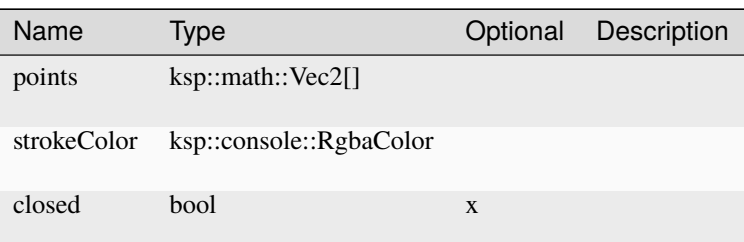

# **add\_polygon**

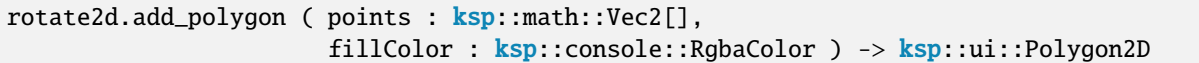

### Parameters

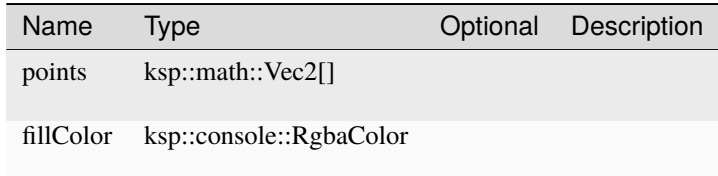

# **add\_rect**

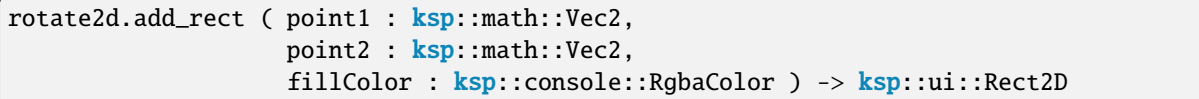

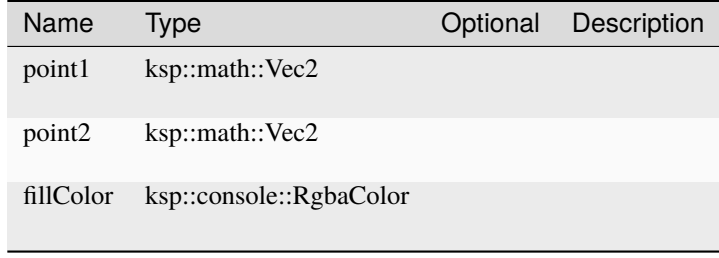
#### **add\_rotate**

rotate2d.add\_rotate ( degrees : float ) -> ksp::ui::Rotate2D

#### Parameters

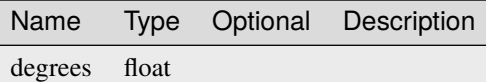

#### **add\_scale**

rotate2d.add\_scale ( scale : ksp::math::Vec2 ) -> ksp::ui::Scale2D

#### Parameters

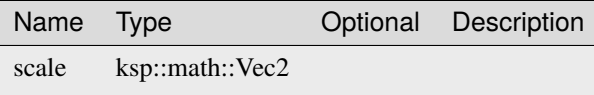

#### **add\_text**

```
rotate2d.add_text ( position : ksp::math::Vec2,
                    text : string,
                    fontSize : float,
                    color : ksp::console::RgbaColor,
                    degrees : float,
                    pivot : ksp::math::Vec2 ) -> ksp::ui::Text2D
```
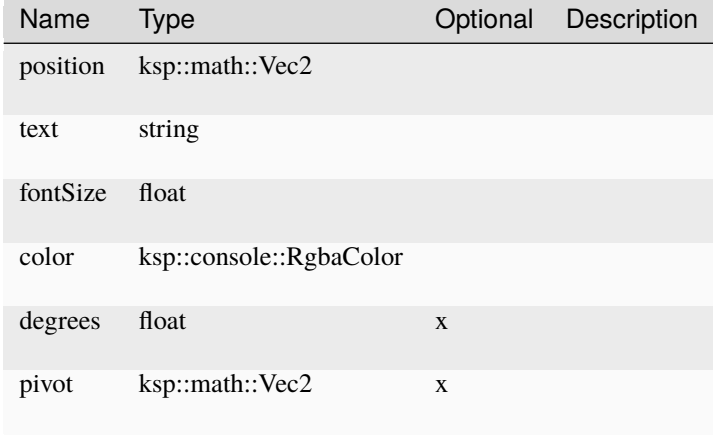

# **add\_translate**

rotate2d.add\_translate ( translate : <mark>ksp</mark>::math::Vec2 ) -> <mark>ksp</mark>::ui::Translate2D

Parameters

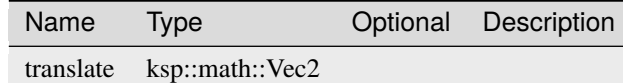

#### **add\_value\_raster**

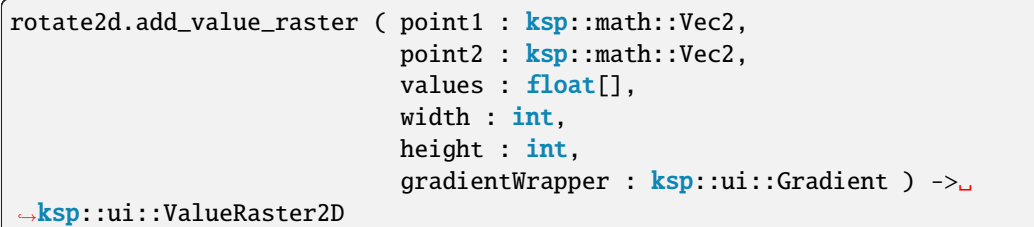

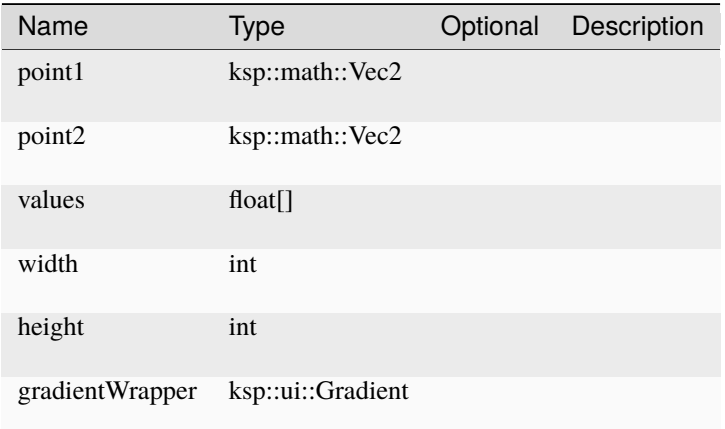

## **clear**

rotate2d.clear ( ) -> Unit

#### **Scale2D**

**Fields**

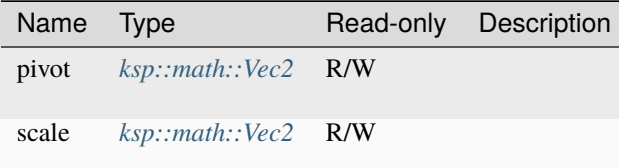

# **Methods**

#### **add\_line**

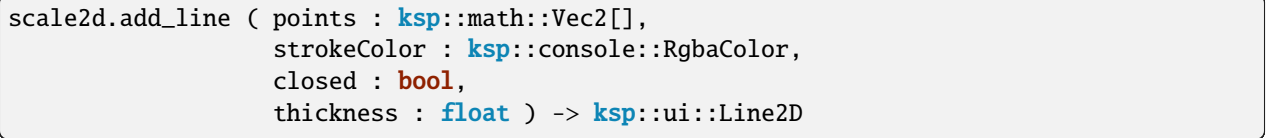

Parameters

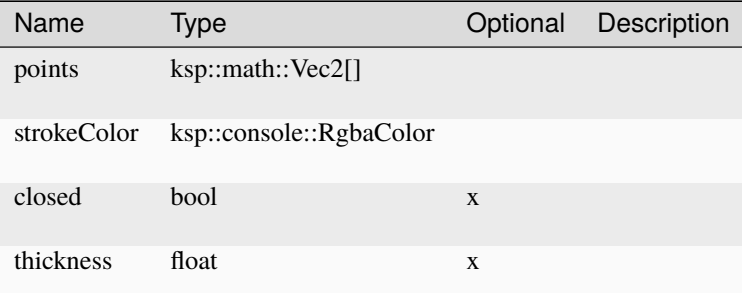

## **add\_pixel\_line**

```
scale2d.add_pixel_line ( points : ksp::math::Vec2[],
                        strokeColor : ksp::console::RgbaColor,
                        closed : bool ) -> ksp::ui::PixelLine2D
```
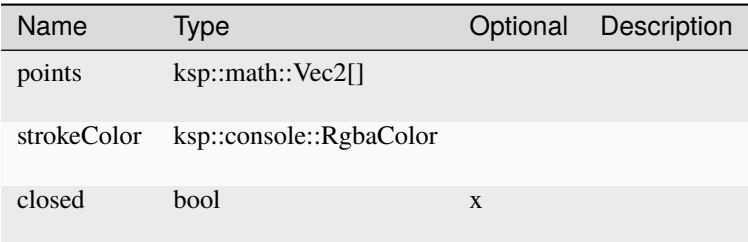

# **add\_polygon**

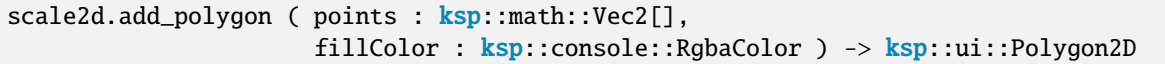

#### Parameters

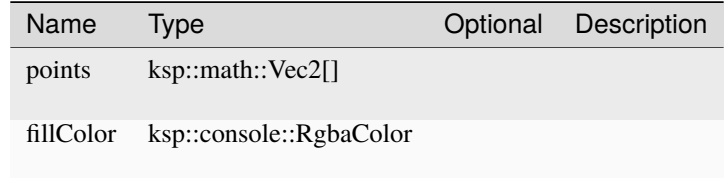

## **add\_rect**

```
scale2d.add_rect ( point1 : ksp::math::Vec2,
                  point2 : ksp::math::Vec2,
                  fillColor : ksp::console::RgbaColor ) -> ksp::ui::Rect2D
```
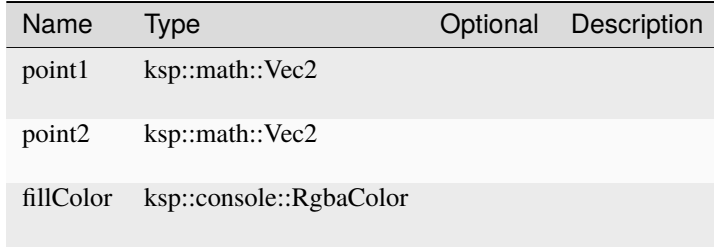

#### **add\_rotate**

scale2d.add\_rotate ( degrees : float ) -> ksp::ui::Rotate2D

#### Parameters

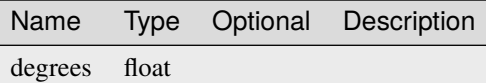

#### **add\_scale**

scale2d.add\_scale ( scale : ksp::math::Vec2 ) -> ksp::ui::Scale2D

Parameters

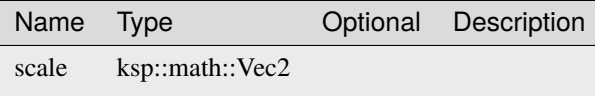

#### **add\_text**

```
scale2d.add_text ( position : ksp::math::Vec2,
                  text : string,
                   fontSize : float,
                   color : ksp::console::RgbaColor,
                   degrees : float,
                   pivot : ksp::math::Vec2 ) -> ksp::ui::Text2D
```
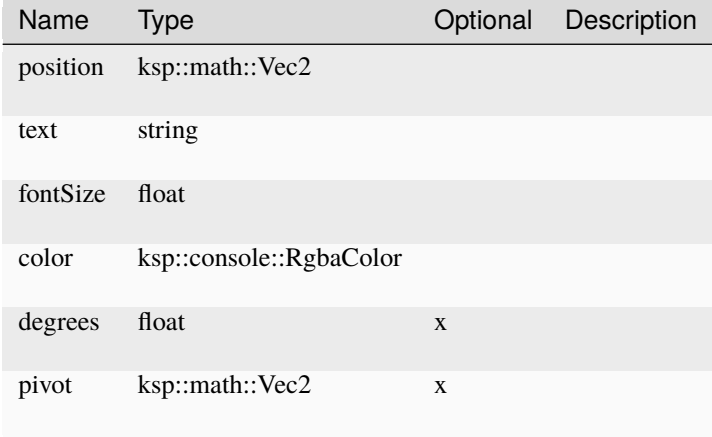

# **add\_translate**

scale2d.add\_translate ( translate : ksp::math::Vec2 ) -> ksp::ui::Translate2D

Parameters

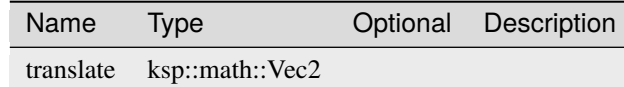

# **add\_value\_raster**

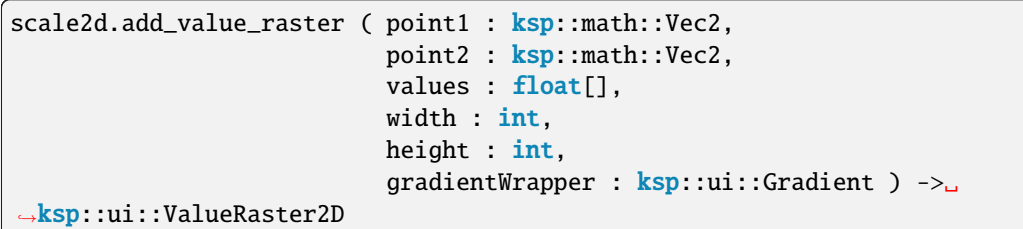

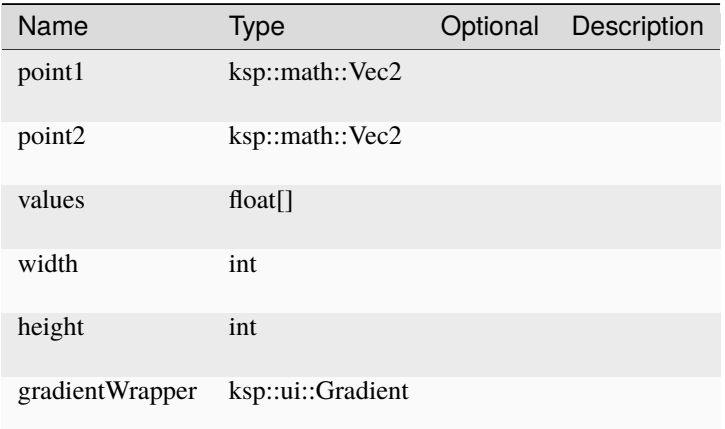

# **clear**

scale2d.clear ( ) -> Unit

#### **Slider**

**Fields**

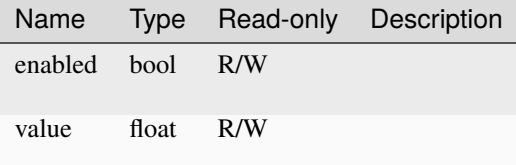

# **Methods**

**bind**

slider.bind ( boundValue : Cell<T> ) -> ksp::ui::Slider

Parameters

Name Type Optional Description boundValue Cell

#### **on\_change**

slider.on\_change ( onChange : sync fn(float) -> T ) -> Unit

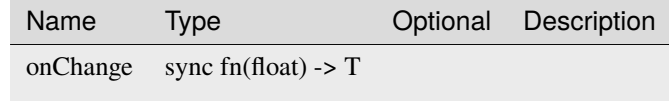

## **remove**

slider.remove ( ) -> Unit

#### **StringInputField**

**Fields**

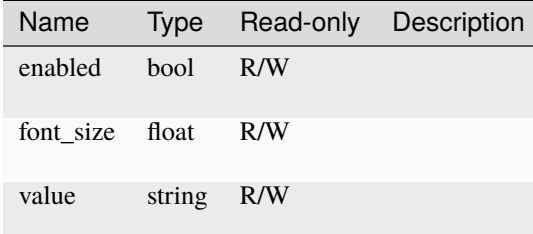

## **Methods**

**bind**

stringinputfield.bind ( boundValue : Cell<T> ) -> ksp::ui::StringInputField

Parameters

Name Type Optional Description boundValue Cell

#### **on\_change**

stringinputfield.on\_change ( onChange : sync fn(string) -> T ) -> Unit

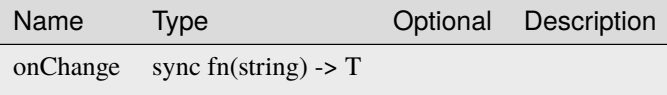

#### **remove**

stringinputfield.remove ( ) -> Unit

#### **Text2D**

# **Fields**

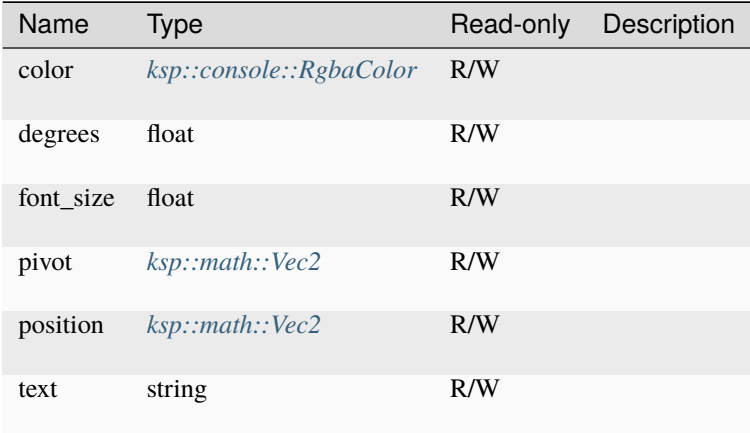

# **Toggle**

**Fields**

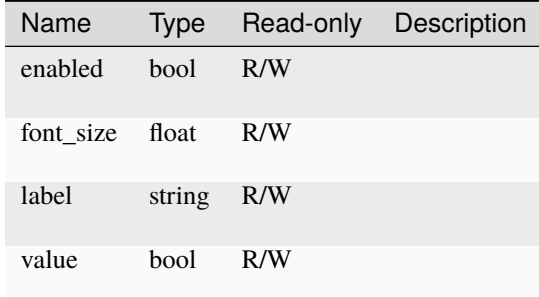

# **Methods**

**bind**

toggle.bind ( boundValue : Cell<T> ) -> ksp::ui::Toggle

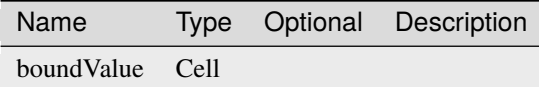

#### **on\_change**

toggle.on\_change ( onChange : sync fn(bool) -> T ) -> Unit

Parameters

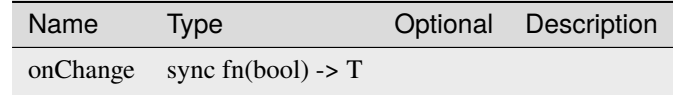

#### **remove**

toggle.remove ( ) -> Unit

### **Translate2D**

**Fields**

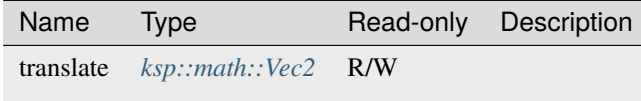

#### **Methods**

# **add\_line**

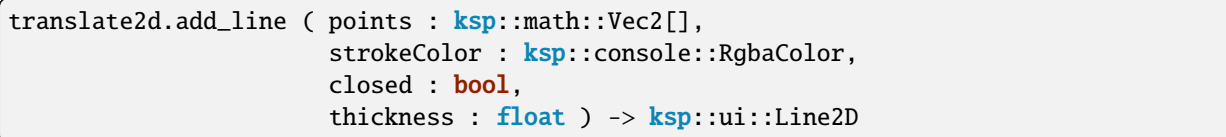

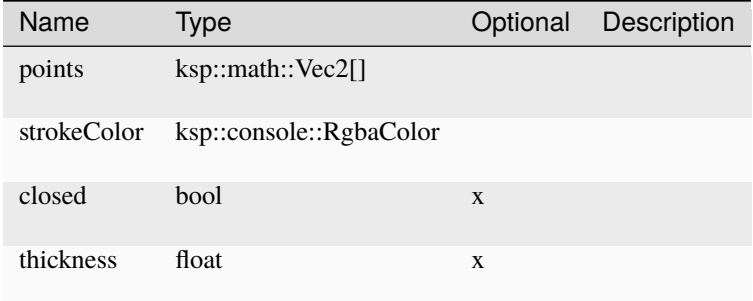

# **add\_pixel\_line**

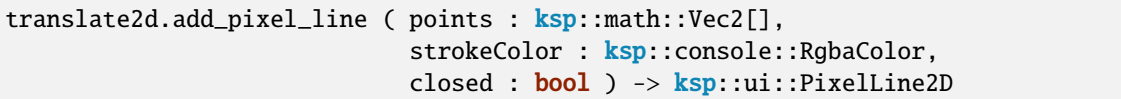

## Parameters

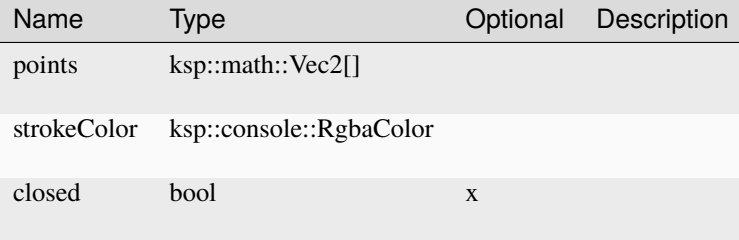

# **add\_polygon**

```
translate2d.add_polygon ( points : ksp::math::Vec2[],
                          fillColor : ksp::console::RgbaColor ) -> ksp::ui::Polygon2D
```
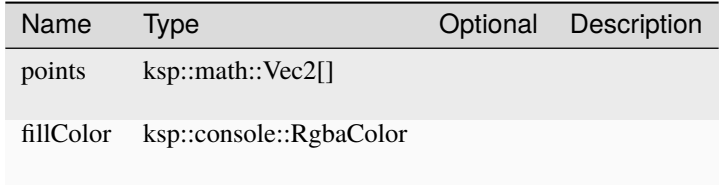

#### **add\_rect**

```
translate2d.add_rect ( point1 : ksp::math::Vec2,
                       point2 : ksp::math::Vec2,
                       fillColor : ksp::console::RgbaColor ) -> ksp::ui::Rect2D
```
Parameters

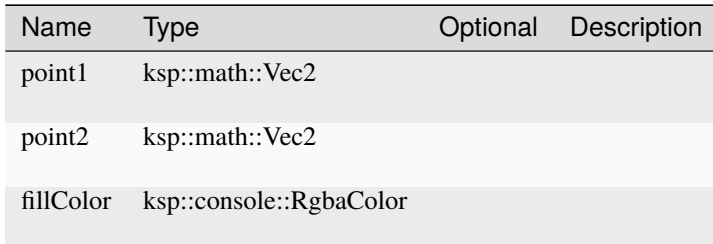

#### **add\_rotate**

translate2d.add\_rotate ( degrees : float ) -> ksp::ui::Rotate2D

Parameters

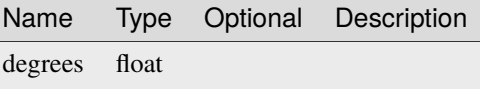

#### **add\_scale**

translate2d.add\_scale ( scale : ksp::math::Vec2 ) -> ksp::ui::Scale2D

Parameters

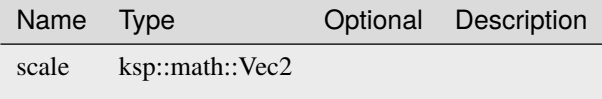

#### **add\_text**

```
translate2d.add_text ( position : ksp::math::Vec2,
                       text : string,
                       fontSize : float,
                       color : ksp::console::RgbaColor,
                       degrees : float,
                       pivot : ksp::math::Vec2 ) -> ksp::ui::Text2D
```
#### Parameters

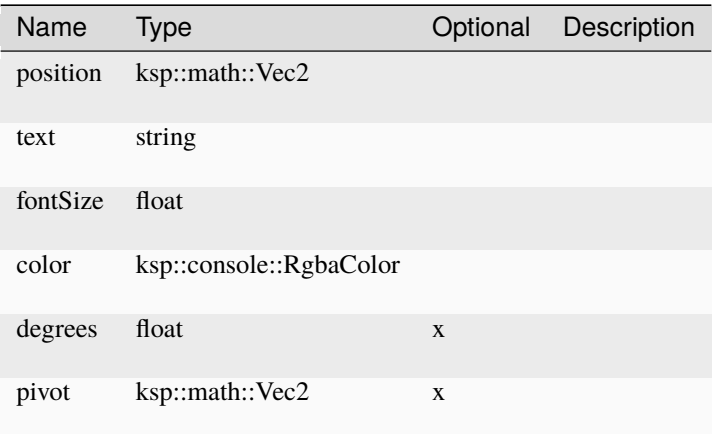

# **add\_translate**

translate2d.add\_translate ( translate : ksp::math::Vec2 ) -> ksp::ui::Translate2D

#### Parameters

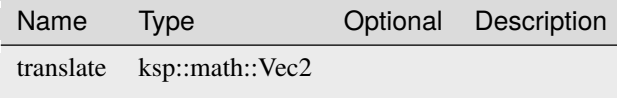

#### **add\_value\_raster**

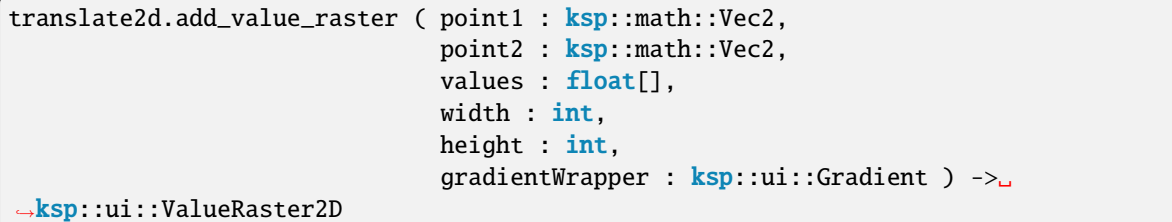

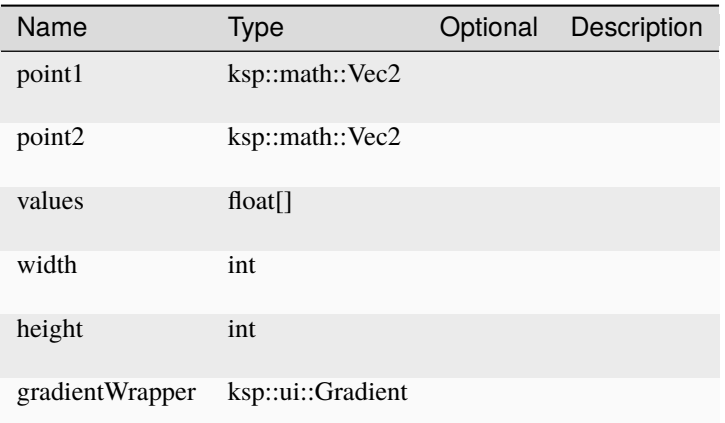

## **clear**

translate2d.clear ( ) -> Unit

# **ValueRaster2D**

# **Fields**

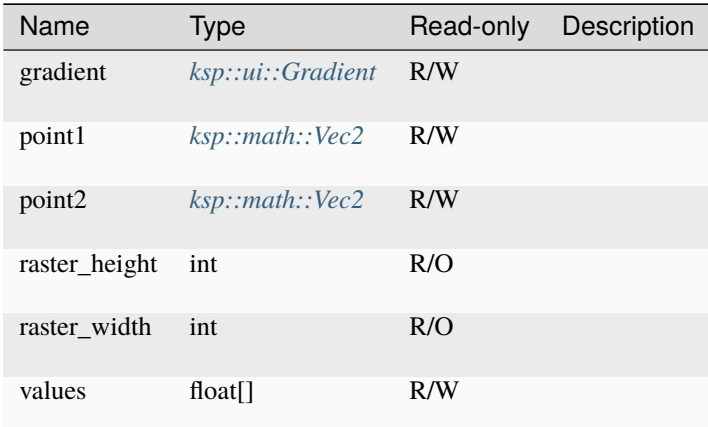

## **Window**

#### **Fields**

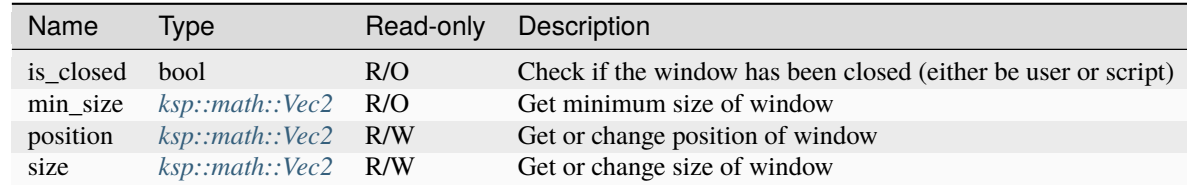

## **Methods**

## **add\_button**

```
window.add_button ( label : string,
                    align : ksp::ui::Align,
                    stretch : float ) -> ksp::ui::Button
```
Add button to the container

Parameters

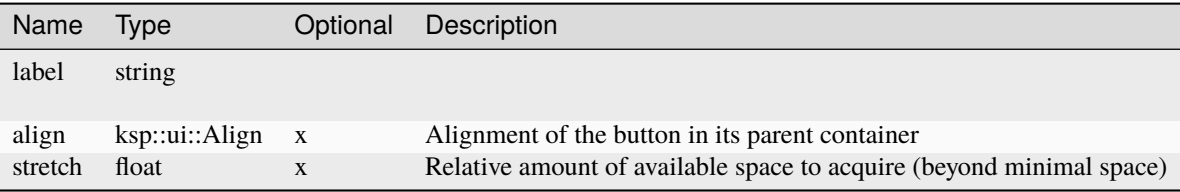

## **add\_canvas**

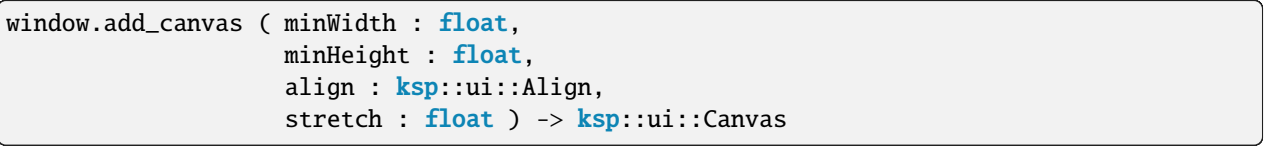

Add canvas to the container

Parameters

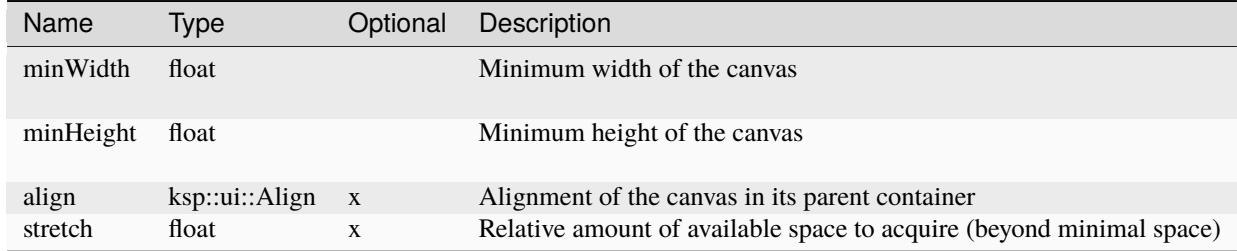

## **add\_dropdown**

```
window.add_dropdown ( options : string[],
                      align : ksp::ui::Align,
                      stretch : float ) -> ksp::ui::Dropdown
```
Add dropdown field to the container

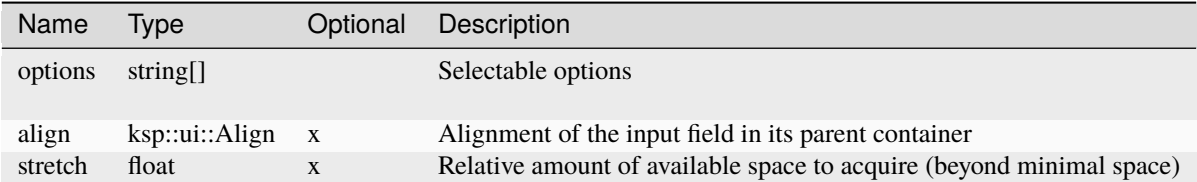

## **add\_float\_input**

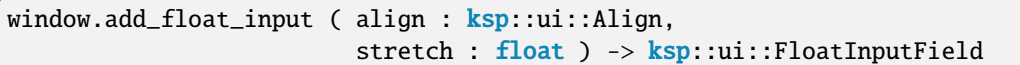

Add float input field to the container

Parameters

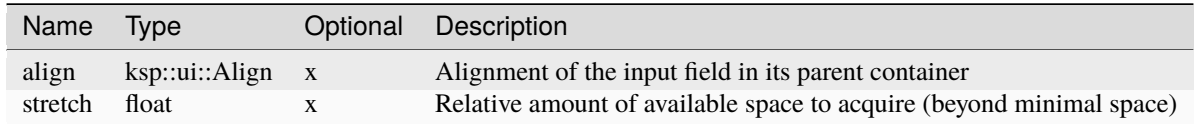

## **add\_horizontal**

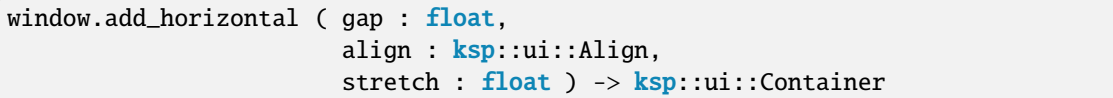

Add sub container with horizontal layout to the container

Parameters

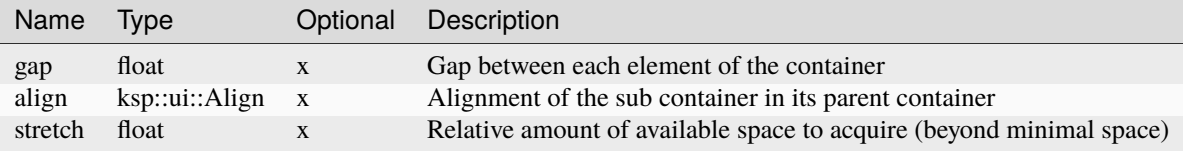

## **add\_horizontal\_panel**

```
window.add_horizontal_panel ( gap : float,
                              align : ksp::ui::Align,
                              stretch : float ) -> ksp::ui::Container
```
Add sub panel with horizontal layout to the container

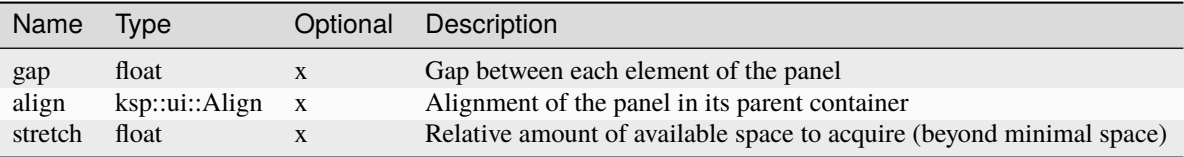

#### **add\_horizontal\_slider**

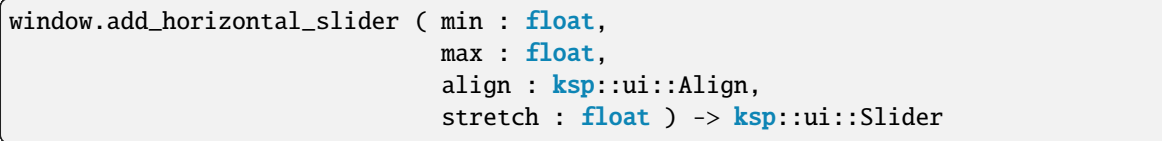

Add horizontal slider to the container

#### Parameters

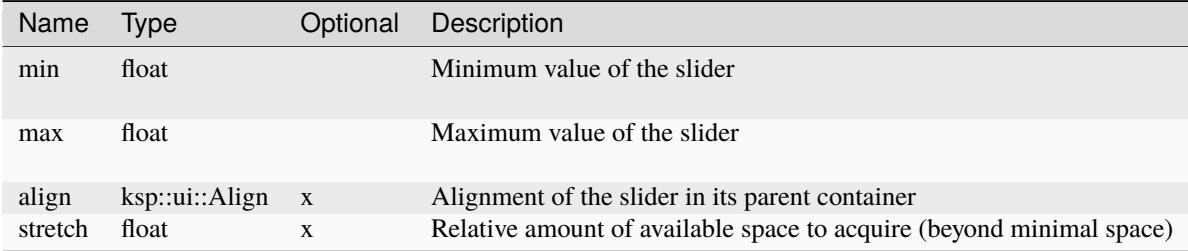

#### **add\_int\_input**

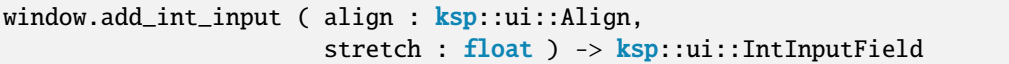

Add integer input field to the container

Parameters

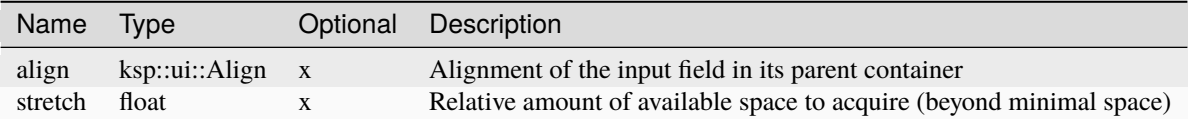

## **add\_label**

```
window.add_label ( label : string,
                   align : ksp::ui::Align,
                   stretch : float ) -> ksp::ui::Label
```
Add label to the container

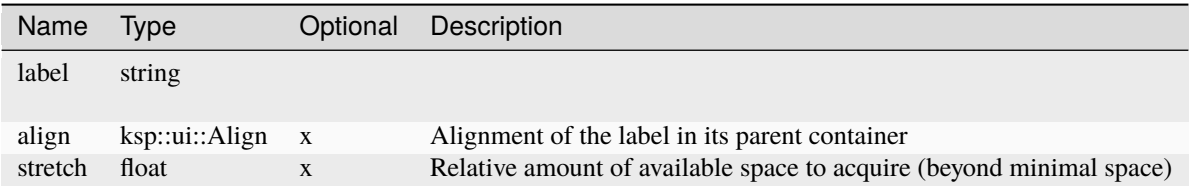

## **add\_spacer**

```
window.add_spacer ( size : float,
                    stretch : float ) -> Unit
```
Add empty space between elements

Parameters

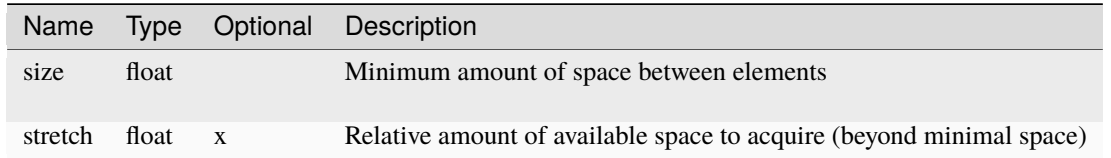

#### **add\_string\_input**

```
window.add_string_input ( align : ksp::ui::Align,
                          stretch : float ) -> ksp::ui::StringInputField
```
Add string input field to the container

Parameters

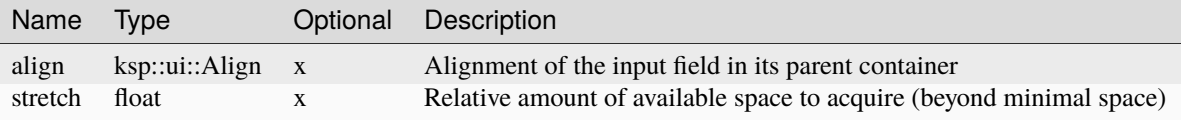

#### **add\_toggle**

```
window.add_toggle ( label : string,
                    align : ksp::ui::Align,
                    stretch : float ) -> ksp::ui::Toggle
```
Add toggle to the container

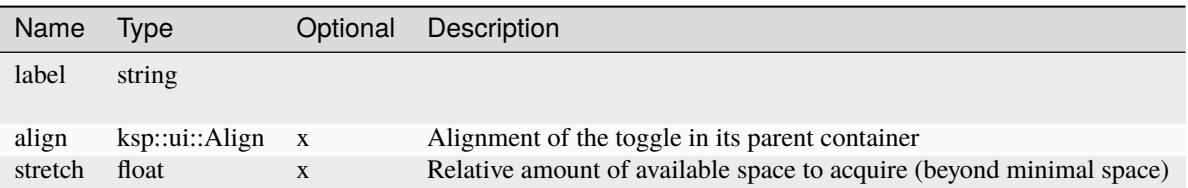

## **add\_vertical**

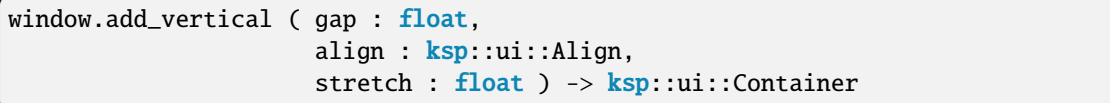

Add sub container with vertical layout to the container

#### Parameters

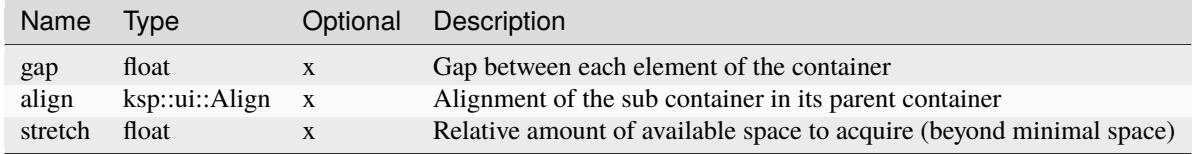

## **add\_vertical\_panel**

```
window.add_vertical_panel ( gap : float,
                            align : ksp::ui::Align,
                            stretch : float ) -> ksp::ui::Container
```
Add sub panel with vertical layout to the container

Parameters

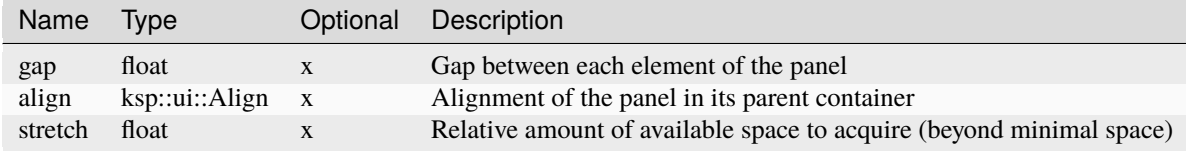

# **add\_vertical\_scroll**

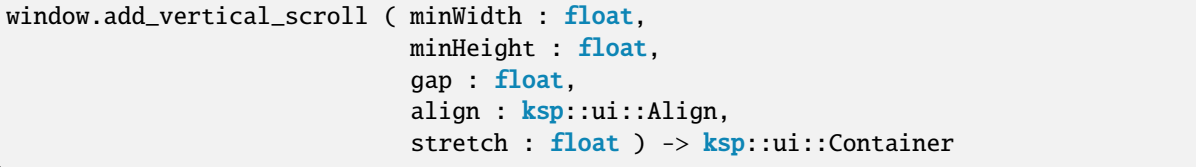

Add vertical scroll view to the container

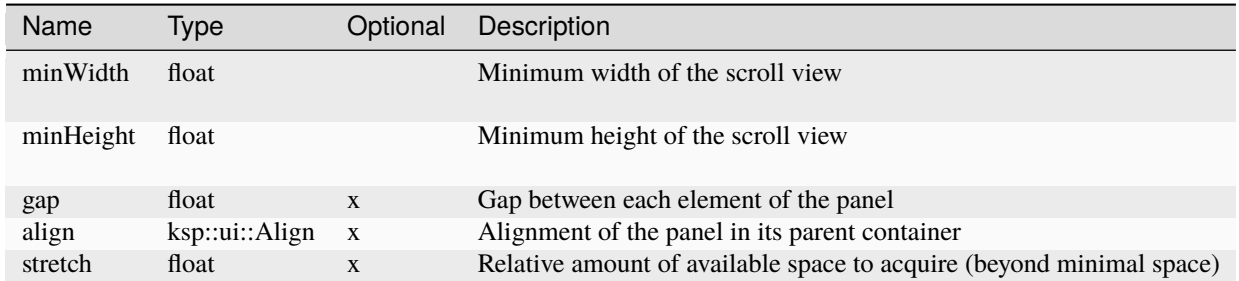

#### **center**

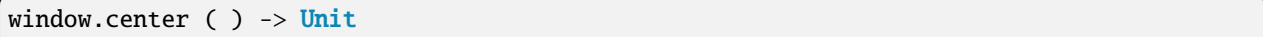

Center window on the screen.

#### **close**

window.close ( ) -> Unit

Close the window

#### **compact**

```
window.compact ( ) -> Unit
```
Resize window to its minimum size

# **4.20.2 Constants**

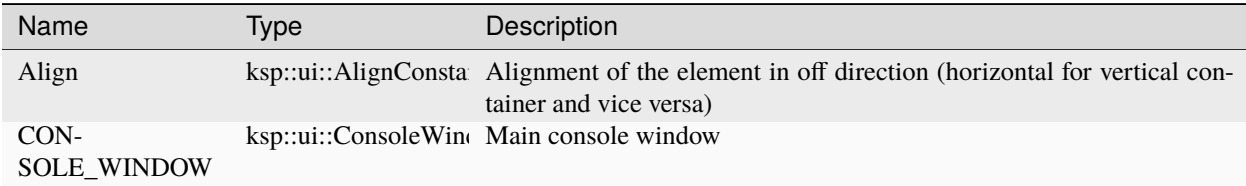

# **4.20.3 Functions**

#### **gradient**

```
pub sync fn gradient ( start : ksp::console::RgbaColor,
                       end : ksp::console::RgbaColor ) -> ksp::ui::Gradient
```
Parameters

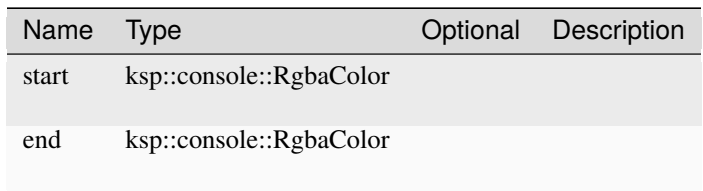

# **open\_centered\_window**

```
pub sync fn open_centered_window ( title : string,
                                   width : float,
                                  height : float ) -> ksp::ui::Window
```
Parameters

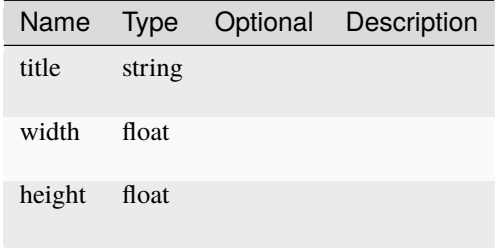

# **open\_window**

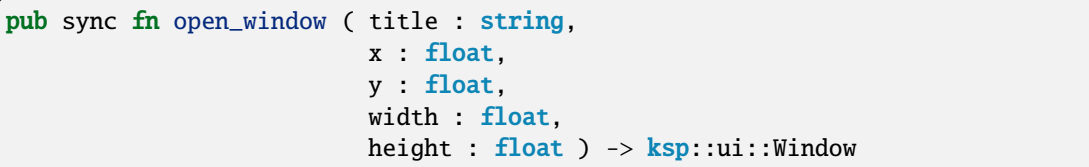

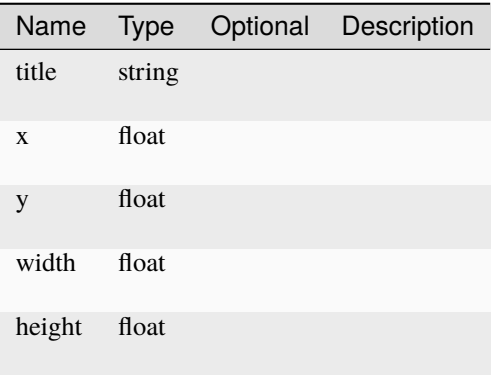

**screen\_size**

```
pub sync fn screen_size ( ) -> ksp::math::Vec2
```
# **4.21 ksp::vessel**

Collection of types and functions to get information and control in-game vessels.

# **4.21.1 Types**

**ActionGroups**

# **Fields**

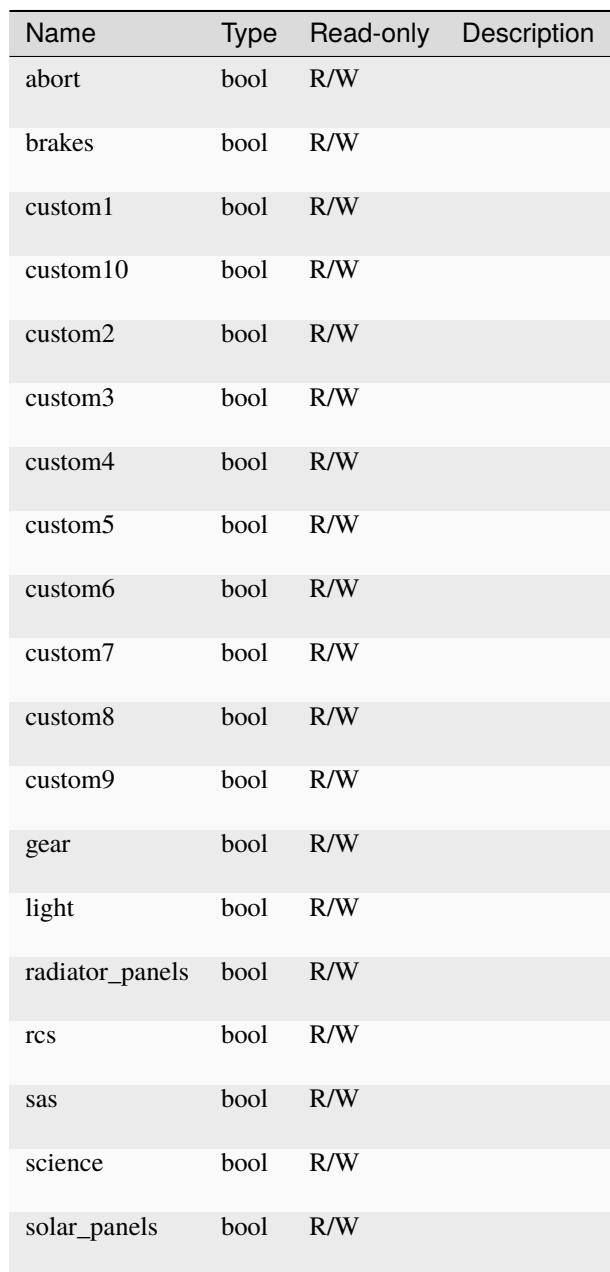

# <span id="page-239-0"></span>**ActuatorMode**

Actuator mode of a reaction wheel

#### **Methods**

# **to\_string**

actuatormode.to\_string ( ) -> string

String representation of the number

#### **ActuatorModeConstants**

## **Fields**

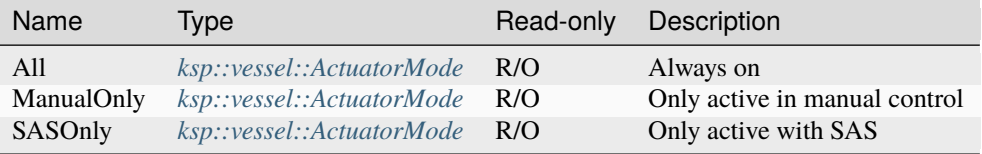

## **Methods**

## **from\_string**

actuatormodeconstants.from\_string ( value : string ) -> Option<ksp::vessel::ActuatorMode>

#### Parse from string

## Parameters

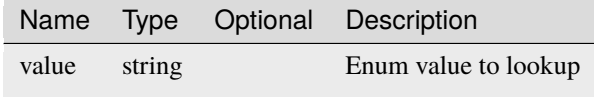

## **Autopilot**

# **Fields**

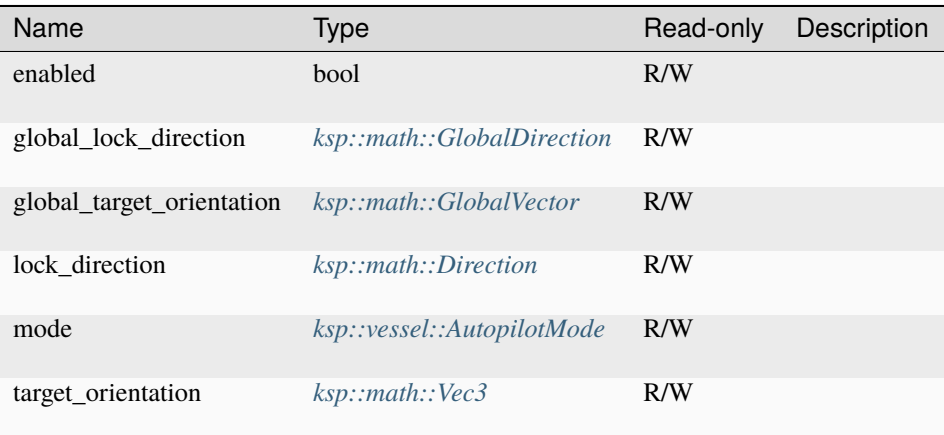

# <span id="page-240-0"></span>**AutopilotMode**

Vessel autopilot (SAS) mode

# **Methods**

# **to\_string**

autopilotmode.to\_string ( ) -> string

String representation of the number

#### **AutopilotModeConstants**

# **Fields**

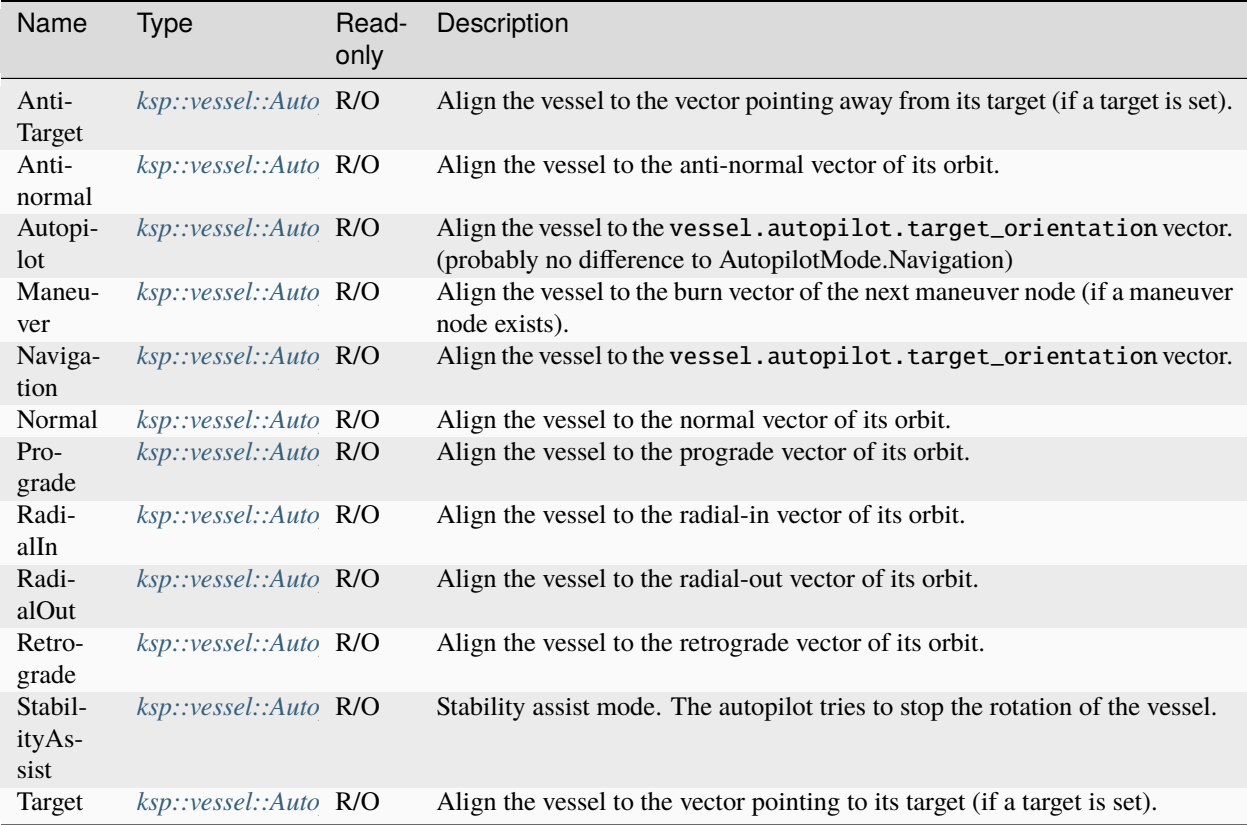

# **Methods**

## **from\_string**

autopilotmodeconstants.from\_string ( value : string ) -> Option ˓<sup>→</sup><ksp::vessel::AutopilotMode>

Parse from string

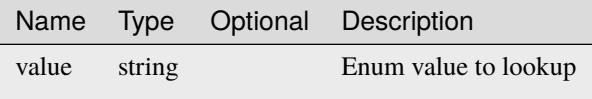

# <span id="page-242-0"></span>**CommandControlState**

Current state of a command module

## **Methods**

## **to\_string**

commandcontrolstate.to\_string ( ) -> string

String representation of the number

# **CommandControlStateConstants**

#### **Fields**

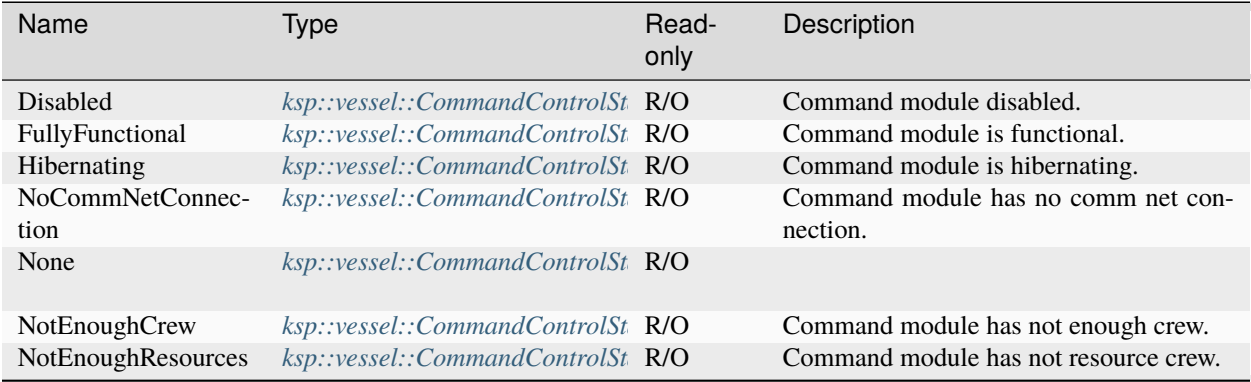

#### **Methods**

#### **from\_string**

```
commandcontrolstateconstants.from_string ( value : string ) -> Option
˓→<ksp::vessel::CommandControlState>
```
Parse from string

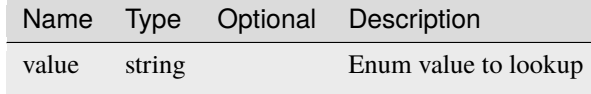

# <span id="page-243-0"></span>**ConnectionNodeStatus**

State of the comm-net connection

#### **Methods**

# **to\_string**

connectionnodestatus.to\_string ( ) -> string

String representation of the number

#### **ConnectionNodeStatusConstants**

## **Fields**

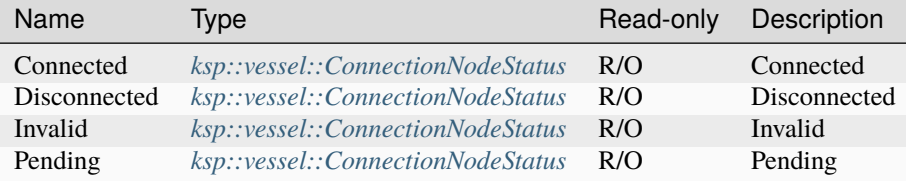

#### **Methods**

#### **from\_string**

connectionnodestatusconstants.from\_string ( value : string ) -> Option ˓<sup>→</sup><ksp::vessel::ConnectionNodeStatus>

#### Parse from string

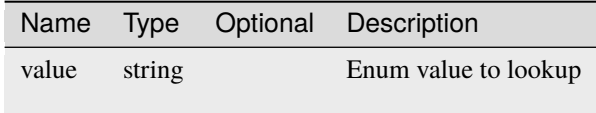

# <span id="page-244-0"></span>**DeltaVSituation**

Vessel situation for delta-v calculation

#### **Methods**

# **to\_string**

deltavsituation.to\_string ( ) -> string

String representation of the number

# **DeltaVSituationConstants**

#### **Fields**

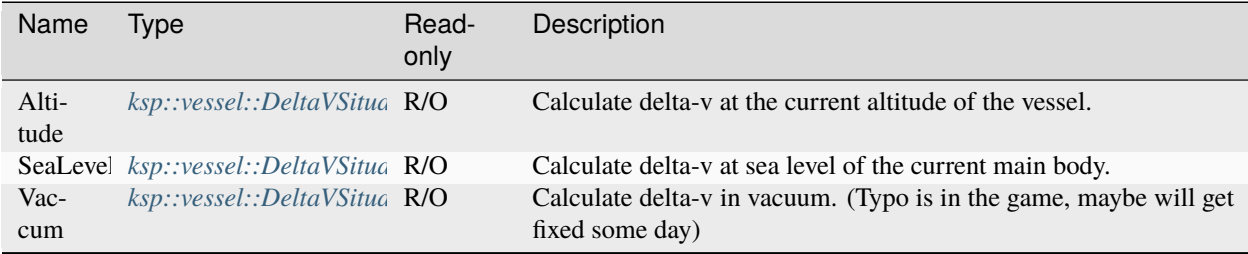

## **Methods**

## **from\_string**

```
deltavsituationconstants.from_string ( value : string ) -> Option
˓→<ksp::vessel::DeltaVSituation>
```
Parse from string

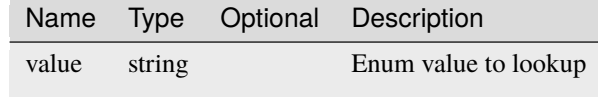

# <span id="page-245-0"></span>**DeployableDeployState**

Current state of a deployable part (like CargoBays)

# **Methods**

#### **to\_string**

deployabledeploystate.to\_string ( ) -> string

String representation of the number

## **DeployableDeployStateConstants**

## **Fields**

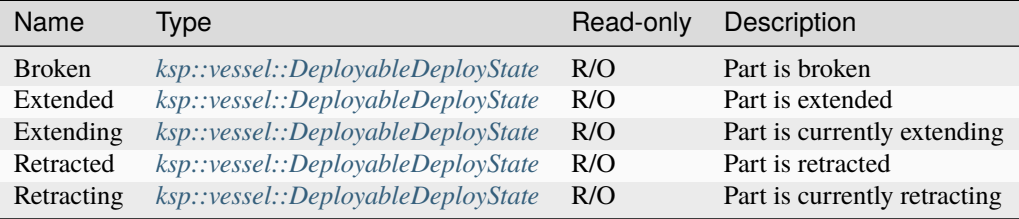

## **Methods**

## **from\_string**

deployabledeploystateconstants.from\_string ( value : string ) -> Option ˓<sup>→</sup><ksp::vessel::DeployableDeployState>

#### Parse from string

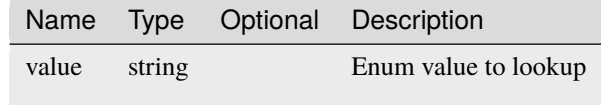

# <span id="page-246-0"></span>**DockingState**

Current state of a docking node

# **Methods**

# **to\_string**

dockingstate.to\_string ( ) -> string

String representation of the number

## **DockingStateConstants**

## **Fields**

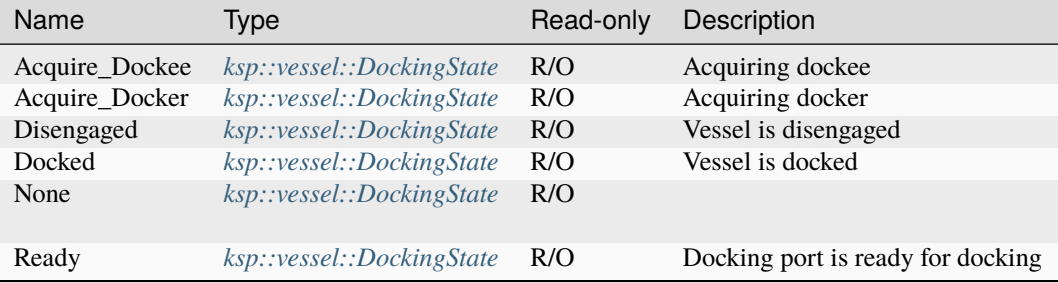

## **Methods**

## **from\_string**

dockingstateconstants.from\_string ( value : string ) -> Option<ksp::vessel::DockingState>

Parse from string

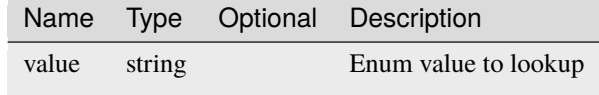

# **EngineDeltaV**

## **Fields**

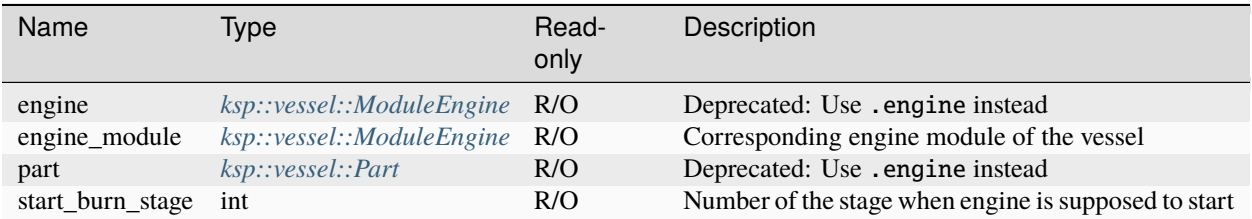

#### **Methods**

#### **get\_ISP**

```
enginedeltav.get_ISP ( situation : ksp::vessel::DeltaVSituation ) -> float
```
Estimated ISP of the engine in a given situation

Parameters

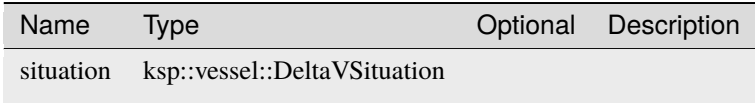

## **get\_global\_thrust\_vector**

```
enginedeltav.get_global_thrust_vector ( situation : ksp::vessel::DeltaVSituation ) ->␣
˓→ksp::math::GlobalVector
```
Coordinate independent estimated thrust vector of the engine in a given situation

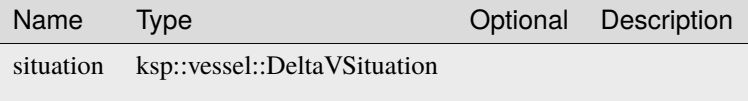

## **get\_thrust**

enginedeltav.get\_thrust ( situation : ksp::vessel::DeltaVSituation ) -> float

Estimated thrust of the engine in a given situation

Parameters

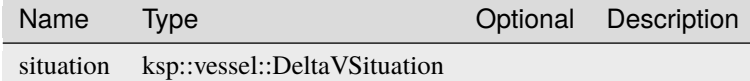

# **get\_thrust\_vector**

```
enginedeltav.get_thrust_vector ( situation : ksp::vessel::DeltaVSituation ) ->

-
→ksp::math::Vec3
```
Estimated thrust vector of the engine in a given situation

Parameters

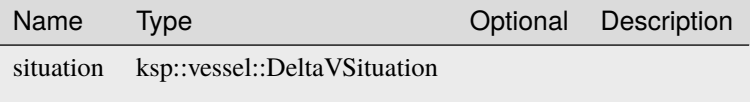

#### **EngineMode**

## **Fields**

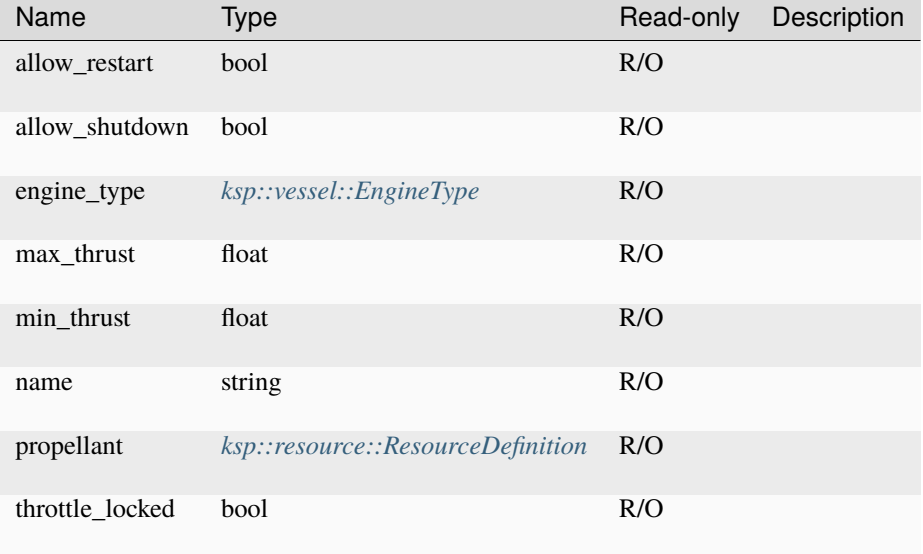

# <span id="page-249-0"></span>**EngineType**

Engine types

# **Methods**

# **to\_string**

enginetype.to\_string ( ) -> string

String representation of the number

## **EngineTypeConstants**

#### **Fields**

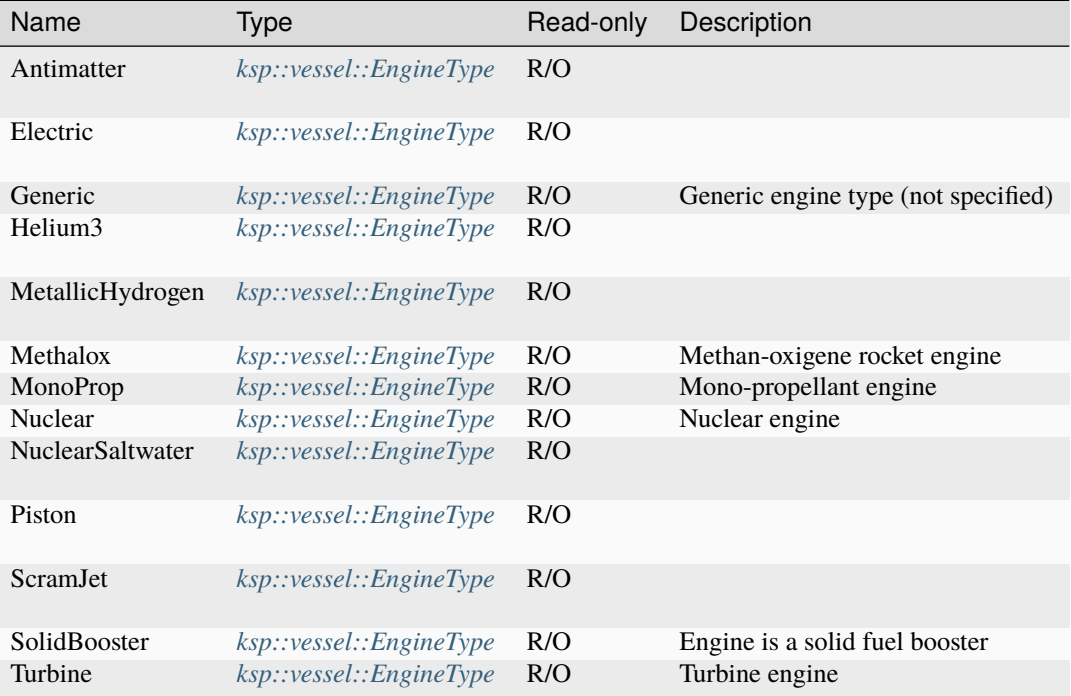

# **Methods**

# **from\_string**

enginetypeconstants.from\_string ( value : string ) -> Option<ksp::vessel::EngineType>

Parse from string

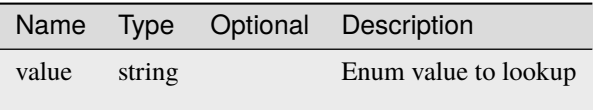

# **FlightCtrlState**

Current state of the (pilots) flight controls.

# **Fields**

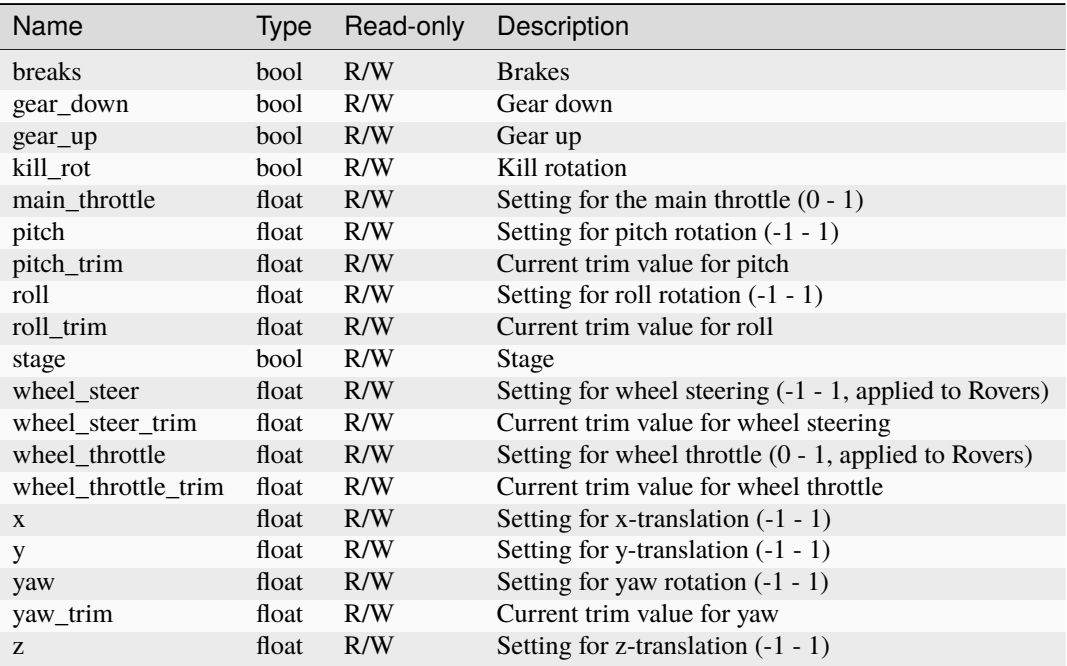

## **Maneuver**

# **Fields**

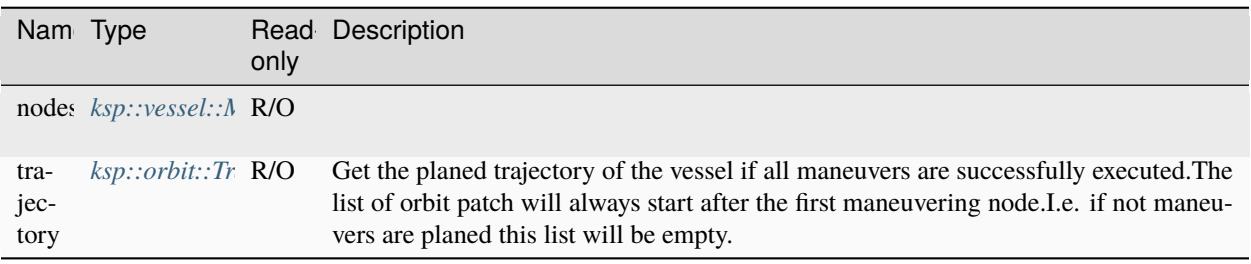

#### **Methods**

#### **add**

```
maneuver.add ( ut : float,
               radialOut : float,
               normal : float,
               prograde : float ) -> Result<ksp::vessel::ManeuverNode>
```
Parameters

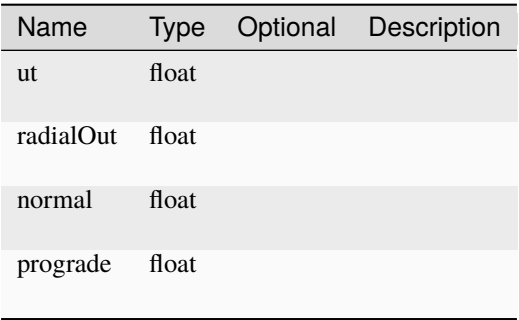

#### **add\_burn\_vector**

```
maneuver.add_burn_vector ( ut : float,
                           burnVector : ksp::math::Vec3 ) -> Result
˓→<ksp::vessel::ManeuverNode>
```
Add a maneuver node at a given time ut with a given burnVector. Note: Contrary to orbit.perturbed\_orbit the maneuver node calculation take the expected burn-time of the vessel into account. Especially for greater delta-v this will lead to different results.

#### Parameters

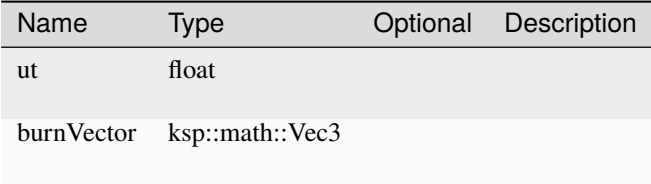

#### **next\_node**

maneuver.next\_node ( ) -> Result<ksp::vessel::ManeuverNode>
## **remove\_all**

maneuver.remove\_all ( ) -> Unit

Remove all maneuver nodes

### **ManeuverNode**

## **Fields**

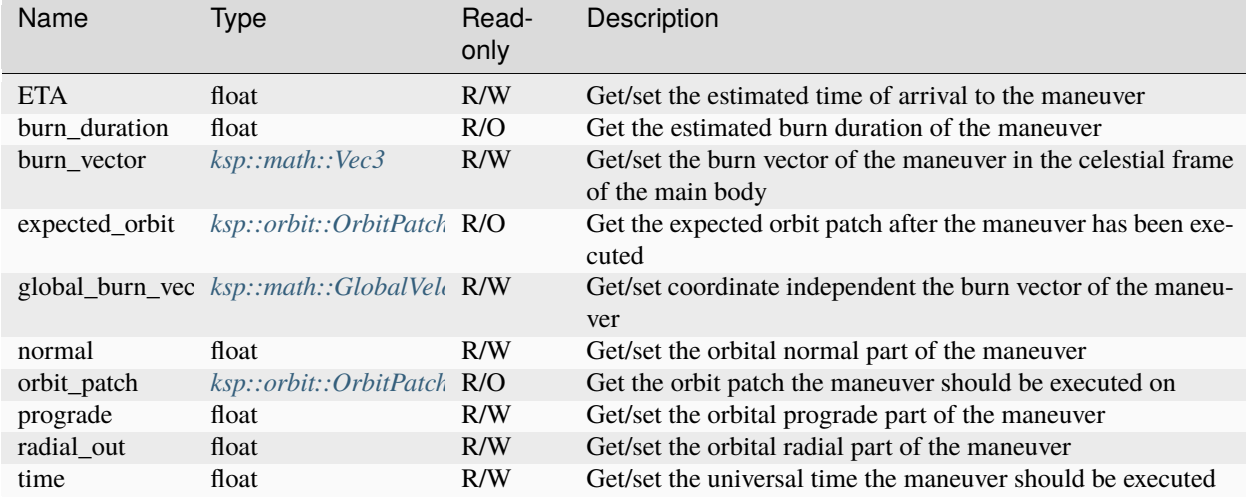

## **Methods**

#### **remove**

maneuvernode.remove ( ) -> Unit

Remove maneuver node from the maneuver plan

## <span id="page-253-0"></span>**ModuleAirIntake**

## **Fields**

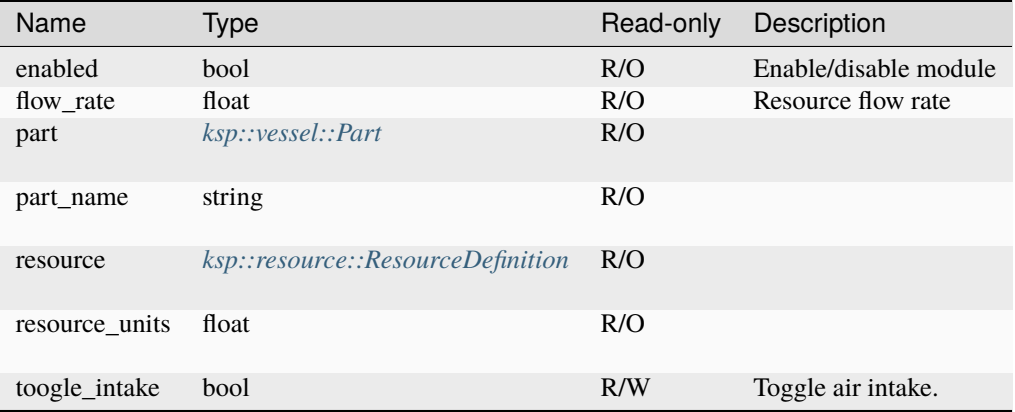

### <span id="page-253-1"></span>**ModuleCommand**

## **Fields**

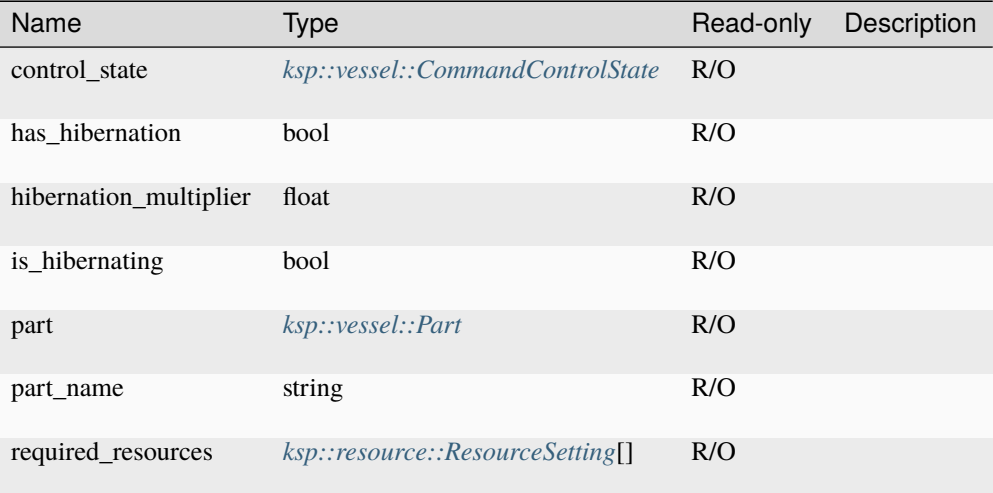

#### **Methods**

# **control\_from\_here**

modulecommand.control\_from\_here ( ) -> Unit

# <span id="page-254-0"></span>**ModuleControlSurface**

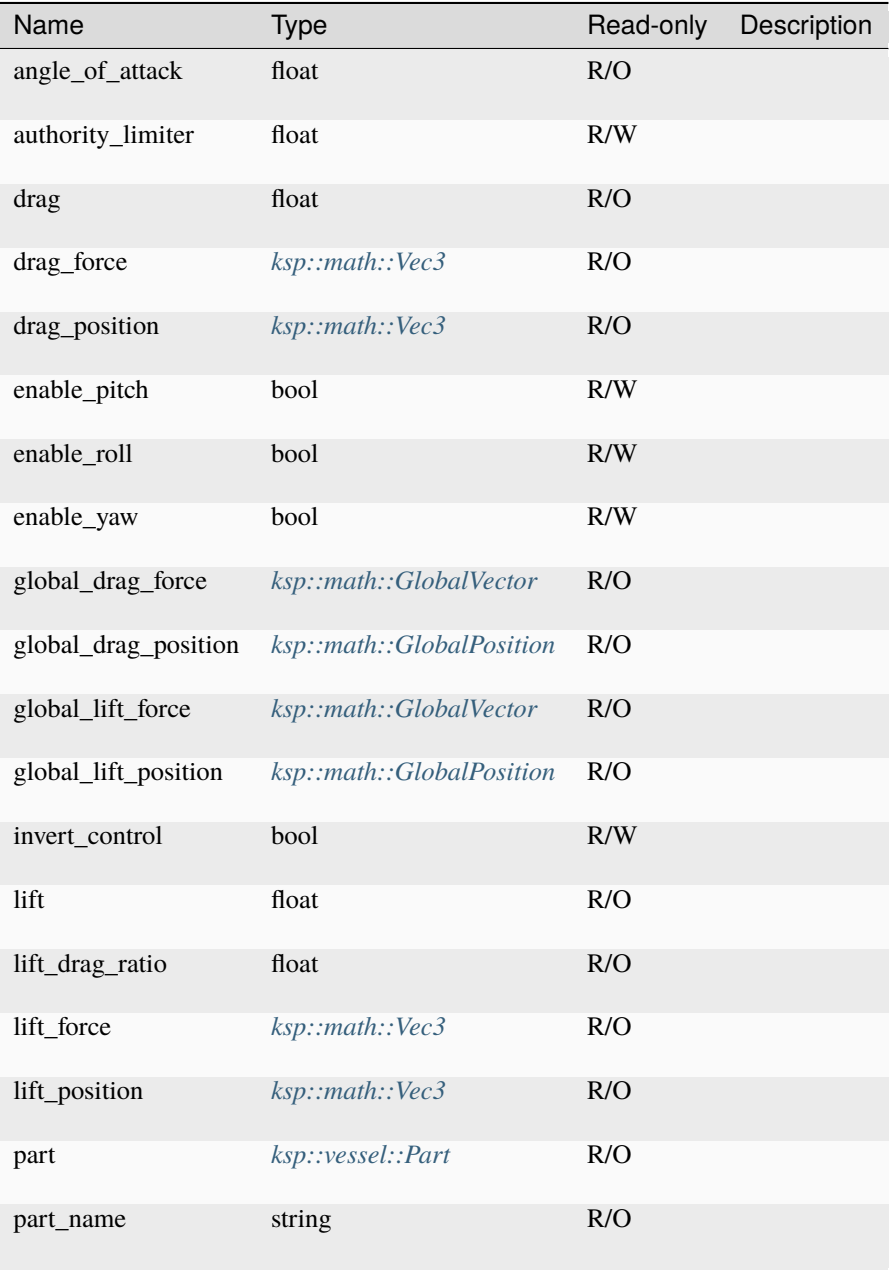

# <span id="page-255-0"></span>**ModuleDecoupler**

# **Fields**

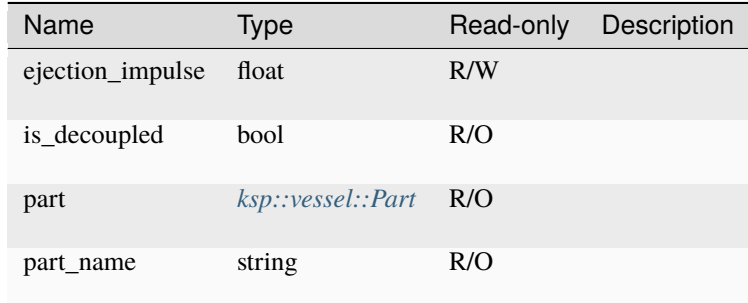

## **Methods**

# **decouple**

 $\sim$  moduledecoupler.decouple ( ) -> **bool** 

# <span id="page-255-1"></span>**ModuleDeployable**

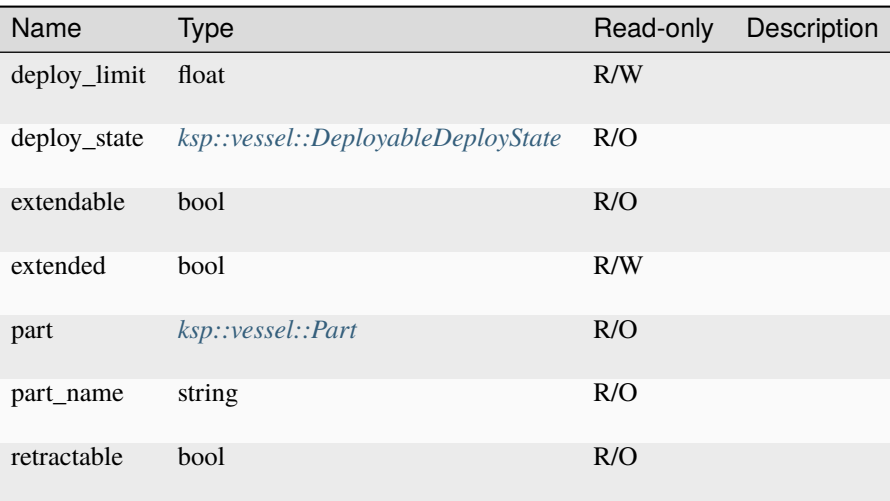

### **set\_extended**

moduledeployable.set\_extended ( extend : bool ) -> Unit

Parameters

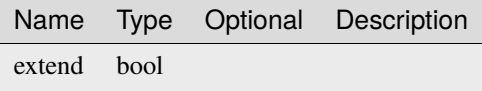

## <span id="page-256-0"></span>**ModuleDockingNode**

## **Fields**

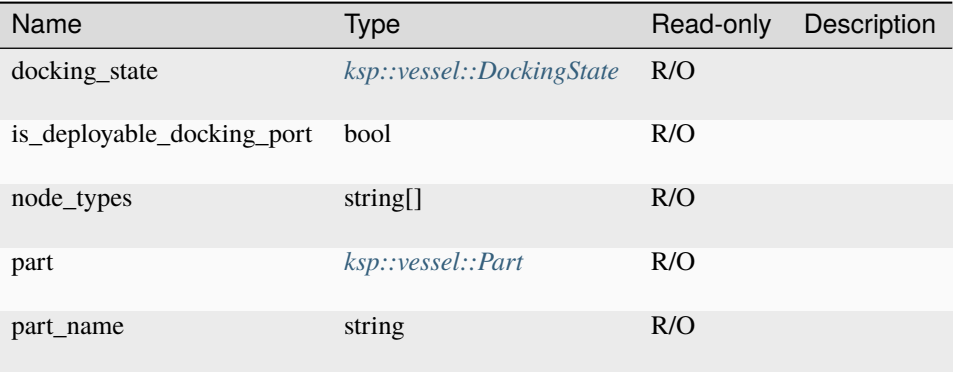

# **Methods**

### **control\_from\_here**

```
moduledockingnode.control_from_here ( ) -> Unit
```
### <span id="page-256-1"></span>**ModuleDrag**

## **Fields**

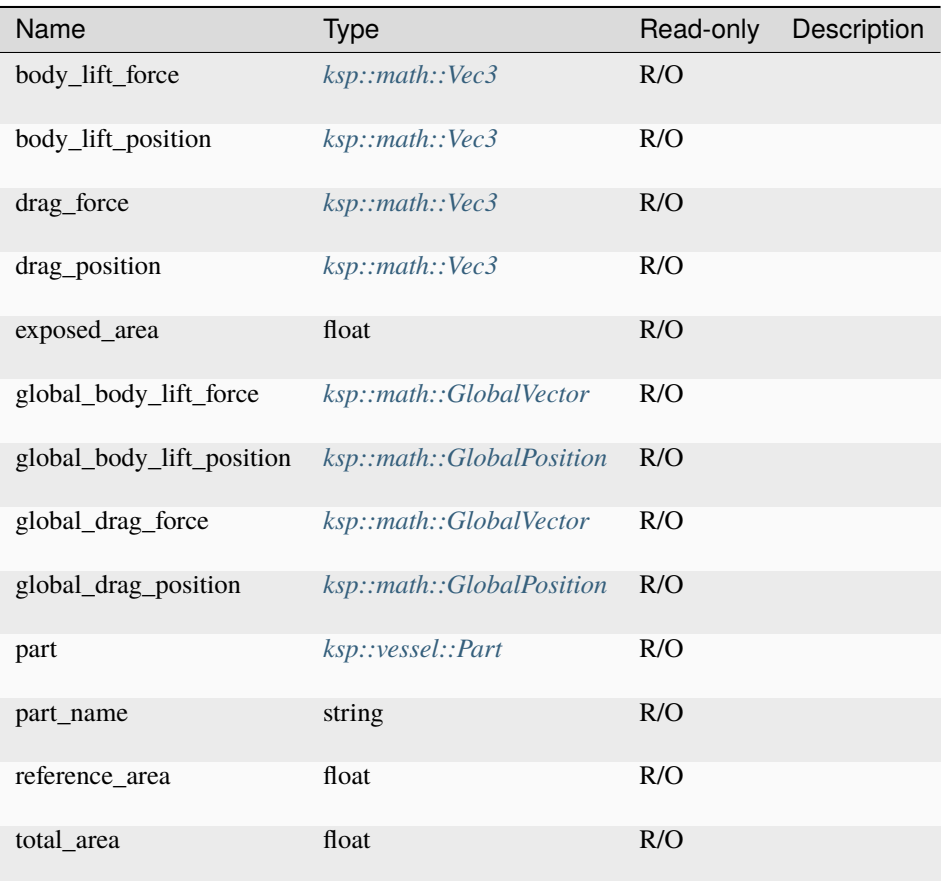

# <span id="page-257-0"></span>**ModuleEngine**

## **Fields**

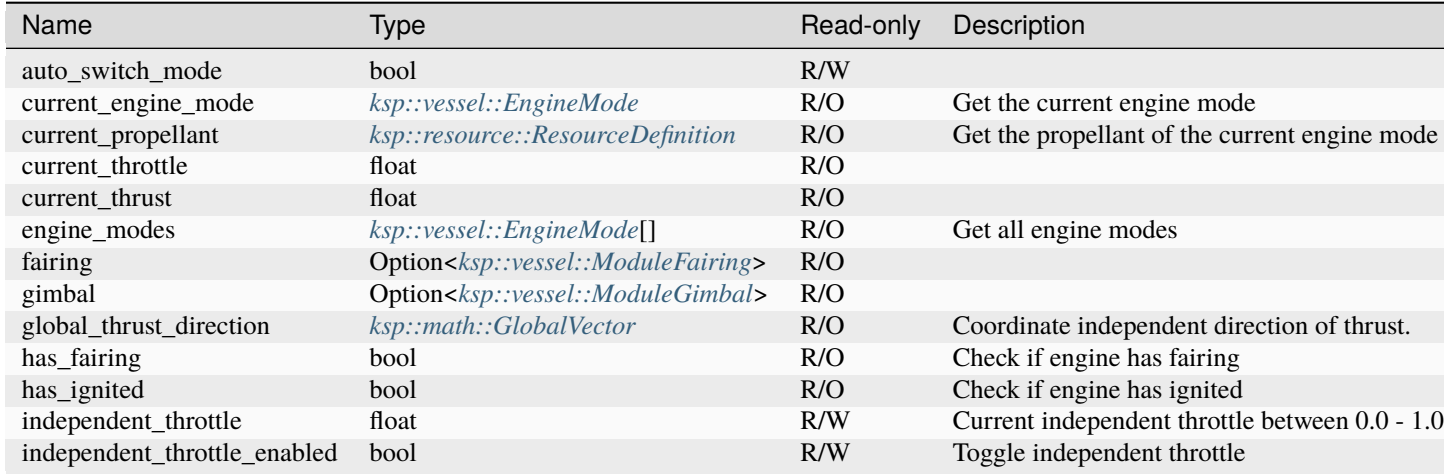

continues on

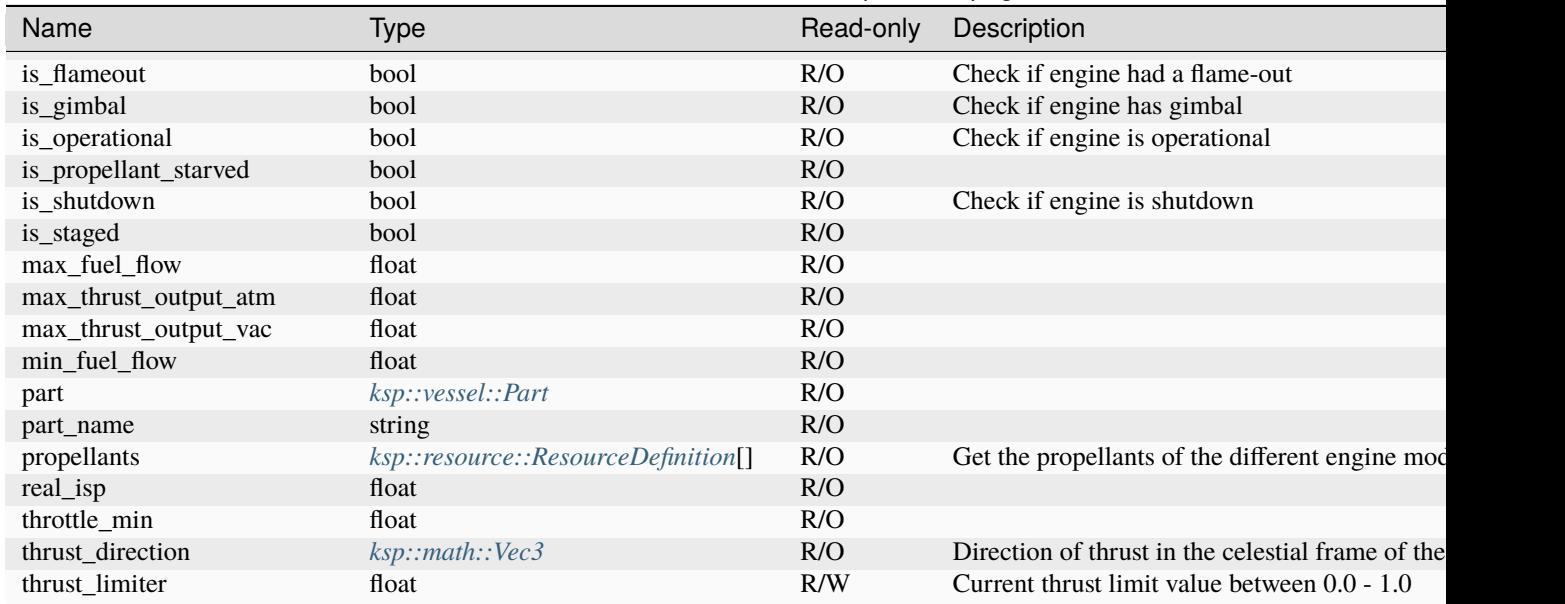

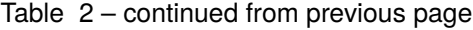

## **calc\_max\_thrust\_output\_atm**

```
moduleengine.calc_max_thrust_output_atm ( atmPressurekPa : float,
                                          atmTemp : float,
                                          atmDensity : float,
                                          machNumber : float ) -> float
```
Calculate maximum thrust in atmosphere given atmospheric parameters

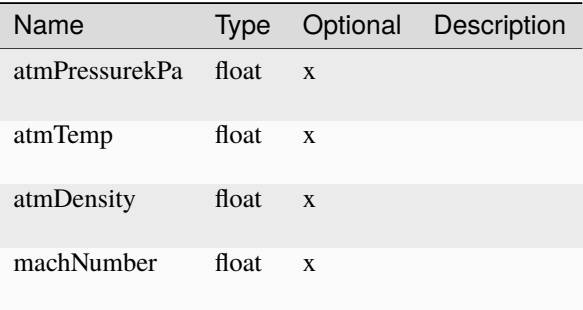

## **change\_mode**

moduleengine.change\_mode ( name : string ) -> bool

### Parameters

Name Type Optional Description name string

### <span id="page-259-0"></span>**ModuleFairing**

## **Fields**

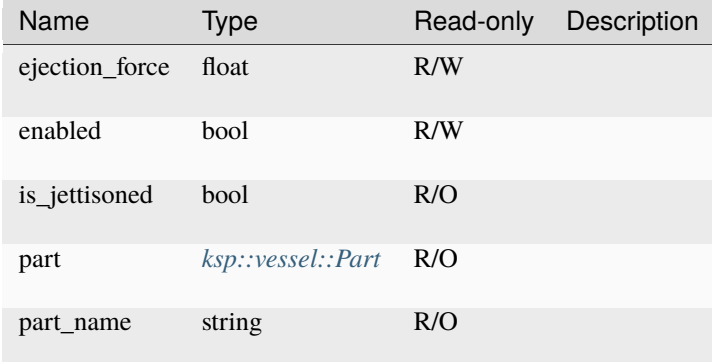

### **Methods**

# **jettison**

modulefairing.jettison ( ) -> bool

Jettison the fairing

### <span id="page-259-1"></span>**ModuleGenerator**

# **Fields**

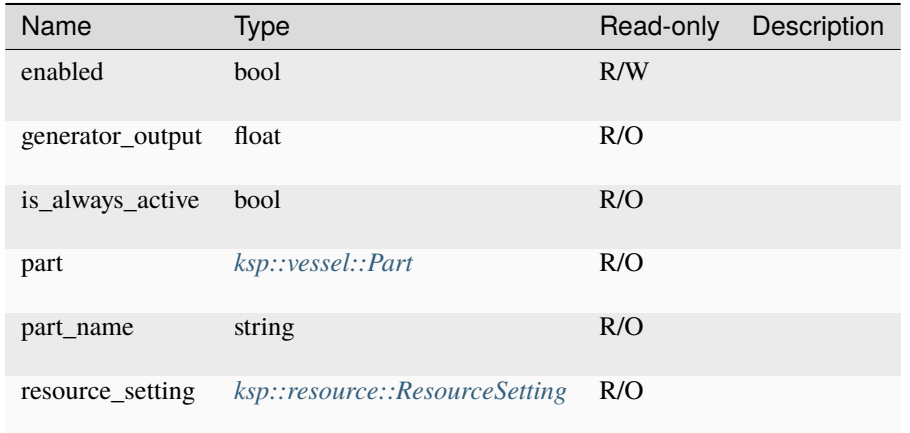

## <span id="page-260-0"></span>**ModuleGimbal**

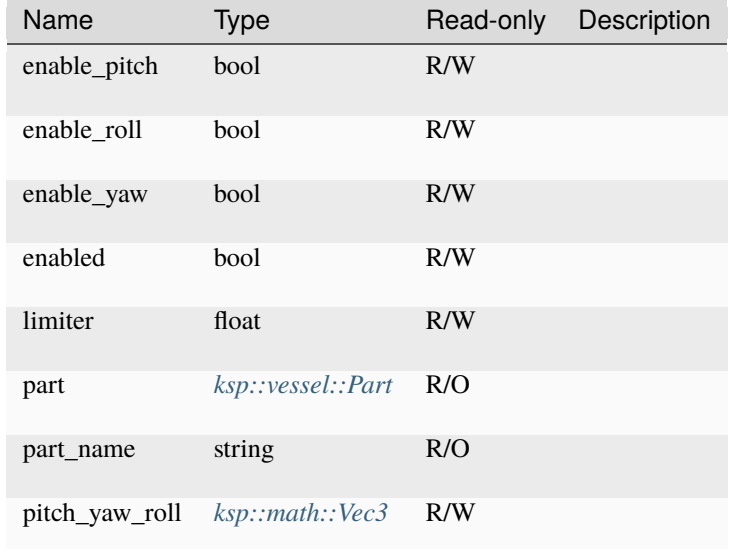

# <span id="page-261-0"></span>**ModuleHeatshield**

# **Fields**

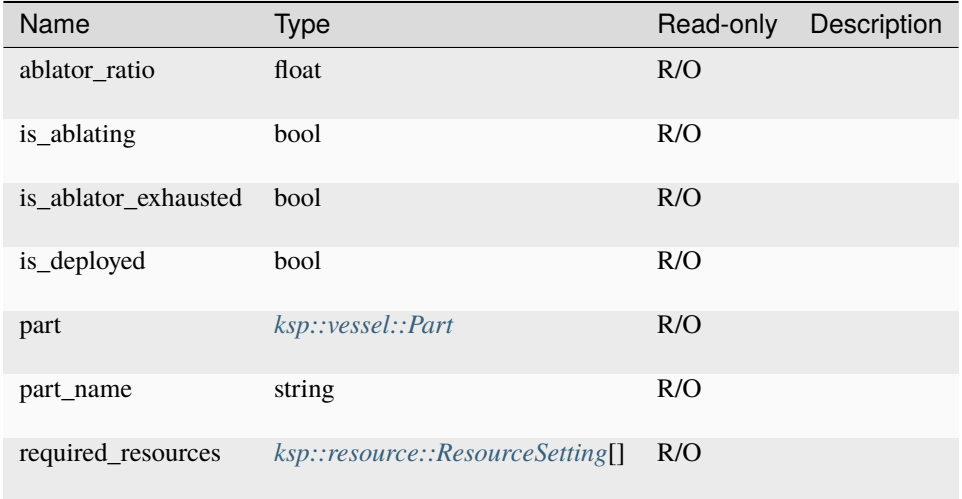

# <span id="page-261-1"></span>**ModuleLaunchClamp**

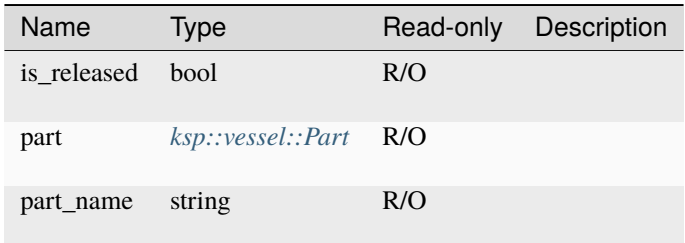

## **release**

## <span id="page-262-0"></span>**ModuleLiftingSurface**

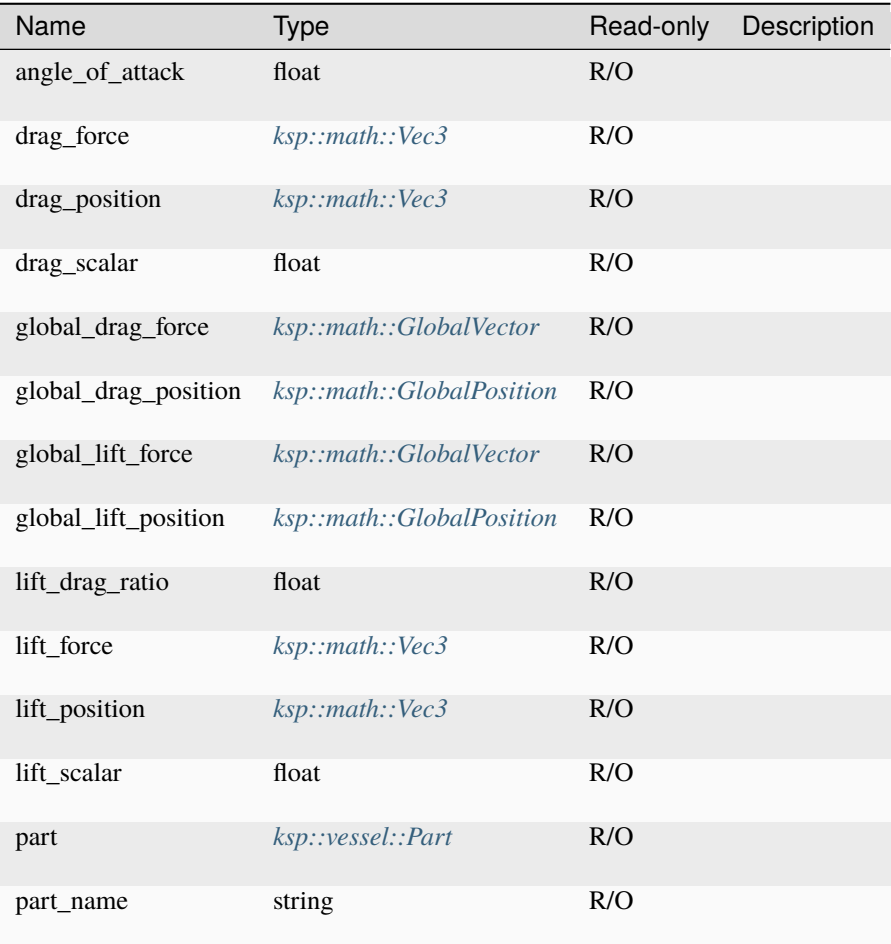

# <span id="page-263-0"></span>**ModuleLight**

# **Fields**

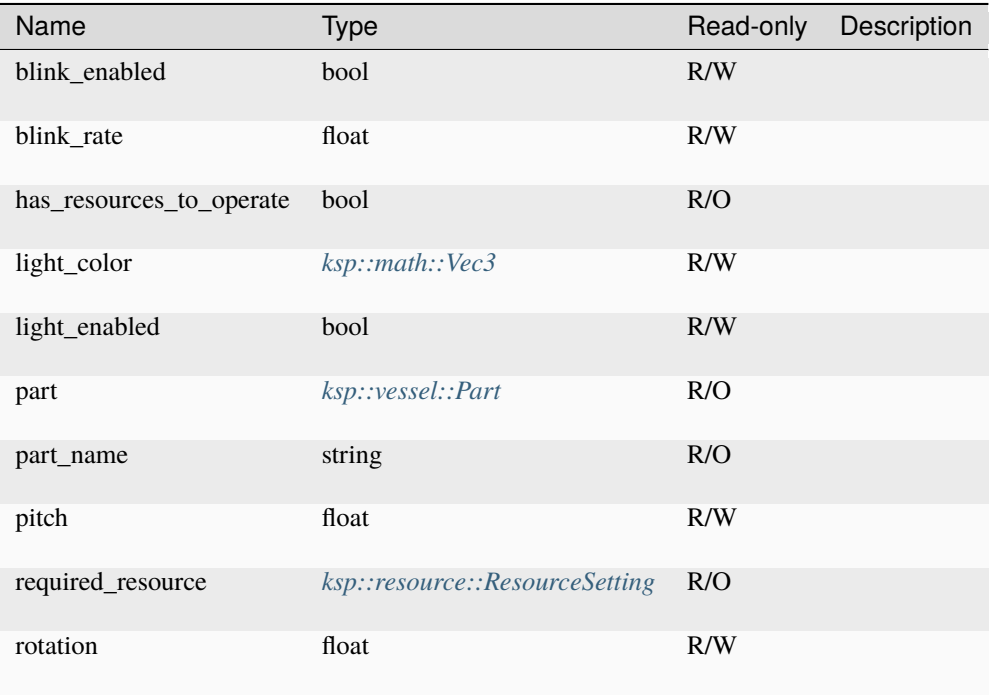

# <span id="page-263-1"></span>**ModuleParachute**

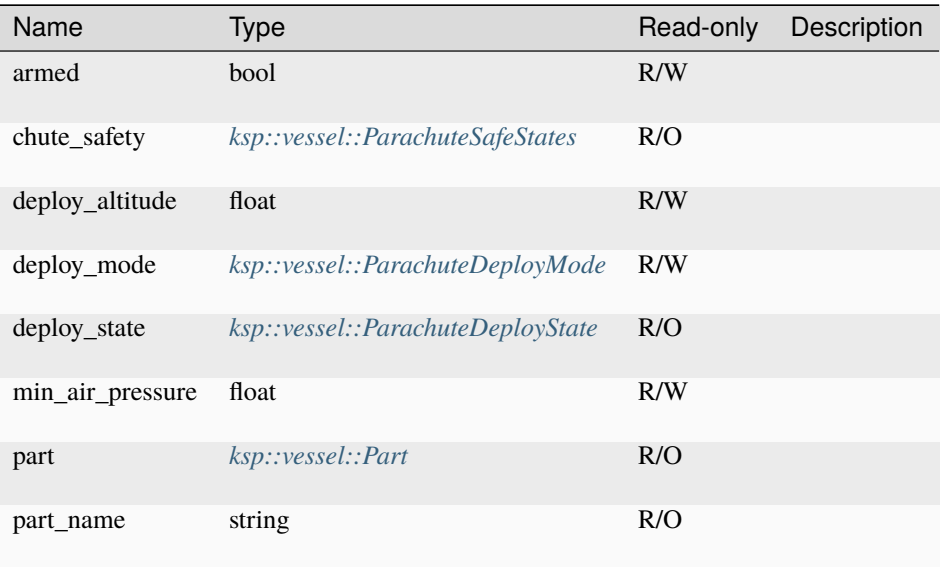

## **cut**

moduleparachute.cut ( ) -> bool

## **deploy**

moduleparachute.deploy ( ) -> **bool** 

# **repack**

moduleparachute.repack ( ) -> **bool** 

## <span id="page-264-0"></span>**ModuleRCS**

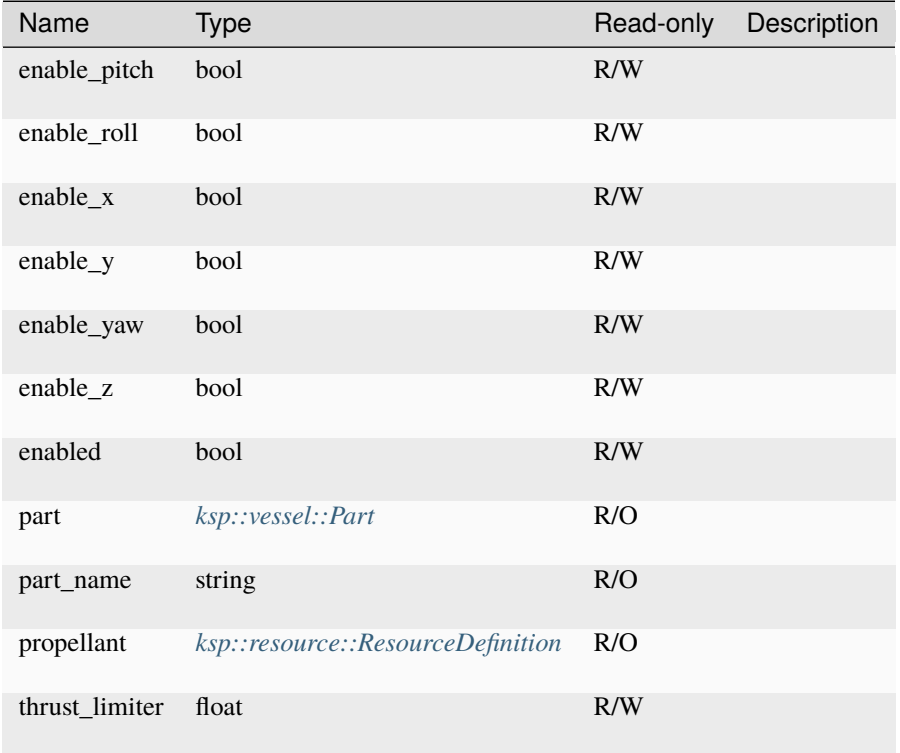

# <span id="page-265-0"></span>**ModuleReactionWheel**

# **Fields**

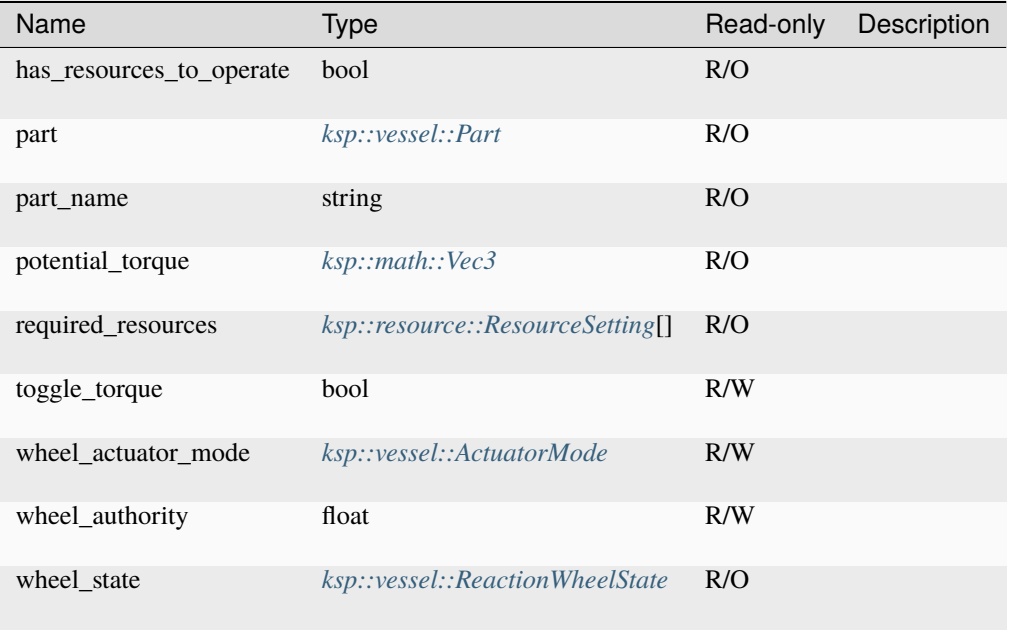

# <span id="page-265-1"></span>**ModuleScienceExperiment**

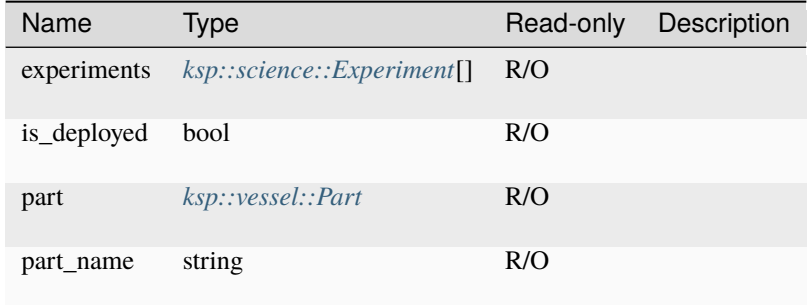

# <span id="page-266-0"></span>**ModuleSolarPanel**

## **Fields**

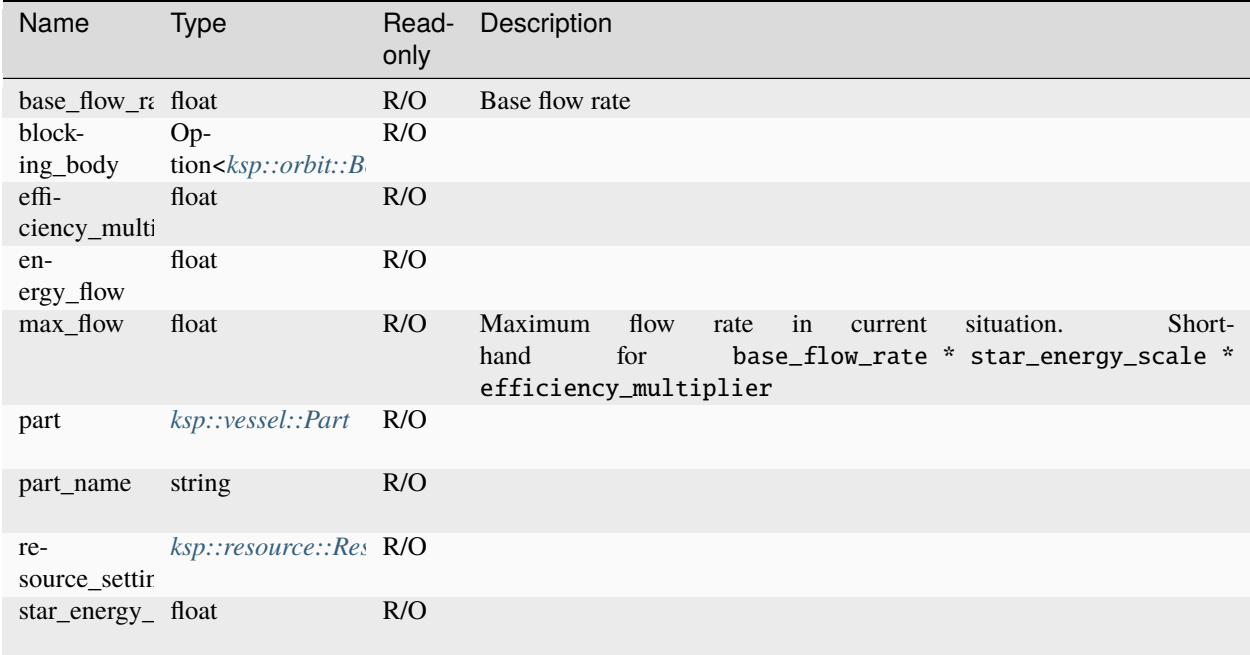

# <span id="page-266-1"></span>**ModuleTransmitter**

## **Fields**

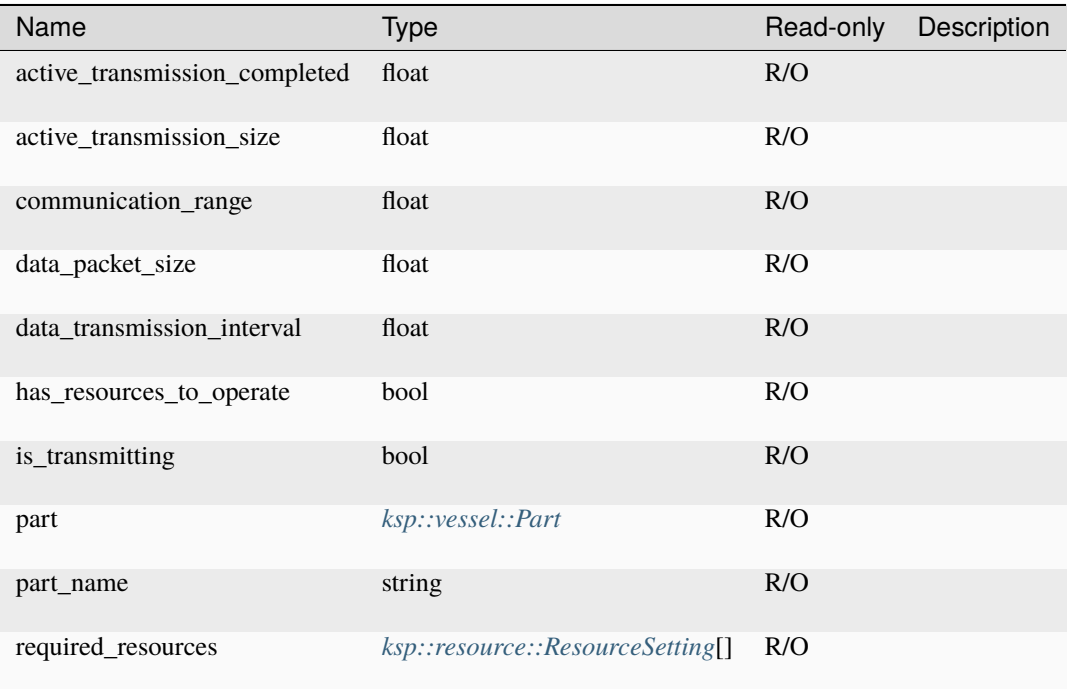

# <span id="page-267-0"></span>**ParachuteDeployMode**

Parachute deploy mode

## **Methods**

# **to\_string**

parachutedeploymode.to\_string ( ) -> string

String representation of the number

## **ParachuteDeployModeConstants**

### **Fields**

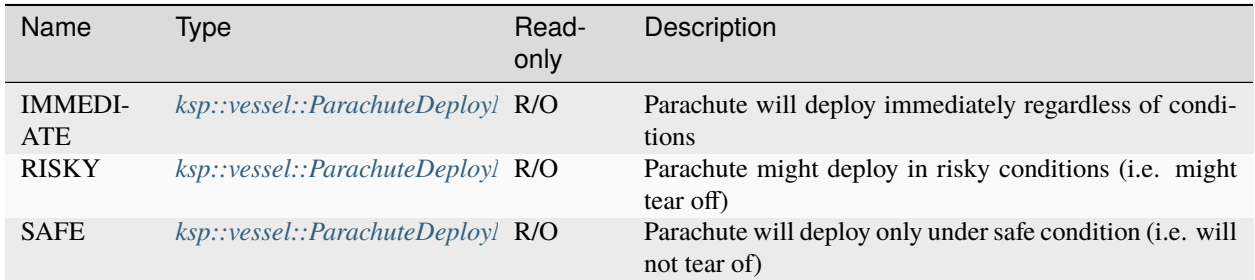

### **Methods**

#### **from\_string**

parachutedeploymodeconstants.from\_string ( value : string ) -> Option ˓<sup>→</sup><ksp::vessel::ParachuteDeployMode>

#### Parse from string

#### Parameters

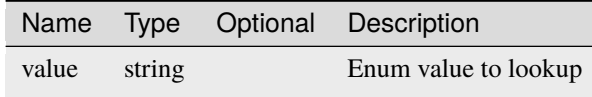

### <span id="page-268-0"></span>**ParachuteDeployState**

Parachute deploy state

## **Methods**

#### **to\_string**

parachutedeploystate.to\_string ( ) -> string

String representation of the number

## **ParachuteDeployStateConstants**

### **Fields**

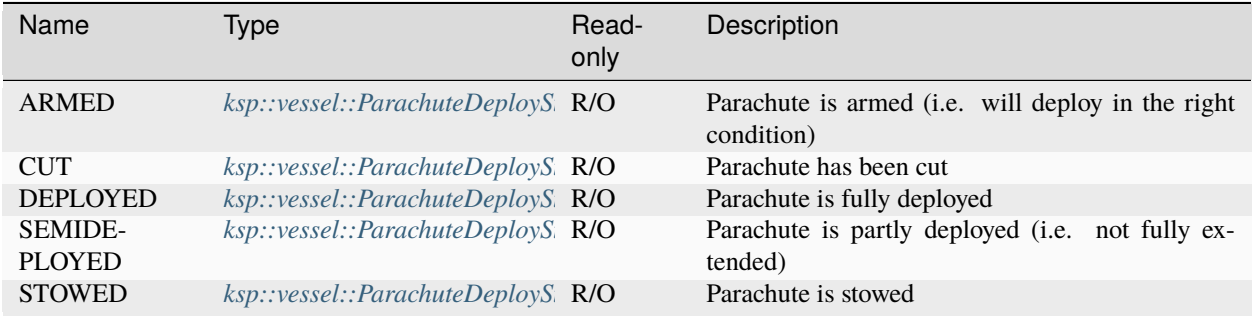

## **Methods**

### **from\_string**

parachutedeploystateconstants.from\_string ( value : string ) -> Option ˓<sup>→</sup><ksp::vessel::ParachuteDeployState>

#### Parse from string

Parameters

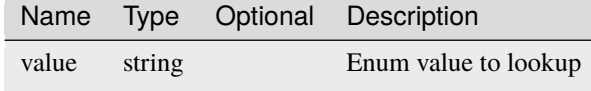

## <span id="page-269-0"></span>**ParachuteSafeStates**

Parachute safe states

## **Methods**

#### **to\_string**

parachutesafestates.to\_string ( ) -> string

String representation of the number

## **ParachuteSafeStatesConstants**

## **Fields**

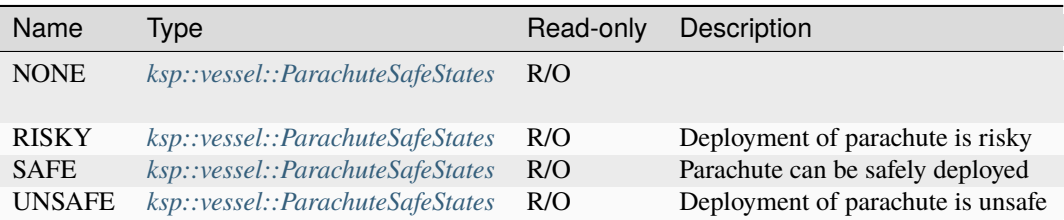

### **Methods**

### **from\_string**

parachutesafestatesconstants.from\_string ( value : string ) -> Option ˓<sup>→</sup><ksp::vessel::ParachuteSafeStates>

## Parse from string

### Parameters

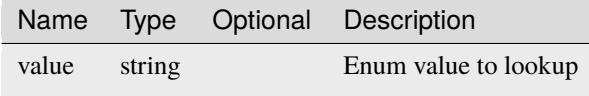

### <span id="page-270-0"></span>**Part**

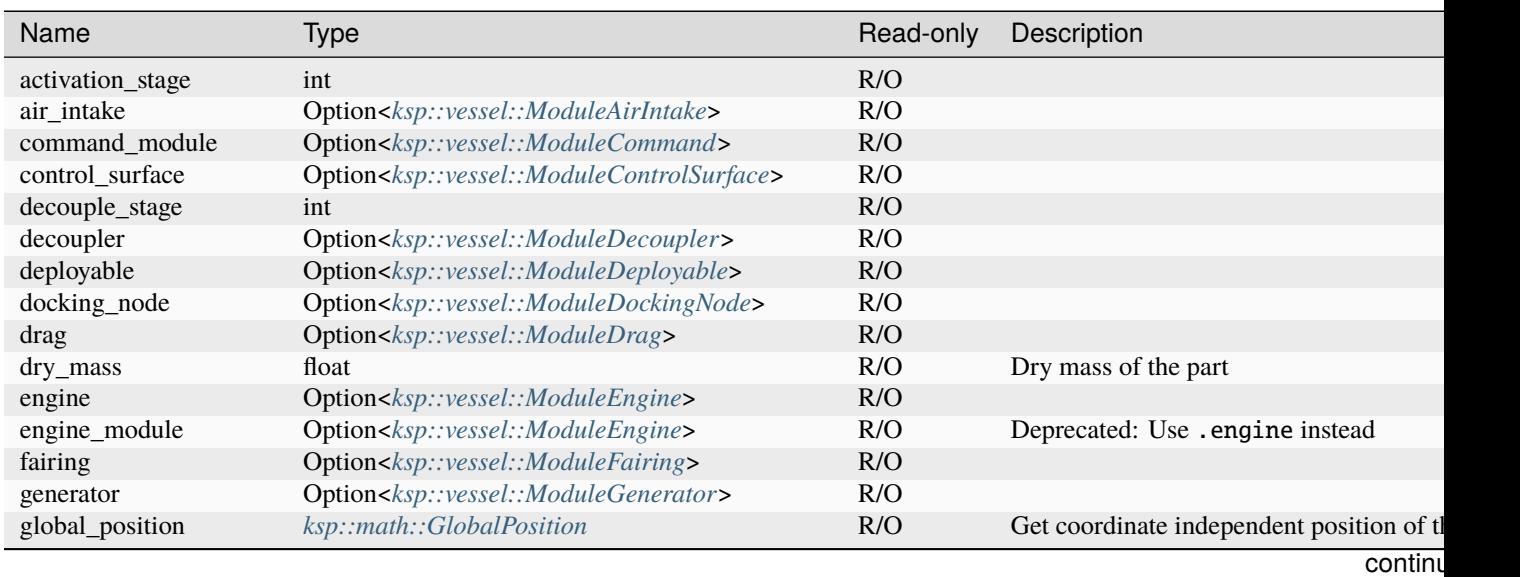

| Name                  | Type                                                                                 | Read-only | י ו<br>Description                           |
|-----------------------|--------------------------------------------------------------------------------------|-----------|----------------------------------------------|
| global_rotation       | ksp::math::GlobalDirection                                                           | R/O       |                                              |
| green_mass            | float                                                                                | R/O       | Green mass (Kerbals) of the part             |
| heatshield            | Option <ksp::vessel::moduleheatshield></ksp::vessel::moduleheatshield>               | R/O       |                                              |
| id                    | string                                                                               | R/O       | Unique part id. Note: this will be different |
| is_cargo_bay          | bool                                                                                 | R/O       |                                              |
| is_decoupler          | bool                                                                                 | R/O       |                                              |
| is_deployable         | bool                                                                                 | R/O       |                                              |
| is_drag               | bool                                                                                 | R/O       |                                              |
| is_engine             | bool                                                                                 | R/O       |                                              |
| is_fairing            | bool                                                                                 | R/O       |                                              |
| is_generator          | bool                                                                                 | R/O       |                                              |
| is_heatshield         | bool                                                                                 | R/O       |                                              |
| is_launch_clamp       | bool                                                                                 | R/O       |                                              |
| is_lifting_surface    | bool                                                                                 | R/O       |                                              |
| is_light              | bool                                                                                 | R/O       |                                              |
| is_parachute          | bool                                                                                 | R/O       |                                              |
| is_rcs                | bool                                                                                 | R/O       |                                              |
| is_reaction_wheel     | bool                                                                                 | R/O       |                                              |
| is_science_experiment | bool                                                                                 | R/O       |                                              |
| is_solar_panel        | bool                                                                                 | R/O       |                                              |
| is_transmitter        | bool                                                                                 | R/O       |                                              |
| launch_clamp          | Option <ksp::vessel::modulelaunchclamp></ksp::vessel::modulelaunchclamp>             | R/O       |                                              |
| lifting_surface       | Option <ksp::vessel::moduleliftingsurface></ksp::vessel::moduleliftingsurface>       | R/O       |                                              |
| light                 | Option <ksp::vessel::modulelight></ksp::vessel::modulelight>                         | R/O       |                                              |
| max_temperature       | float                                                                                | R/O       | Maximum temperature of the part              |
| parachute             | Option <ksp::vessel::moduleparachute></ksp::vessel::moduleparachute>                 | R/O       |                                              |
| part_category         | ksp::vessel::PartCategory                                                            | R/O       |                                              |
| part_description      | string                                                                               | R/O       |                                              |
| part_name             | string                                                                               | R/O       |                                              |
| part_title            | string                                                                               | R/O       |                                              |
| position              | ksp::math::Vec3                                                                      | R/O       | Get position of the part in celestial frame  |
| rcs                   | Option <ksp::vessel::modulercs></ksp::vessel::modulercs>                             | R/O       |                                              |
| reaction_wheel        | Option <ksp::vessel::modulereactionwheel></ksp::vessel::modulereactionwheel>         | R/O       |                                              |
| resource_mass         | float                                                                                | R/O       | Resource mass of the part                    |
| resource_thermal_mass | float                                                                                | R/O       |                                              |
| resources             | ksp::resource::ResourceContainer                                                     | R/O       |                                              |
| science_experiment    | Option <ksp::vessel::modulescienceexperiment></ksp::vessel::modulescienceexperiment> | R/O       |                                              |
| solar_panel           | Option <ksp::vessel::modulesolarpanel></ksp::vessel::modulesolarpanel>               | R/O       |                                              |
| splashed              | bool                                                                                 | R/O       | Indicate if the part has splashed            |
| temperature           | float                                                                                | R/O       | Temperature of the part                      |
| thermal_mass          | float                                                                                | R/O       |                                              |
| total_mass            | float                                                                                | R/O       | Total mass of the part                       |
| transmitter           | Option <ksp::vessel::moduletransmitter></ksp::vessel::moduletransmitter>             | R/O       |                                              |
| vessel                | ksp::vessel::Vessel                                                                  | R/O       |                                              |
| wet_mass              | float                                                                                | R/O       |                                              |

Table 3 – continued from previous page

# <span id="page-272-0"></span>**PartCategory**

Vessel part category

## **Methods**

## **to\_string**

partcategory.to\_string ( ) -> string

String representation of the number

# **PartCategoryConstants**

### **Fields**

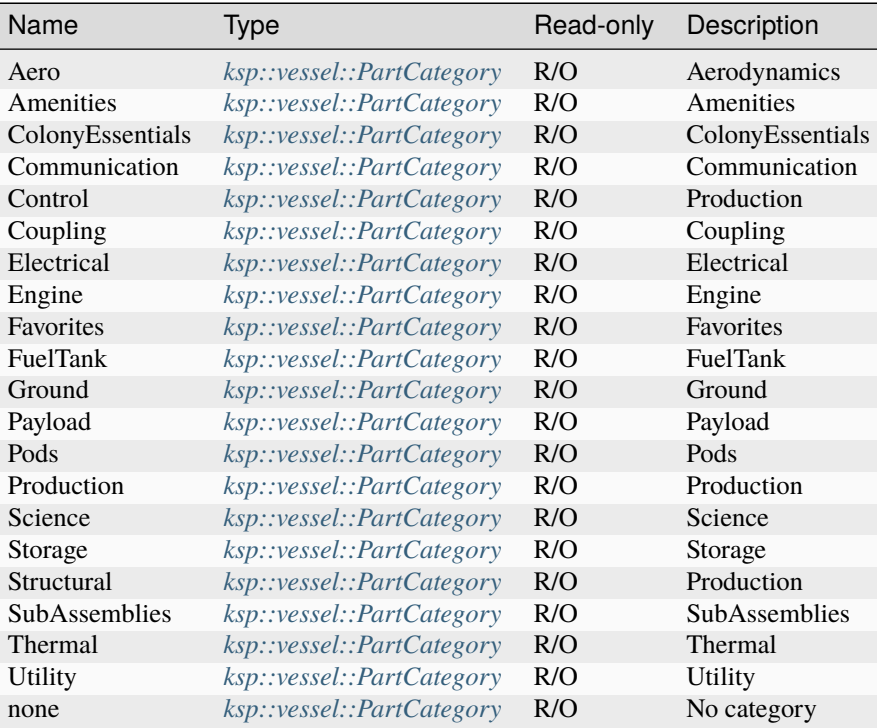

#### **Methods**

#### **from\_string**

partcategoryconstants.from\_string ( value : string ) -> Option<ksp::vessel::PartCategory>

Parse from string

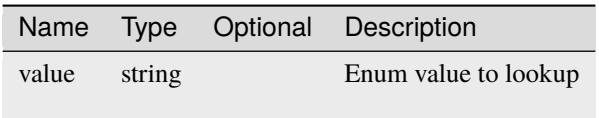

# <span id="page-273-0"></span>**PilotInput**

Contains the flight control values as desired by the pilot.

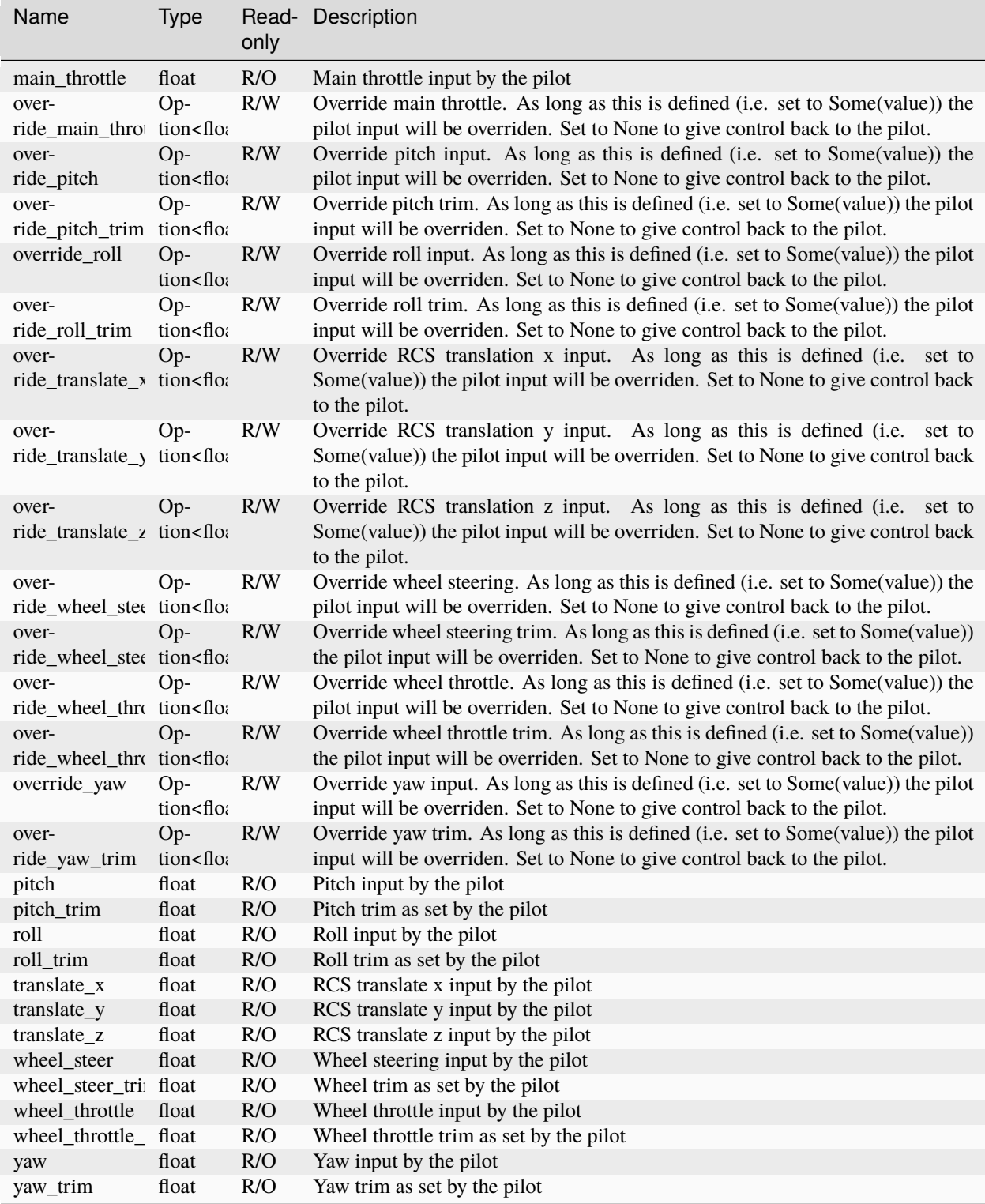

### **release**

pilotinput.release ( ) -> Unit

#### **resume**

pilotinput.resume ( ) -> Unit

### <span id="page-275-0"></span>**ReactionWheelState**

State of a reaction wheel

#### **Methods**

#### **to\_string**

reactionwheelstate.to\_string ( ) -> string

String representation of the number

#### **ReactionWheelStateConstants**

#### **Fields**

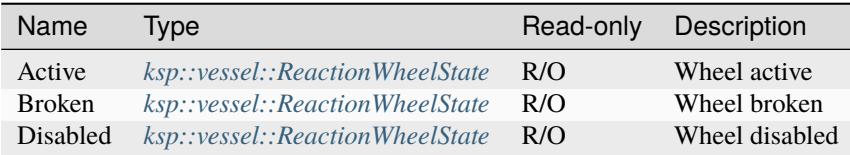

#### **Methods**

### **from\_string**

```
reactionwheelstateconstants.from_string ( value : string ) -> Option
˓→<ksp::vessel::ReactionWheelState>
```
Parse from string

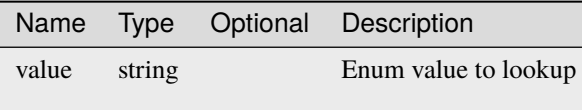

# <span id="page-276-0"></span>**ScienceStorage**

Represents the science storage / research inventory of a vessel.

## **Fields**

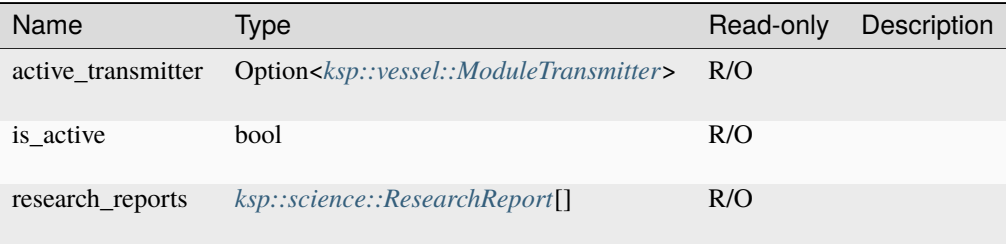

### **Methods**

## **start\_transmit\_all**

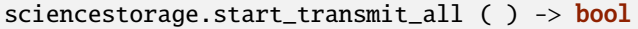

# <span id="page-276-1"></span>**StageDeltaV**

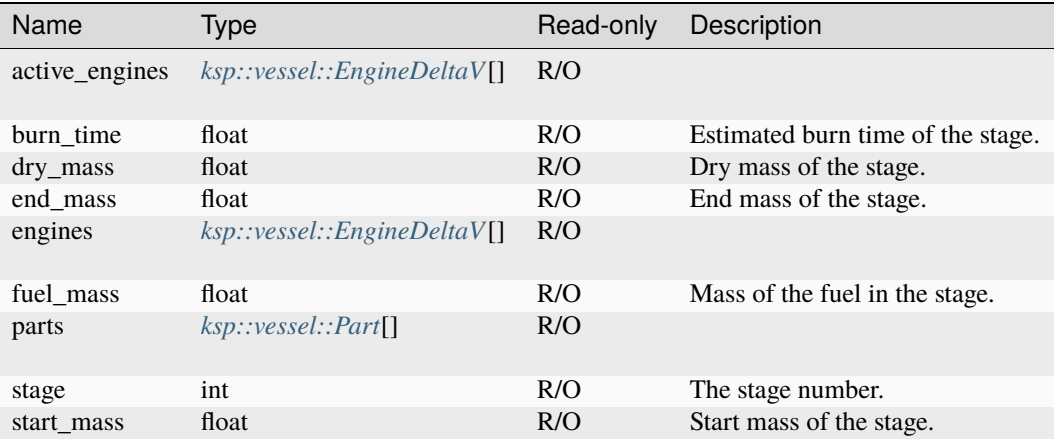

### **get\_ISP**

stagedeltav.get\_ISP ( situation : ksp::vessel::DeltaVSituation ) -> float

Estimated ISP of the stage in a given situation

### Parameters

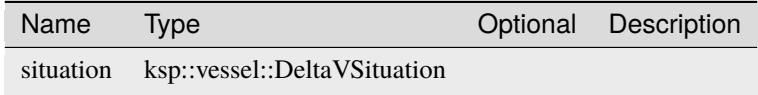

# **get\_TWR**

stagedeltav.get\_TWR ( situation : ksp::vessel::DeltaVSituation ) -> float

Estimated TWR of the stage in a given situation

Parameters

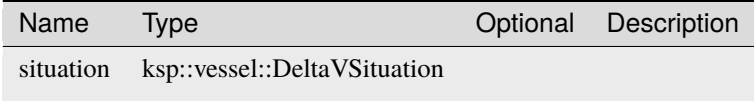

### **get\_deltav**

stagedeltav.get\_deltav ( situation : ksp::vessel::DeltaVSituation ) -> float

Estimated delta-v of the stage in a given situation

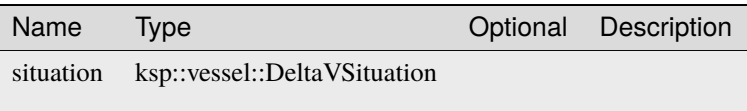

## **get\_thrust**

stagedeltav.get\_thrust ( situation : ksp::vessel::DeltaVSituation ) -> float

Estimated thrust of the stage in a given situation

### Parameters

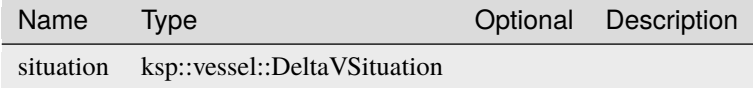

### <span id="page-278-0"></span>**Staging**

### **Fields**

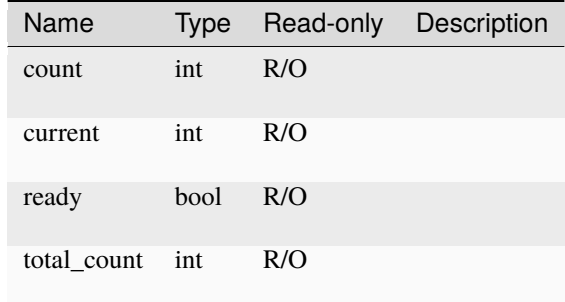

## **Methods**

## **next**

staging.next ( ) -> bool

## **parts\_in\_stage**

staging.parts\_in\_stage ( stage : int ) -> ksp::vessel::Part[]

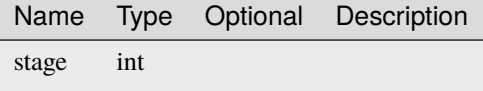

# <span id="page-279-1"></span>**Targetable**

## **Fields**

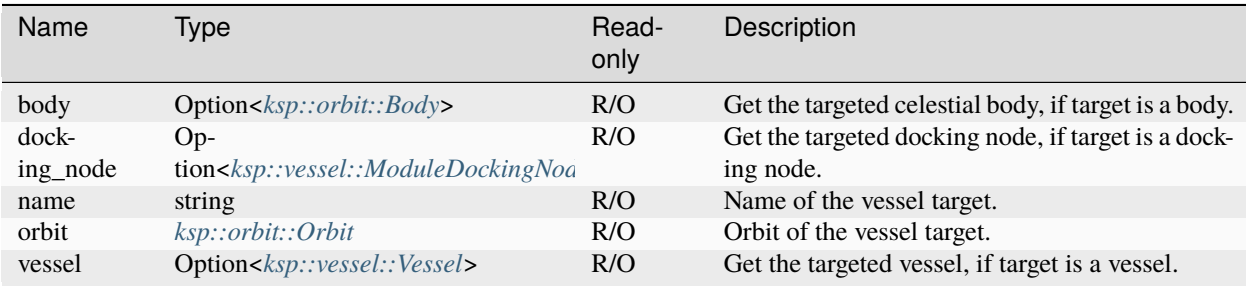

## <span id="page-279-0"></span>**Vessel**

Represents an in-game vessel, which might be a rocket, plane, rover . . . or actually just a Kerbal in a spacesuite.

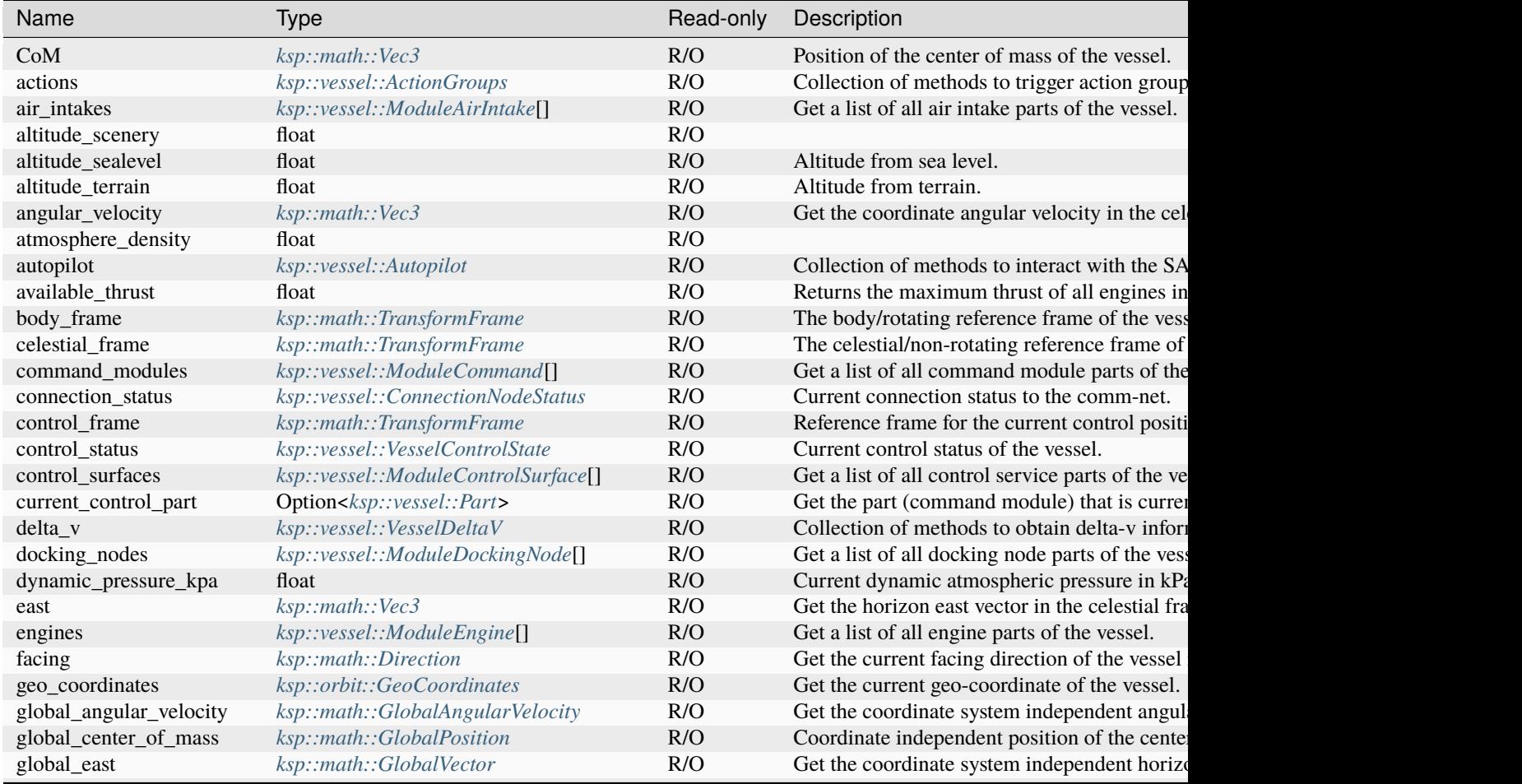

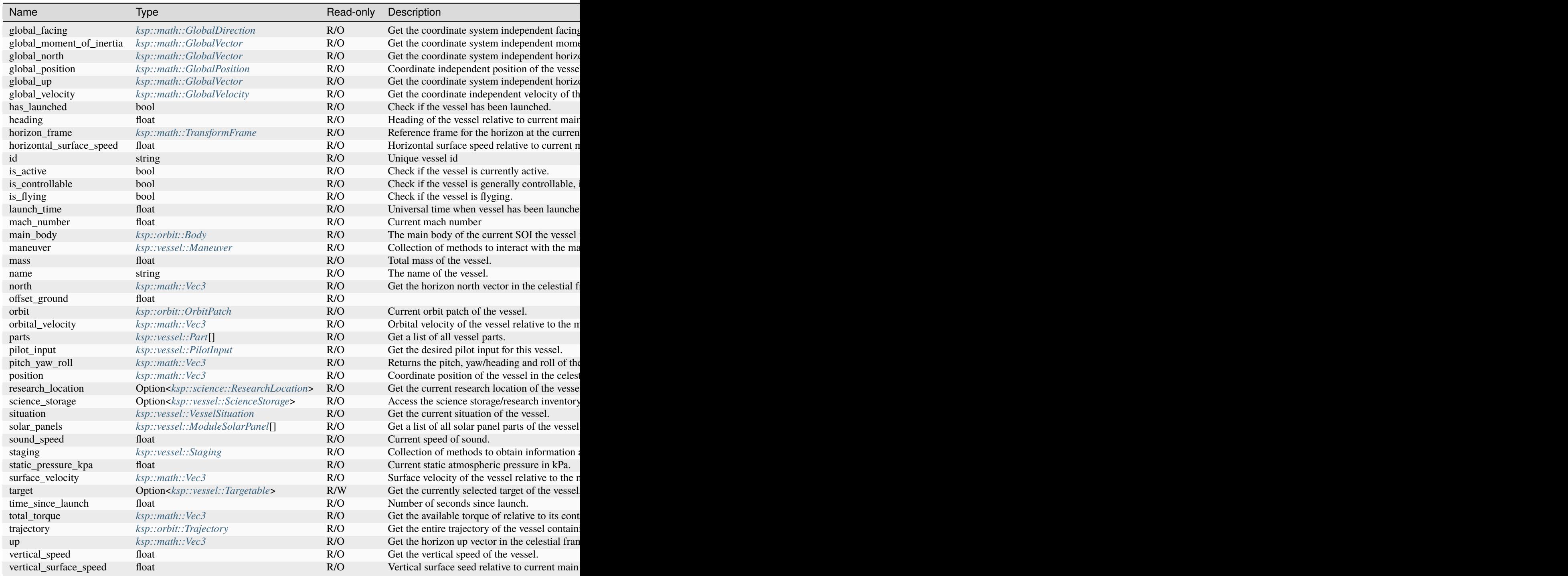

### **global\_heading\_direction**

```
vessel.global_heading_direction ( degreesFromNorth : float,
                                  pitchAboveHorizon : float,
                                  roll : float ) -> ksp::math::GlobalDirection
```
Calculate a coordinate system independent direction based on heading, pitch and roll relative to the horizon.

### Parameters

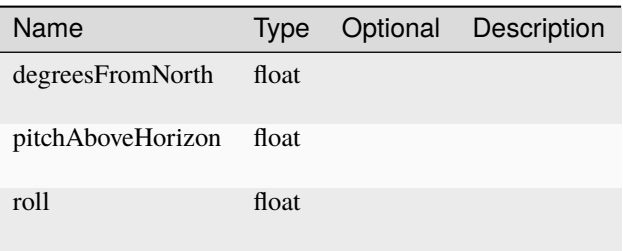

## **heading\_direction**

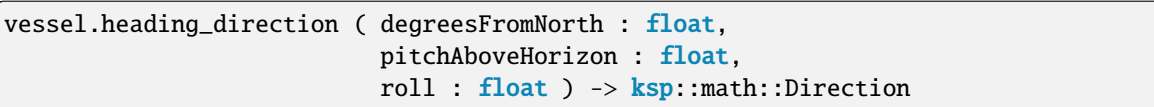

Calculate a direction in the celestial frame of the main body based on heading, pitch and roll relative to the horizon.

Parameters

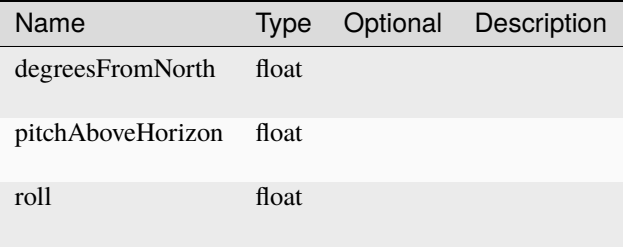

### **make\_active**

vessel.make\_active ( ) -> bool

Make this vessel the active vessel.

### **manage\_rcs\_translate**

```
vessel.manage_rcs_translate ( translateProvider : sync fn(float) -> ksp::math::Vec3 ) ->
˓→ksp::control::RCSTranslateManager
```
#### **Parameters**

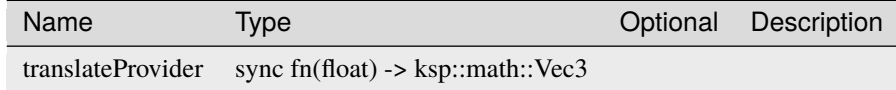

### **manage\_steering**

```
vessel.manage_steering ( pitchYawRollProvider : sync fn(float) -> ksp::math::Vec3 ) ->␣
˓→ksp::control::SteeringManager
```
#### Parameters

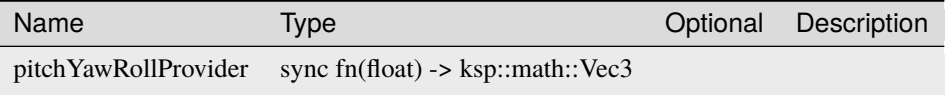

#### **manage\_throttle**

```
vessel.manage_throttle ( throttleProvider : sync fn(float) \rightarrow float ) \rightarrow˓→ksp::control::ThrottleManager
```
Parameters

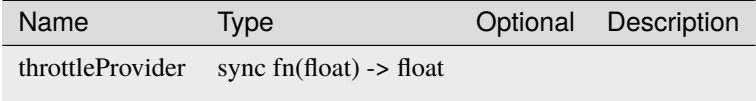

#### **manage\_wheel\_steering**

```
vessel.manage_wheel_steering ( wheelSteeringProvider : sync fn(float) -> float ) ->␣
˓→ksp::control::WheelSteeringManager
```
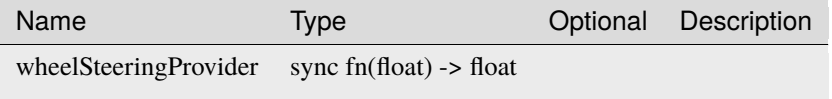

### **manage\_wheel\_throttle**

```
vessel.manage_wheel_throttle ( wheelThrottleProvider : sync fn(float) -> float ) -><sub></sub>
˓→ksp::control::WheelThrottleManager
```
Parameters

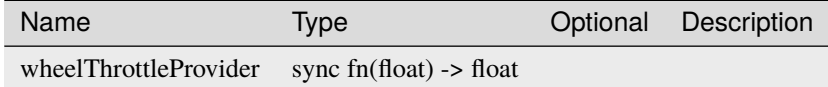

### **override\_input\_pitch**

```
vessel.override_input_pitch ( value : float ) -> Unit
```
Deprecated: Use corresponding field in pilot\_input. One time override for the pitch control. Note: This has to be refreshed regularly to have an impact.

Parameters

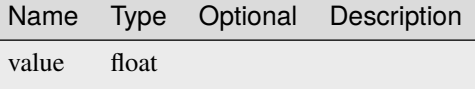

#### **override\_input\_roll**

vessel.override\_input\_roll ( value : float ) -> Unit

Deprecated: Use corresponding field in pilot\_input. One time override for the roll control. Note: This has to be refreshed regularly to have an impact.

Parameters

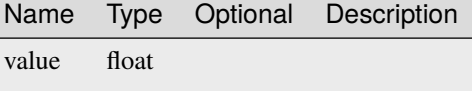

#### **override\_input\_translate\_x**

vessel.override\_input\_translate\_x ( value : float ) -> Unit

Deprecated: Use corresponding field in pilot\_input. One time override for the translate x control. Note: This has to be refreshed regularly to have an impact.

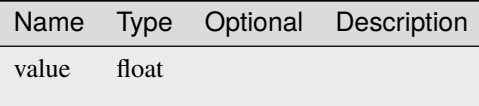

### **override\_input\_translate\_y**

vessel.override\_input\_translate\_y ( value : float ) -> Unit

Deprecated: Use corresponding field in pilot\_input. One time override for the translate y control. Note: This has to be refreshed regularly to have an impact.

Parameters

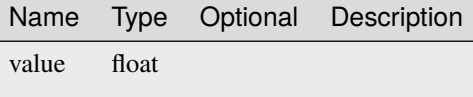

#### **override\_input\_translate\_z**

```
vessel.override_input_translate_z ( value : float ) -> Unit
```
Deprecated: Use corresponding field in pilot\_input. One time override for the translate z control. Note: This has to be refreshed regularly to have an impact.

Parameters

Name Type Optional Description value float

### **override\_input\_yaw**

vessel.override\_input\_yaw ( value : float ) -> Unit

Deprecated: Use corresponding field in pilot\_input. One time override for the yaw control. Note: This has to be refreshed regularly to have an impact.

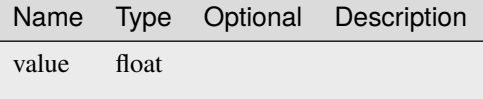

#### **release\_control**

vessel.release\_control ( ) -> Unit

Unhook all autopilots from the vessel.

#### **set\_rcs\_translate**

```
vessel.set_rcs_translate ( translate : ksp::math::Vec3 ) ->
˓→ksp::control::RCSTranslateManager
```
Parameters

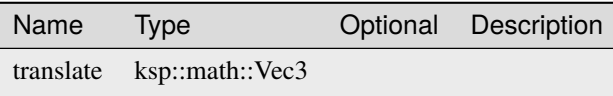

#### **set\_steering**

vessel.set\_steering ( pitchYawRoll : ksp::math::Vec3 ) -> ksp::control::SteeringManager

#### Parameters

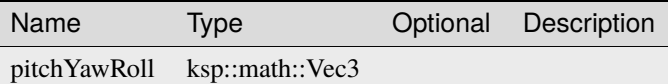

#### **set\_throttle**

vessel.set\_throttle ( throttle : float ) -> ksp::control::ThrottleManager

Parameters

Name Type Optional Description throttle float

### **set\_wheel\_steering**

```
vessel.set_wheel_steering ( wheelSteering : float ) -> ksp::control::WheelSteeringManager
```
#### Parameters

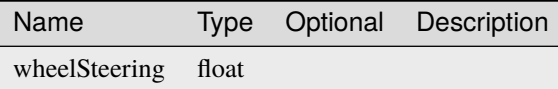

### **set\_wheel\_throttle**

vessel.set\_wheel\_throttle ( wheelThrottle : float ) -> ksp::control::WheelThrottleManager

#### Parameters

Name Type Optional Description wheelThrottle float

### <span id="page-286-0"></span>**VesselControlState**

Vessel control state

### **Methods**

#### **to\_string**

vesselcontrolstate.to\_string ( ) -> string

String representation of the number

#### **VesselControlStateConstants**

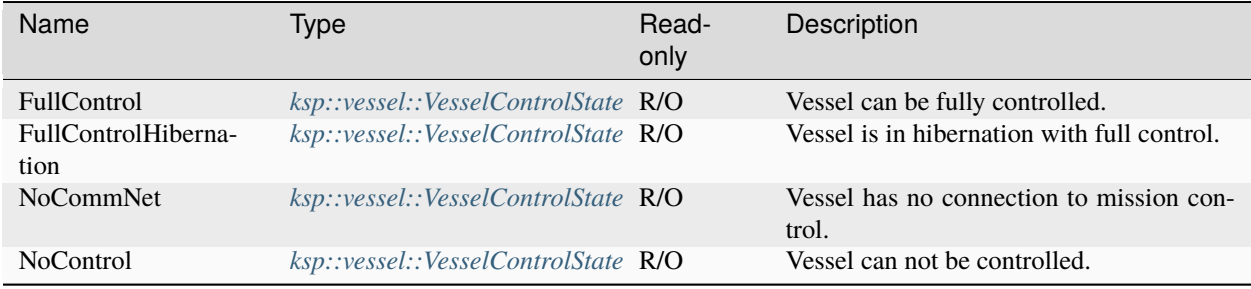

## **from\_string**

```
vesselcontrolstateconstants.from_string ( value : string ) -> Option
˓→<ksp::vessel::VesselControlState>
```
Parse from string

Parameters

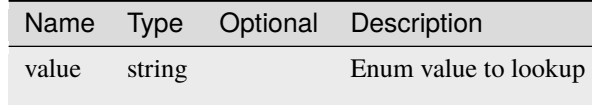

## <span id="page-287-0"></span>**VesselDeltaV**

**Fields**

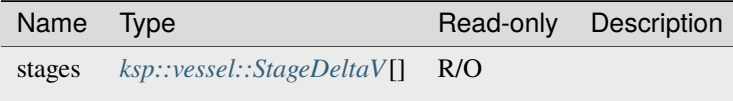

### **Methods**

#### **stage**

vesseldeltav.stage ( stage : int ) -> Option<ksp::vessel::StageDeltaV>

Get delta-v information for a specific stage of the vessel, if existent.

### Parameters

Name Type Optional Description stage int
# <span id="page-288-0"></span>**VesselSituation**

Vessel situation

## **Methods**

## **to\_string**

vesselsituation.to\_string ( ) -> string

String representation of the number

## **VesselSituationConstants**

### **Fields**

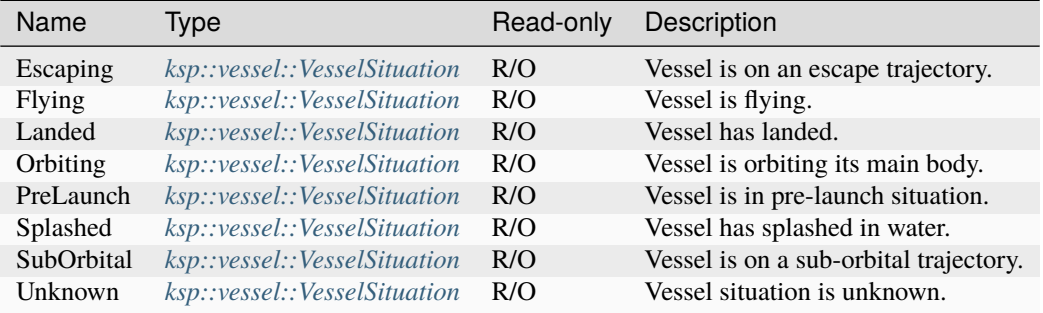

### **Methods**

## **from\_string**

vesselsituationconstants.from\_string ( value : string ) -> Option ˓<sup>→</sup><ksp::vessel::VesselSituation>

Parse from string

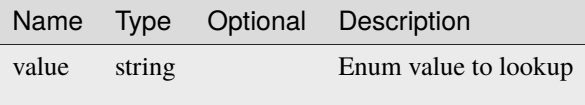

# **4.21.2 Constants**

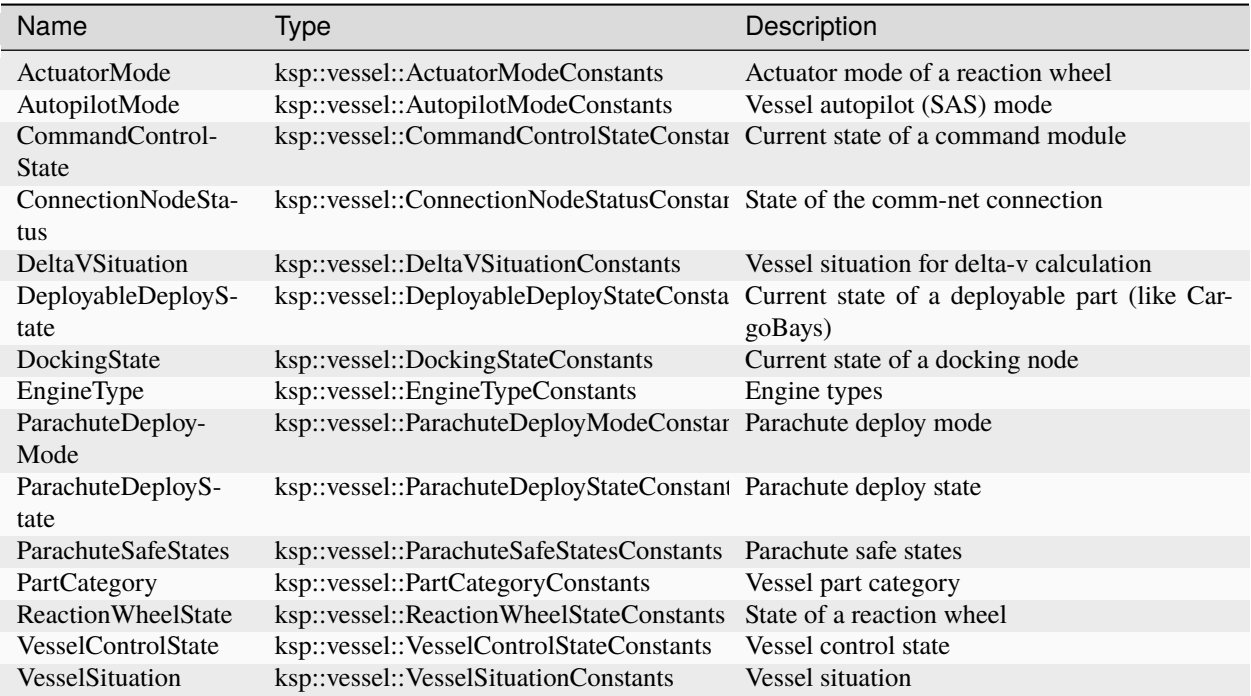

# **4.21.3 Functions**

### **active\_vessel**

pub sync fn active\_vessel ( ) -> Result<ksp::vessel::Vessel>

Try to get the currently active vessel. Will result in an error if there is none.

## **get\_all\_owned\_vessels**

pub sync fn get\_all\_owned\_vessels ( ) -> ksp::vessel::Vessel[]

Get all vessels owned by the current player.

#### **get\_vessels\_in\_range**

pub sync fn get\_vessels\_in\_range ( ) -> ksp::vessel::Vessel[]

Get all vessels in range of the current view.

# **4.22 std::atmo**

# **4.22.1 Functions**

## **atmo\_launch**

```
pub fn atmo_launch ( vessel : ksp::vessel::Vessel,
                     target_apoapsis : float,
                     heading float,
                     low_turn : float,
                     high_turn : float ) -> Result<Unit>
```
Automatically launch a rocket from an atmosphere to a circular orbit.

#### Parameters

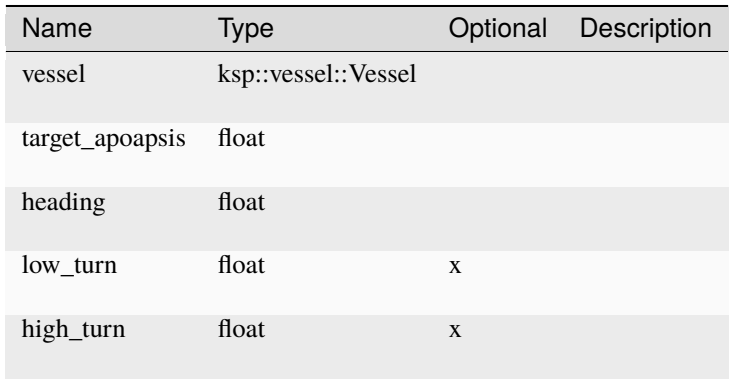

### **atmo\_launch\_ascent**

```
pub fn atmo_launch_ascent ( vessel : ksp::vessel::Vessel,
                            target_apoapsis : float,
                            heading : float,
                            low_turn : float,
                            high_turn : float ) -> Unit
```
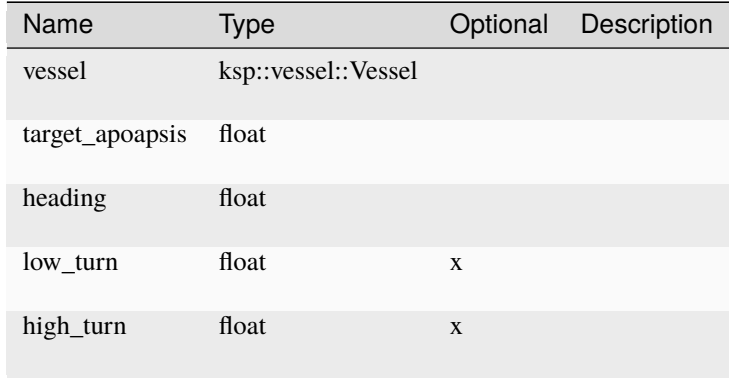

# **4.23 std::control::steering**

# **4.23.1 Types**

## **SteeringControl**

Helper to use SteeringController with a SteeringManager of a vessel. Use the control\_steering function to set it up correctly.

## **Fields**

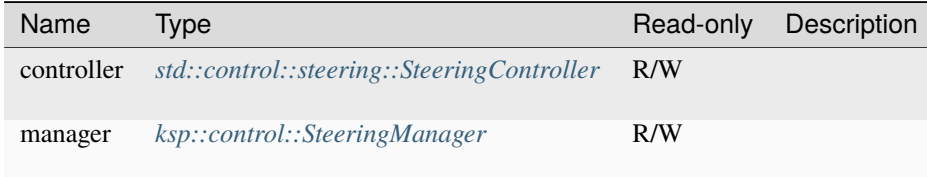

## **Methods**

### **release**

```
steeringcontrol.release ( ) -> Unit
```
### **resume**

steeringcontrol.resume ( ) -> Unit

### **set\_direction**

```
steeringcontrol.set_direction ( dir : ksp::math::Direction ) -> Unit
```
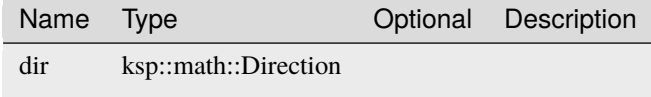

# **set\_global\_direction**

```
steeringcontrol.set_global_direction ( dir : ksp::math::GlobalDirection ) -> Unit
```
### Parameters

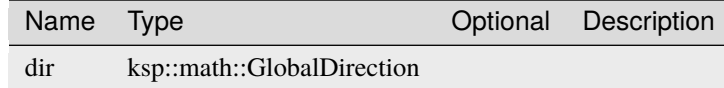

## **set\_heading**

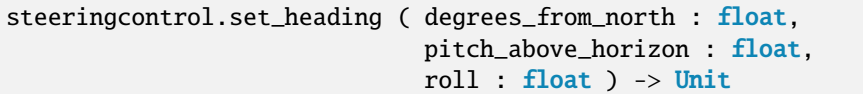

### Parameters

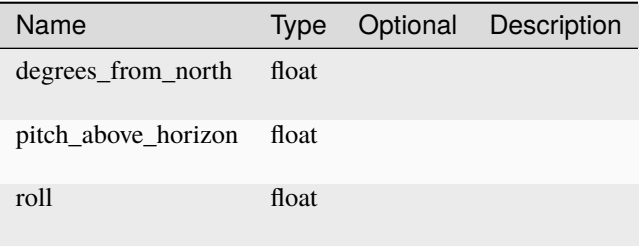

### <span id="page-292-0"></span>**SteeringController**

## **Fields**

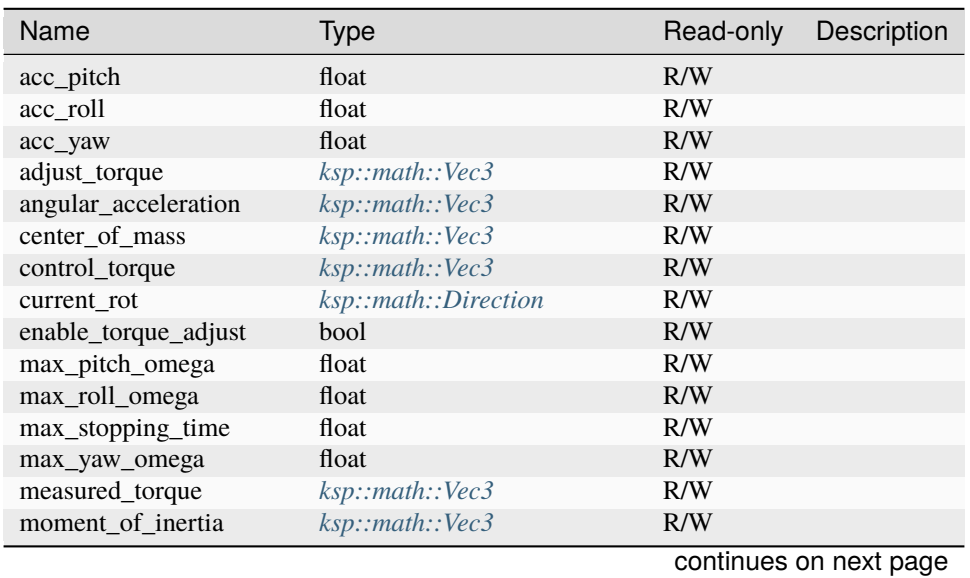

| Name                     | <b>Type</b>                 | Read-only | Description |
|--------------------------|-----------------------------|-----------|-------------|
| omega                    | ksp::math::Vec3             | R/W       |             |
| phi                      | float                       | R/W       |             |
| phi_pitch                | float                       | R/W       |             |
| phi_roll                 | float                       | R/W       |             |
| phi_yaw                  | float                       | R/W       |             |
| pitch_pi                 | ksp::control::TorquePI      | R/W       |             |
| pitch_rate_pi            | ksp::control::PIDLoop       | R/W       |             |
| pitch_torque_adjust      | float                       | R/W       |             |
| pitch_torque_calc        | ksp::control::MovingAverage | R/W       |             |
| pitch_torque_factor      | float                       | R/W       |             |
| raw_torque               | ksp::math::Vec3             | R/W       |             |
| roll_control_angle_range | float                       | R/W       |             |
| roll_pi                  | ksp::control::TorquePI      | R/W       |             |
| roll_rate_pi             | ksp::control::PIDLoop       | R/W       |             |
| roll_torque_adjust       | float                       | R/W       |             |
| roll_torque_calc         | ksp::control::MovingAverage | R/W       |             |
| roll_torque_factor       | float                       | R/W       |             |
| target_direction         | ksp::math::GlobalDirection  | R/W       |             |
| target_rot               | ksp::math::Direction        | R/W       |             |
| tgt_pitch_omega          | float                       | R/W       |             |
| tgt_pitch_torque         | float                       | R/W       |             |
| tgt_roll_omega           | float                       | R/W       |             |
| tgt_roll_torque          | float                       | R/W       |             |
| tgt_yaw_omega            | float                       | R/W       |             |
| tgt_yaw_torque           | float                       | R/W       |             |
| vessel                   | ksp::vessel::Vessel         | R/W       |             |
| yaw_pi                   | ksp::control::TorquePI      | R/W       |             |
| yaw_rate_pi              | ksp::control::PIDLoop       | R/W       |             |
| yaw_torque_adjust        | float                       | R/W       |             |
| yaw_torque_calc          | ksp::control::MovingAverage | R/W       |             |
| yaw_torque_factor        | float                       | R/W       |             |

Table 5 – continued from previous page

## **Methods**

# **print\_debug**

steeringcontroller.print\_debug ( ) -> Unit

### **reset\_i**

steeringcontroller.reset\_i ( ) -> Unit

### **update**

steeringcontroller.update ( delta\_t : float ) -> ksp::math::Vec3

Parameters

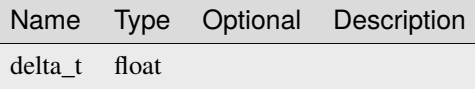

#### **update\_control**

steeringcontroller.update\_control ( ) -> ksp::math::Vec3

## **update\_prediction\_pi**

```
steeringcontroller.update_prediction_pi ( delta_t : float ) -> Unit
```
Parameters

Name Type Optional Description delta\_t float

### **update\_state\_vectors**

steeringcontroller.update\_state\_vectors ( delta\_t : float ) -> Unit

Parameters

Name Type Optional Description delta\_t float

### **update\_torque**

steeringcontroller.update\_torque ( ) -> Unit

# **4.23.2 Functions**

#### **SteeringControl**

```
pub sync fn SteeringControl ( manager : ksp::control::SteeringManager,
                              controller : std::control::steering::SteeringController ) -
˓→> std::control::steering::SteeringControl
```
Helper to use SteeringController with a SteeringManager of a vessel. Use the control\_steering function to set it up correctly.

Parameters

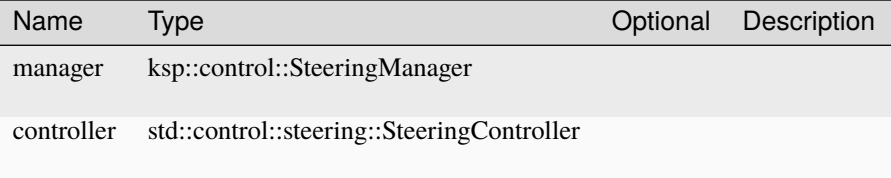

### **SteeringController**

```
pub sync fn SteeringController ( vessel : ksp::vessel::Vessel,
                                 target_direction : ksp::math::GlobalDirection ) ->
˓→std::control::steering::SteeringController
```
Parameters

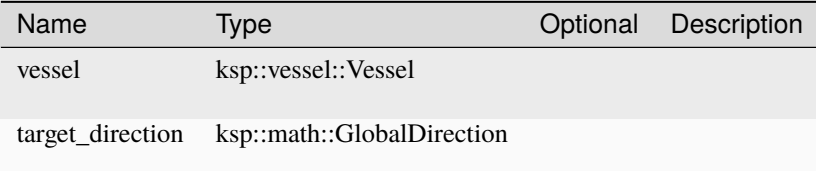

#### **control\_steering**

```
pub fn control_steering ( vessel : ksp::vessel::Vessel ) ->
˓→std::control::steering::SteeringControl
```
Control the steering of a vessel. Example usage:

```
use { control_steering } from std::control::steering
...
const control = control_steering(vessel)
```
(continues on next page)

(continued from previous page)

```
// vessel is now controlled and will keep its current rotation
control.set_heading(30, 10, 5) // change the desired rotation
sleep(5) // Give the controller time to steer the vessel
...
control.release() // release control of the vessel
```
Parameters

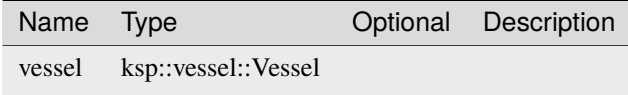

# **4.24 std::lambert**

# **4.24.1 Functions**

### **solve\_lambert**

```
pub sync fn solve_lambert ( r1 : ksp::math::Vec3,
                            r2 : ksp::math::Vec3,
                            tof : float,
                            mu : float,
                            clockwise : bool ) -> (iters : int, v1 : ksp::math::Vec3, v2˓→: ksp::math::Vec3)
```
Solve Lambert's problem, i.e. calculate the Kepler orbit to get from point r1 to point r2 in time tof (time of flight).

- mu is the standard gravitational parameter of the central body
- clockwise defines if a clockwise or counter-clockwise orbit should be calculated
- The result v1 is the required velocity at r1
- The result v2 is the required velocity at r2

This is based on the solver developed by Dario Izzo Details can be found here: https://arxiv.org/pdf/1403.2705.pdf Released under the GNU GENERAL PUBLIC LICENSE as part of the PyKEP library:

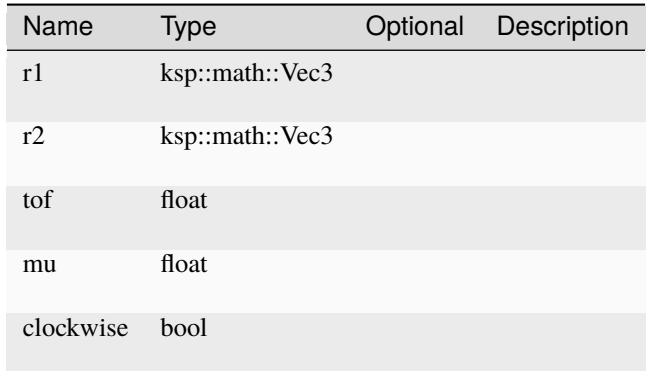

# **4.25 std::land::landing\_simulation**

# **4.25.1 Types**

<span id="page-297-0"></span>**BodyParameters**

# **Fields**

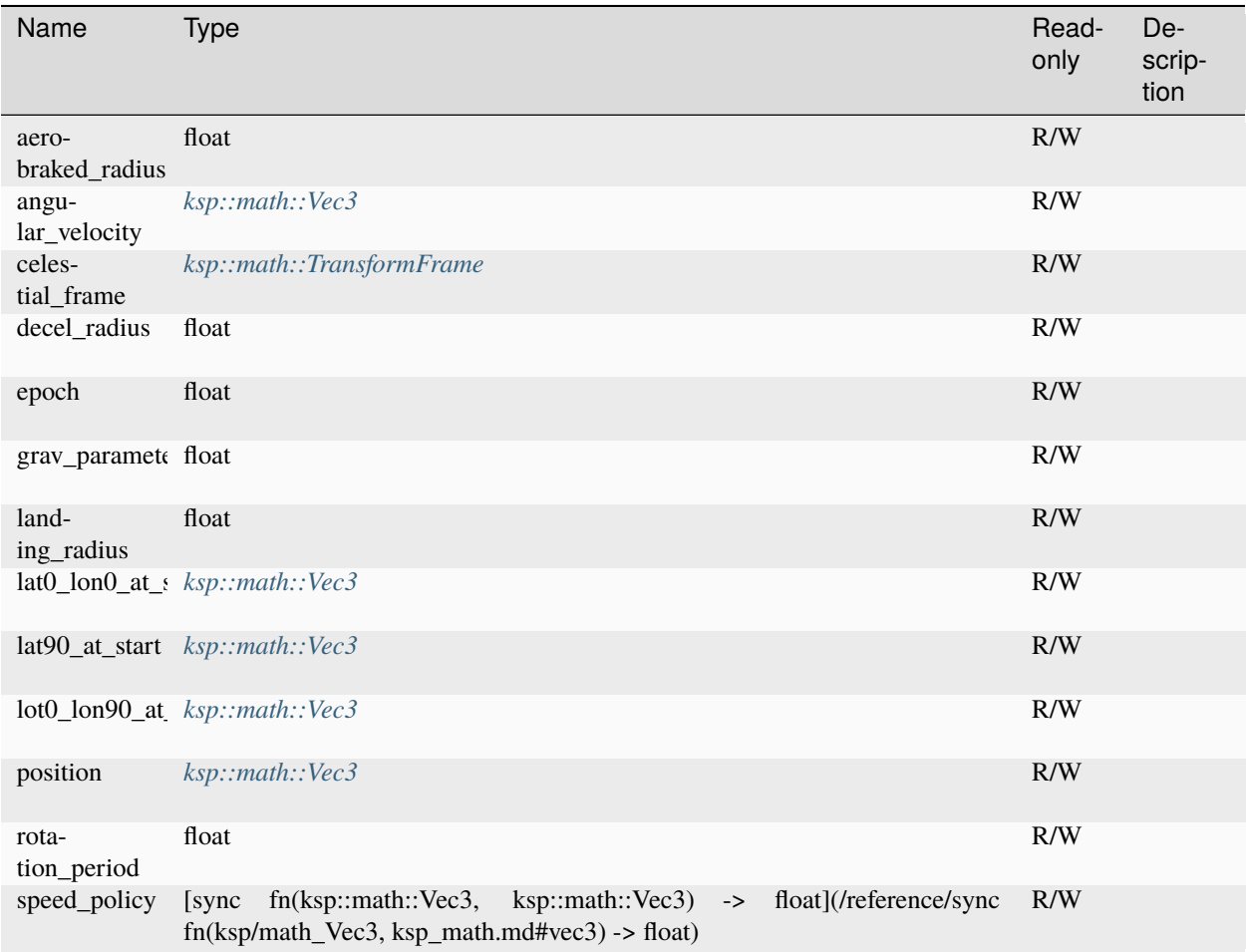

# **Methods**

# **find\_freefall\_end\_time**

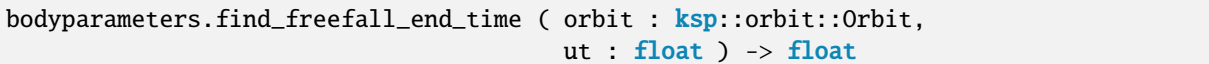

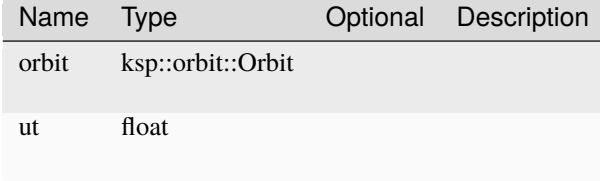

### **freefall\_ended**

```
bodyparameters.freefall_ended ( orbit : ksp::orbit::Orbit,
                                ut : float ) -> bool
```
#### Parameters

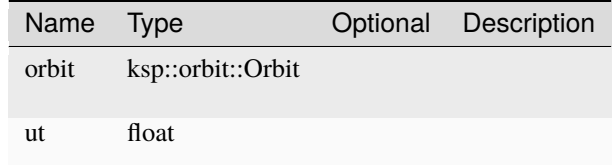

#### **grav\_accel**

bodyparameters.grav\_accel ( pos : ksp::math::Vec3 ) -> ksp::math::Vec3

#### Parameters

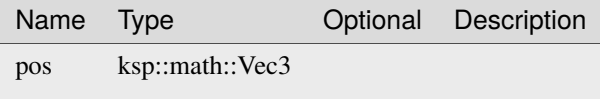

#### **reset**

bodyparameters.reset ( body : ksp::orbit::Body ) -> Unit

Parameters

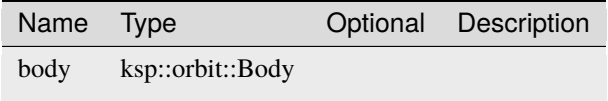

### **surface\_position**

```
bodyparameters.surface_position ( pos : ksp::math::Vec3,
                                  UT : float ) -> (latitude : float, longitude : float)
```
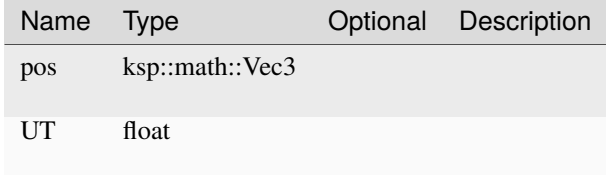

# **surface\_velocity**

```
bodyparameters.surface_velocity ( pos : ksp::math::Vec3,
                                  vel : ksp:math:tsc}: Vec3 ) -> ksp:math:tsc}
```
Parameters

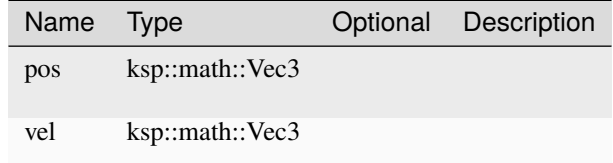

## **total\_accel**

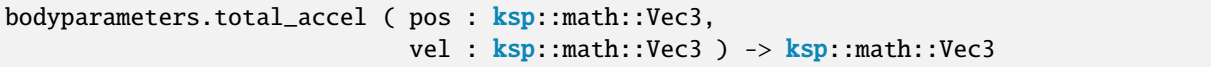

Parameters

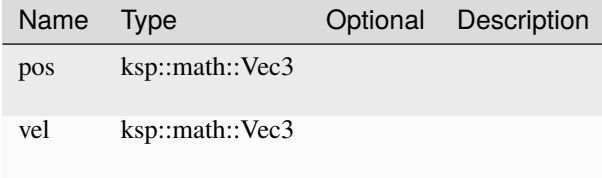

## **ReentrySimulation**

## **Fields**

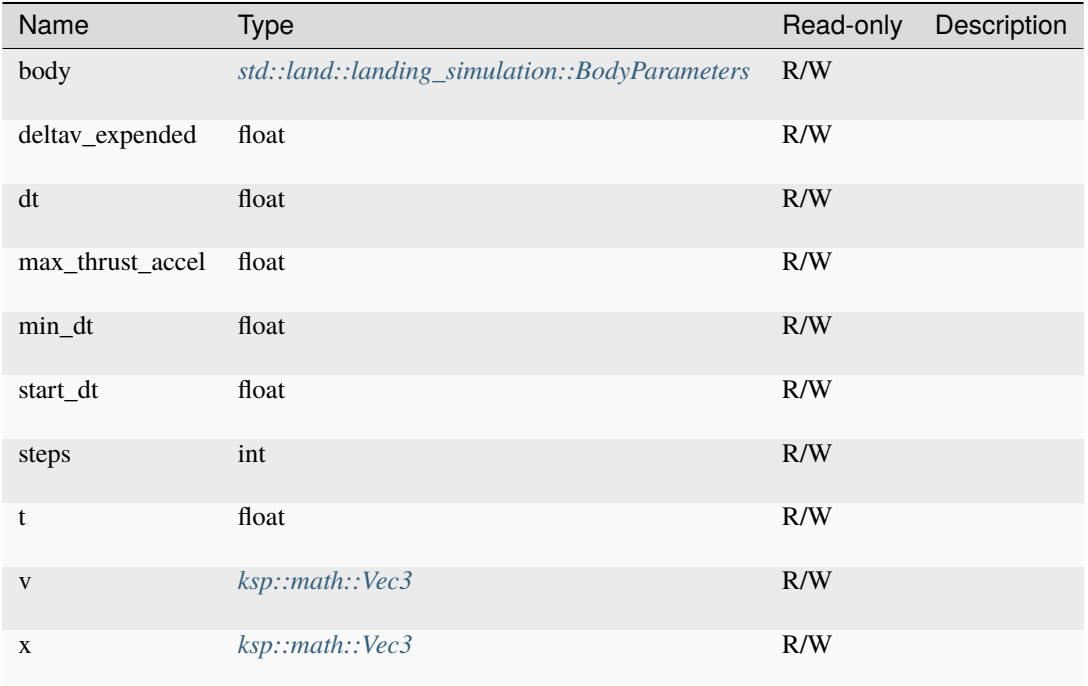

# **Methods**

### **bs34\_step**

reentrysimulation.bs34\_step ( ) -> Unit

## **escaping**

reentrysimulation.escaping ( ) -> bool

## **landed**

reentrysimulation.landed ( ) -> bool

### **limit\_speed**

```
reentrysimulation.limit_speed ( ) -> Unit
```
### **reset**

```
reentrysimulation.reset ( vessel : ksp::vessel::Vessel,
                          start_ut : float ) -> std::land::landing_
˓→simulation::ReentrySimulation
```
### Parameters

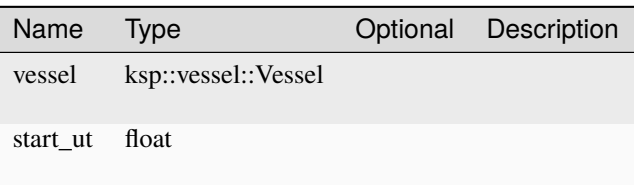

#### **run**

reentrysimulation.run ( ) -> (brake\_time : float, end\_latitude : float, end\_longitude :␣ ˓<sup>→</sup>float, end\_time : float, path : ksp::math::GlobalPosition[])

# **ReentryTrajectory**

### **Fields**

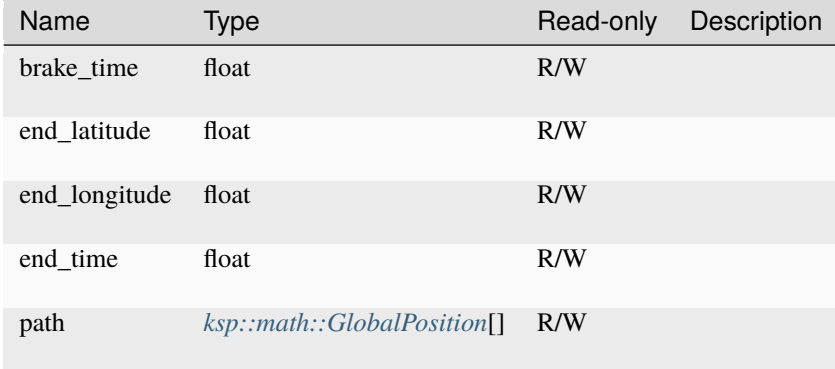

# **4.25.2 Functions**

## **BodyParameters**

```
pub sync fn BodyParameters ( body : ksp::orbit::Body,
                            decel_end_altitude_asl : float,
                            landing_altitude_asl : float,
                            speed_policy : sync fn(ksp::math::Vec3, ksp::math::Vec3) ->
˓→float ) -> std::land::landing_simulation::BodyParameters
```
### Parameters

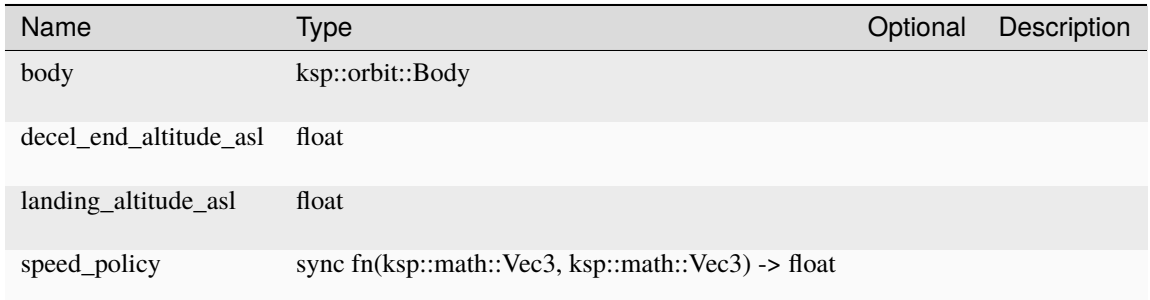

### **ReentrySimulation**

```
pub sync fn ReentrySimulation ( body : std::land::landing_simulation::BodyParameters,
                                start_dt : float,
                                min_dt : float,
                                max_thrust_accel : float ) -> std::land::landing_
˓→simulation::ReentrySimulation
```
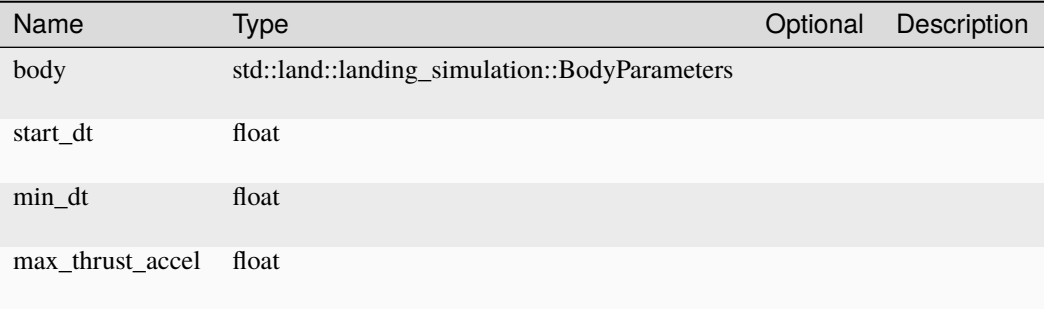

### **init\_simulation**

```
pub sync fn init_simulation ( vessel : ksp::vessel::Vessel,
                              start_ut : float,
                              start_dt : float,
                              min_dt : float,
                              max_thrust_accel : float,
                              landing_altitude_asl : float,
                              speed_policy : sync fn(ksp::math::Vec3, ksp::math::Vec3) ->
˓→ float ) -> std::land::landing_simulation::ReentrySimulation
```
Parameters

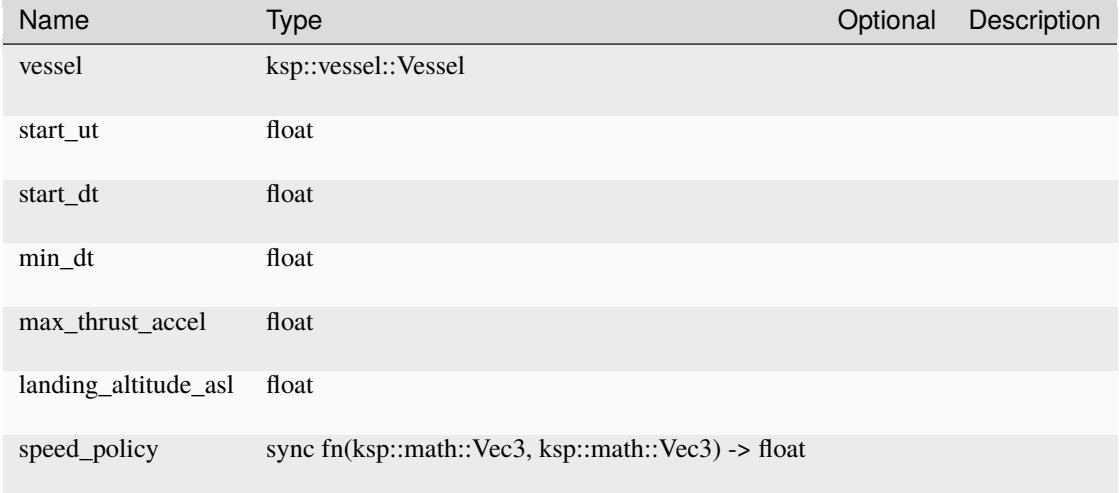

# **4.26 std::land::lib**

# **4.26.1 Functions**

### **land\_deorbit\_delta\_v**

```
pub sync fn land_deorbit_delta_v ( vessel : ksp::vessel::Vessel,
                                   alt : float ) -> float
```
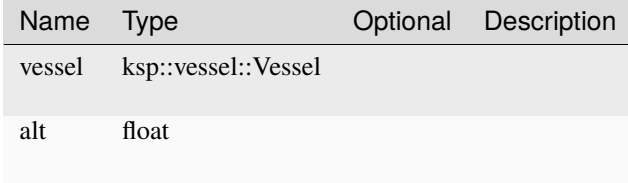

# **land\_time\_to\_longitude**

```
pub sync fn land_time_to_longitude ( vessel : ksp::vessel::Vessel,
                                       longitude : float ) \rightarrow float
```
Parameters

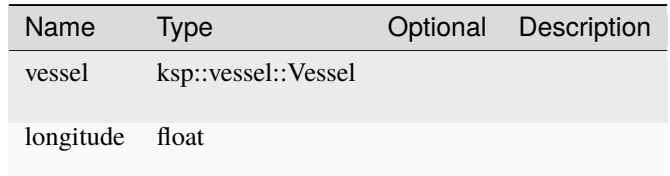

# **4.27 std::land::speed\_policy**

# **4.27.1 Types**

## **SpeedPolicy**

# **4.27.2 Functions**

**gravity\_turn\_speed\_policy**

```
pub sync fn gravity_turn_speed_policy ( terrain_radius : float,
                                        g : float,
                                        thrust : float ) -> sync fn(ksp::math::Vec3,
˓→ksp::math::Vec3) -> float
```
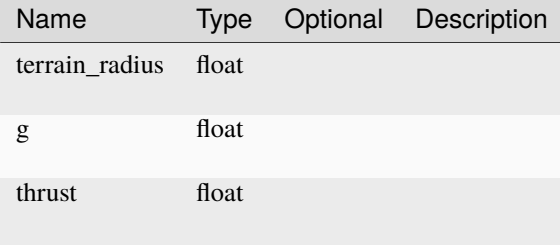

# **powered\_coast\_speed\_policy**

```
pub sync fn powered_coast_speed_policy ( terrain_radius : float,
                                           g : float,
                                           thrust : float ) \rightarrow sync fn(ksp::math::Vec3,
˓→ksp::math::Vec3) -> float
```
Parameters

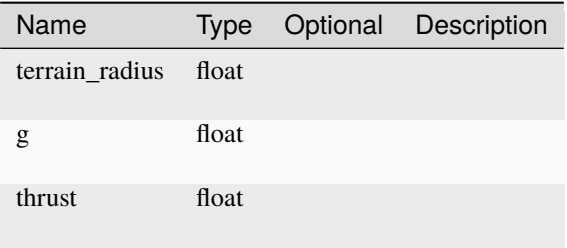

### **safe\_speed\_policy**

```
pub sync fn safe_speed_policy ( terrain_radius : float,
                                g : float,
                                thrust : float ) -> sync fn(ksp::math::Vec3,
→ksp::math::Vec3) -> float
```
Parameters

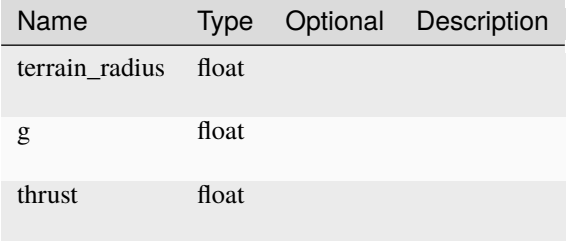

# **4.28 std::land::vac**

## **4.28.1 Functions**

**vac\_break\_zero**

pub fn vac\_break\_zero ( vessel : ksp::vessel::Vessel ) -> Unit

Parameters

Name Type **Optional Description** 

vessel ksp::vessel::Vessel

### **vac\_deceleration\_burn**

```
pub fn vac_deceleration_burn ( vessel : ksp::vessel::Vessel,
                               simulation : std::land::landing_
˓→simulation::ReentrySimulation,
                               initial_result : (brake_time : float, end_latitude :␣
˓→float, end_longitude : float, end_time : float, path : ksp::math::GlobalPosition[]),
                               landing_site : ksp::orbit::GeoCoordinates,
                               speed_policy : sync fn(ksp::math::Vec3, ksp::math::Vec3) -
˓→> float ) -> Result<Unit>
```
### Parameters

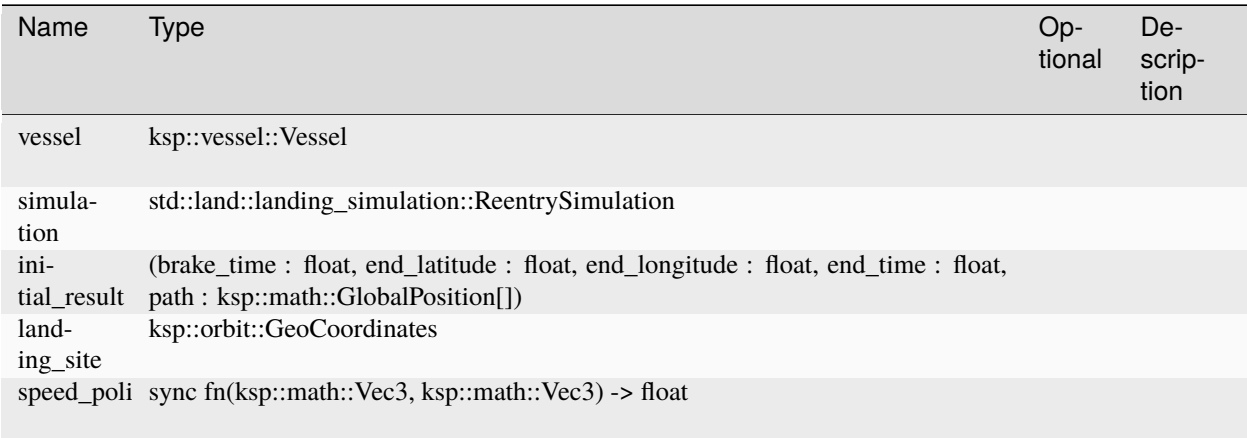

### **vac\_land**

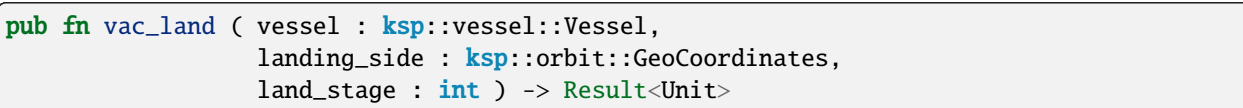

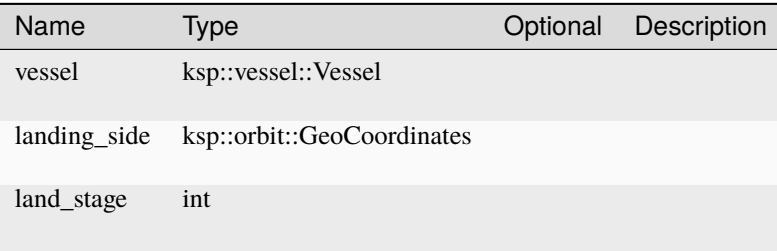

**vac\_land\_course\_correct**

```
pub fn vac_land_course_correct ( vessel : ksp::vessel::Vessel,
                                 simulation : std::land::landing
˓→simulation::ReentrySimulation,
                                 initial_result : (brake_time : float, end_latitude :␣
˓→float, end_longitude : float, end_time : float, path : ksp::math::GlobalPosition[]),
                                 landing_site : ksp::orbit::GeoCoordinates ) -> Result
˓→<(brake_time : float, end_latitude : float, end_longitude : float, end_time : float,␣
˓→path : ksp::math::GlobalPosition[])>
```
Parameters

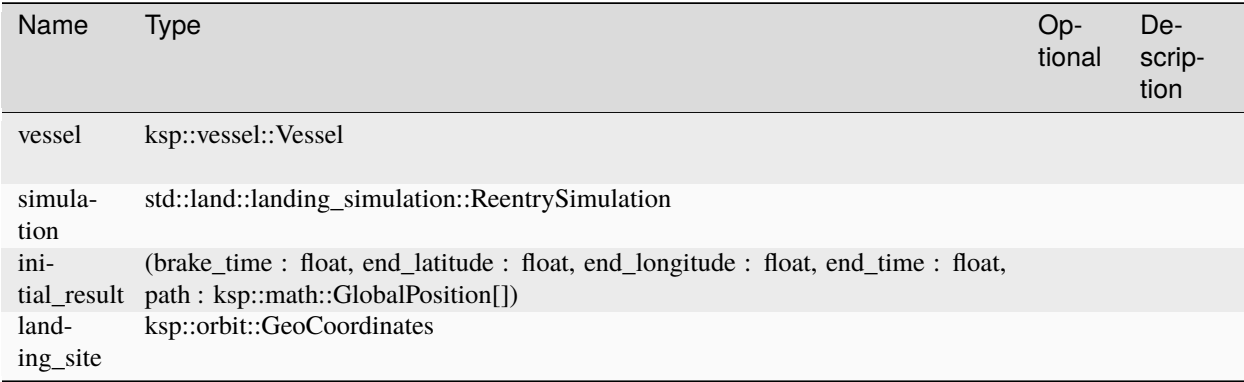

#### **vac\_land\_prepare\_deorbit**

```
pub fn vac_land_prepare_deorbit ( vessel : ksp::vessel::Vessel,
                                  landing_site : ksp::orbit::GeoCoordinates ) -> Result
˓→<Unit>
```
Parameters

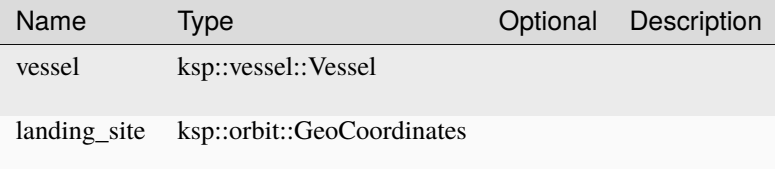

### **vac\_touchdown**

pub fn vac\_touchdown ( vessel : ksp::vessel::Vessel ) -> Unit

Parameters

Name Type Optional Description

vessel ksp::vessel::Vessel

# **4.29 std::maneuvers**

# **4.29.1 Functions**

**bi\_impulsive\_transfer**

```
pub sync fn bi_impulsive_transfer ( start : ksp::orbit::Orbit,
                                    target : ksp::orbit::Orbit,
                                    min_UT : float,
                                    max_UT : float ) -> Result<(TT : float, UT : float,␣
˓→delta_v : ksp::math::Vec3)>
```
Parameters

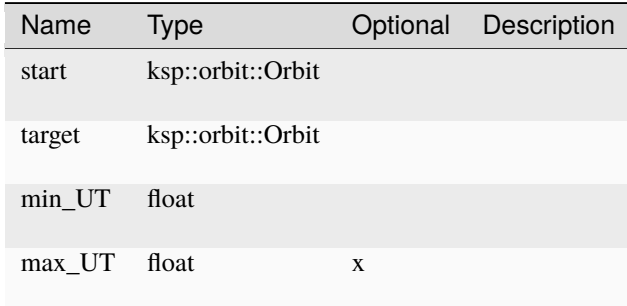

## **bi\_impulsive\_transfer\_body**

```
pub sync fn bi_impulsive_transfer_body ( start : ksp::orbit::Orbit,
                                         target : ksp::orbit::Body,
                                         min_UT : float,
                                         target_periapsis : float ) -> Result<(TT :␣
˓→float, UT : float, delta_v : ksp::math::Vec3)>
```
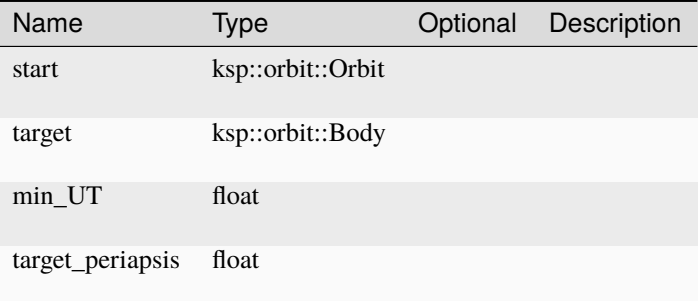

## **bi\_impulsive\_transfer\_near**

```
pub sync fn bi_impulsive_transfer_near ( start : ksp::orbit::Orbit,
                                          target : ksp::orbit::Orbit,
                                          UT : float,
                                          TT : float ) -> Result<(TT : float, UT : float, \Box)˓→delta_v : ksp::math::Vec3)>
```
Parameters

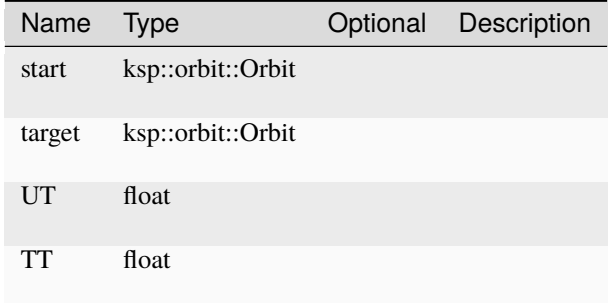

## **change\_apoapsis**

```
pub sync fn change_apoapsis ( orbit : ksp::orbit::Orbit,
                             UT float,
                             apoapsis_radius : float ) -> Result<ksp::math::Vec3>
```
Parameters

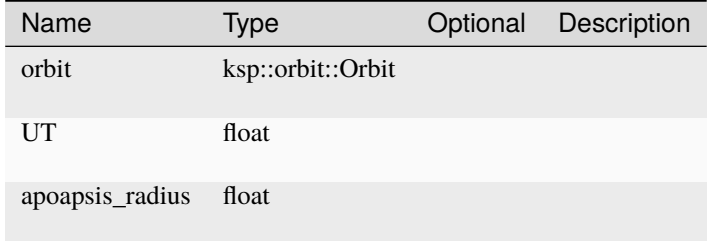

### **change\_periapsis**

```
pub sync fn change_periapsis ( orbit : ksp::orbit::Orbit,
                              UT float,
                              periapsis_radius : float ) -> Result<ksp::math::Vec3>
```
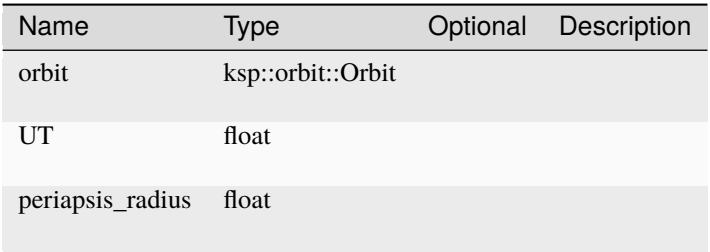

### **cheapest\_course\_correction**

```
pub sync fn cheapest_course_correction ( orbit : ksp::orbit::Orbit,
                                         min_UT : float,
                                         target : ksp::orbit::Orbit ) -> (UT : float,
˓→delta_v : ksp::math::Vec3)
```
Parameters

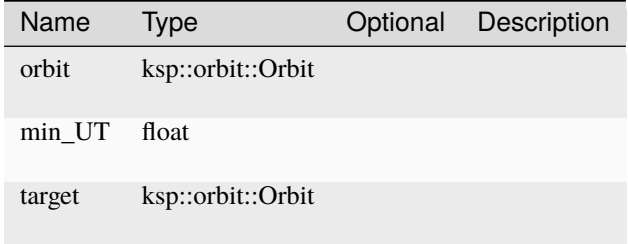

### **circularize\_orbit**

```
pub sync fn circularize_orbit ( orbit : ksp::orbit::Orbit ) -> Result<(UT : float, delta_
→v : ksp::math::Vec3)>
```
Calculate the required delta-v and time to change the given orbit to a (mostly) circular orbit at the next apoapsis (if orbit is elliplic) or periapsis (if orbit is hyperbolic).

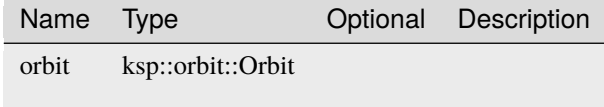

## **circularize\_orbit\_at**

```
pub sync fn circularize_orbit_at ( orbit : ksp::orbit::Orbit,
                                  UT : float ) -> ksp::math::Vec3
```
Parameters

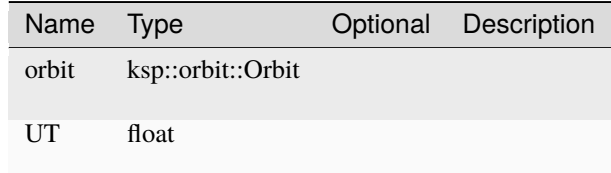

## **circularize\_orbit\_pe**

```
pub sync fn circularize_orbit_pe ( orbit : ksp::orbit::Orbit ) -> Result<(UT : float,
˓→delta_v : ksp::math::Vec3)>
```
Parameters

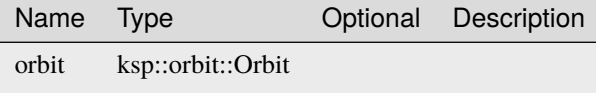

## **course\_correction\_body**

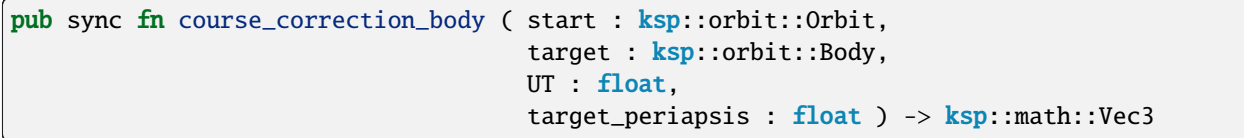

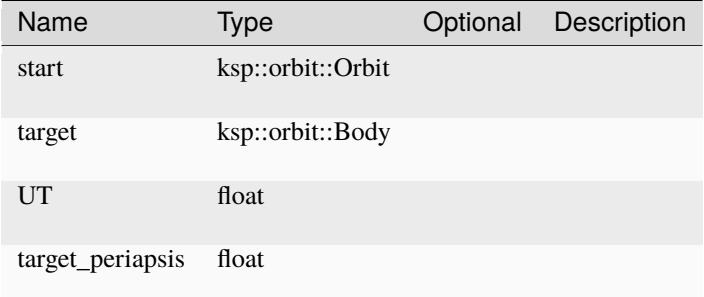

**ellipticize**

```
pub sync fn ellipticize ( orbit : ksp::orbit::Orbit,
                         UT float,
                         periapsis : float,
                         apoapsis : float ) -> ksp::math::Vec3
```
Parameters

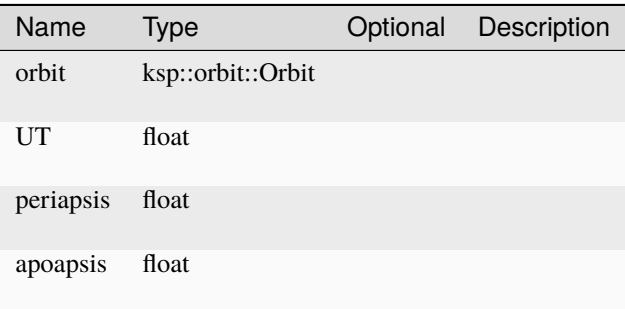

# **ideal\_ejection**

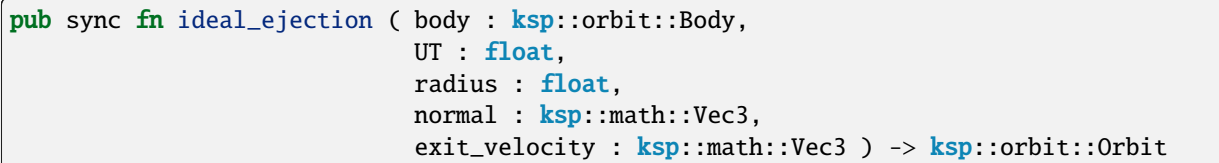

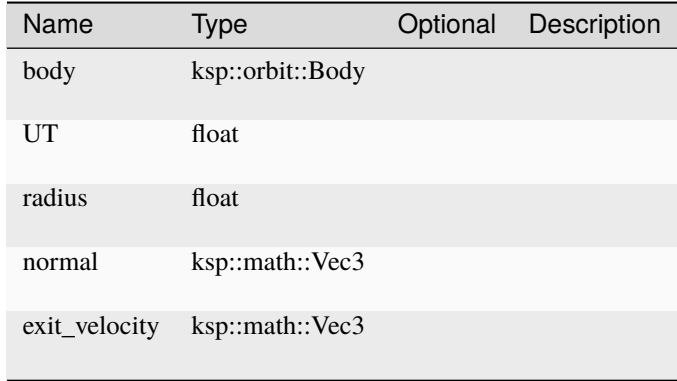

### **intercept\_at**

```
pub sync fn intercept_at ( start : ksp::orbit::Orbit,
                           start_UT : float,
                           target : ksp::orbit::Orbit,
                           target_UT : float,
                           offset_distance : float ) -> (start_velocity :␣
˓→ksp::math::Vec3, target_velocity : ksp::math::Vec3)
```
Parameters

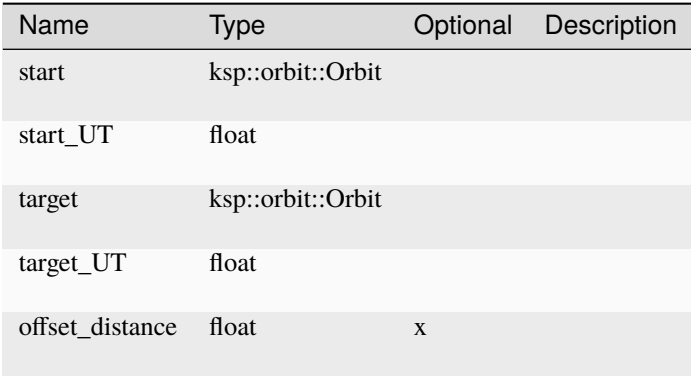

### **match\_apoapsis**

```
pub sync fn match_apoapsis ( start : ksp::orbit::Orbit,
                               target : ksp::orbit::Orbit ) -> Result<(UT : float, delta_v<sub>-</sub>
→: ksp::math::Vec3)>
```
Parameters

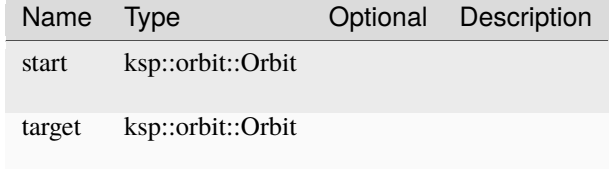

### **match\_inclination**

```
pub sync fn match_inclination ( start : ksp::orbit::Orbit,
                                target : ksp::orbit::Orbit ) -> (UT : float, delta_v :.
˓→ksp::math::Vec3)
```
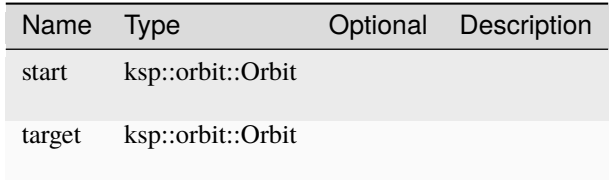

## **match\_periapsis**

```
pub sync fn match_periapsis ( start : ksp::orbit::Orbit,
                             target : ksp::orbit::Orbit ) -> (UT : float, delta_v :.
→ksp::math::Vec3)
```
### Parameters

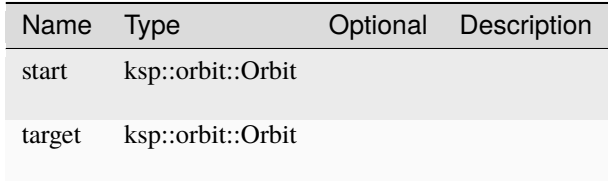

### **match\_velocities**

```
pub sync fn match_velocities ( start : ksp::orbit::Orbit,
                               target : ksp::orbit::Orbit ) -> (UT : float, delta_v :␣
˓→ksp::math::Vec3)
```
Parameters

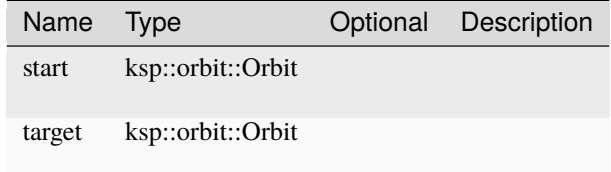

### **next\_closest\_approach\_time**

```
pub sync fn next_closest_approach_time ( start : ksp::orbit::Orbit,
                                         target : ksp::orbit::Orbit,
                                         UT : float ) -> float
```
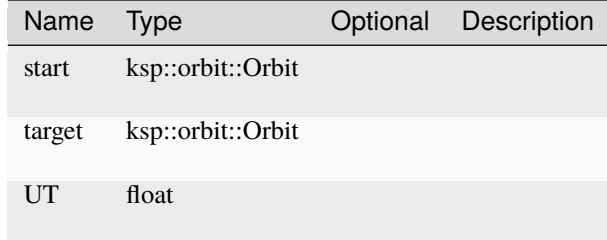

# **4.30 std::navball**

# **4.30.1 Functions**

## **global\_navball**

```
pub sync fn global_navball ( vessel : ksp::vessel::Vessel,
                             dir : ksp::math::GlobalDirection ) -> ksp::math::Vec3
```
Parameters

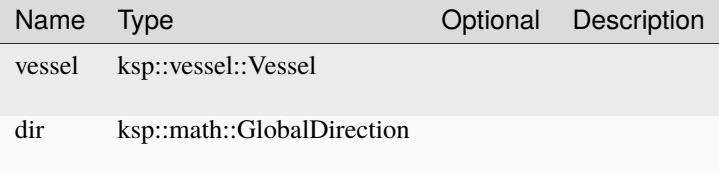

### **navball**

```
pub sync fn navball ( vessel : ksp::vessel::Vessel,
                      dir : ksp::math::Direction ) -> ksp::math::Vec3
```
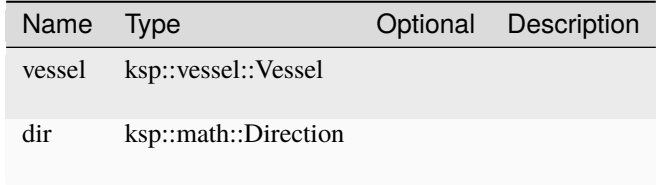

# **4.31 std::numerics::amoeba\_optimize**

# **4.31.1 Functions**

**amoeba\_optimize**

```
pub sync fn amoeba_optimize ( func : sync fn(float, float) -> float,
                                start_points : ksp::math::Vec2[],
                                tolerance : float,
                               max\_iters : int ) -> Result<(iters : int, x : float, y :
\rightarrowfloat)>
```
Parameters

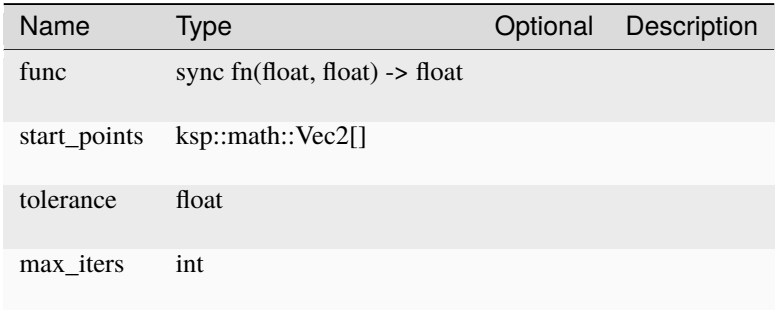

## **amoeba\_optimize\_perturbation**

```
pub sync fn amoeba_optimize_perturbation ( func : sync fn(float, float) -> float,
                                           guess : ksp::math::Vec2,
                                           perturbation : ksp::math::Vec2,
                                           tolerance : float,
                                           max\_iters : int ) -> Result<(iters : int, x :
˓→float, y : float)>
```
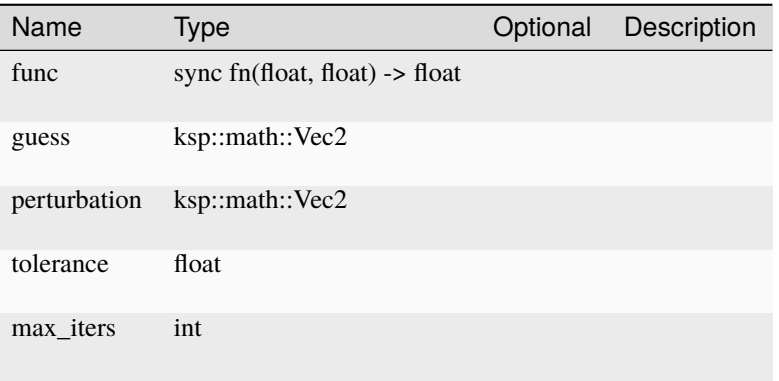

# **4.32 std::numerics::anneal\_optimize**

# **4.32.1 Functions**

# **anneal\_optimize**

```
pub sync fn anneal_optimize ( func : sync fn(float, float) -> float,
                              min : ksp::math::Vec2,
                              max : ksp::math::Vec2,
                              max_temp : float,
                              iters : int,
                              num_particles : int,
                              cooling_rate : float ) -> (best : (f : float, x : float, y˓→: float), points : (f : float, x : float, y : float)[])
```
Parameters

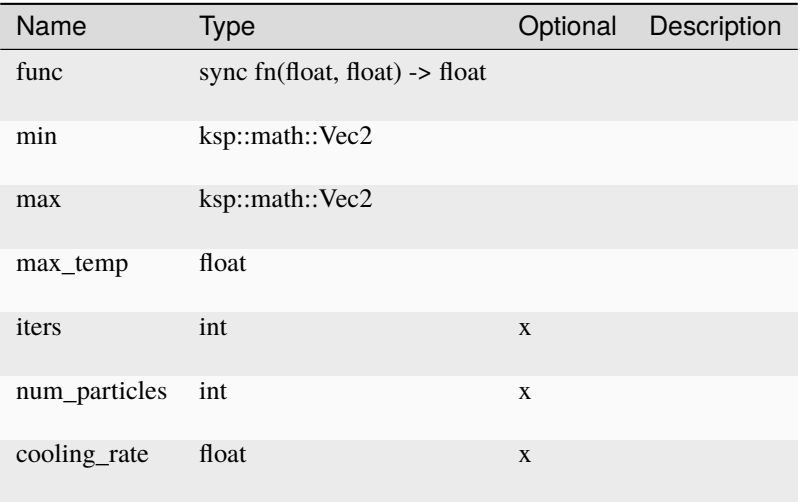

# **4.33 std::numerics::bessel**

# **4.33.1 Functions**

## **J0**

pub sync fn J0 ( x : float ) -> float

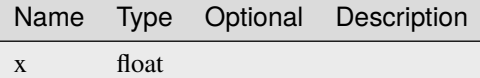

# **J1**

```
pub sync fn J1 ( x : float ) -> float
```
Parameters

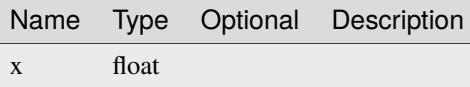

# **4.34 std::numerics::brent\_optimize**

# **4.34.1 Functions**

### **brent\_optimize**

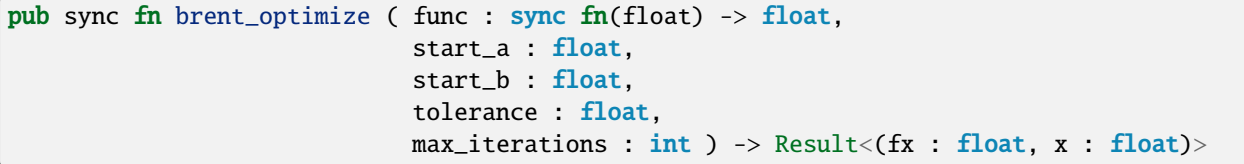

Parameters

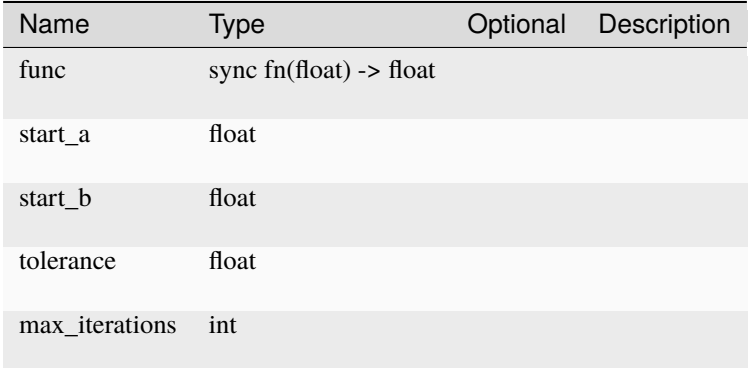

# **4.35 std::numerics::regula\_falsi\_solve**

# **4.35.1 Functions**

```
regula_falsi_solve
```

```
pub sync fn regula_falsi_solve ( func : sync fn(float) -> float,
                                 start_a : float,
                                 start_b : float,
```
(continues on next page)

(continued from previous page)

```
tolerance : float,
max_iterations : int ) -> float
```
Parameters

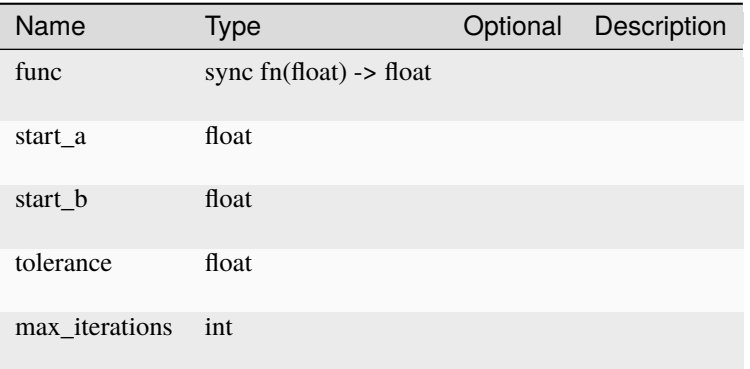

# **4.36 std::numerics::runge\_kutta**

# **4.36.1 Functions**

**rk23**

```
pub sync fn rk23 ( accel : sync fn(float, ksp::math::Vec3, ksp::math::Vec3) ->␣
˓→ksp::math::Vec3,
                   end_condition : sync fn(float, ksp::math::Vec3, ksp::math::Vec3) ->
˓→bool,
                   start_t : float,
                   start_position : ksp::math::Vec3,
                   start_velocity : ksp::math::Vec3,
                  min_dt : float,
                  max_dt : float ) -> (position : ksp::math::Vec3, t : float, velocity␣
→: ksp::math::Vec3)[]
```
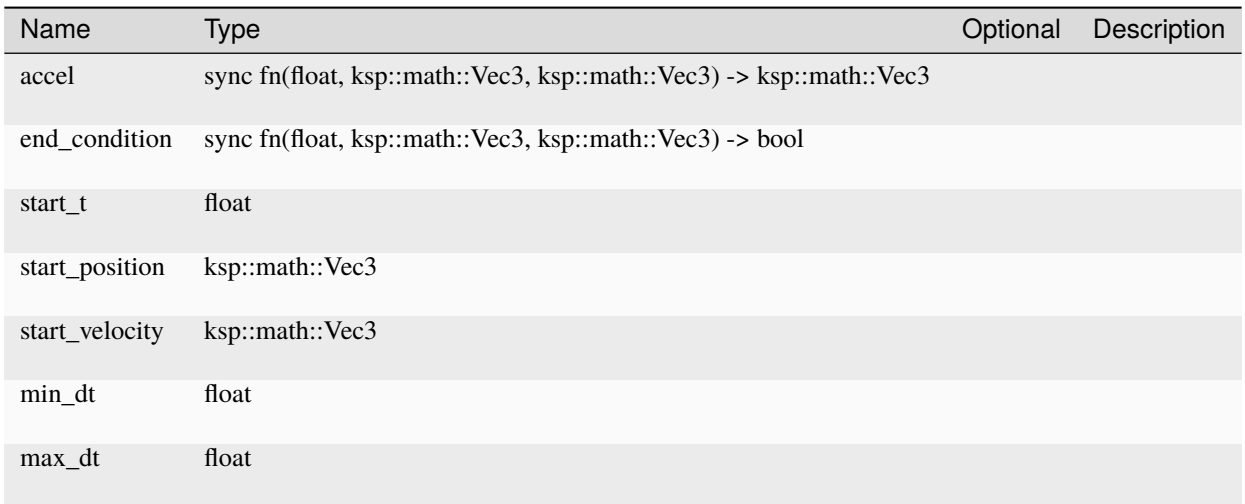

# **4.37 std::rendezvous::dock**

# **4.37.1 Functions**

## **choose\_docking\_nodes**

```
pub sync fn choose_docking_nodes ( vessel : ksp::vessel::Vessel,
                                   target : ksp::vessel::Targetable ) -> Result<(target_
˓→port : ksp::vessel::ModuleDockingNode, vessel_port : ksp::vessel::ModuleDockingNode)>
```
Parameters

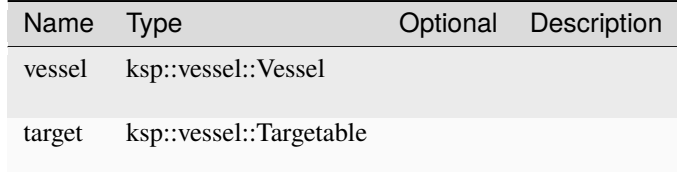

### **dock\_approach**

```
pub fn dock_approach ( vessel : ksp::vessel::Vessel,
                       target_port : ksp::vessel::ModuleDockingNode ) -> Result<Unit>
```
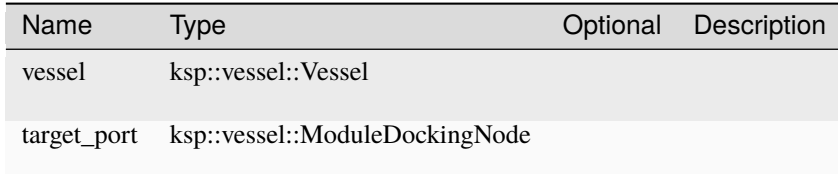

## **dock\_move\_correct\_side**

```
pub fn dock_move_correct_side ( vessel : ksp::vessel::Vessel,
                                target_port : ksp::vessel::ModuleDockingNode ) -> Result
˓→<Unit>
```
Parameters

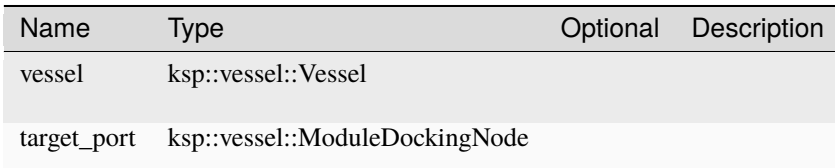

### **dock\_vessel**

```
pub fn dock_vessel ( vessel : ksp::vessel::Vessel,
                     target : ksp::vessel::Targetable ) -> Result<Unit>
```
Parameters

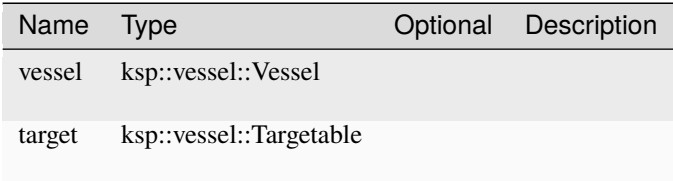

# **4.38 std::rendezvous::lib**

# **4.38.1 Functions**

### **intercept\_target**

```
pub fn intercept_target ( vessel : ksp::vessel::Vessel,
                          target : ksp::vessel::Targetable ) -> Result<Unit>
```
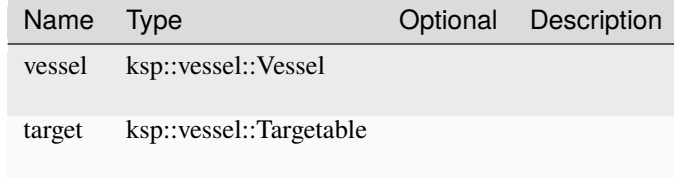

**move\_to\_target**

```
pub fn move_to_target ( vessel : ksp::vessel::Vessel,
                        target : ksp::vessel::Targetable ) -> Result<Unit>
```
Parameters

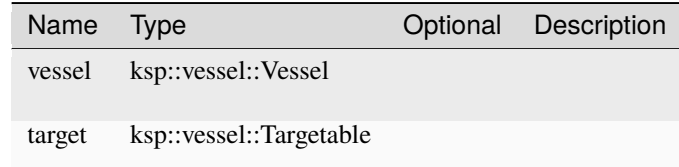

### **rendezvous\_with**

```
pub fn rendezvous_with ( vessel : ksp::vessel::Vessel,
                         target : ksp::vessel::Targetable ) -> Result<Unit>
```
Parameters

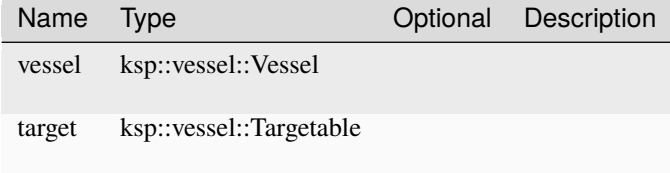

# **4.39 std::staging**

Collection of helper functions to control staging of a vessel

## **4.39.1 Functions**

### **has\_engine\_in\_stage**

```
pub sync fn has_engine_in_stage ( vessel : ksp::vessel::Vessel,
                                  stage : int ) -> bool
```
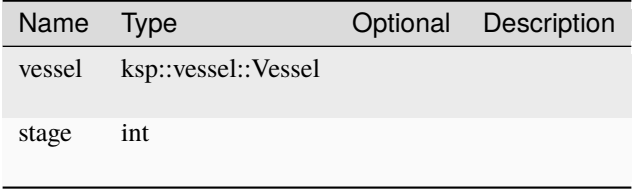
### **has\_flameout**

```
pub sync fn has_flameout ( vessel : ksp::vessel::Vessel ) -> bool
```
#### Parameters

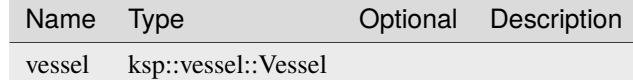

#### **has\_ignited**

```
pub sync fn has_ignited ( vessel : ksp::vessel::Vessel ) -> bool
```
#### Parameters

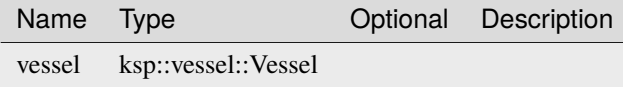

### **has\_still\_running**

```
pub sync fn has_still_running ( vessel : ksp::vessel::Vessel ) -> bool
```
Parameters

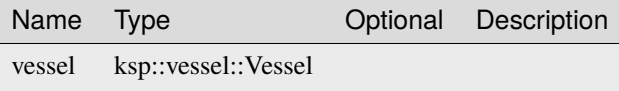

### **trigger\_staging**

```
pub fn trigger_staging ( vessel : ksp::vessel::Vessel ) -> bool
```
Helper function to automatically trigger staging during a burn.

This function is just checking if one of the ignited engines has has a flameout, which in most cases means that the current stage has burned out.

Will return true if stating has been triggered.

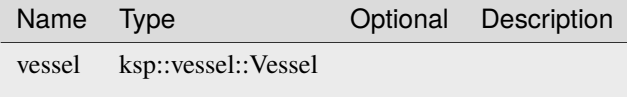

# **4.40 std::utils**

Collection of helper functions not fitting anywhere else

## **4.40.1 Functions**

### **angle\_to\_180**

pub sync fn angle\_to\_180 ( angle : float ) -> float

Parameters

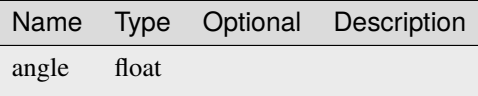

### **angle\_to\_360**

pub sync fn angle\_to\_360 ( angle : float ) -> float

Parameters

Name Type Optional Description angle float

**global\_ship\_is\_facing**

```
pub sync fn global_ship_is_facing ( vessel : ksp::vessel::Vessel,
                                    desired_facing : ksp::math::GlobalVector,
                                    max_deviation_degrees : float,
                                    max_angular_velocity : float ) -> bool
```
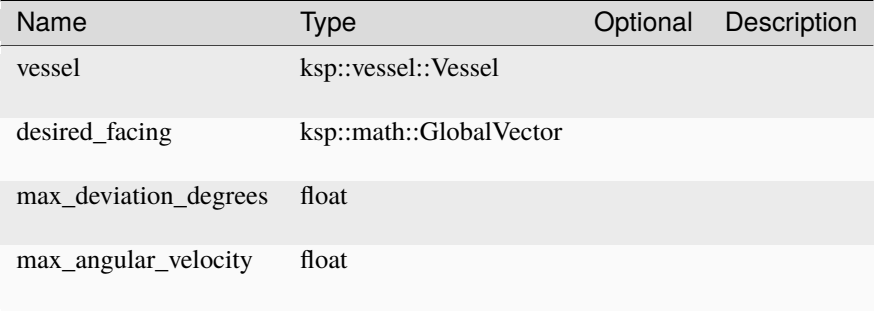

#### **remove\_all\_nodes**

```
pub sync fn remove_all_nodes ( vessel : ksp::vessel::Vessel ) -> Unit
```
Parameters

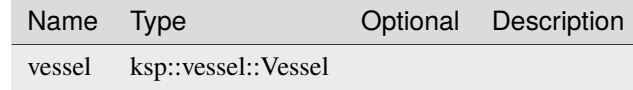

### **ship\_is\_facing**

```
pub sync fn ship_is_facing ( vessel : ksp::vessel::Vessel,
                             desired_facing : ksp::math::Vec3,
                             max_deviation_degrees : float,
                             max_angular_velocity : float ) -> bool
```
Determine if vessel is facing a given direction.

- max\_deviation\_degrees sets a limit how many degrees the angle may differ
- max\_angular\_velocity sets a limit how much the vessel may still be turning

#### Parameters

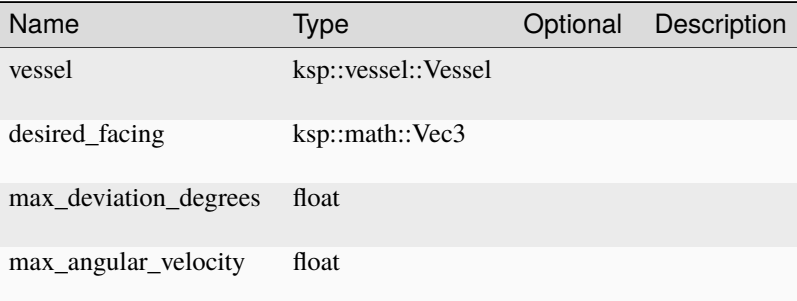

## **4.41 std::vac**

### **4.41.1 Functions**

**estimate\_burn\_time**

```
pub sync fn estimate_burn_time ( vessel : ksp::vessel::Vessel,
                                 delta_v : float,
                                 stage_delay : float,
                                 throttle_limit : float ) -> (burn_time : float, half_
˓→burn_time : float)
```
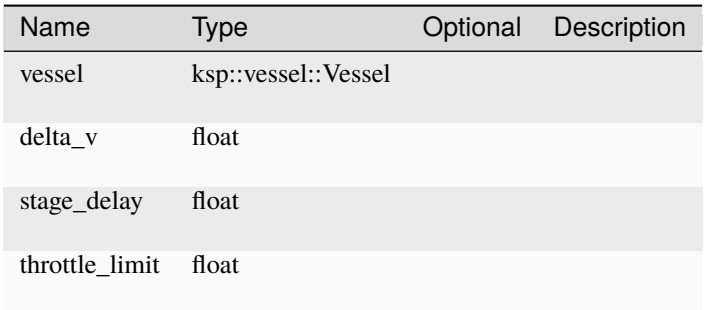

### **exec\_next\_node**

pub fn exec\_next\_node ( vessel : ksp::vessel::Vessel ) -> Result<Unit>

Execute the next planed maneuver node.

Will result in an error if there are no planed maneuver nodes.

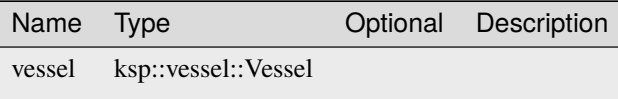

### **CHAPTER**

# **FIVE**

# **BENCHMARKS**

Summary: TO2 is not as fast as it could be.

But lets see the results first. The Benchmark is comparing a solver for *Lambert's problem* written in to2 and C#. The two implementations can be found here:

- C#: [LambertIzzoSolver.cs](https://github.com/untoldwind/KontrolSystem2/blob/master/Tools/Benchmarks/LambertIzzoSolver.cs)
- TO2: [lambert.to2](https://github.com/untoldwind/KontrolSystem2/blob/master/Tools/Benchmarks/to2Bench/lambert.to2)

Results for the current implementation

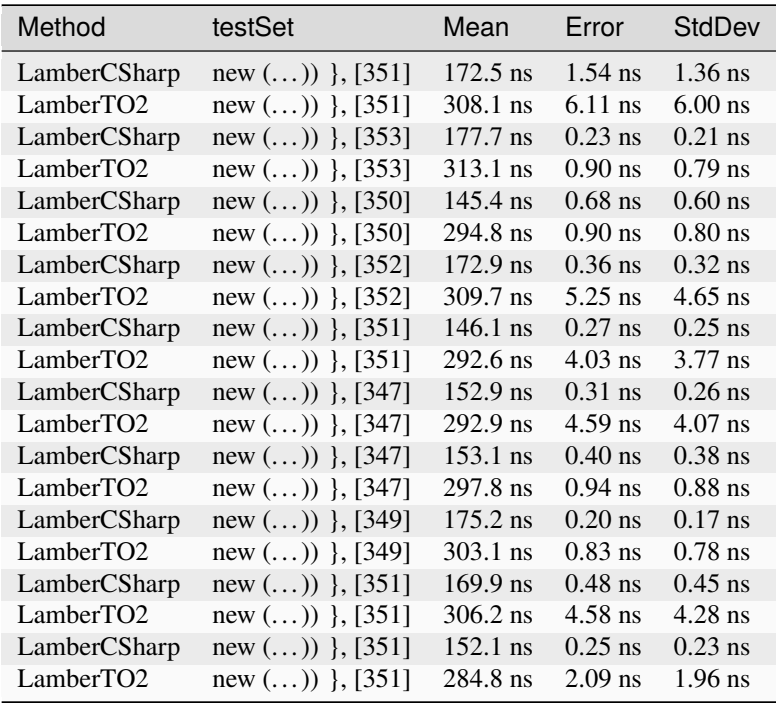

So the T02 implementation is about 1.5 - 2 times slower than the C# implementation, but ...

- ... the TO2 also bakes in several checks to prevent a poorly written script to crash the game:
	- Loop timeout: Since TO2 scripts are running in the main game loop/thread an endless loop in a sync function could freeze up the game completely.
		- **–** To prevent that every loop in a sync function contains an implicit timeout check, which is currently set at 100ms. So there might be a small hick-up, but now a freeze.
- **–** This does not affect loops in async functions (which is the default) or if the function is running in a background thread (see core::background)
- Stack overflow prevention: Creating to a stack overflow in the main game loop/thread will crash the game
	- **–** To prevent this every function call keeps track of the call-stack an fails early before a hard stack overflow can occur.

All these security measures eat up runtime. If they are removed (aka release the breaks) the same benchmark looks like this:

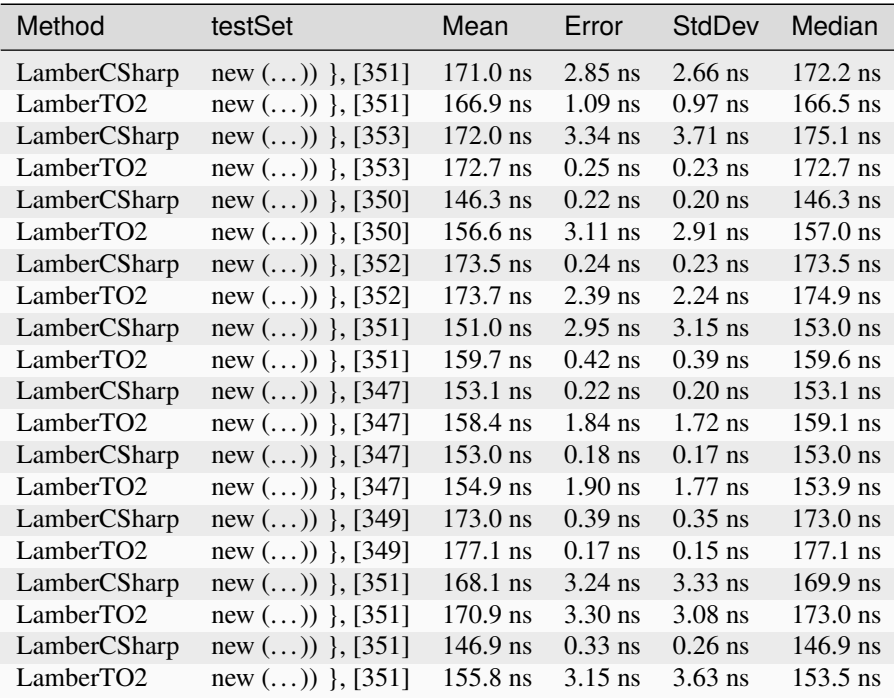

... i.e. both implementations are pretty much on par

## **CHAPTER**

## **SIX**

## **CONTRIBUTING**

# **6.1 Building**

### **6.1.1 Common**

- A copy of the game is required (obviously)
- [BepInEx](https://github.com/BepInEx/BepInEx) and [SpaceWarp](https://github.com/SpaceWarpDev/SpaceWarp) v0.4.0 should be installed
- By default the game is expected to be installed in C:\Program Files (x86)\Steam\steamapps\common\ Kerbal Space Program 2 if it is somewhere else you have to set a KSP2\_BASE\_DIR enviroment variable or provide it as a global property to msbuild

## **6.1.2 Windows**

- Install Visual Studio 2022 Community edition (or higher)
	- **–** Add Commandline Tools and support for .NET 8.0 target

In the 'VS` commmand line or powershell

dotnet build -restore -Property:Configuration=Release

should build everything to the dist folder

There are powershell helper script build.ps1 and clean.ps1 to do this with slightly better control.

### **6.1.3 Linux**

Note: Running the game on linux is officially not supported.

If you have installed the game via steam/proton you should set an environment variable:

export KSP2\_BASE\_DIR=\$HOME/.local/share/Steam/steamapps/common/Kerbal\ Space\ Program\ 2

- Install dotnet-sdk and dotnet-host for version 8.0
	- **–** Package names will vary on distribution. For ArchLinux based distributions this would be dotnet-sdk and dotnet-host

#### msbuild -t:build,test -restore -Property:Configuration=Release

should build everything to the dist folder

There are some helper scripts build. sh and clean. sh to do this with slightly better control.

## **6.1.4 IDE**

Depending on your IDE you might have to set a global msbuild property KSP2\_BASE\_DIR. Otherwise, I had no problem importing the solution to VS Code 2022 or Rider.

# **6.2 Adding or extending builtin modules**

## **6.2.1 Standard binding**

A builtin module usually looks like this:

```
[KSModule("ksp::my", Description = "Description of the module"
)]
public class MyModule {
    [KSFunction(Description = "Description of the function")]
   public static double SomeCalculation(double param1, double param2) {
        return param1 + param2;
   }
    [KSFunction(Description = "Description of the function")]
   public static double CreateMyType(long param1, string param2) {
       return new MyType(param1, param2);
   }
    [KSClass("MyType", Description = "Description of the type")
   public class MyType {
       private readonly long param1;
        private readonly string param2;
        internal MyType(long param1, string param2) {
            this.param1 = param1;
            this.param2 = param2;
        }
        [KSField]
        public long FirstParam => param1;
        [KSField]
        public string SecondParam => param2;
        [KSMethod]
        public double AddSomething(long toAdd) {
            return param1 + toAdd;
        }
   }
}
```
Additionally it has to be added to the KontrolSystemKSPRegistry using

registry.RegisterModule(BindingGenerator.BindModule(typeof(MyModule)));

Then

- The new module will have the name ksp::ny
- It will contain two functions
	- **–** fn some\_calculation(param1 : float, param2 : float) -> float
	- **–** fn create\_my\_type(param1 : int, param2 : string) -> ksp::my::MyType
- It will also contain a type MyType with
	- **–** Property .first\_param : float
	- **–** Property .second\_param : string
	- **–** Method .add\_something(to\_add : string)
- The module class MyModule can become very big quickly, that is wy in most cases a partial class is used.

Notable things:

- Names will generally be converted from CamelCase to snake case
- TO2 int is a C# long (using a C# int will not work)
- TO2 float is a C# double (using a C# float will not work)
- TO2 has no new operator or statement. I.e. to create an instance of MyType one has to provide a function returning it.

### **6.2.2 Direct binding**

Existing types can be bound directly, the Vector3Binding.cs is a good example covering all the cases.

Be aware that the type mapping has to be done manually here and might lead to runtime exception if done incorrectly (i.e. standard binding is much easier and safer).

Direct binding should only be used if performance if an issue (i.e. the type might be used a lot) or operator binding is desired.

# **6.3 Project structure**

The project is separeted in the follow sub-projects/assemblies

• Parsing

- **–** This is a pretty simple and generic parser combinator library (i.e. a library supporting the creation of aand kind of text-based parsers)
- **–** Indipendent to the game or the unity engine
- Parsing-Test
	- **–** All the unit tests for the Parsing library
- TO2
	- **–** The core of the TO2 language containing
- ∗ Parser
- ∗ Compiler

· Which is done by parsing the script to an abstract syntax tree which then generates the IL-code via System.Reflection.Emit

- ∗ Bindings to the core moddule
- **–** Has a dependeny to the Parsing library
- **–** Indipendent to the game or the unity engine
- TO2-Test
	- **–** All the unit tests for the TO2 library
- KSP2Runtime
	- **–** The bindings to Kerbal Space Progam 2
		- ∗ This is the ksp module
	- **–** Has a dependeny to the TO2 library
	- **–** Also contains the std module and example scrips written in TO2 itself
	- **–** Only has dependencies to the game and the unity engine. Should remain indipendent to the modding framework
- KSP2Runtime-Test
	- **–** All the unit tests for the KSP2Runtime library
- SpaceWarpMod
	- **–** The SpaceWarp mod tying it all together
	- **–** Has a dependeny to the KSP2Runtime library
	- **–** . . . will most likely be replaced once there is an official mod loader

# **6.4 Thinks to improve aka. pain points**

The following list is be no means priority sorted and might jump from "probably trivial" to megalomania.

### **6.4.1 Extend the** std:: **lib**

The plugin ships with a set of example scripts including a std:: lib containing helpers for various common maneuvers. There are still a lot maneuvers missing and the existing ones have a lot of short comings

- launch\_rocket is very basic and does not do a real gravity turn. It also might also end in a orbit where the periapsis is inside the atmosphere
- ... there is no "launch space plane" script
- exec\_node does not work well when there is a SOI change
- ... there very little support to calculate SOI exit orbits (e.g. planing an ideal Duna transfer)
- ... there is no docking support
	- **–** Rendezvous calculation/execution could also be improved on
- ... there is not atmospheric land for rockets (the Elon-style ... not the "Drop the boosters and open parachute"style)
- ... there is landing for planes
- ... and what about rovers?

## **6.4.2 Extend the** ksp::vessel **bindings**

- Bindings for the vessel and the various modules is progressing nicely, but there are probably still a lot of telemetry data that might be interesting to have in a script
- ... there is not binding to initiate resource transfer
- ... mode switching for engines needs to be tested
- ... make individual engine thrust available (to make something like throttle controlled avionics at least possible)

## **6.4.3 Extend the** ksp::game **bindings**

• Improve time-wrap functionality (switching between rails- and physics-mode)

## **6.4.4 General additions**

• Some sort of storage per vessel for scripts to store/restore some sort of state (e.g. where to pick up after hibernation)

### **6.4.5 UI improvements**

- Syntax highlighting for the in-game script editor
- Highlight compilation errors in in-game editor
- On that note: Find a reliable way to disable game-input while an IMGUI text field has focus
	- **–** . . . maybe migrate away from IMGUI?
- Have keyboard input in the CONSOLE (like kOS had)
- On that note: Have some sort of REPL mode to just evaluate expressions

## **6.4.6 UI for scripts?**

- Allow scripts to open there own windows/dialogs?
- ... dare I say: Graphs ... that would be cool

## **6.4.7 Improve tooling**

- Add some basic autocompletion to VS-code
	- **–** Probably not an lsp-server (cough), but using a generated json containing all the type names and pre-defined functions/modules

# **6.5 Disclaimer**

Any form of help is welcomed and appreciated.